# **C#**

# **AND ALGORITHMIC THINKING FOR THE COMPLETE BEGINNER Second Edition**

# **The Answers**

# **Aristides S. Bouras**

**Copyright ©**

Copyright © by Aristides S. Bouras https://www.bouraspage.com

RCode: 221008

All rights reserved. No part of this book may be reproduced or transmitted in any form or by any means, mechanical or electronic, including photocopying, recording, or by any information storage and retrieval system, without written permission from the authors.

#### **Warning and Disclaimer**

This book is designed to provide the answers to all of the review questions, as well as the solutions to all review exercises of the book "C# AND ALGORITHMIC THINKING FOR THE COMPLETE BEGINNER – Second Edition". Every effort has been taken to make this book compatible with all releases of C#, and it is almost certain to be compatible with any future releases of it.

The information is provided on an "as is" basis. The authors shall have neither liability nor responsibility to any person or entity with respect to any loss or damages arising from the information contained in this book or from the use of the files that may accompany it.

# **Table of Contents**

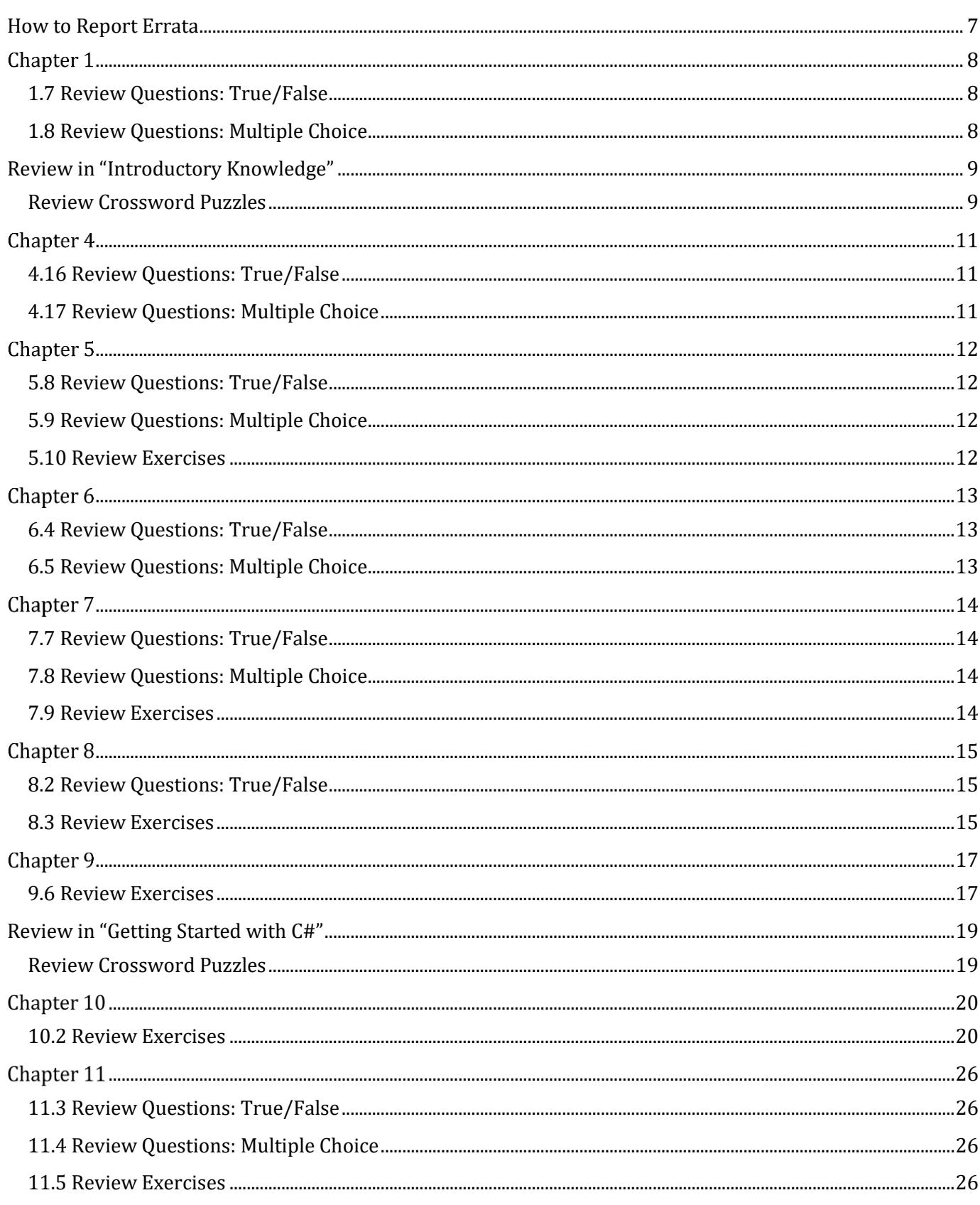

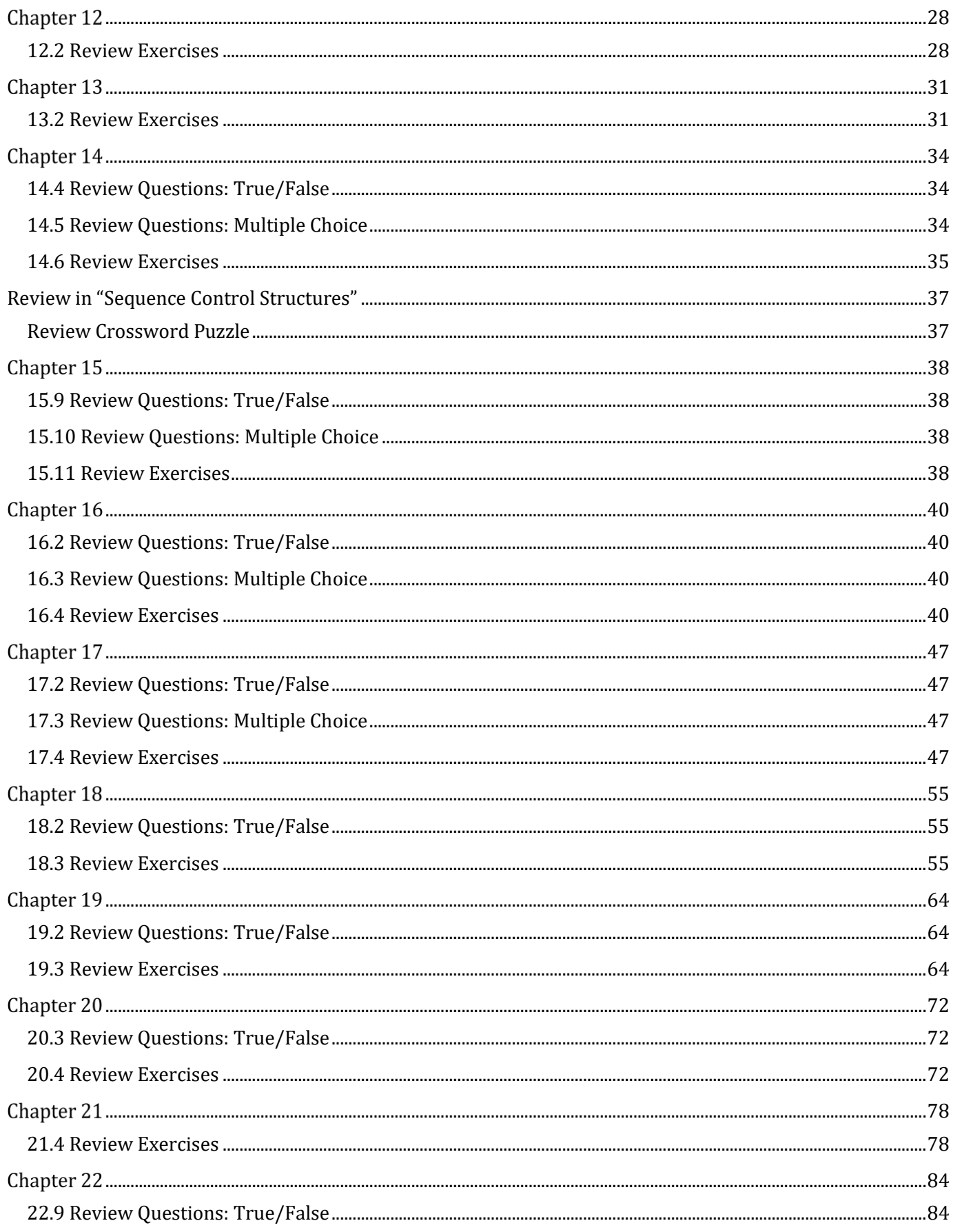

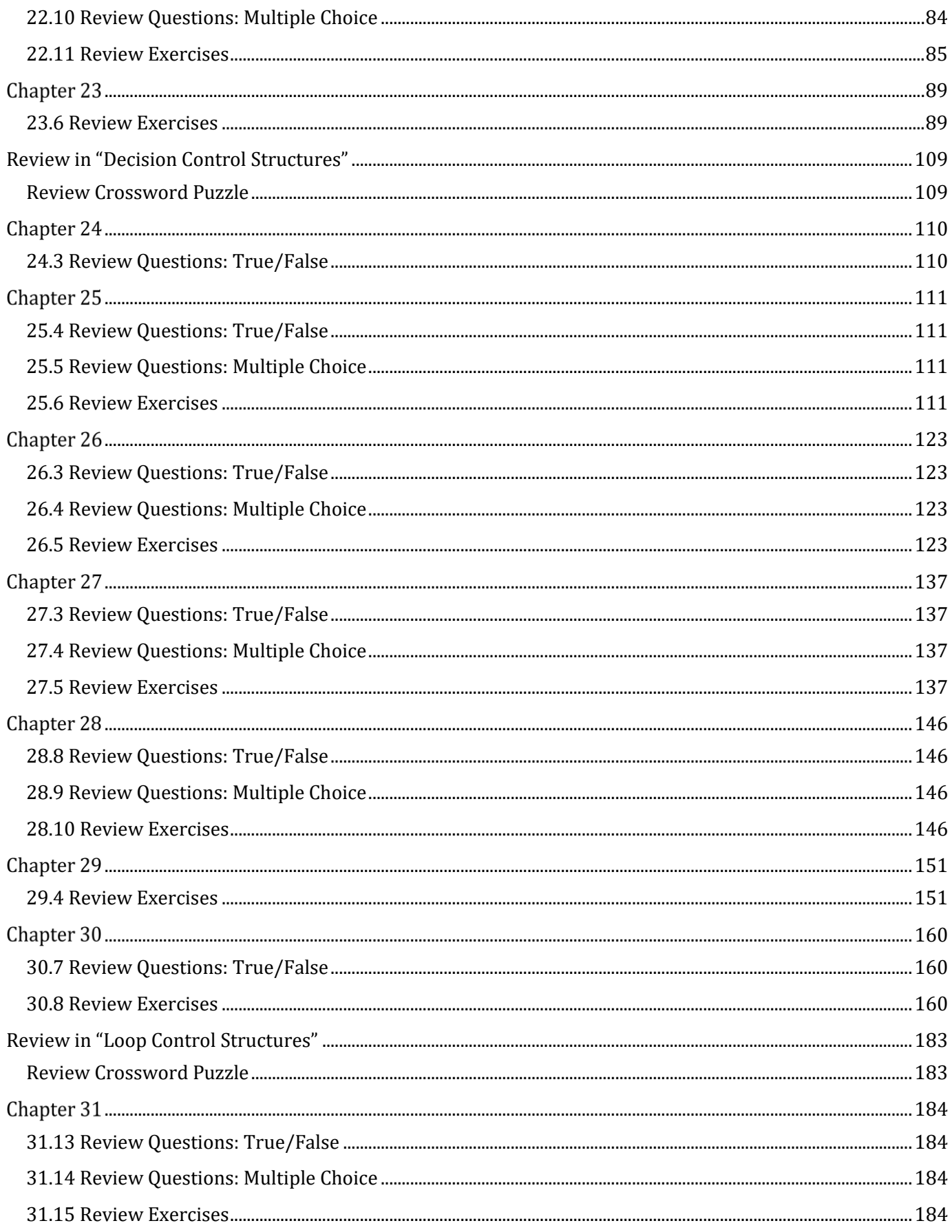

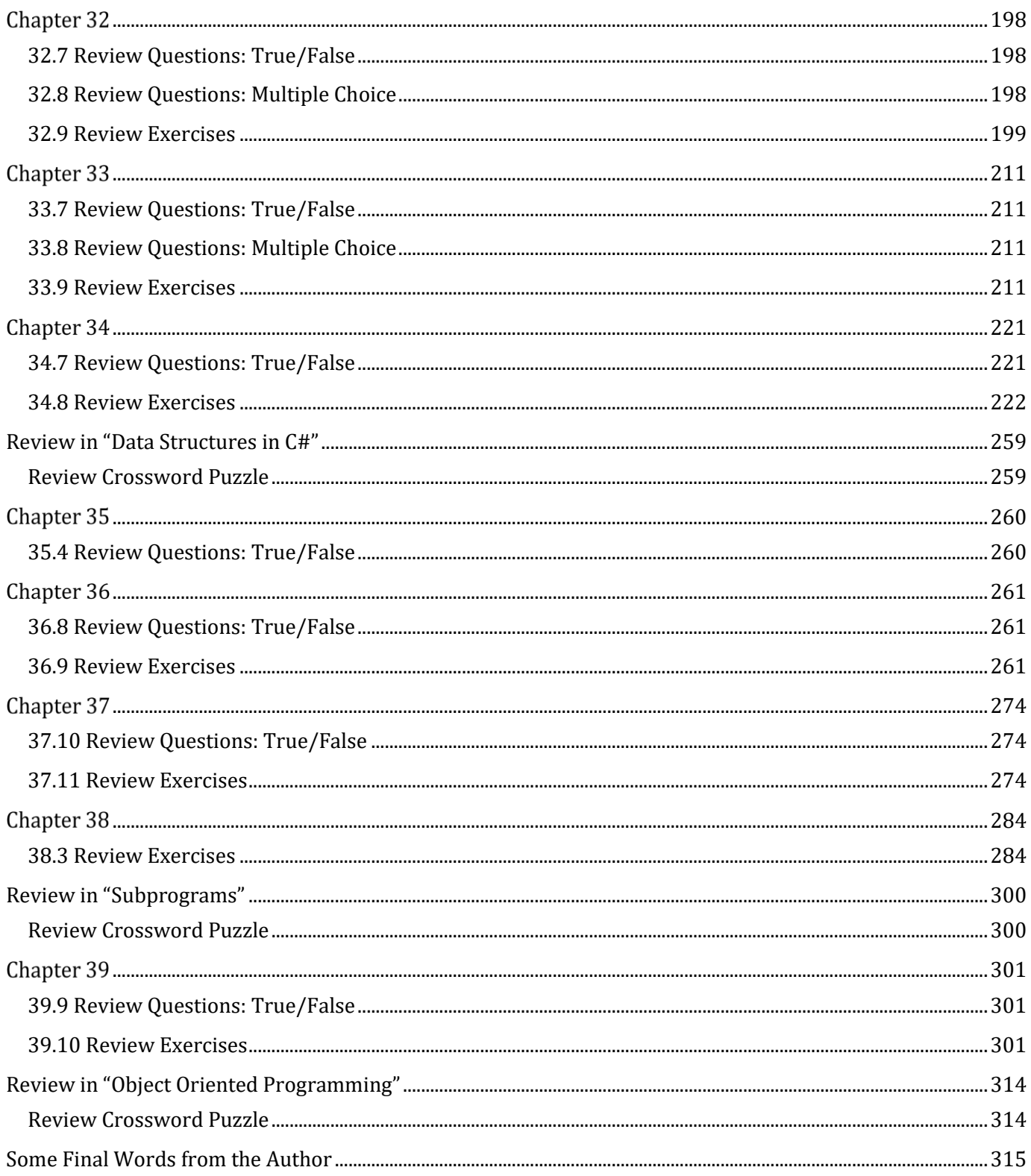

### <span id="page-6-0"></span>**How to Report Errata**

Although I have taken great care to ensure the accuracy of the content of this book, mistakes do occur. If you find a mistake in this book, either in the text or the code, I encourage you to report it to me. By doing so, you can save other readers from frustration and, of course, help me to improve the next release of this book. If you find any errata, please feel free to report them by visiting the following address:

#### https://www.bouraspage.com/report-errata

Once your errata are verified, your submission will be accepted and the errata will be uploaded to my website, and added to any existing list of errata.

### <span id="page-7-1"></span>**1.7 Review Questions: True/False**

<span id="page-7-0"></span>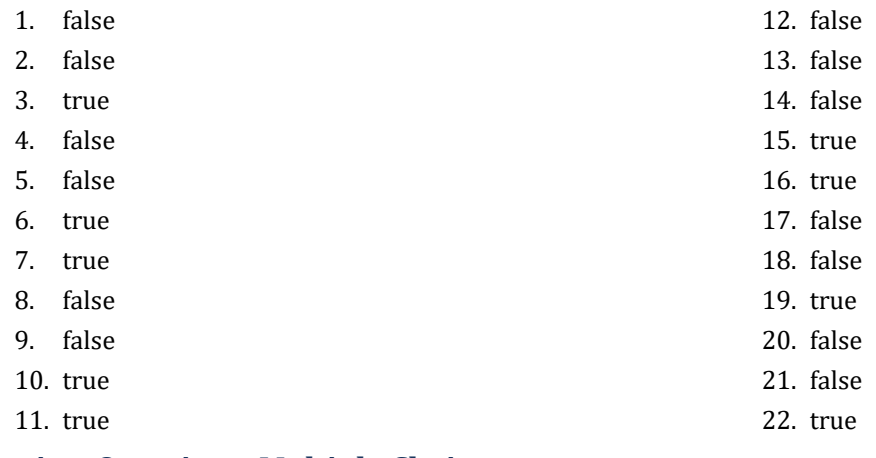

#### <span id="page-7-2"></span>**1.8 Review Questions: Multiple Choice**

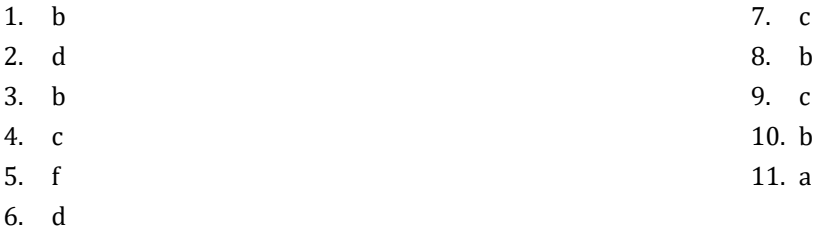

### <span id="page-8-0"></span>**Review in "Introductory Knowledge"**

#### <span id="page-8-1"></span>**Review Crossword Puzzles**

1.

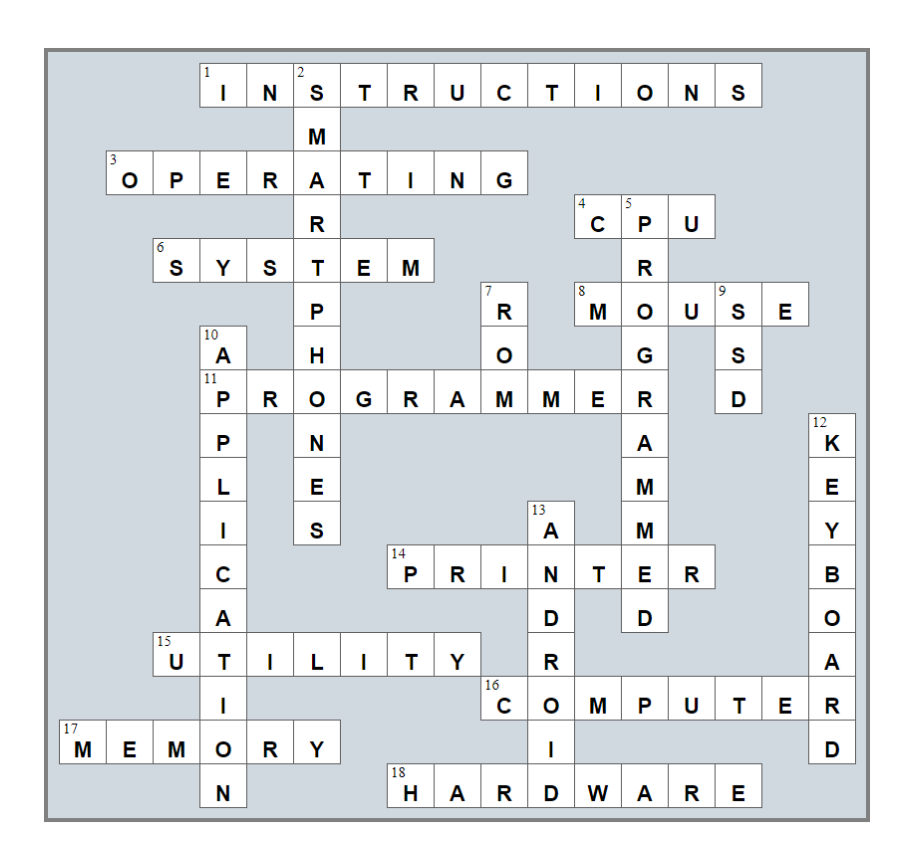

2.

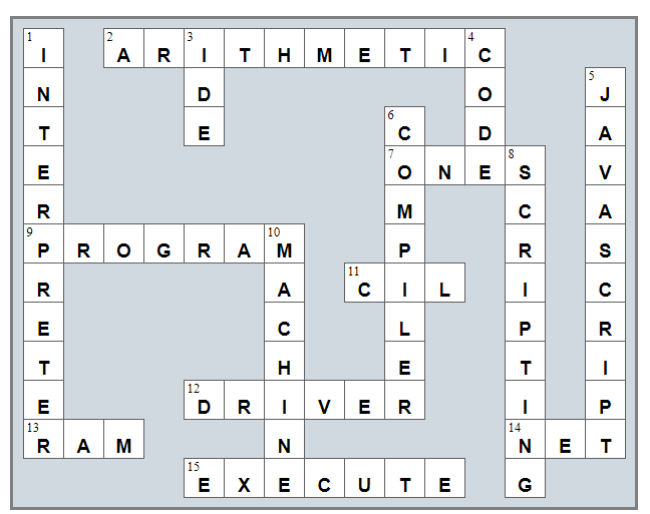

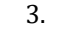

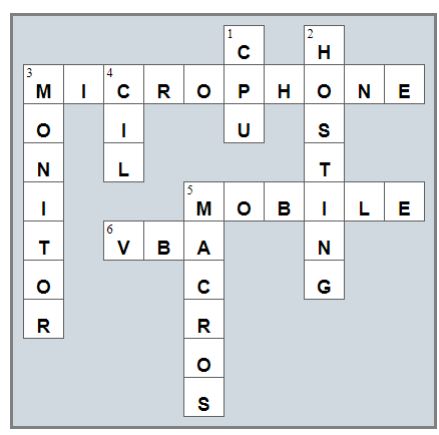

### <span id="page-10-1"></span><span id="page-10-0"></span>**4.16 Review Questions: True/False**

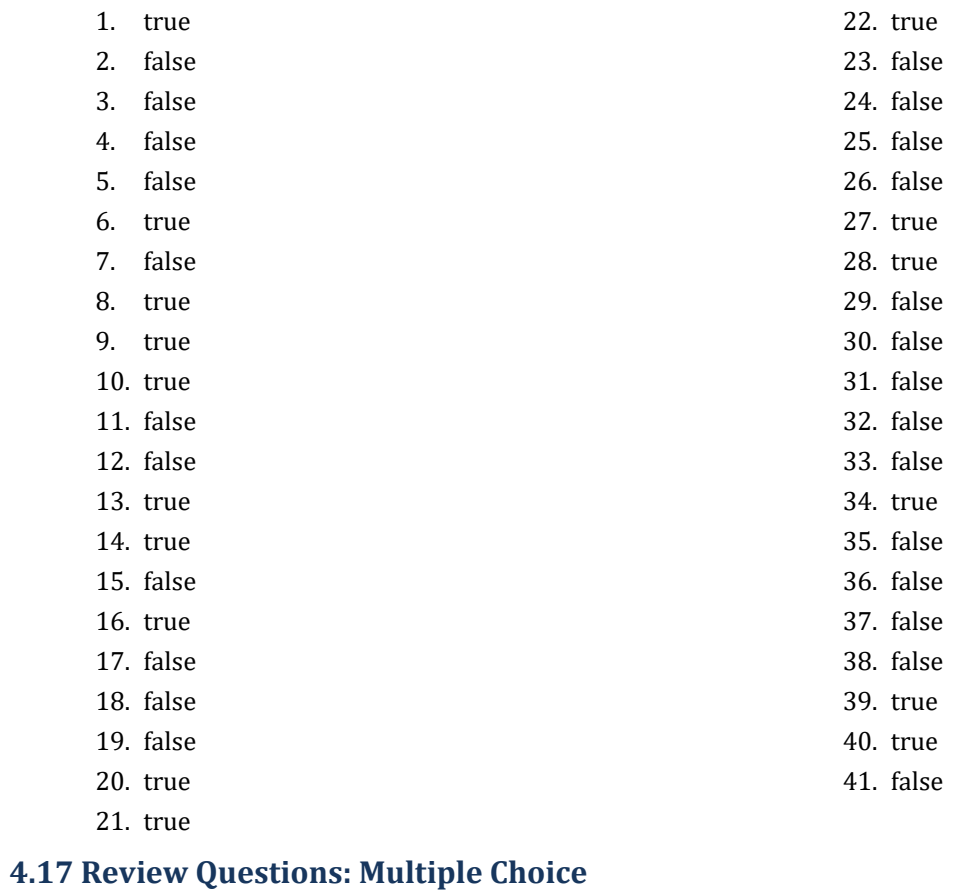

#### <span id="page-10-2"></span>1. c 2. b 3. c 4. a 5. a 6. a 7. b 8. d 9. a 10. d

### <span id="page-11-1"></span>**5.8 Review Questions: True/False**

<span id="page-11-0"></span>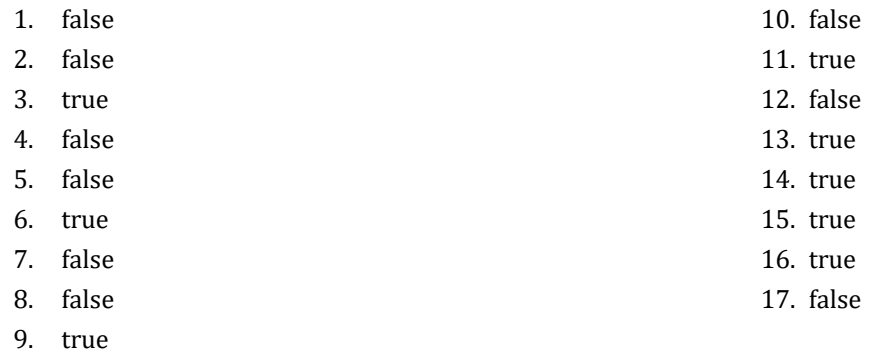

#### <span id="page-11-2"></span>**5.9 Review Questions: Multiple Choice**

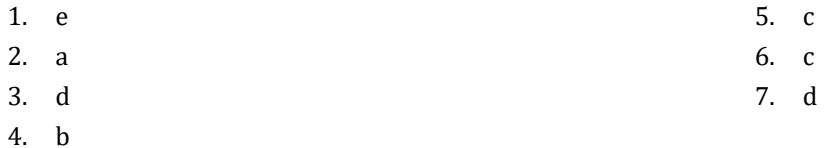

#### <span id="page-11-3"></span>**5.10 Review Exercises**

- 1.  $1 c$ ,  $2 d$ ,  $3 a$ ,  $4 b$
- 2.  $1 d$ ,  $2 c$ ,  $3 b$ ,  $4 a$
- 3.

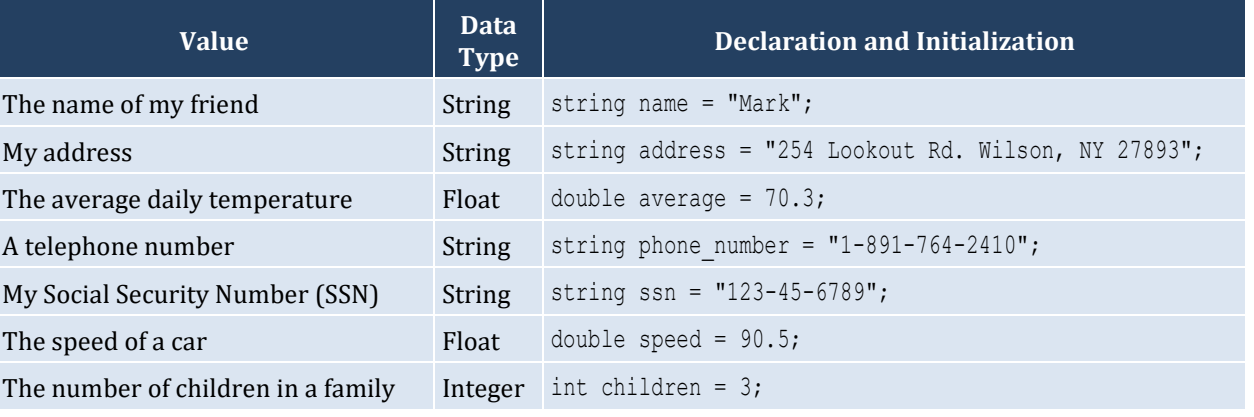

### <span id="page-12-1"></span>**6.4 Review Questions: True/False**

- <span id="page-12-0"></span>1. true
- 2. true
- 3. true
- 4. false
- 5. false

#### <span id="page-12-2"></span>**6.5 Review Questions: Multiple Choice**

- 1. a
- 2. c
- 3. b
- 4. b

#### <span id="page-13-1"></span>**7.7 Review Questions: True/False**

<span id="page-13-0"></span>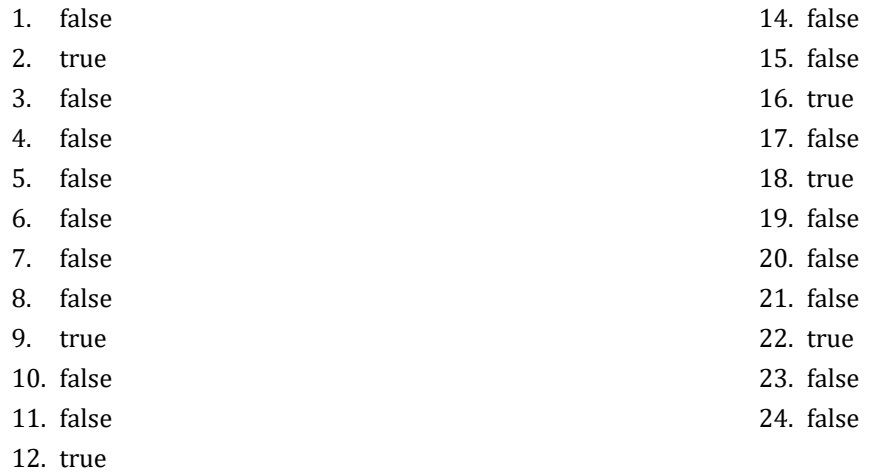

13. false

#### <span id="page-13-2"></span>**7.8 Review Questions: Multiple Choice**

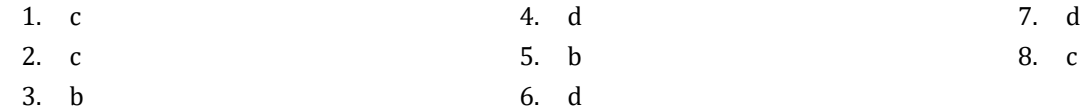

#### <span id="page-13-3"></span>**7.9 Review Exercises**

- 1. ii, iv, v, ix, x
- 2. i. String, ii. Boolean, iii. String, iv. String, v. Float, vi. Integer
- 3. i. d, ii. f, iii. c, iv. e
- 4. i. 26, ii. 28
- 5. i. 5, ii. 6
- 6. i. 1, ii. 0, iii. 1, iv. 1, v. 0, vi. 1
- 7. i. 2 \* 3, ii. 4
- 8. i. 2, ii. 0, iii. 1, iv. 0, v. 0, vi. 0
- 9. i. 2, ii. 10
- 10. My name is George Malkovich
- 11. i. (−3), ii. 1
- 12. California California

#### <span id="page-14-1"></span>**8.2 Review Questions: True/False**

- <span id="page-14-0"></span>1. false 3. false
- 2. true

4. false

#### <span id="page-14-2"></span>**8.3 Review Exercises**

*1. Solution*

#### For the input value of 3

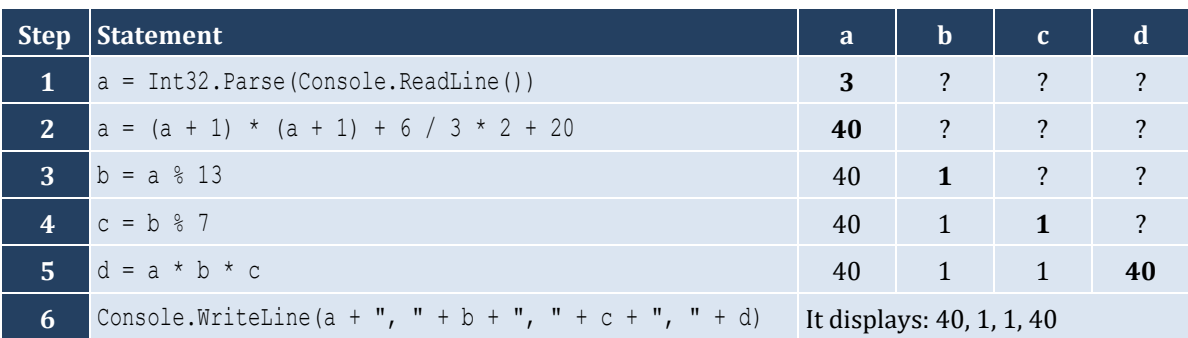

For the input value of 4

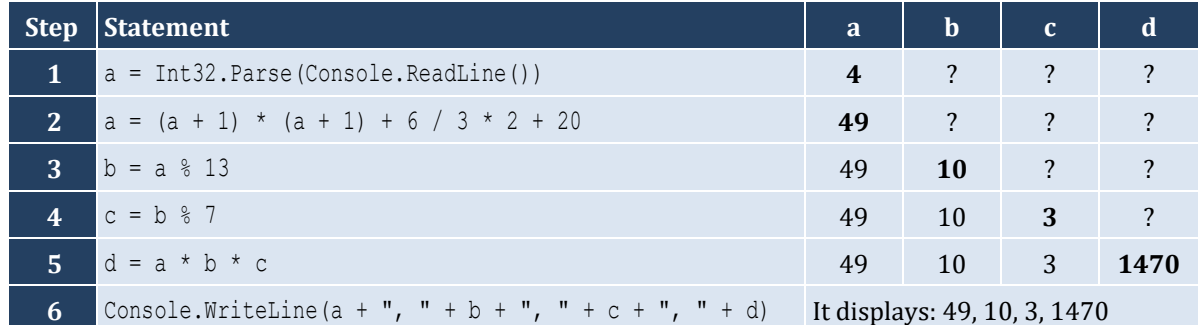

For the input value of 1

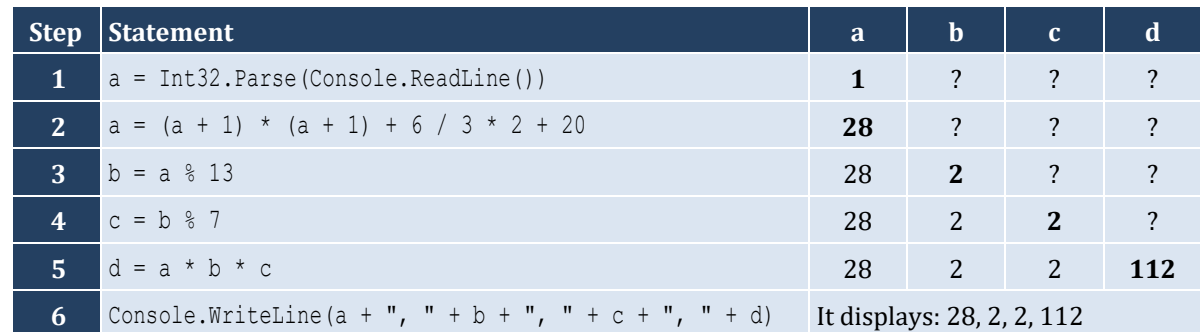

#### *2. Solution*

For the input values of 8, 4

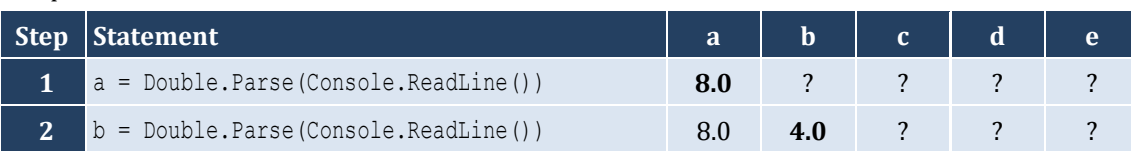

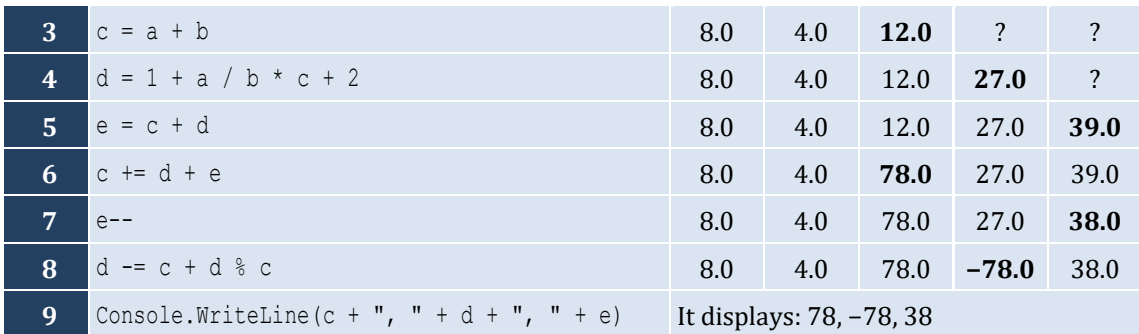

For the input values of 4, 4

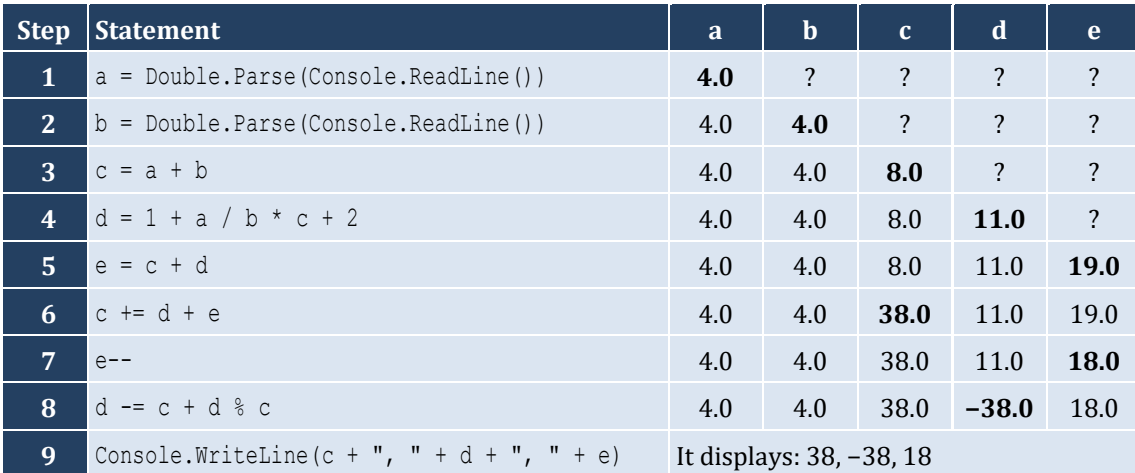

#### <span id="page-16-1"></span><span id="page-16-0"></span>**9.6 Review Exercises**

#### *1. Solution*

The statement  $S = S1 + S3 + SS$  is wrong. It must be  $S = S1 + S3 + SS$ 

#### *2. Solution*

For the input values of 5, 5

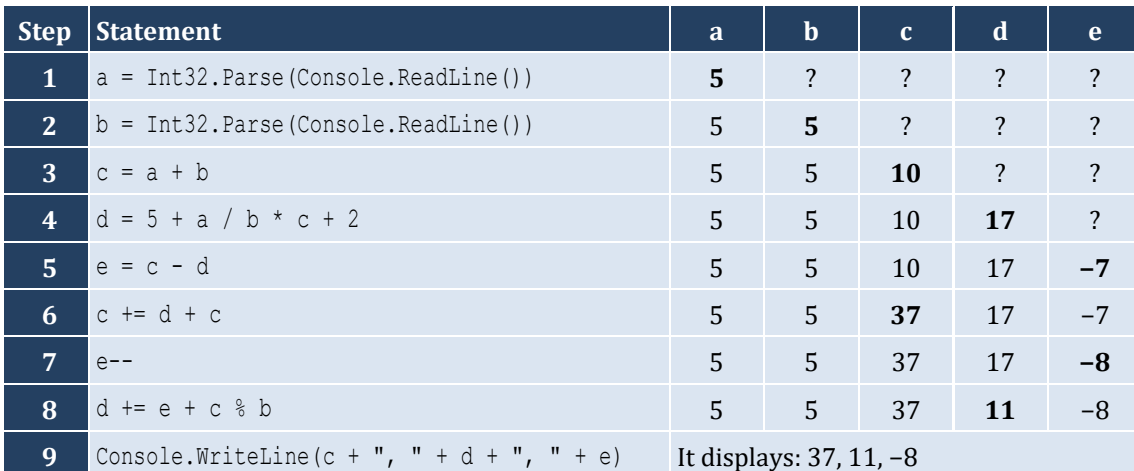

#### For the input values of 4, 2

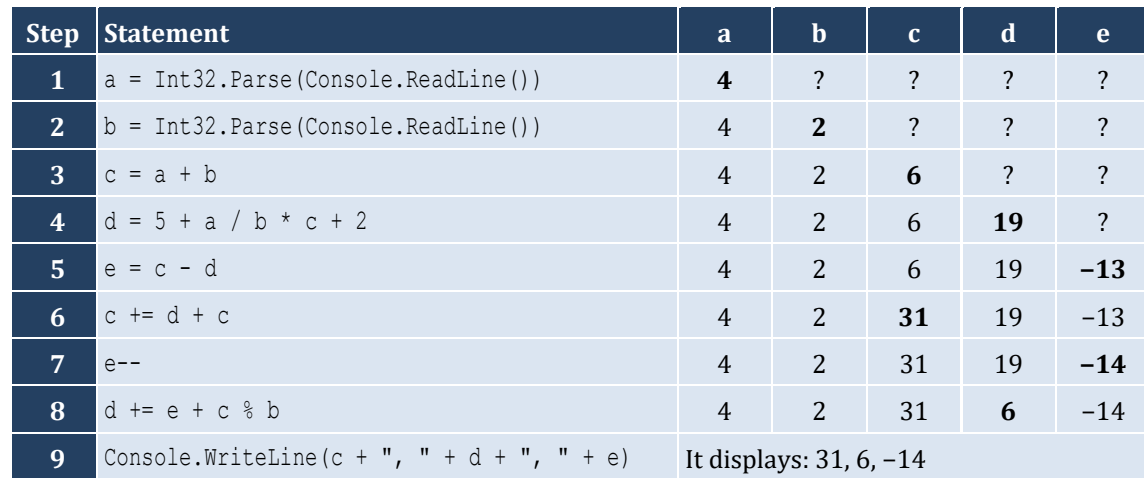

#### *3. Solution*

For the input value of 5

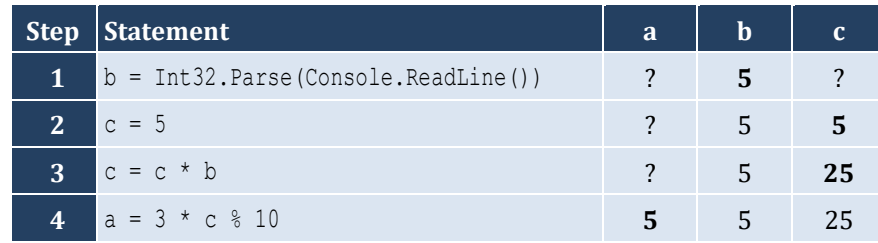

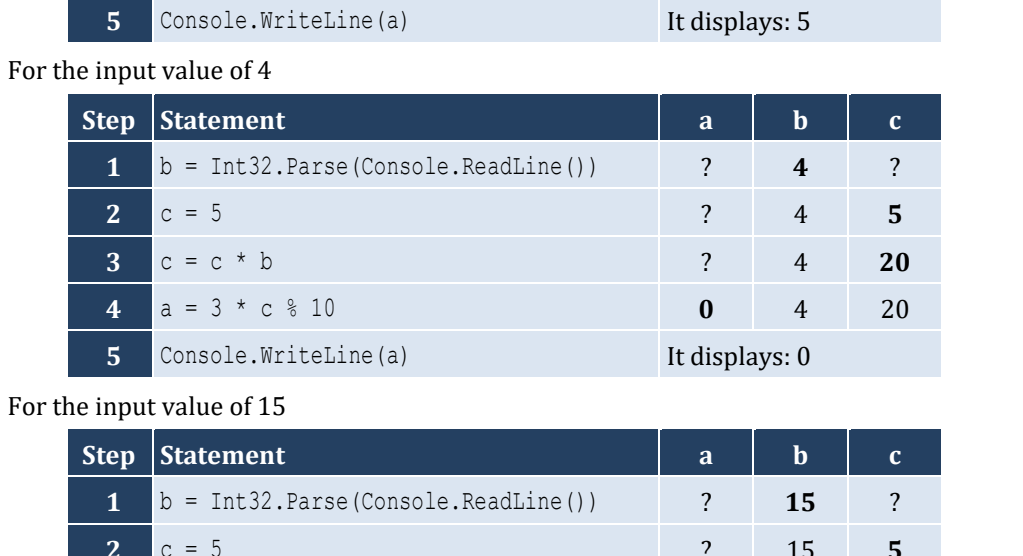

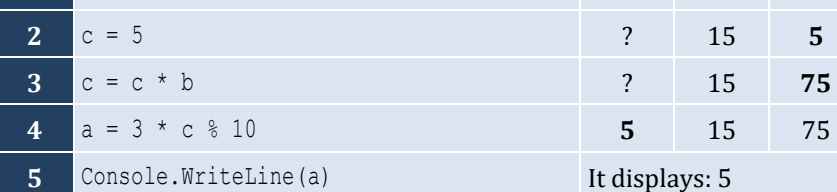

### <span id="page-18-0"></span>**Review in "Getting Started with C#"**

#### <span id="page-18-1"></span>**Review Crossword Puzzles**

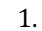

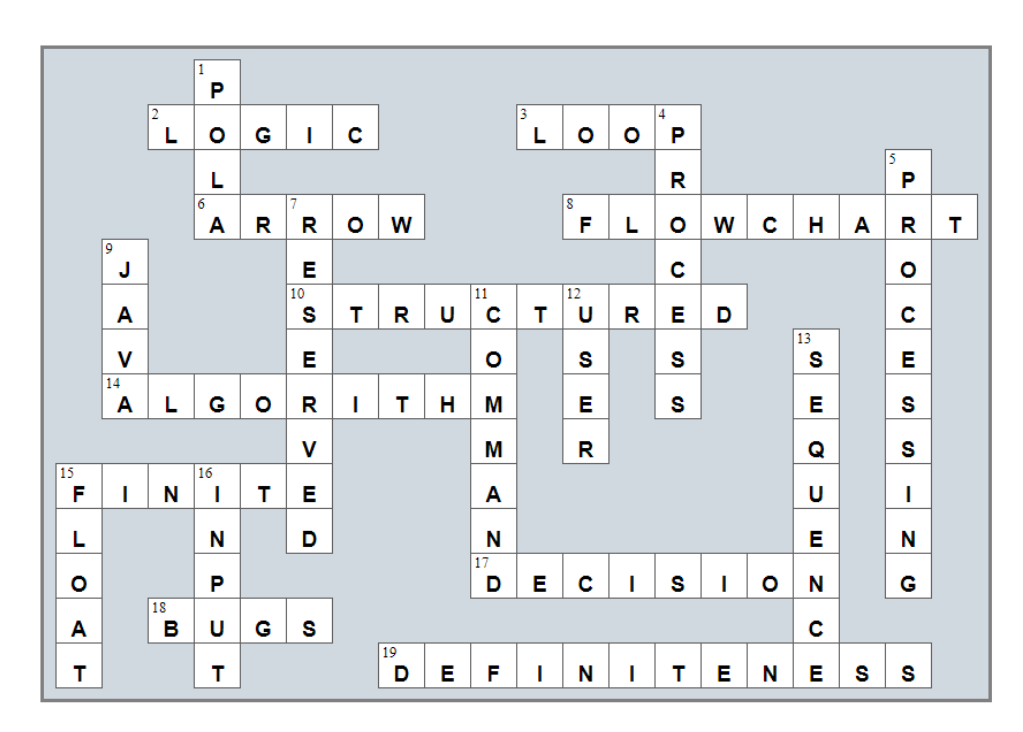

2.

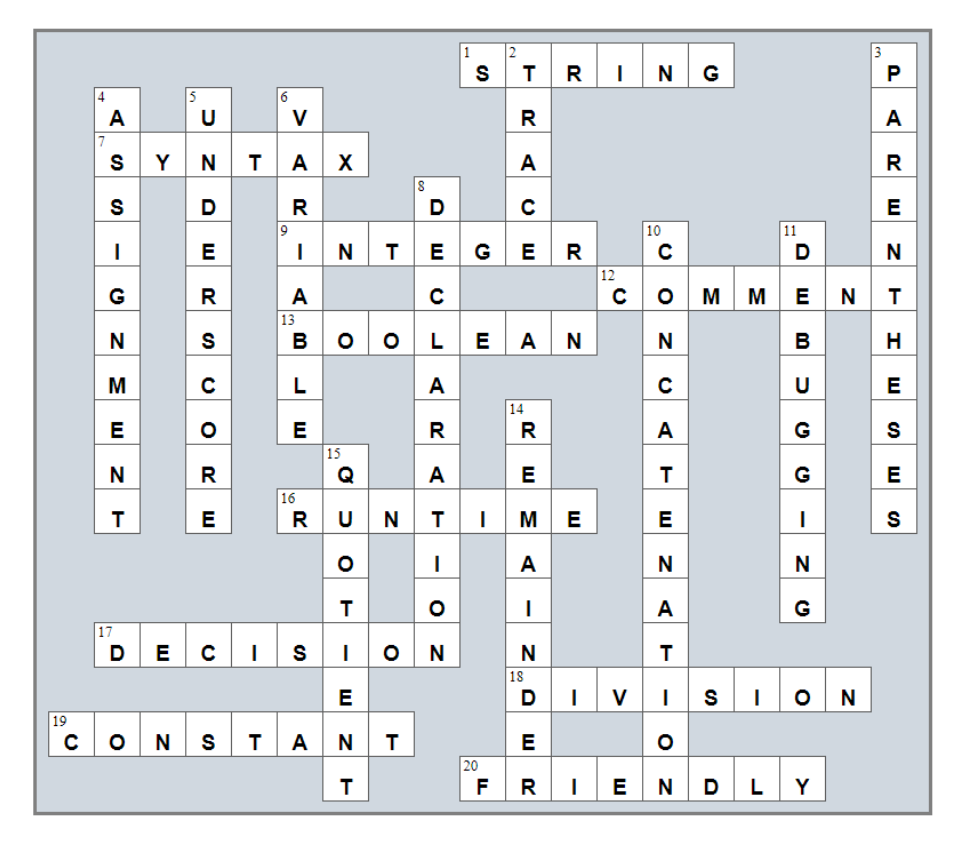

#### <span id="page-19-1"></span>**10.2 Review Exercises**

#### *1. Solution*

```
static void Main(string[] args) {
  double b, h, area;
  Console.Write("Enter base: ");
  b = Double.Parse(Console.ReadLine());
  Console.Write("Enter height: ");
  h = Double.Parse(Console.ReadLine());
 area = 0.5 * b * h;
  Console.WriteLine(area);
}
```
#### *2. Solution*

```
static void Main(string[] args) {
  double angle1, angle2, angle3;
  Console.Write("Enter 1st angle: ");
  angle1 = Double.Parse(Console.ReadLine());
  Console.Write("Enter 2nd angle: ");
  angle2 = Double.Parse(Console.ReadLine());
 angle3 = 180 - angle1 - angle2;
  Console.WriteLine(angle3);
}
```

```
static void Main(string[] args) {
   int g1, g2, g3, g4;
  double average;
   Console.Write("Enter 1st grade: ");
   g1 = Double.Parse(Console.ReadLine());
  Console.Write("Enter 2nd grade: ");
  g2 = Double.Parse(Console.ReadLine());
  Console.Write("Enter 3rd grade: ");
  g3 = Double.Parse(Console.ReadLine());
  Console.Write("Enter 4th grade: ");
   g4 = Double.Parse(Console.ReadLine());
  average = (g1 + g2 + g3 + g4) / 4.0; Console.WriteLine(average);
}
```

```
const double PI = 3.14159;
static void Main(string[] args) {
   double r, perimeter;
   Console.Write("Enter radius: ");
   r = Double.Parse(Console.ReadLine());
  perimeter = 2 * PI * r;
   Console.WriteLine(perimeter);
 }
```
#### *5. Solution*

```
const double PI = 3.14159;
static void Main(string[] args) {
  double d, radius, volume;
  Console.Write("Enter diameter (in meters): ");
  d = Double.Parse(Console.ReadLine());
 radius = d / 2;
 volume = 4 / 3 * PI * radius * radius * radius; Console.WriteLine(volume);
}
```
#### *6. Solution*

Only a), e) and g) are syntactically correct. The latter is more user friendly.

```
const double PI = 3.14159;
static void Main(string[] args) {
  double d, radius, perimeter, area, volume;
  Console.Write("Enter diameter: ");
  d = Double.Parse(Console.ReadLine());
 radius = d / 2;
 perimeter = 2 * PI * radius;area = PI * radius * radius;volume = 4 / 3 * PI * radius * radius * radius; Console.WriteLine(radius + " " + perimeter + " " + area + " " + volume);
}
```

```
static void Main(string[] args) {
   double charge, tip, tax, total;
   Console.Write("Enter charge for a meal: ");
   charge = Double.Parse(Console.ReadLine());
  tip = charge * 10 / 100;
  \text{tax} = \text{charge} * 7 / 100;total = charge + tip + tax; Console.WriteLine(total);
 }
```
#### *9. Solution*

```
static void Main(string[] args) {
  double a, t, s;
  Console.Write("Enter acceleration in m/sec2: ");
  a = Double.Parse(Console.ReadLine());
  Console.Write("Enter time traveled in sec: ");
  t = Double.Parse(Console.ReadLine());
 s = 0.5 * a * t * t; Console.WriteLine(s);
}
```

```
static void Main(string[] args) {
  double f, c;
  Console.Write("Enter temperature in Fahrenheit: ");
   f = Double.Parse(Console.ReadLine());
 c = 5 / 9 * (f - 32); Console.WriteLine(c);
}
```

```
11. Solution
```

```
static void Main(string[] args) {
  int w, h;
  double bmi;
  Console.Write("Enter weight in pounds: ");
  w = Int32.Parse(Console.ReadLine());
  Console.Write("Enter height in inches: ");
  h = Int32.Parse(Console.ReadLine());
```

```
bmi = w * 703.0 / (h * h);
  Console.WriteLine(bmi);
}
```

```
static void Main(string[] args) {
 double s total, g rate, tip, total;
  Console.Write("Enter subtotal: ");
  s_total = Double.Parse(Console.ReadLine());
  Console.Write("Enter gratuity rate (0 - 100): ");
  g_rate = Double.Parse(Console.ReadLine());
 tip = s total * g rate / 100;
 total = s total + tip;
  Console.WriteLine("Tip is $" + tip + " and total is $" + total);
}
```
#### *13. Solution*

```
const double VAT = 0.20;
static void Main(string[] args) {
  double btax price1, btax price2, btax price3, atax price1, atax price2, atax price3, avg;
   Console.Write("Enter before-tax price 1: ");
  btax_price1 = Double.Parse(Console.ReadLine());
  Console.Write("Enter before-tax price 2: ");
  btax_price2 = Double.Parse(Console.ReadLine());
   Console.Write("Enter before-tax price 3: ");
  btax_price3 = Double.Parse(Console.ReadLine());
  atax_price1 = btax_price1 + btax_price1 * VAT;
 atax price2 = btax price2 + btax price2 * VAT;
 atax price3 = btax price3 + btax price3 * VAT;
  avg = (atax price1 + atax price2 + atax price3) / 3;
   Console.WriteLine(avg);
}
```

```
const int VAT = 0.20;
static void Main(string[] args) {
 double atax price, btax price;
  Console.Write("Enter after-tax price: ");
  atax_price = Int32.Parse(Console.ReadLine());
```

```
btax price = atax price / (1 + VAT);
  Console.WriteLine(btax_price);
}
```

```
static void Main(string[] args) {
 double i price, discount, f price, saved;
  Console.Write("Enter price: ");
  i_price = Double.Parse(Console.ReadLine());
  Console.Write("Enter discount: ");
  discount = Double.Parse(Console.ReadLine());
 f price = i price - i price * discount / 100;
  saved = i_price - f_price;
 Console. WriteLine (f price + " " + saved);
}
```
*16. Solution*

```
const int VAT = 0.20;
static void Main(string[] args) {
  int i_kWh, f_kWh, kWh_consumed;
  double cost;
  Console.Write("Enter kWh at the beginning of the month: ");
  i_kWh = Int32.Parse(Console.ReadLine());
  Console.Write("Enter kWh at the end of the month: ");
  f_kWh = Int32.Parse(Console.ReadLine());
 kWh consumed = f_kWh - i_kWh;cost = kWh \text{ consumed} * 0.06;cost += cost * VAT; Console.WriteLine(kWh_consumed + " " + cost);
}
```

```
static void Main(string[] args) {
 int day, month, days passed, days left;
  Console.Write("Enter current month: ");
  month = Int32.Parse(Console.ReadLine());
  Console.Write("Enter current day: ");
  day = Int32.Parse(Console.ReadLine());
 days passed = (month - 1) * 30 + day; days_left = 360 - days_passed;
```

```
 Console.WriteLine(days_left); \mathbb{I}
```
### <span id="page-25-1"></span><span id="page-25-0"></span>**11.3 Review Questions: True/False**

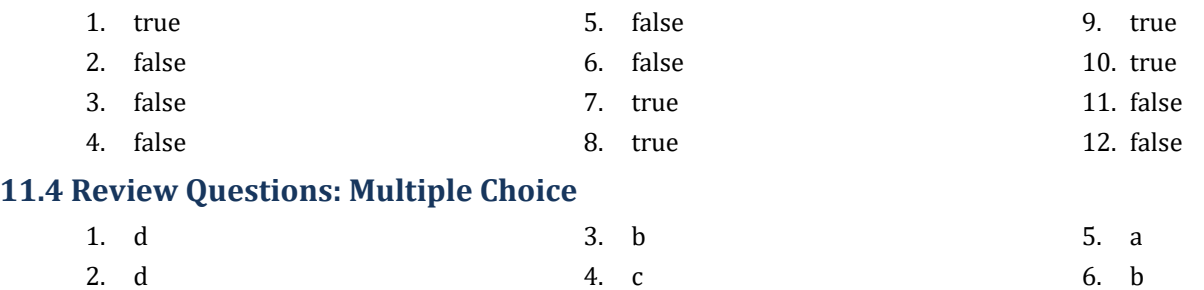

#### <span id="page-25-3"></span><span id="page-25-2"></span>**11.5 Review Exercises**

*1. Solution*

For the input value of 9

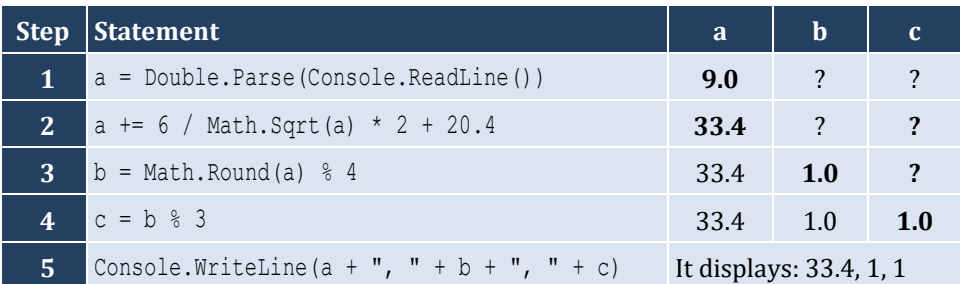

For the input value of 4

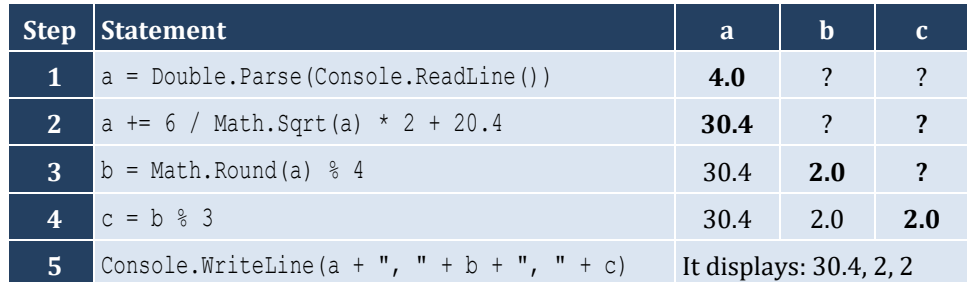

#### *2. Solution*

For the input value of −2

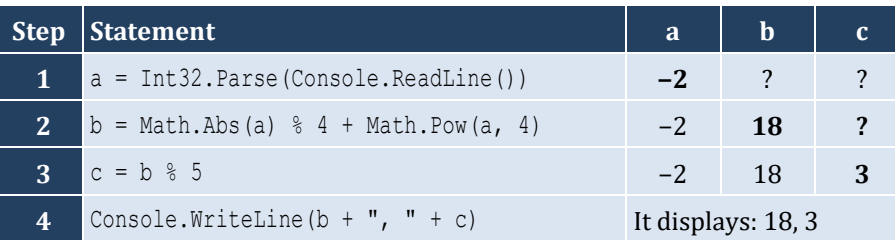

For the input value of −3

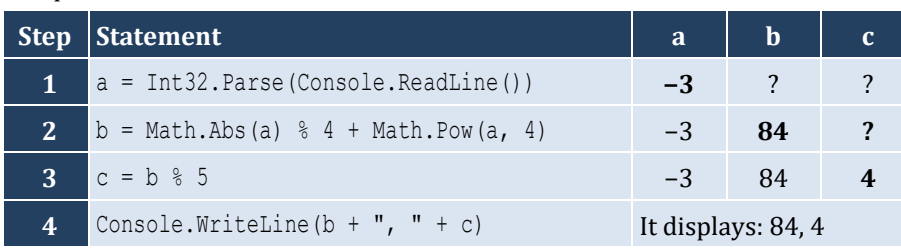

*3. Solution*

```
static void Main(string[] args) {
  double degrees, radians;
  Console.Write("Enter angle in radians: ");
  radians = Double.Parse(Console.ReadLine());
 degrees = radians * 180 / Math.PI;
  Console.WriteLine(degrees);
}
```
*4. Solution*

```
static void Main(string[] args) {
  double a, b, hypotenuse;
  Console.Write("Enter right angle side A of a right-angled triangle: ");
  a = Double.Parse(Console.ReadLine());
  Console.Write("Enter right angle side B of a right-angled triangle: ");
  b = Double.Parse(Console.ReadLine());
 hypotenuse = Math.Sqrt(Math.Pow(a, 2) + Math.Pow(b, 2)); Console.WriteLine(hypotenuse);
}
```

```
static void Main(string[] args) {
   double adjacent, opposite, th;
  Console.Write("Enter angle θ (in degrees) of a right-angled triangle: ");
  th = Double.Parse(Console.ReadLine());
  Console.Write("Enter length of adjacent side: ");
   adjacent = Double.Parse(Console.ReadLine());
   opposite = Math.Tan(th * Math.PI / 180) * adjacent;
   Console.WriteLine(opposite);
}
```
#### <span id="page-27-1"></span><span id="page-27-0"></span>**12.2 Review Exercises**

#### *1. Solution*

i. a, e, g, h

ii. c, f

#### *2. Solution*

```
i. y = Math.Pow(x + 3, 5 * w) / (7 * (x - 4))ii. y = Math.Pow(3 * Math.Pow(x, 2) - Math.Pow(x, 3) / 4, 1 / 5.0)iii. y = Math.Sqrt(Math.Pow(x, 4) - 2 * Math.Pow(x, 3) - 7 * x * x +x) / Math.Pow(4 * (7 * Math.Pow(x, 4)- 3 / 4.0 * Math.Pow(x, 3)) * (7 * x * x + x), 1/3.0)
iv. y = x / (x - 3 * (x - 1)) + x * Math.Pow(x - 1, 1 / 5.0) / ((Math.Pow(x, 3) - 2) * Math.Pow(x - 1, 1)3))
v. y = Math.Pow(Math.Sin(Math.PI / 3) - Math.Cos(Math.PI / 2 * w), 2)
vi. y = Math.Pow(Math.Sin(Math.PI / 2 * x) + Math.Cos(3 * Math.PI / 2 * w), 3) / Math.Pow(Math.Tan(2 *Math.PI / 3 * w) - Math.Sin(Math.PI / 2 * x), 0.5) + 6
```
*3. Solution*

```
static void Main(string[] args) {
  double x, y;
  Console.Write("Enter value for x: ");
  x = Double.Parse(Console.ReadLine());
  y = Math.Sqrt(x) * (Math.Pow(x, 3) + Math.Pow(x, 2));
  Console.WriteLine(y);
}
```
#### *4. Solution*

```
static void Main(string[] args) {
   double x, y;
   Console.Write("Enter value for x: ");
   x = Double.Parse(Console.ReadLine());
  y = 7 * x / (2 * x + 4 * (x * x + 4)); Console.WriteLine(y);
 }
```

```
static void Main(string[] args) {
   double w, x, y;
```

```
 Console.Write("Enter value for x: ");
  x = Double.Parse(Console.ReadLine());
  Console.Write("Enter value for w: ");
  w = Double.Parse(Console.ReadLine());
  y = Math.Pow(x, x + 1) / Math.Pow(Math.Tan(2 * w / 3 + 5) – Math.Tan(x / 2 + 1), 3);
  Console.WriteLine(y);
}
```

```
static void Main(string[] args) {
   double w, x, y;
   Console.Write("Enter value for x: ");
   x = Double.Parse(Console.ReadLine());
   Console.Write("Enter value for w: ");
   w = Double.Parse(Console.ReadLine());
  y = (3 + w) / (6 * x - 7 * (x + 4)) + x * \text{Math.Pow}(3 * w + 1, 1 / 5) * (5 * x + 4) / ((Math.Pow(x, 3))+ 3) * Math.Pow(x - 1, 7));
   Console.WriteLine(y);
}
```
#### *7. Solution*

```
static void Main(string[] args) {
   double w, x, y;
   Console.Write("Enter value for x: ");
   x = Double.Parse(Console.ReadLine());
   Console.Write("Enter value for w: ");
   w = Double.Parse(Console.ReadLine());
   y = Math.Pow(x, x) / Math.Pow(Math.Sin(2 * w / 3 + 5) - x, 2) + Math.Pow(Math.Sin(3 * x) + w, x + 1) 
/ Math.Pow(Math.Sqrt(7 * w), 3 / 2);
   Console.WriteLine(y);
 }
```

```
static void Main(string[] args) {
  double a, b, c, area, semi;
  Console.Write("Enter length A: ");
  a = Double.Parse(Console.ReadLine());
  Console.Write("Enter length B: ");
  b = Double.Parse(Console.ReadLine());
  Console.Write("Enter length C: ");
  c = Double.Parse(Console.ReadLine());
```

```
semi = (a + b + c) / 2; area = Math.Sqrt(semi * (semi - a) * (semi - b) * (semi - c));
   Console.WriteLine(area);
\vert
```
#### <span id="page-30-1"></span>**13.2 Review Exercises**

#### *1. Solution*

```
static void Main(string[] args) {
 int last digit, n, result;
  Console.Write("Enter an integer: ");
  n = Int32.Parse(Console.ReadLine());
 last digit = n % 10;result = last digit * 8;
   Console.WriteLine(result);
}
```
#### *2. Solution*

```
static void Main(string[] args) {
  int digit1, digit2, digit3, digit4, digit5, number, r, reversed number;
   Console.Write("Enter a five-digit integer: ");
   number = Int32.Parse(Console.ReadLine());
  digit5 = number % 10;r = (int) (number / 10);
  digit4 = r * 10;
  r = (int)(r / 10);digit3 = r * 10;
  r = (int)(r / 10);digit2 = r % 10;
  digit1 = (int)(r / 10);
  reversed number = digit5 * 10000 + digit4 * 1000 + digit3 * 100 + digit2 * 10 + digit1;
   Console.WriteLine(reversed_number);
 }
```

```
static void Main(string[] args) {
   int n, result;
   Console.Write("Enter an integer: ");
   n = Int32.Parse(Console.ReadLine());
  result = n % 2; Console.WriteLine(result);
 }
```

```
static void Main(string[] args) {
   int n, result;
   Console.Write("Enter an integer: ");
   n = Int32.Parse(Console.ReadLine());
  result = 1 - n % 2;
   Console.WriteLine(result);
 }
```
#### *5. Solution*

```
static void Main(string[] args) {
   int days, hours, minutes, number, r, seconds, weeks;
  Console.Write("Enter an elapsed time in seconds: ");
  number = Int32.Parse(Console.ReadLine());
  weeks = (int)(number / 604800); // 60 * 60 * 24 * 7 = 604800
 r = number % 604800; days = (int)(r / 86400); // 60 * 60 * 24 = 86400
 r = r % 86400;hours = (int) (r / 3600);
 r = r % 3600;minutes = (int) (r / 60);
 seconds = r % 60;
 Console. Write (weeks + " \text{week}(s) " + days + " \text{day}(s) " + hours + " \text{hour}(s) ");
   Console.WriteLine(minutes + " minute(s) and " + seconds + " second(s)");
}
```

```
static void Main(string[] args) {
 int amount, r, usd1, usd10, usd20, usd5;
  Console.Write("Enter amount of money to withdraw: ");
  amount = Int32.Parse(Console.ReadLine());
 usd20 = (int) (amount / 20);
 r = amount 820;usd10 = (int) (r / 10);
 r = r % 10;usd5 = (int) (r / 5);
 usd1 = r % 5; Console.Write(usd20 + " note(s) of $20 " + usd10 + " note(s) of $10 ");
```

```
Console.WriteLine(usd5 + " note(s) of $5 and " + usd1 + " note(s) of $1");
\vert \vert
```

```
static void Main(string[] args) {
   int distance, feet, inches, miles, r, steps, yards;
   Console.Write("Enter number of steps: ");
   steps = Int32.Parse(Console.ReadLine());
  distance = steps * 25;
   miles = (int)(distance / 63360);
  r = distance % 63360;
   yards = (int)(r / 36);
  r = r % 36;fect = (int)(r / 12);inches = r % 12; Console.Write(miles + " mile(s) " + yards + " yard(s) ");
   Console.WriteLine(feet + " foot/feet and " + inches + " inch(es)");
}
```
#### <span id="page-33-1"></span>**14.4 Review Questions: True/False**

1. true

### 7. true

8. false 9. true 10. false

- 2. false
- 3. false
	-
- <span id="page-33-0"></span>
- 4. true 5. true
- 11. false
- 6. false 12. true

#### <span id="page-33-2"></span>**14.5 Review Questions: Multiple Choice**

- 1. d
- 2. b
- 3. a
- 4. d
- 5. b
- 6. b
- 7. c
- 8. a
- 9. c
- 13. false
- 14. true
- 15. true
- 16. true

#### <span id="page-34-0"></span>**14.6 Review Exercises**

#### *1. Solution*

```
static void Main(string[] args) {
  string first name, last name, middle name, title;
  Console.Write("First name: ");
  first_name = Console.ReadLine();
  Console.Write("Middle name: ");
  middle_name = Console.ReadLine(); 
  Console.Write("Last name: ");
 last name = Console. ReadLine();
  Console.Write("Title: ");
  title = Console.ReadLine();
 Console. WriteLine (title + " " + first name + " " + middle name + " " + last name);
 Console. WriteLine (first name + " " + middle name + " " + last name);
  Console.WriteLine(last_name + ", " + first_name);
 Console. WriteLine (last name + ", " + first name + " " + middle name);
  Console.WriteLine(last_name + ", " + first_name + " " + middle_name + ", " + title);
 Console.WriteLine(first name + " " + last name);
}
```

```
static void Main(string[] args) {
 string alphabet, random word;
 Random rnd = new Random();
  alphabet = "abcdefghijklmnopqrstuvwxyz";
  random_word = ("" + alphabet[rnd.Next(0, 26)]).ToUpper() +
                       alphabet[rnd.Next(0, 26)] + 
                       alphabet[rnd.Next(0, 26)] +
                       alphabet[rnd.Next(0, 26)] + 
                       alphabet[rnd.Next(0, 26)];
  Console.WriteLine(random_word);
}
```
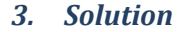

```
static void Main(string[] args) {
 string name, x, secret password;
  Random rnd = new Random();
  Console.Write("Enter name: ");
  name = Console.ReadLine();
  x = name.ToLower().Replace(" ", "");
```

```
secret password = " " + x[rnd . Next(0, x.length)] + x[rnd.Next(0, x.Length)] +
                          x[rnd.Next(0, x.Length)] +
                          rnd.Next(1000, 10000);
  Console.WriteLine(secret_password);
}
```
#### **First approach**

```
static void Main(string[] args) {
  int number, reversed number;
  string s number, digit1, digit2, digit3;
  Console.Write("Enter a three-digit integer: ");
  number = Int32.Parse(Console.ReadLine());
  s number = "" + number;
 digit1 = " " + s_namenumber[0];
 digit2 = "" + s_name[i];digit3 = "" + s number[2];
   reversed_number = 100 * Int32.Parse(digit3) + 10 * Int32.Parse(digit2) + Int32.Parse(digit1);
   Console.WriteLine(reversed_number);
}
```
#### **Second approach**

```
static void Main(string[] args) {
  int number, reversed number;
  string s number;
  Console.Write("Enter a three-digit integer: ");
   number = Int32.Parse(Console.ReadLine());
  s number = "" + number;
   reversed_number = Int32.Parse("" + s_number[2] + s_number[1] + s_number[0]);
   Console.WriteLine(reversed_number);
}
```
# **Review in "Sequence Control Structures"**

# **Review Crossword Puzzle**

1.

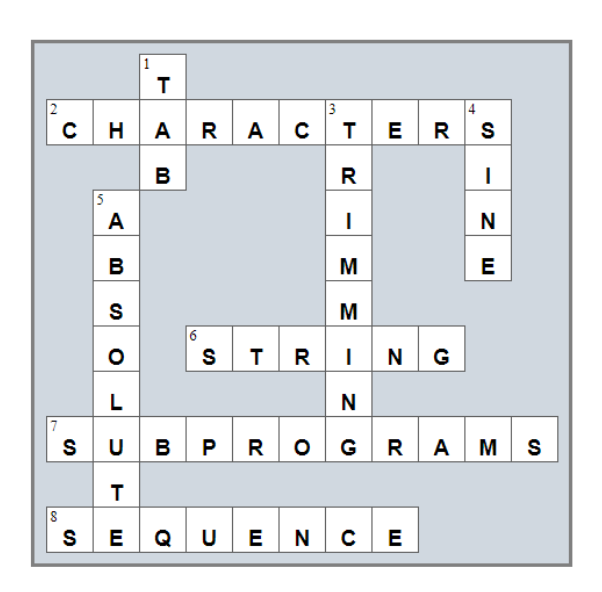

# Chapter 15

# **15.9 Review Questions: True/False**

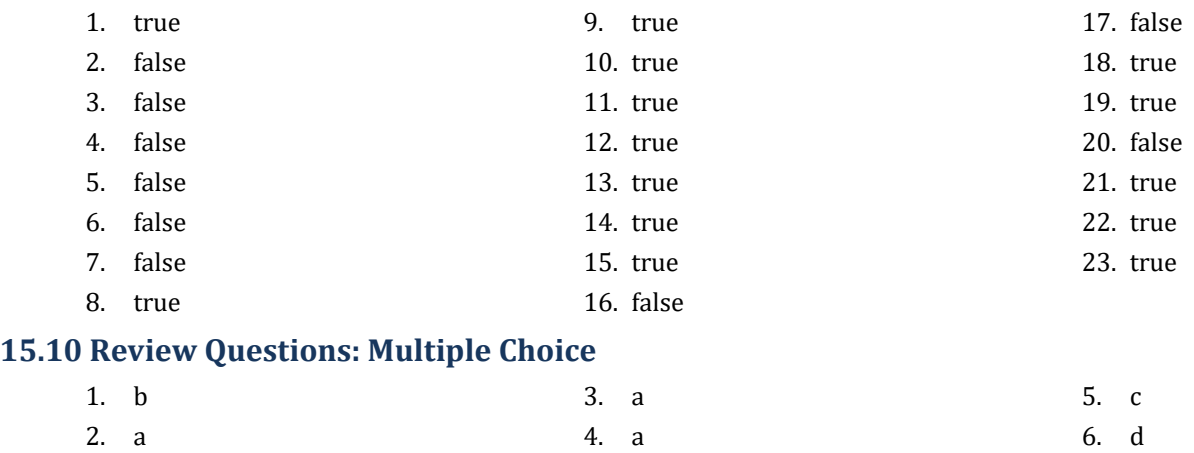

# **15.11 Review Exercises**

- *1. Solution*
	- i. c, e, g
	- ii. a, j
	- iii. d, f
	- iv. b, h, i

# *2. Solution*

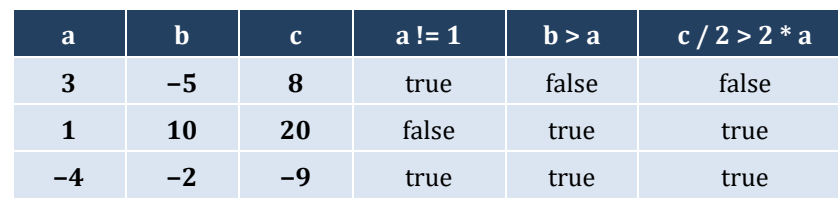

# *3. Solution*

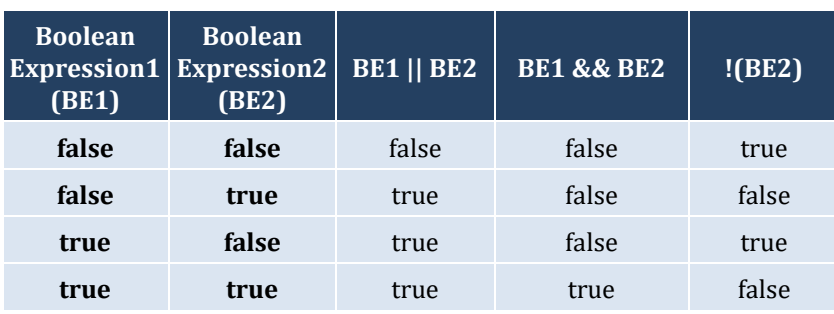

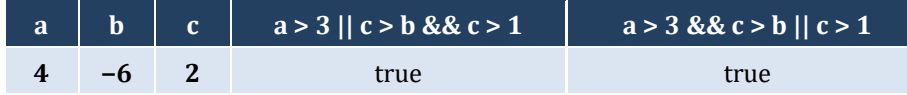

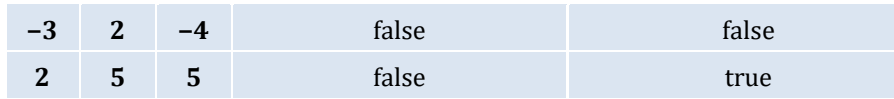

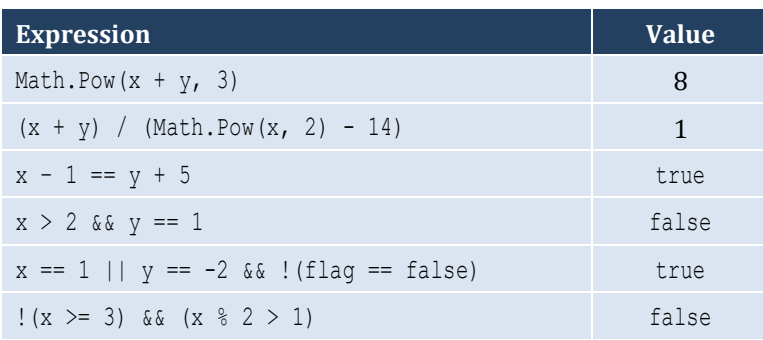

#### *6. Solution*

# i. false

ii. true

### *7. Solution*

```
i. age < 12 & & age != 8ii. age >= 6 && age <= 9 || age == 11
iii. age > 7 && age != 10 && age != 12
iv. age == 6 || age == 9 || age == 11
v. age >= 6 & age <= 12 & age != 8vi. age != 7 && age != 10
```
### *8. Solution*

```
i. x := 4 || y == 3ii. x + 4 > 0iii. ! (x \le 5) &  \frac{1}{2} ! = 4iv. x == false
v. \{x \leq 4 \text{ \& } z \leq 4\}vi. x == 2 || x < -5
```

```
i. |(x < 4 |) | y == 10)ii. |(x - 2 < 9)|iii. ! ( ! (x < 2) & x \times y == 4)iv. :(x == false & & y != 3)v. First approach: \left| \right| \left| \left( x \leq 2 \right| \right| \left| y \leq 2 \right| \right)Second approach: x < 2 || y < 2vi. |(x == -2 | | x > 2)|
```
**16.3** 

# Chapter 16

# **16.2 Review Questions: True/False**

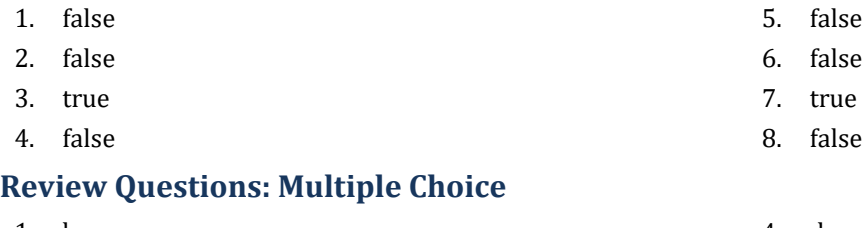

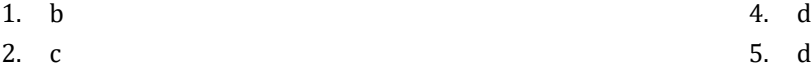

3. d

# **16.4 Review Exercises**

*1. Solution*

#### The corrections/additions are in red

```
static void Main(string[] args) {
   double x, y;
   x = Double.Parse(Console.ReadLine());
 y = -5;if (x * y / 2 > 20) {
     y *= 2;
    x \neq 4 \times x \times x; }
   Console.WriteLine(x + " " + y);
}
```
# *2. Solution*

For the input value of 10

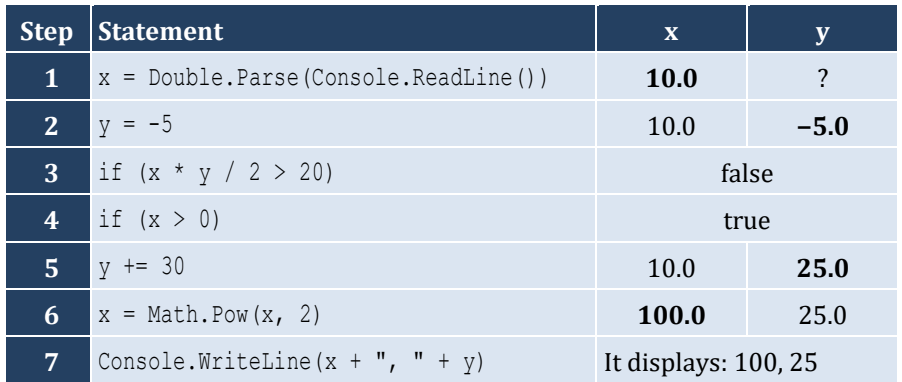

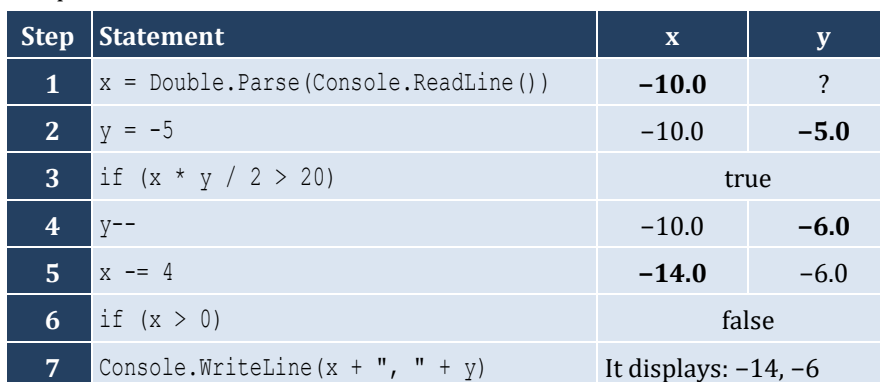

For the input value of −10

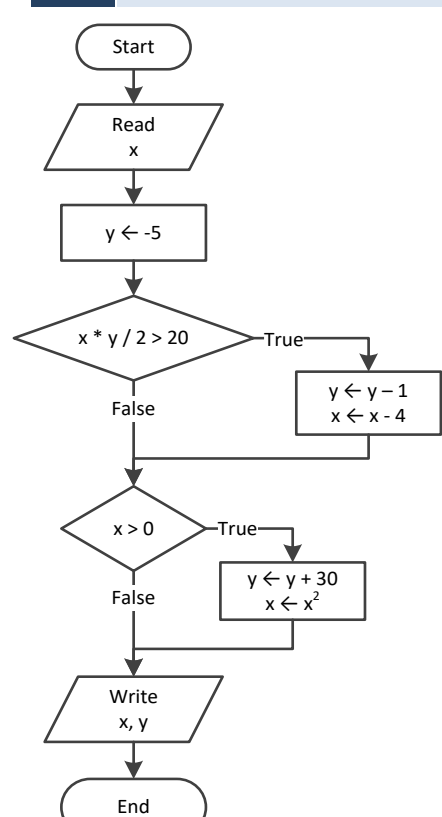

# *3. Solution*

For the input value of −11

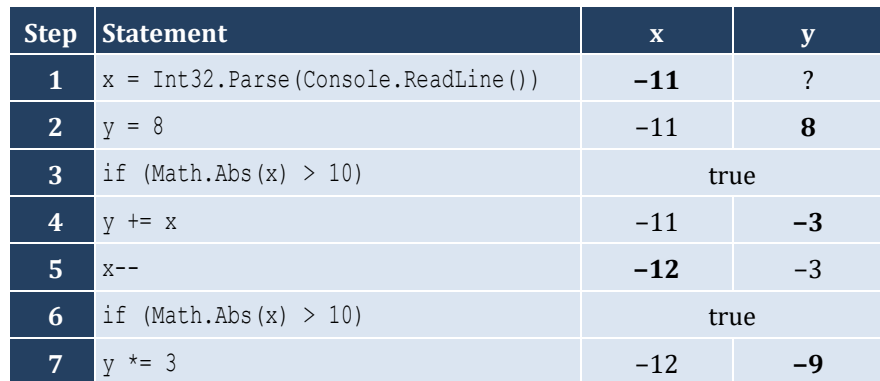

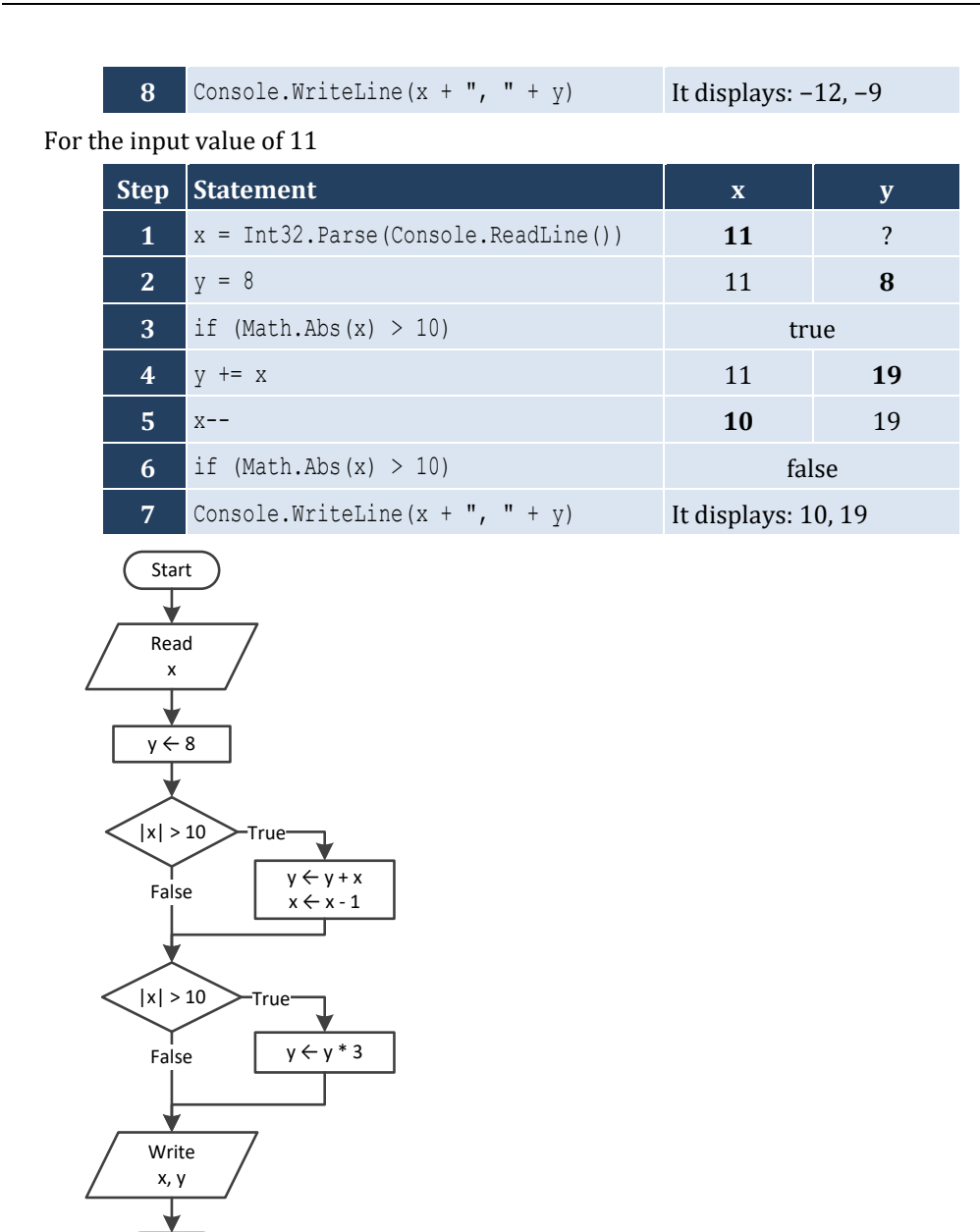

For input values of 1, 2 and 3

End

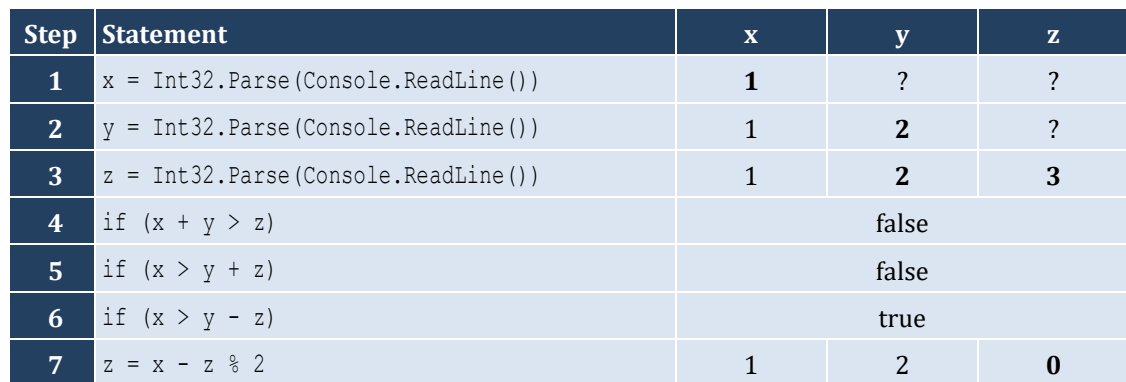

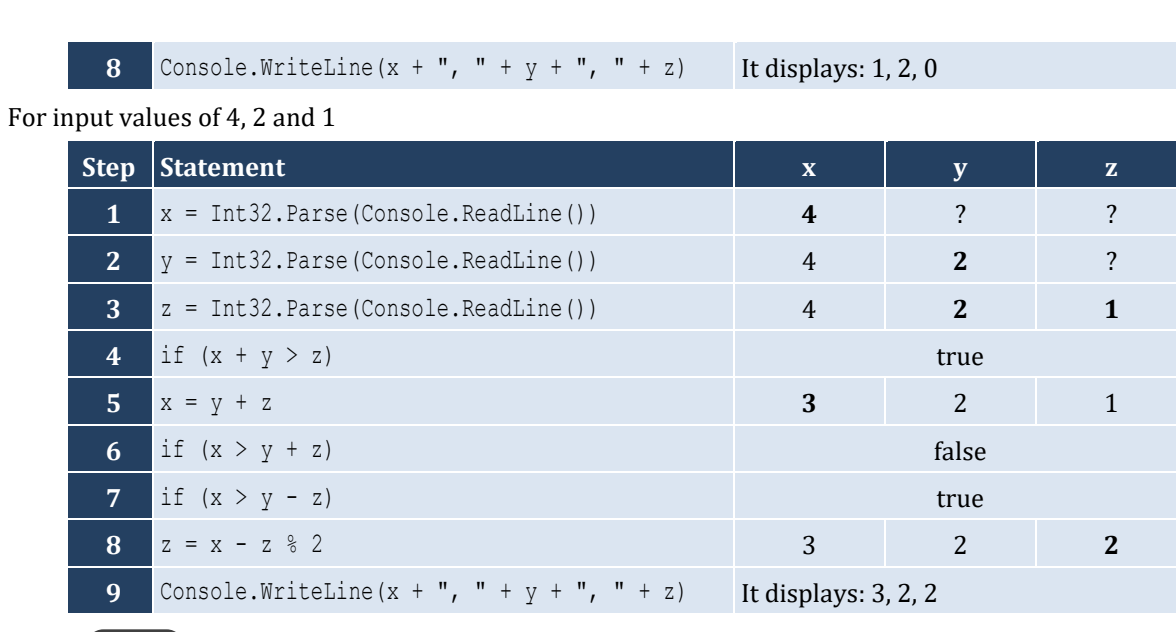

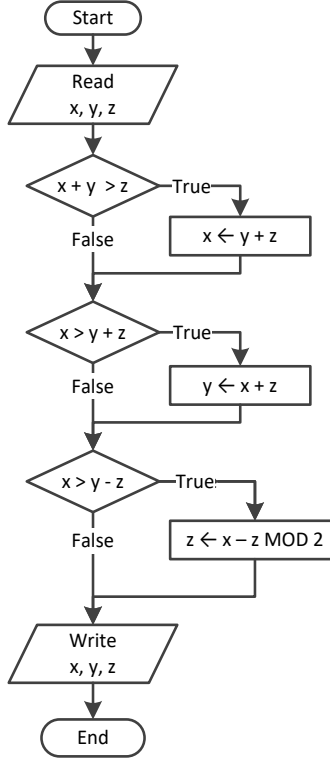

```
static void Main(string[] args) {
   double x;
   Console.Write("Enter a number: ");
   x = Double.Parse(Console.ReadLine());
   if (x > 0) {
     Console.WriteLine("Positive");
   }
}
```

```
static void Main(string[] args) {
   double x, y;
   Console.Write("Enter a number: ");
  x = Double.Parse(Console.ReadLine());
   Console.Write("Enter a second number");
   y = Double.Parse(Console.ReadLine());
   if (x > 0 && y > 0) {
     Console.WriteLine("Positive");
   }
}
```
*7. Solution*

```
static void Main(string[] args) {
   double x, y;
   Console.Write("Enter your age: ");
   x = Double.Parse(Console.ReadLine());
   if (x > 14) {
     Console.WriteLine("You can drive a car in Kansas (USA)");
   }
 }
```
*8. Solution*

```
static void Main(string[] args) {
   string str;
   Console.Write("Enter a string: ");
   str = Console.ReadLine();
  if (str == str.ToUpper()) {
     Console.WriteLine("Uppercase");
   }
}
```

```
static void Main(string[] args) {
   string str;
   Console.Write("Enter a string: ");
   str = Console.ReadLine();
   if (str.Length > 20) {
     Console.WriteLine("Many characters");
   }
}
```

```
static void Main(string[] args) {
   double n1, n2, n3, n4;
  Console.Write("Enter 1st number: ");
  n1 = Double.Parse(Console.ReadLine());
  Console.Write("Enter 2nd number: ");
  n2 = Double.Parse(Console.ReadLine());
  Console.Write("Enter 3rd number: ");
  n3 = Double.Parse(Console.ReadLine());
  Console.Write("Enter 4th number: ");
  n4 = Double.Parse(Console.ReadLine());
  if (n1 < 0 || n2 < 0 || n3 < 0 || n4 < 0) {
     Console.WriteLine("Among the given numbers, there is a negative one!");
   }
}
```
*11. Solution*

```
static void Main(string[] args) {
  double a, b, c;
  Console.Write("Enter 1st number: ");
  a = Double.Parse(Console.ReadLine());
  Console.Write("Enter 2nd number: ");
  b = Double.Parse(Console.ReadLine());
  if (a > b) {
   c = a;a = b;
   b = c; }
  Console.WriteLine(a + ", " + b);
}
```

```
static void Main(string[] args) {
   double average, t1, t2, t3;
   Console.Write("Enter 1st temperature: ");
  t1 = Double.Parse(Console.ReadLine());
  Console.Write("Enter 2nd temperature: ");
   t2 = Double.Parse(Console.ReadLine());
  Console.Write("Enter 3rd temperature: ");
  t3 = Double.Parse(Console.ReadLine());
 average = (t1 + t2 + t3) / 3;if (average > 60) {
```

```
 Console.WriteLine("Heat Wave");
  }
\|\}
```
# Chapter 17

# **17.2 Review Questions: True/False**

- 1. false
- 2. true
- 3. true

# **17.3 Review Questions: Multiple Choice**

- 1. b
- 2. c
- 3. c

# **17.4 Review Exercises**

*1. Solution*

For input value of 3

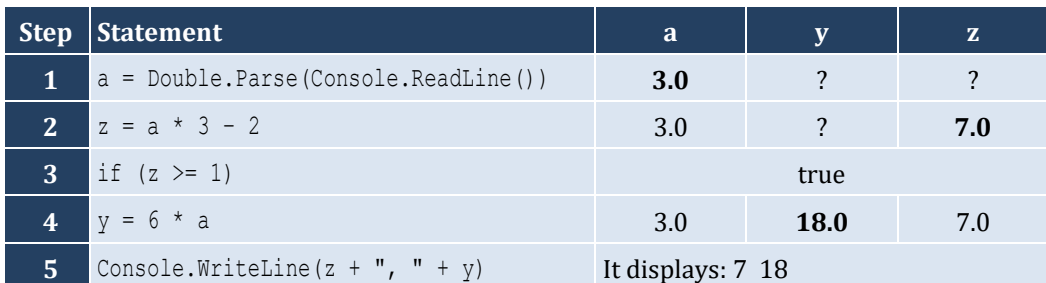

For input value of 0.5

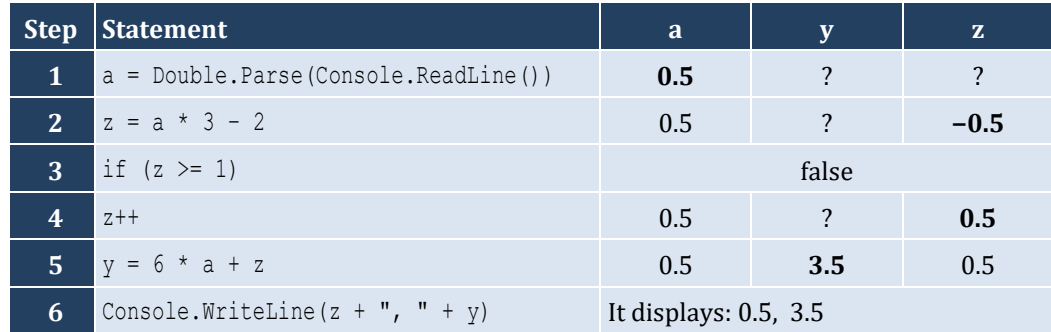

- 4. false
- 5. false
- 6. false

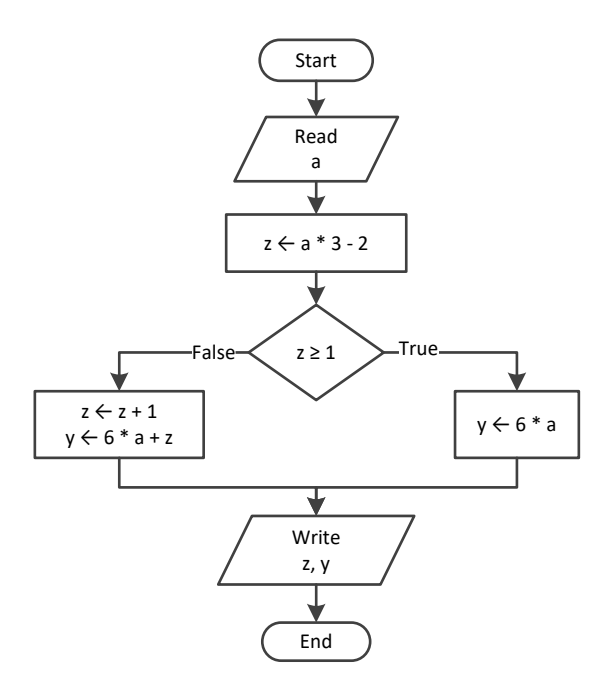

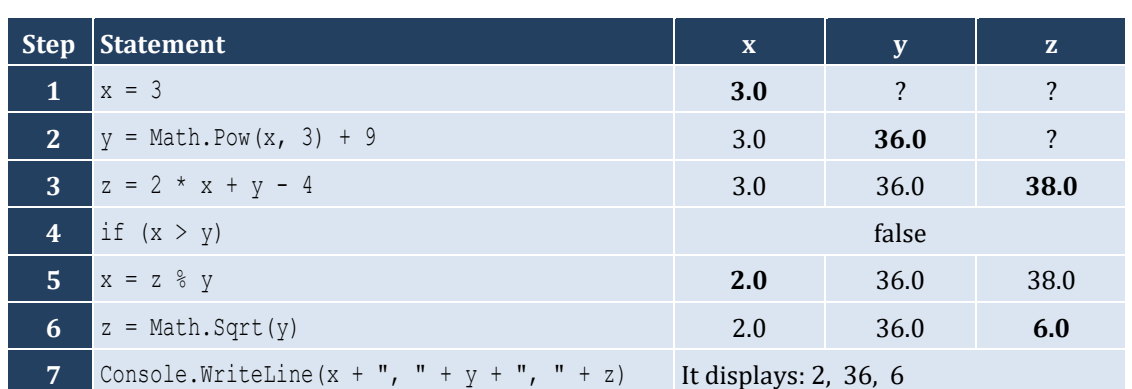

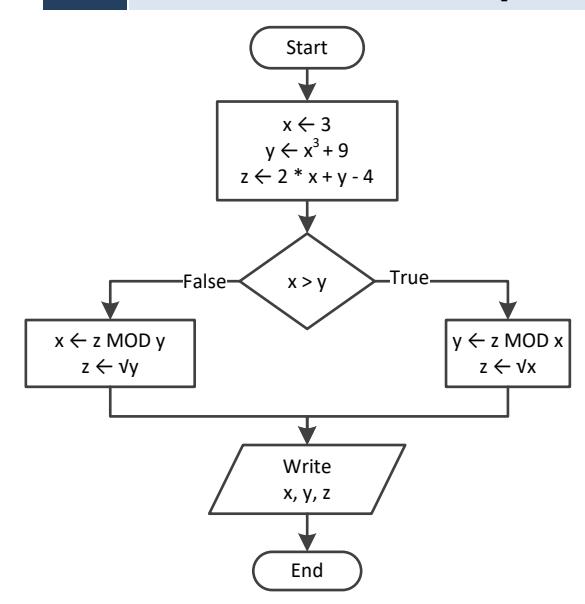

```
static void Main(string[] args) {
   double w, x, y, z;
   x = Double.Parse(Console.ReadLine());
  w = x * 3 - 15;z = (w + 7) * (x + 4) - 10; if (w > x && z > x) {
    x++;y = x / 2 + 4; }
   else {
    y = x / 4 + 2; }
   Console.WriteLine(y);
 }
```
For input value of 10

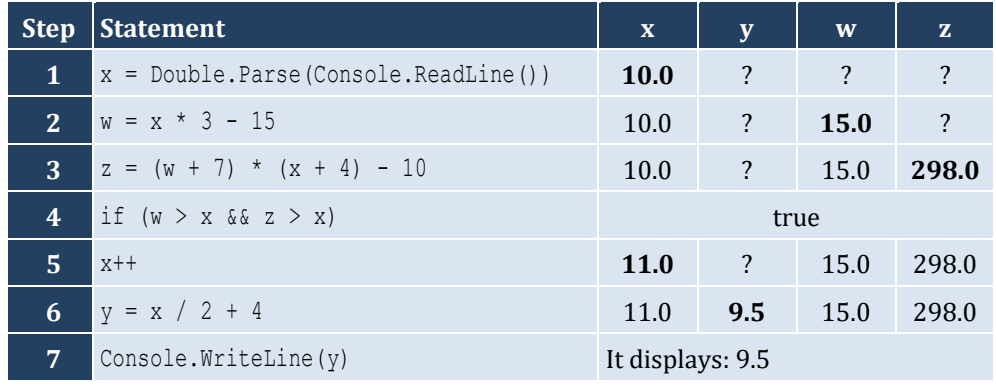

For input value of 2

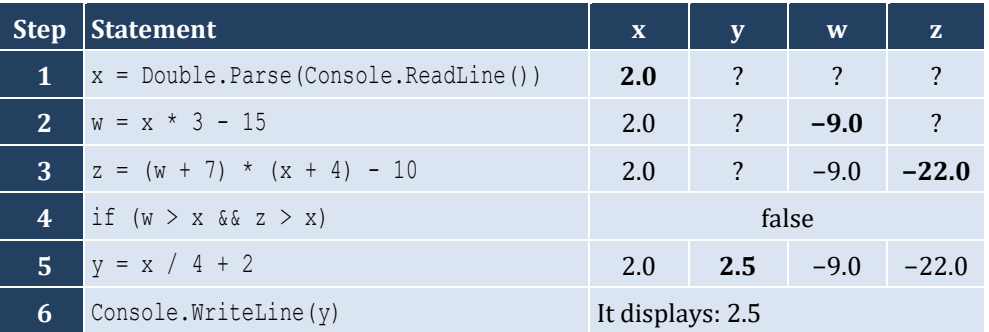

```
static void Main(string[] args) {
  string name1, name2;
   int goals1, goals2;
   Console.Write("Enter team name 1: ");
   name1 = Console.ReadLine();
   Console.Write("Enter team name 2: ");
   name2 = Console.ReadLine();
```

```
 Console.Write("Enter goals " + name1 + " scored: ");
  goals1 = Int32.Parse(Console.ReadLine());
  Console.Write("Enter goals " + name2 + " scored: ");
  goals2 = Int32.Parse(Console.ReadLine());
 if (goals1 > goals2) Console.WriteLine("Winner: " + name1);
  }
  else {
    Console.WriteLine("Winner: " + name2);
  }
}
```

```
static void Main(string[] args) {
   int x;
   x = Int32.Parse(Console.ReadLine());
  if (x \& 6 == 0) {
     Console.WriteLine(x + " is a multiple of 6");
   }
   else {
     Console.WriteLine(x + " is not a multiple of 6");
   }
 }
```
*6. Solution*

```
static void Main(string[] args) {
  int x;
  x = Int32.Parse(Console.ReadLine());
 if (x \& 6 == 0 | x \& 7 == 0) Console.WriteLine(x + " is a multiple of 6 or a multiple of 7");
  }
  else {
     Console.WriteLine(x + " is neither a multiple of 6 nor a multiple of 7");
\Box}
```

```
static void Main(string[] args) {
   int x, y;
   x = Int32.Parse(Console.ReadLine());
  y = x % 4;if (y == 0) {
     Console.WriteLine(x + " is a multiple of 4");
   }
```

```
 else {
    Console.WriteLine(x + " is not a multiple of 4");
  }
 Console. WriteLine ("The structure is: " + x + " = " + (int) (x / 4) + " x 4 + " + y);}
```

```
static void Main(string[] args) {
   int x;
   x = Int32.Parse(Console.ReadLine());
  if (x \ge 1000 \&x \le x \le 9999) Console.WriteLine(x + " is a four-digit integer");
   }
   else {
     Console.WriteLine(x + " is not a four-digit integer");
   }
 }
```
*9. Solution*

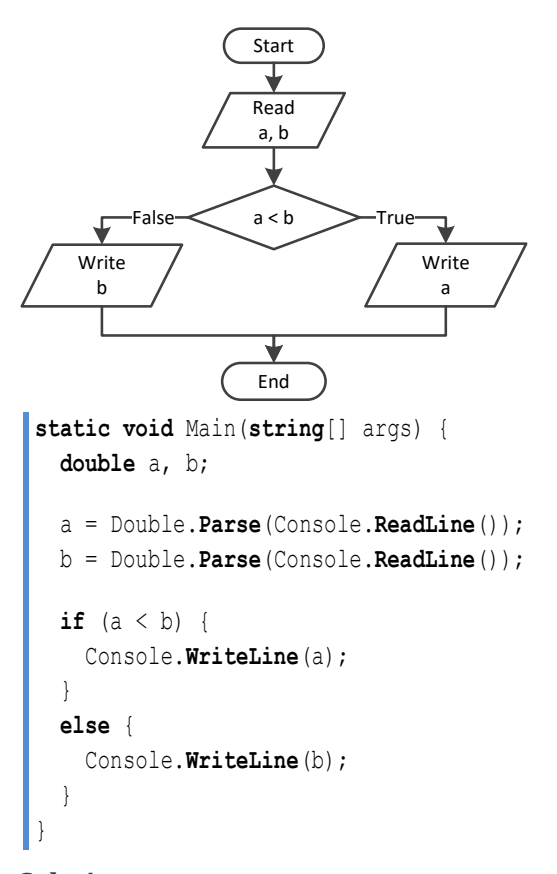

*10. Solution*

**static void** Main(**string**[] args) { **double** a, b, c;

```
 a = Double.Parse(Console.ReadLine());
  b = Double.Parse(Console.ReadLine());
  c = Double.Parse(Console.ReadLine());
 if (a < b + c \land b \land c \land c + c \land c \land c \land c + b) Console.WriteLine("Given numbers can be lengths of the three sides of a triangle");
  }
  else {
    Console.WriteLine("Given numbers cannot be lengths of the three sides of a triangle");
  }
}
```

```
static void Main(string[] args) {
  double a, b, c;
  a = Double.Parse(Console.ReadLine());
  b = Double.Parse(Console.ReadLine());
  c = Double.Parse(Console.ReadLine());
 if (Math.Pow(a, 2) == Math.Pow(b, 2) + Math.Pow(c, 2) || Math.Pow(b, 2) == Math.Pow(a, 2) + Math.Pow(c, 2) ||
      Math.Pow(c, 2) == Math.Pow(a, 2) + Math.Pow(b, 2)) {
    Console.WriteLine("Given numbers can be lengths of the three sides of a right triangle");
  }
  else {
     Console.WriteLine("Given numbers cannot be lengths of the three sides of a right triangle");
   }
}
```

```
static void Main(string[] args) {
  double a, average, b, c;
  Console.Write("Enter 1st jump in meters: ");
  a = Double.Parse(Console.ReadLine());
  Console.Write("Enter 2nd jump in meters: ");
  b = Double.Parse(Console.ReadLine());
  Console.Write("Enter 3rd jump in meters: ");
  c = Double.Parse(Console.ReadLine());
 average = (a + b + c) / 3;if (average >= 8) {
    Console.WriteLine("Qualified");
  }
  else {
     Console.WriteLine("Disqualified");
   }
}
```
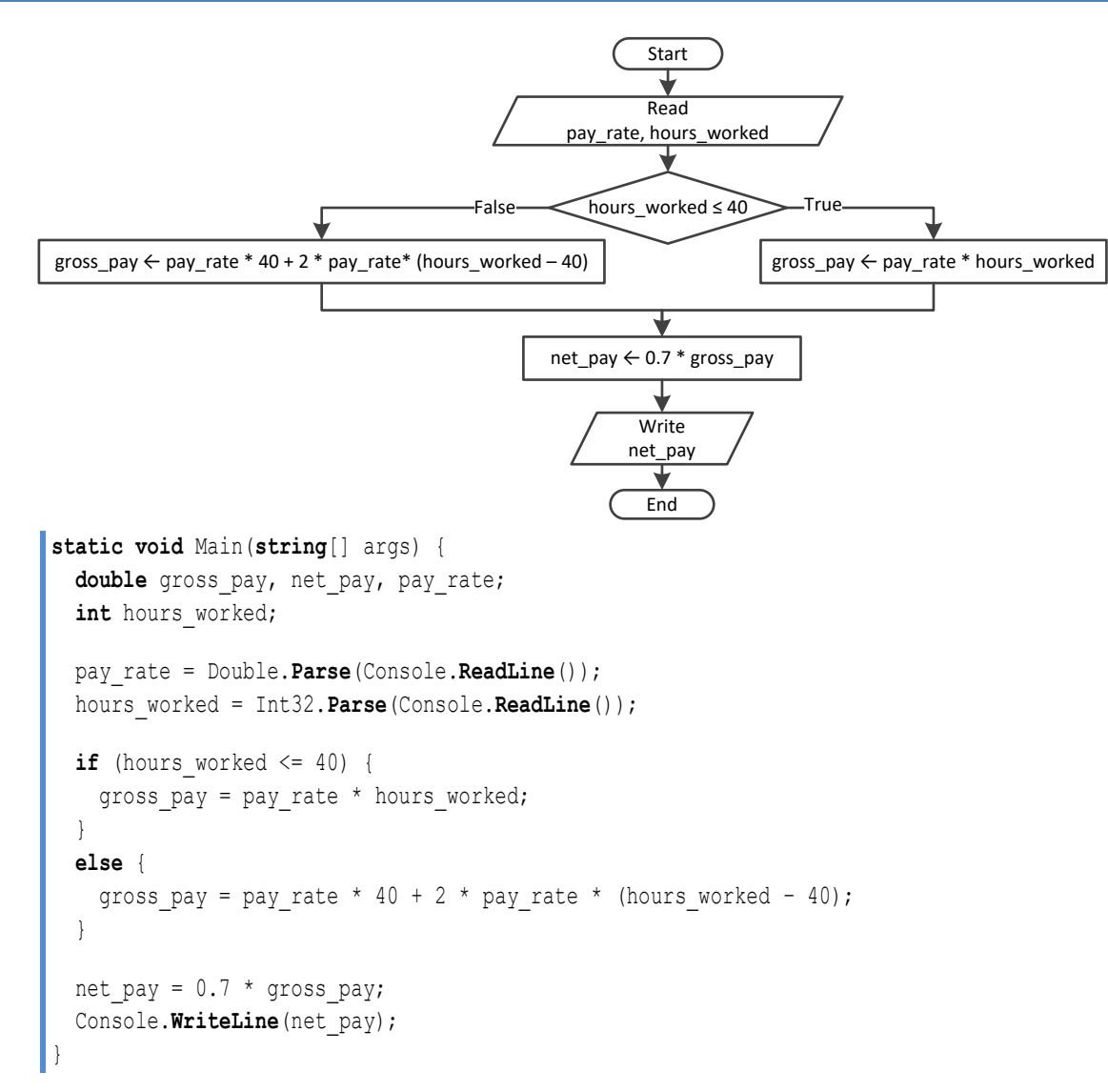

```
static void Main(string[] args) {
  int miles, miles left, r;
  Console.Write("Enter miles traveled: ");
  miles = Int32.Parse(Console.ReadLine());
 r = miles % 12000;
  if (r > 6000) {
    miles left = 12000 - r;
     Console.WriteLine("Your car needs a major service in " + miles_left + " miles"); 
   }
  else {
    miles left = 6000 - r;
     Console.WriteLine("Your car needs a minor service in " + miles_left + " miles");
```
 } }

```
static void Main(string[] args) {
   double a1, a2, s1, s2, t;
   Console.Write("Enter the time the two cars traveled: ");
   t = Double.Parse(Console.ReadLine());
   Console.Write("Enter the accelaration for car A: ");
   a1 = Double.Parse(Console.ReadLine());
   Console.Write("Enter the accelaration for car B: ");
   a2 = Double.Parse(Console.ReadLine());
  s1 = 0.5 * a1 * Math.Pow(t, 2);s2 = 0.5 * a2 * Math.Pow(t, 2); Console.WriteLine("Distance between them: " + Math.Abs(s1 - s2) + " meters");
  if (s1 > s2) {
     Console.WriteLine("Car A is first"); 
   }
   else {
     Console.WriteLine("Car B is first"); 
   }
 }
```
# Chapter 18

# **18.2 Review Questions: True/False**

- 1. true
- 2. false
- 3. false
- 4. false

# **18.3 Review Exercises**

*1. Solution*

For input value of 5

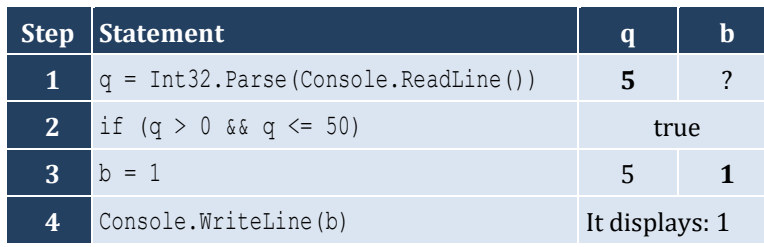

### For input value of 150

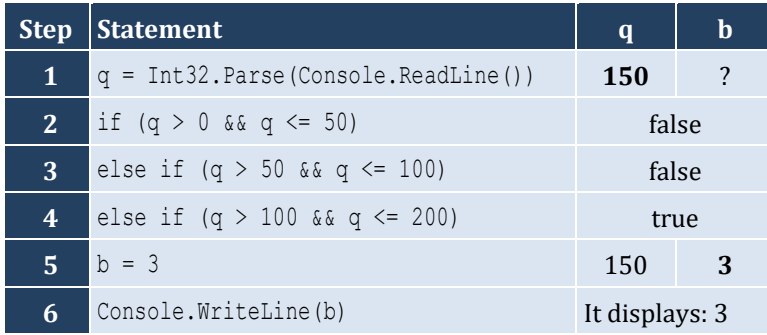

#### For input value of 250

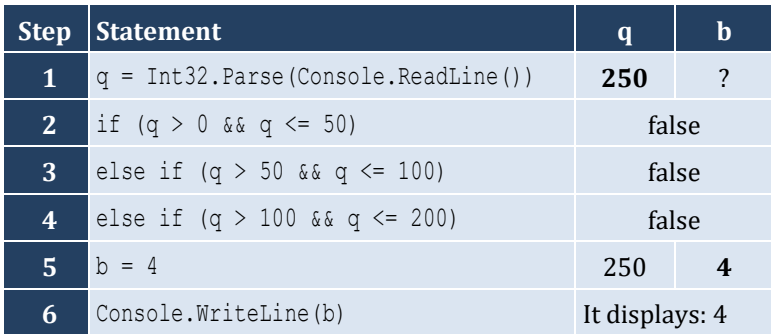

#### For input value of −1

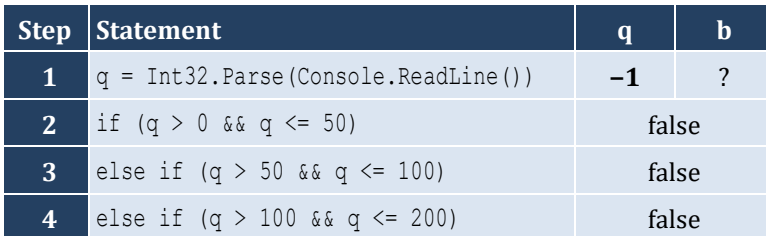

- 5. false
- 6. true
- 7. false
- 8. true

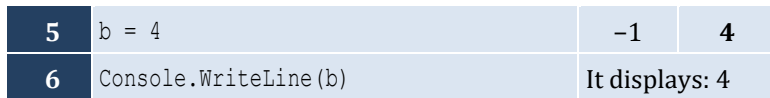

For input value of 5

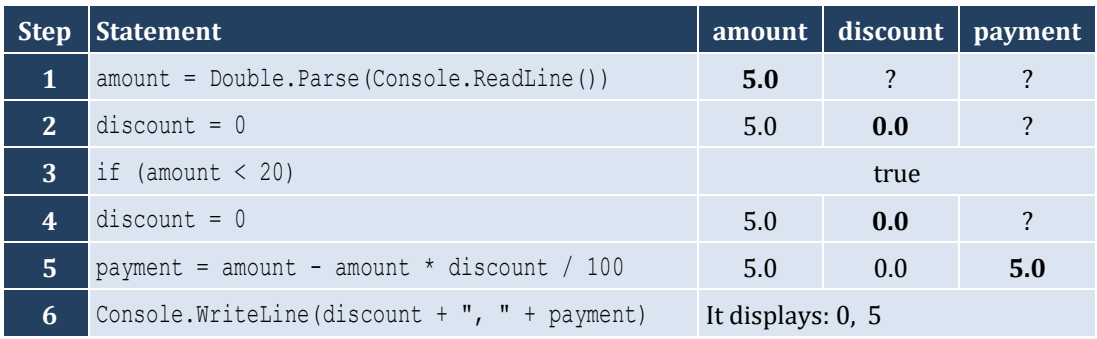

For input value of 150

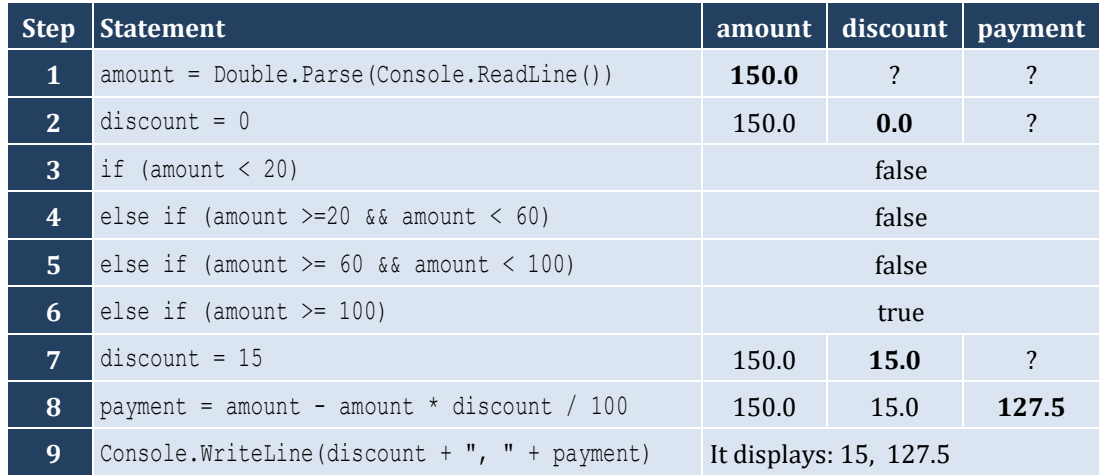

For input value of −1

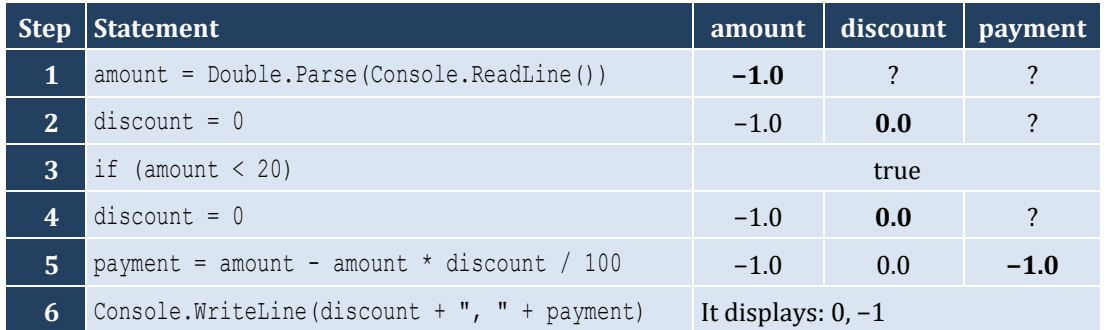

```
static void Main(string[] args) {
   double a, y;
   a = Double.Parse(Console.ReadLine());
   if (a < 1) {
```

```
y = 5 + a; Console.WriteLine(y);
 }
  else if (a < 5) {
   y = 23 / a; Console.WriteLine(y);
 }
  else if (a < 10) {
   y = 5 * a; Console.WriteLine(y);
 }
 else 
{
    Console.WriteLine("Error!");
 }
}
```

```
static void Main(string[] args) {
   string name1, name2;
   int goals1, goals2;
   Console.Write("Enter team name 1: ");
   name1 = Console.ReadLine();
   Console.Write("Enter team name 2: ");
   name2 = Console.ReadLine();
   Console.Write("Enter goals " + name1 + " scored: ");
   goals1 = Int32.Parse(Console.ReadLine());
   Console.Write("Enter goals " + name2 + " scored: ");
   goals2 = Int32.Parse(Console.ReadLine());
  if (goals1 > goals2) Console.WriteLine("Winner: " + name1);
  }
 else if (goals2 > goals1)
{
     Console.WriteLine("Winner: " + name2);
  }
 else 
{
     Console.WriteLine("It's a tie!");
  }
}
```
#### **First approach**

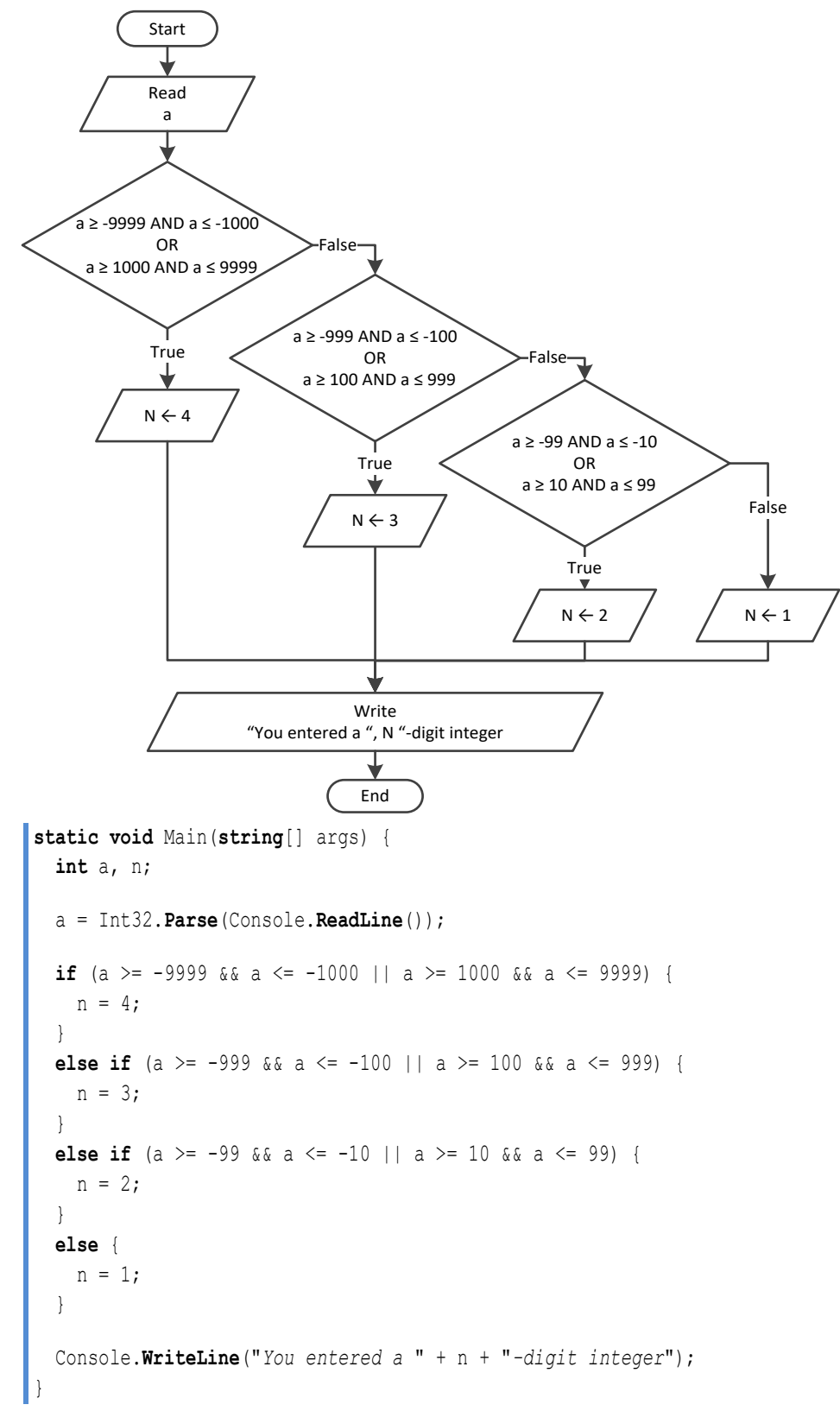

#### **Second approach**

```
static void Main(string[] args) {
   int a;
 string a string;
  a = Int32.Parse(Console.ReadLine());
  a_string = "" + Math.Abs(a);
  Console.WriteLine("You entered a " + a_string.Length + "-digit integer");
}
```
*6. Solution*

#### **First approach**

```
static void Main(string[] args) {
  int a, n;
  a = Int32.Parse(Console.ReadLine());
 if (a >= -9999 & & a <= -1000 || a >= 1000 & & a <= 9999) {
    Console.WriteLine("You entered a 4-digit integer");
\Boxelse if (a >= -999 && a <= -100 || a >= 100 && a <= 999) {
    Console.WriteLine("You entered a 3-digit integer");
\Boxelse if (a \ge -99 & a \le -10 || a \ge 10 & a \le 99) {
    Console.WriteLine("You entered a 2-digit integer");
\Boxelse if (a \ge -9 & a \le 9) { //Include the value of zero
    Console.WriteLine("You entered a 1-digit integer");
  }
  else {
    Console.WriteLine("Error: Invalid value!");
  }
}
```
#### **Second approach**

```
static void Main(string[] args) {
   int a;
   string a_string;
   a = Int32.Parse(Console.ReadLine());
   if (a >= -9999 && a <= 9999) {
    a string = " " + Math.Bbs(a); Console.WriteLine("You entered a " + a_string.Length + "-digit integer");
   }
  else {
     Console.WriteLine("Error: Invalid value!");
   }
}
```

```
static void Main(string[] args) {
   double cad, eur, gbp, jpy, usd;
  int ch;
   Console.WriteLine("1. Convert USD to Euro (EUR)");
   Console.WriteLine("2. Convert USD to British Pound Sterling (GBP)");
   Console.WriteLine("3. Convert USD to Japanese Yen (JPY)");
   Console.WriteLine("4. Convert USD to Canadian Dollar (CAD)");
   Console.Write("Enter a choice: ");
   ch = Int32.Parse(Console.ReadLine());
   Console.Write("Enter an amount in US dollars: ");
   usd = Double.Parse(Console.ReadLine()); 
  if (ch == 1) {
    eur = usd * 0.87;Console. WriteLine ("\hat{y}" + usd + " = " + eur + " EUR");
   }
   else if (ch == 2) {
    qbp = usd * 0.78; Console.WriteLine("$" + usd + " = " + gbp + " GBP"); 
 \Box else if (ch == 3) {
     jpy = usd * 108.55;
    Console.WriteLine("\hat{s}" + usd + " = " + jpy + " JPY");
   }
   else {
    cad = usd * 1.33;
     Console.WriteLine("$" + usd + " = " + cad + " CAD"); 
    }
 }
```

```
static void Main(string[] args) {
   int m;
   Console.Write("Enter the number of a month between 1 and 12: ");
   m = Int32.Parse(Console.ReadLine());
  if (m \le 2 | | m == 12) Console.WriteLine("Winter");
   }
   else if (m <= 5) {
     Console.WriteLine("Spring");
\Box else if (m <= 8) {
     Console.WriteLine("Summer");
   }
```

```
 else {
    Console.WriteLine("Fall (Autumn)");
\Box}
```

```
static void Main(string[] args) {
   int m;
   Console.Write("Enter the number of a month between 1 and 12: ");
   m = Int32.Parse(Console.ReadLine());
  if (m < 1 | m > 12) {
     Console.WriteLine("Error: Invalid value!");
  else if (m \leq 2 | | m == 12) Console.WriteLine("Winter");
 \Box else if (m <= 5) {
     Console.WriteLine("Spring");
   }
   else if (m <= 8) {
     Console.WriteLine("Summer");
   }
   else {
     Console.WriteLine("Fall (Autumn)");
   }
 }
```

```
static void Main(string[] args) {
   double n;
   int x, y;
   Console.Write("Enter a number between 1.0 and 4.9: ");
  n = Double.Parse(Console.ReadLine());
 x = (int)(n);y = (int)(n * 10) % 10;if (x == 1) {
     Console.Write("One");
   }
  else if (x == 2) {
     Console.Write("Two");
   }
   else if (x == 3) {
     Console.Write("Three");
   }
   else if (x == 4) {
     Console.Write("Four");
   }
```

```
 Console.Write(" point ");
  if (y == 1) {
    Console.WriteLine("one");
 }
  else if (y == 2) {
    Console.WriteLine("two");
 }
  else if (y == 3) {
    Console.WriteLine("three");
 }
 else if (y == 4) {
    Console.WriteLine("four");
  } 
  else if (y == 5) {
    Console.WriteLine("five");
 }
  else if (y == 6) {
    Console.WriteLine("six");
 }
  else if (y == 7) {
    Console.WriteLine("seven");
 }
  else if (y == 8) {
    Console.WriteLine("eight");
 }
  else if (y == 9) {
    Console.WriteLine("nine");
 }
  else if (y == 0) {
    Console.WriteLine("zero");
 }
}
```
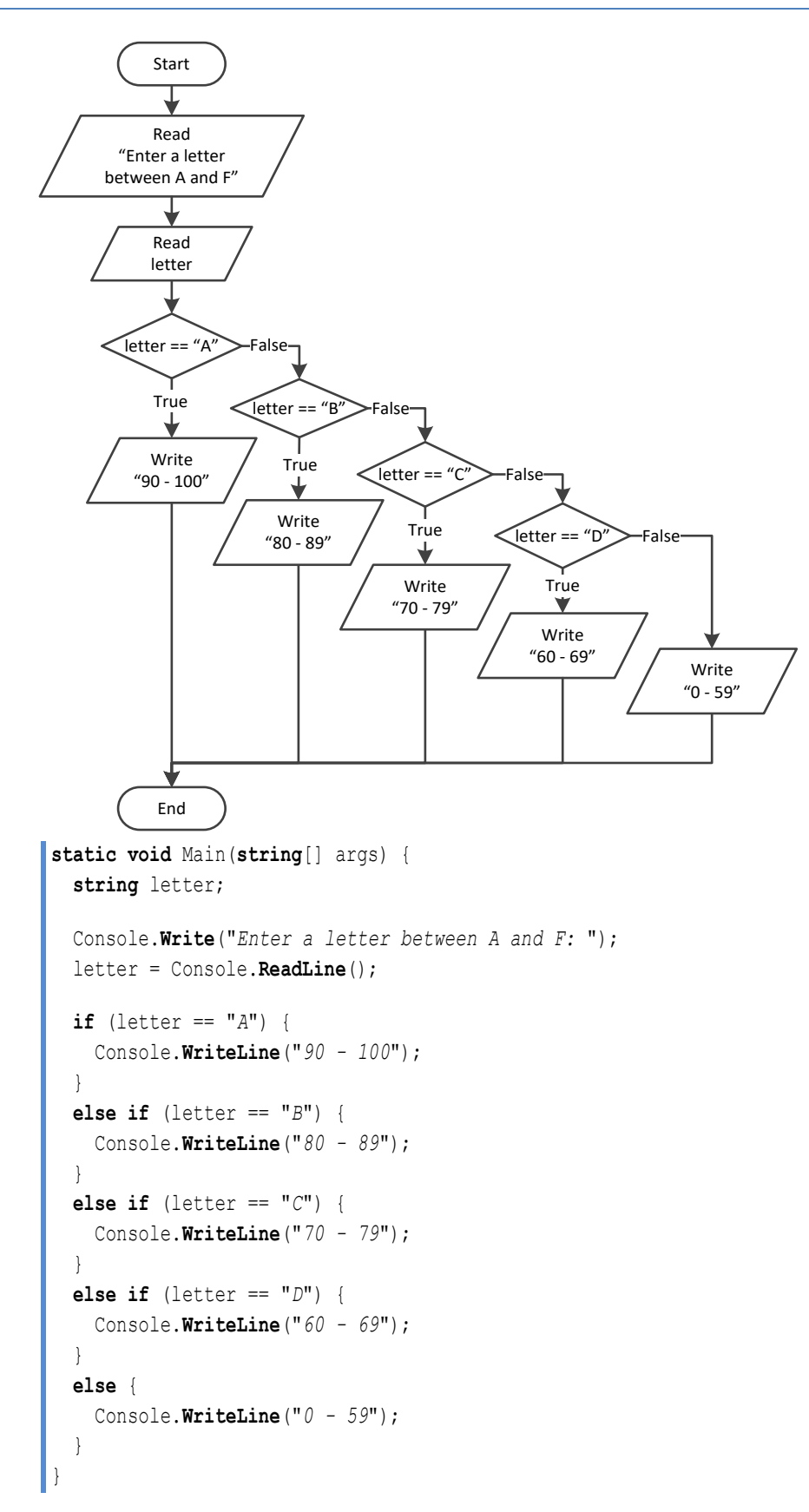

# Chapter 19

# **19.2 Review Questions: True/False**

- 1. true
- 2. false
- 3. true
- 4. false

## **19.3 Review Exercises**

*1. Solution*

For input value of 1

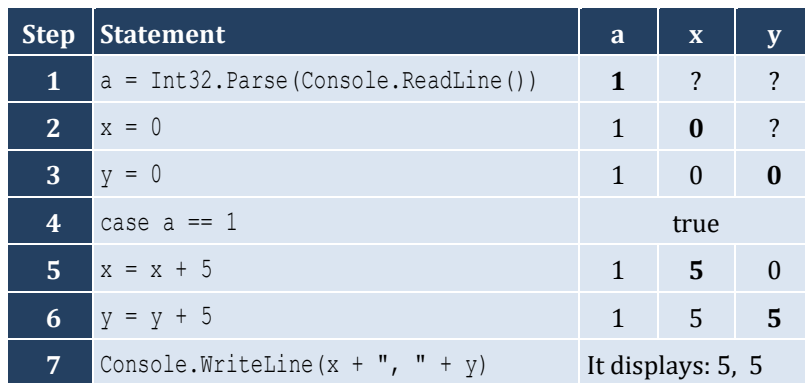

For input value of 3

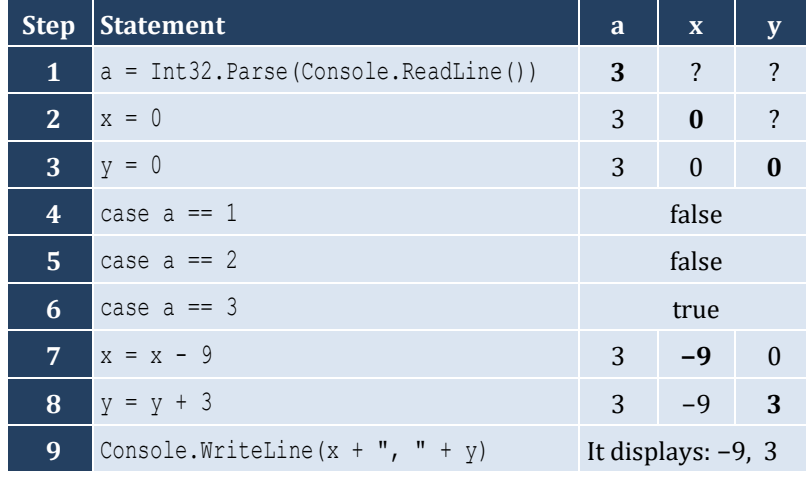

For input value of 250

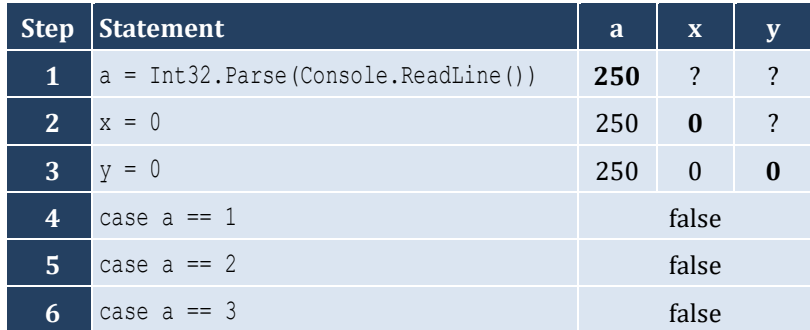

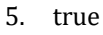

- 6. false
- 7. true

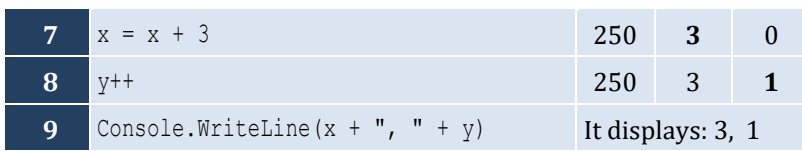

# For input values of 10, 2, 5

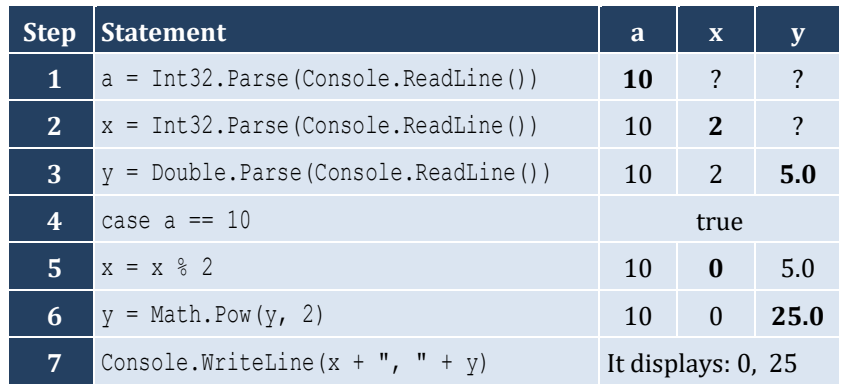

For input values of 5, 2, 3

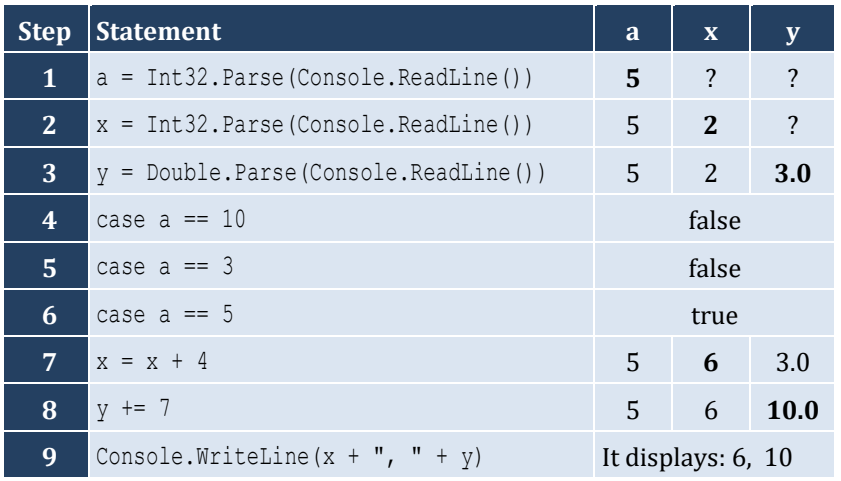

# For input values of 4, 6, 2

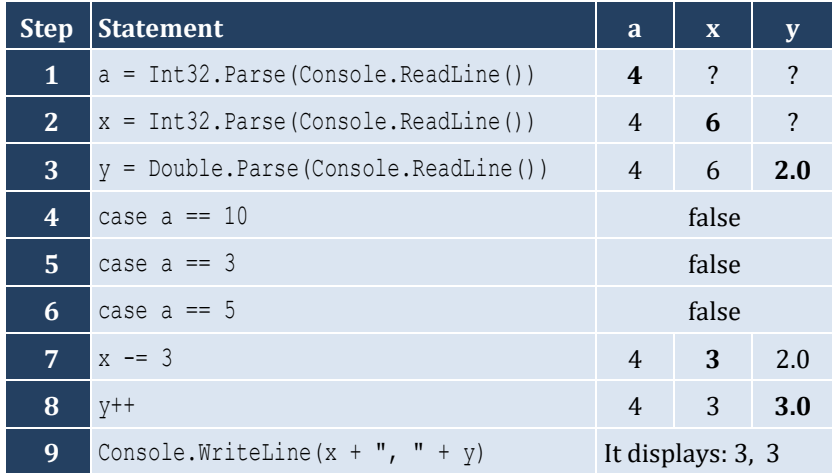

```
static void Main(string[] args) {
   string name;
   Console.Write("Enter the name of a month: ");
   name = Console.ReadLine();
  switch (name)
{
  case 
"January":
  Console.WriteLine("
1");
  break
;
  case 
"February":
  Console.WriteLine("
2");
  break
;
  case 
"March":
  Console.WriteLine("
3");
  break
;
  case 
"April":
  Console.WriteLine("
4");
  break
;
  case 
"May":
  Console.WriteLine("
5");
  break
;
  case 
"June":
  Console.WriteLine("
6");
  break
;
  case 
"July":
  Console.WriteLine("
7");
  break
;
  case 
"August":
  Console.WriteLine("
8");
  break
;
  case 
"September":
  Console.WriteLine("
9");
  break
;
  case 
"October":
      Console.WriteLine("10");
  break
;
  case 
"November":
      Console.WriteLine("11");
  break
;
  case 
"December":
      Console.WriteLine("12");
  break
;
  default
:
      Console.WriteLine("Error");
  break
;
  }
 }
```

```
static void Main(string[] args) {
   int choice;
   double feet, inches, miles, yards;
   Console.WriteLine("1. Convert Miles to Yards");
   Console.WriteLine("2. Convert Miles to Feet");
   Console.WriteLine("3. Convert Miles to Inches");
   Console.Write("Enter a choice: ");
   choice = Int32.Parse(Console.ReadLine());
   switch (choice) {
     case 1:
       Console.Write("Enter miles: ");
       miles = Double.Parse(Console.ReadLine());
      yards = miles * 1760;
       Console.WriteLine(miles + " miles = " + yards + " yards");
       break;
     case 2:
       Console.Write("Enter miles: ");
       miles = Double.Parse(Console.ReadLine());
      feet = miles * 5280;
       Console.WriteLine(miles + " miles = " + feet + " feet");
       break;
     case 3:
       Console.Write("Enter miles: ");
       miles = Double.Parse(Console.ReadLine());
      inches = miles * 63360;
       Console.WriteLine(miles + " miles = " + inches + " inches");
       break;
     default:
       Console.WriteLine("Invalid choice!");
       break;
 \Box}
```

```
static void Main(string[] args) {
   string roman;
   Console.Write("Enter a Roman numeral between I and X: ");
   roman = Console.ReadLine();
   switch (roman) {
     case "I":
       Console.WriteLine("1");
       break;
     case "II":
       Console.WriteLine("2");
```

```
 break;
     case "III":
      Console.WriteLine("3");
      break;
     case "IV":
      Console.WriteLine("4");
      break;
     case "V":
      Console.WriteLine("5");
      break;
    case "VI":
      Console.WriteLine("6");
      break;
    case "VII":
      Console.WriteLine("7");
      break;
    case "VIII":
      Console.WriteLine("8");
      break;
    case "IX":
      Console.WriteLine("9");
      break;
    case "X":
      Console.WriteLine("10");
      break;
    default:
      Console.WriteLine("Error");
      break;
\Box
```

```
}
6. Solution
```

```
static void Main(string[] args) {
   int total;
   Console.Write("Enter the total number of CDs purchased in a month: ");
   total = Int32.Parse(Console.ReadLine());
   switch (total) {
     case 1:
       Console.WriteLine("You are awarded 3 points");
       break;
     case 2:
       Console.WriteLine("You are awarded 10 points");
       break;
     case 3:
       Console.WriteLine("You are awarded 20 points");
       break;
     default:
       Console.WriteLine("You are awarded 45 points");
       break;
```
 $\Box$ }

### *7. Solution*

```
static void Main(string[] args) {
   int i;
   string name;
   Random rnd = new Random();
   Console.Write("Enter your name: ");
   name = Console.ReadLine();
   i = rnd.Next(0, 3);
   switch (i) {
     case 0:
       Console.WriteLine("Good morning " + name);
       break;
     case 1:
       Console.WriteLine("Good evening " + name);
       break;
     case 2:
       Console.WriteLine("Good night " + name);
       break;
    }
 }
```

```
static void Main(string[] args) {
   string num;
   num = Console.ReadLine();
   switch (num) {
     case "zero":
       Console.WriteLine(0);
       break;
     case "one":
       Console.WriteLine(1);
       break;
     case "two":
       Console.WriteLine(2);
       break;
     case "three":
       Console.WriteLine(3);
       break;
     case "four":
        Console.WriteLine(4);
        break;
     case "five":
```

```
 Console.WriteLine(5);
    break;
   case "six":
   Console.WriteLine(6);
    break;
  case "seven":
    Console.WriteLine(7);
    break;
  case "eight":
    Console.WriteLine(8);
    break;
  case "nine":
    Console.WriteLine(9);
    break;
  default:
    Console.WriteLine("I don't know this number!");
    break;
 }
```
}

```
static void Main(string[] args) {
   int b;
   Console.Write("Enter Beaufort number: ");
   b = Int32.Parse(Console.ReadLine());
   switch (b) {
     case 0:
       Console.WriteLine("Calm");
       break;
     case 1:
       Console.WriteLine("Light Air");
       break;
     case 2:
       Console.WriteLine("Light breeze");
       break;
      case 3:
       Console.WriteLine("Gentle breeze");
       break;
      case 4:
       Console.WriteLine("Moderate breeze");
       break;
     case 5:
       Console.WriteLine("Fresh breeze");
       break;
     case 6:
       Console.WriteLine("Strong breeze");
       break;
      case 7:
        Console.WriteLine("Moderate gale");
```

```
 break
;
    case 8:
      Console.WriteLine("Gale");
 break
;
    case 9:
      Console.WriteLine("Strong gale");
 break
;
    case 10:
      Console.WriteLine("Storm");
 break
;
    case 11:
      Console.WriteLine("Violent storm");
 break
;
    case 12:
      Console.WriteLine("Hurricane force");
 break
;
 default
:
      Console.WriteLine("Invalid Beaufort number!");
 break
;
 }
}
```
# **Chapter 20**

# **20.3 Review Questions: True/False**

- 1. true
- 2. true
- 3. false

# **20.4 Review Exercises**

*1. Solution*

For input values of 20, 1

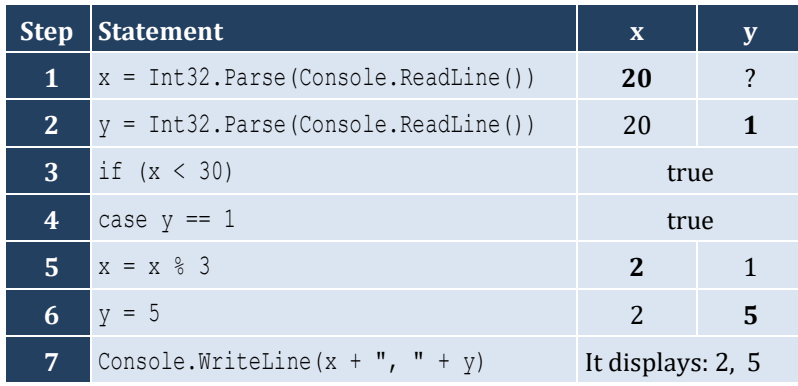

#### For input values of 20, 3

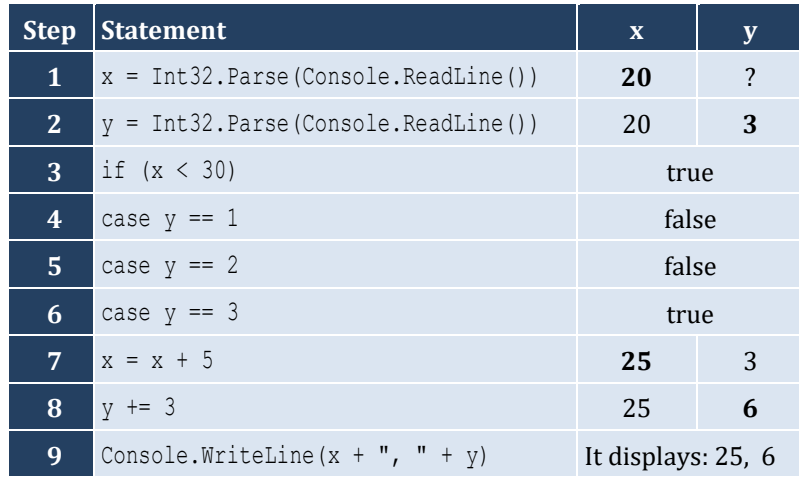

#### For input values of 12, 8

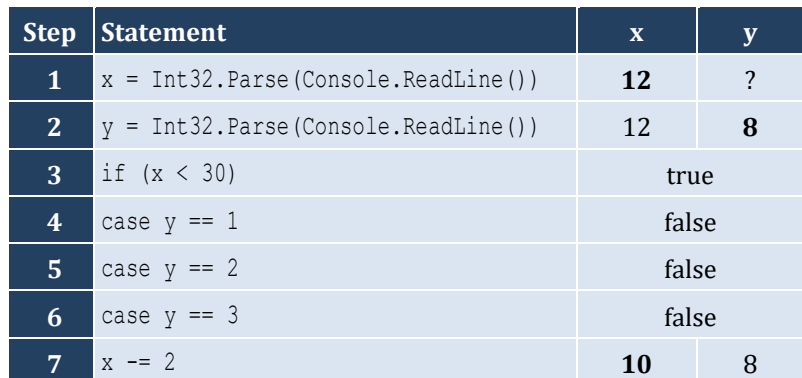

- 4. false
- 5. true
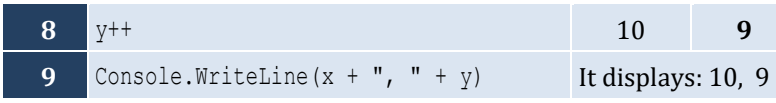

For input values of 50, 0

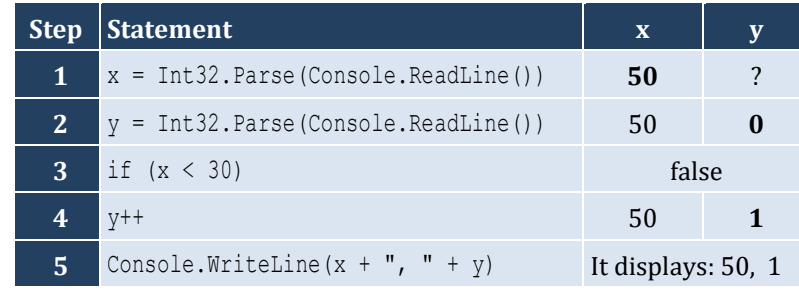

# *2. Solution*

For input values of 60, 25

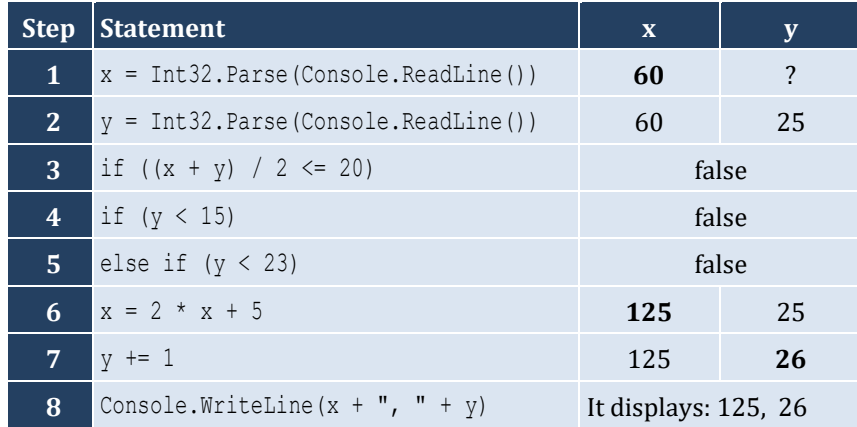

For input values of 50, 8

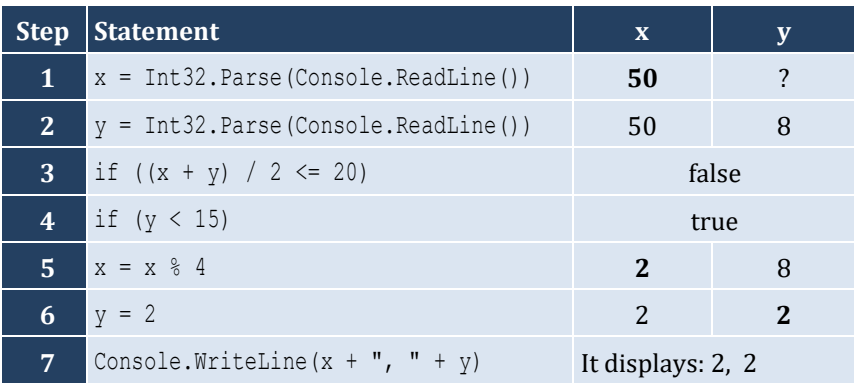

# For input values of 20, 15

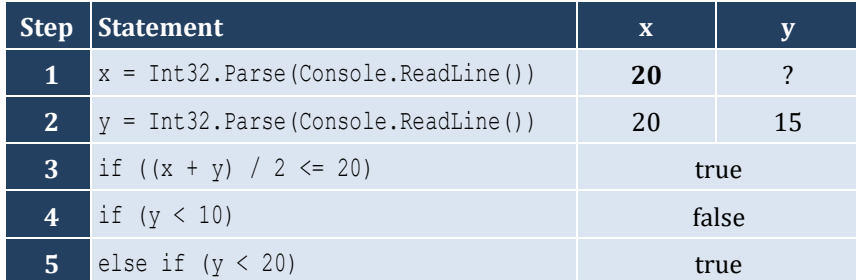

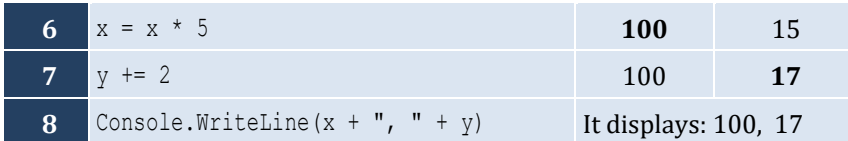

For input values of 10, 30

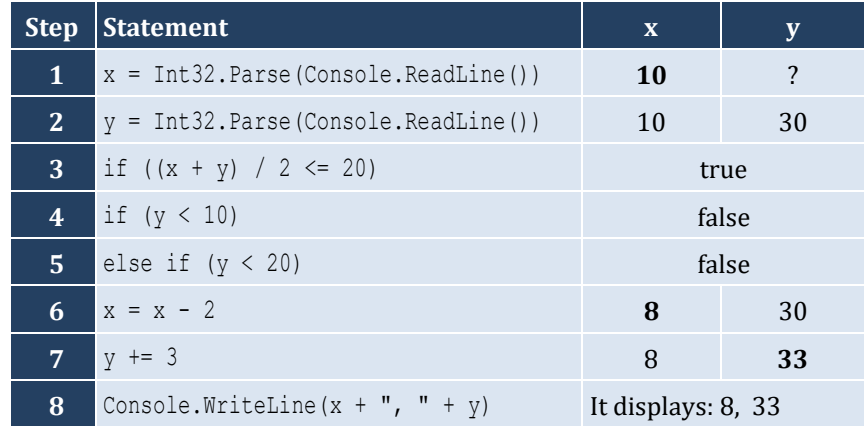

*3. Solution*

```
static void Main(string[] args) {
   int a;
   a = Int32.Parse(Console.ReadLine());
  if (a > 1000) Console.WriteLine("Big Positive");
  else {
     if (a > 0)
       Console.WriteLine("Positive");
     else {
      if (a < -1000) Console.WriteLine("Big Negative");
       else {
        if (a < 0) Console.WriteLine("Negative");
         else
           Console.WriteLine("Zero");
       }
     }
   }
}
```

```
static void Main(string[] args) {
  double a, b, c;
  Console.Write("Enter the three sides of a triangle: ");
  a = Double.Parse(Console.ReadLine());
  b = Double.Parse(Console.ReadLine());
```

```
 c = Double.Parse(Console.ReadLine());
 if (a > b + c || b > = a + c || c > = a + b) Console.WriteLine("Given numbers cannot be lengths of the three sides of a triangle");
  }
  else {
    if (a == b & b & b == c) {
       Console.WriteLine("Equilateral");
\left\{\begin{array}{ccc} \end{array}\right\}else if (Math.Pow(a, 2) == Math.Pow(b, 2) + Math.Pow(c, 2) ||Math.Pow(b, 2) == Math.Pow(a, 2) + Math.Pow(c, 2) ||
             Math.Pow(c, 2) == Math.Pow(a, 2) + Math.Pow(b, 2)) {
       Console.WriteLine("Right (or right-angled)");
    }
    else {
       Console.WriteLine("Not special");
     }
\Box}
```

```
static void Main(string[] args) {
 int amount, pin, r, usd1, usd10, usd5;
  Console.Write("Enter your four-digit PIN : ");
  pin = Int32.Parse(Console.ReadLine());
  if (pin != 1234) {
    Console.Write("Wrong PIN. Enter your four-digit PIN : ");
    pin = Int32.Parse(Console.ReadLine());
    if (pin != 1234) {
      Console.Write("Wrong PIN. Enter your four-digit PIN : ");
      pin = Int32.Parse(Console.ReadLine()); 
     }
  }
  if (pin != 1234) {
    Console.WriteLine("PIN locked!");
  }
  else {
    Console.Write("Enter the amount of money (an integer value) that you want to withdraw: ");
    amount = Int32.Parse(Console.ReadLine());
   usd10 = (int) (amount / 10);
   r = amount % 10;usd5 = (int)(r / 5);usd1 = r % 5;
    Console.Write(usd10 + " note(s) of $10 " + usd5 + " note(s) of $5 ");
     Console.WriteLine("and " + usd1 + " note(s) of $1");
  }
}
```
#### **First approach**

```
static void Main(string[] args) {
   double t, w;
  Console.Write("Enter temperature (in Fahrenheit): ");
   t = Double.Parse(Console.ReadLine());
  Console.Write("Enter wind speed (in miles/hour): ");
  w = Double.Parse(Console.ReadLine());
 if (t > 75) {
    if (w > 12) {
       Console.WriteLine("The day is hot and windy");
     }
    else {
       Console.WriteLine("The day is hot and not windy");
     }
   }
  else {
    if (w > 12) {
       Console.WriteLine("The day is cold and windy");
     }
     else {
       Console.WriteLine("The day is cold and not windy");
     }
   }
}
```
#### **Second approach**

```
static void Main(string[] args) {
   double t, w;
   string message1, message2;
  Console.Write("Enter temperature (in Fahrenheit): ");
  t = Double.Parse(Console.ReadLine());
  Console.Write("Enter wind speed (in miles/hour): ");
  w = Double.Parse(Console.ReadLine());
  if (t > 75) {
    message1 = "hot";
   }
  else {
     message1 = "cold";
  }
  if (w > 12) {
     message2 = "windy";
   }
  else {
     message2 = "not windy";
   }
```

```
 Console.WriteLine("The day is " + message1 + " and " + message2);
}
```
# Chapter 21

# **21.4 Review Exercises**

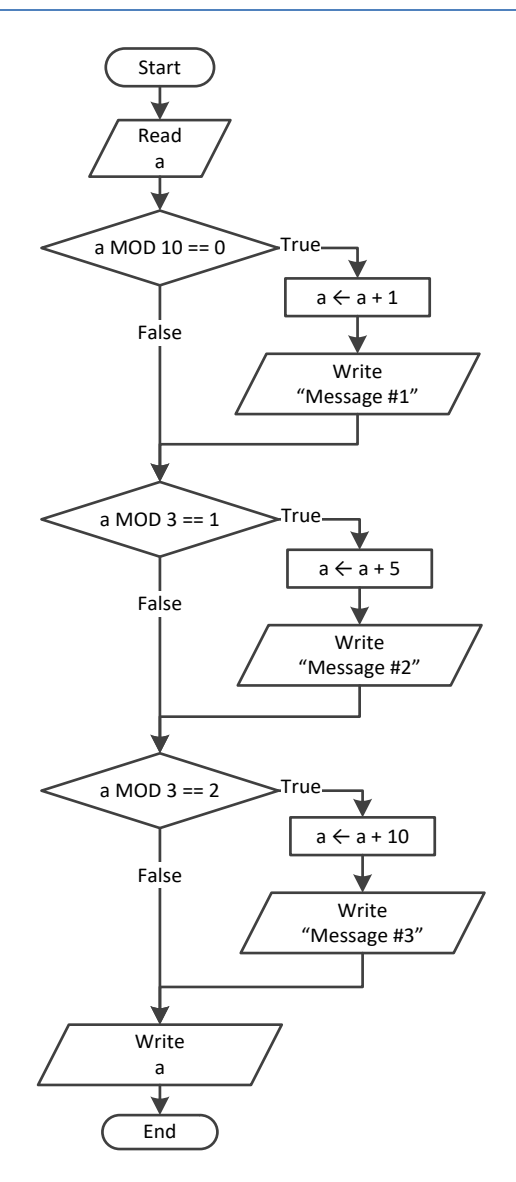

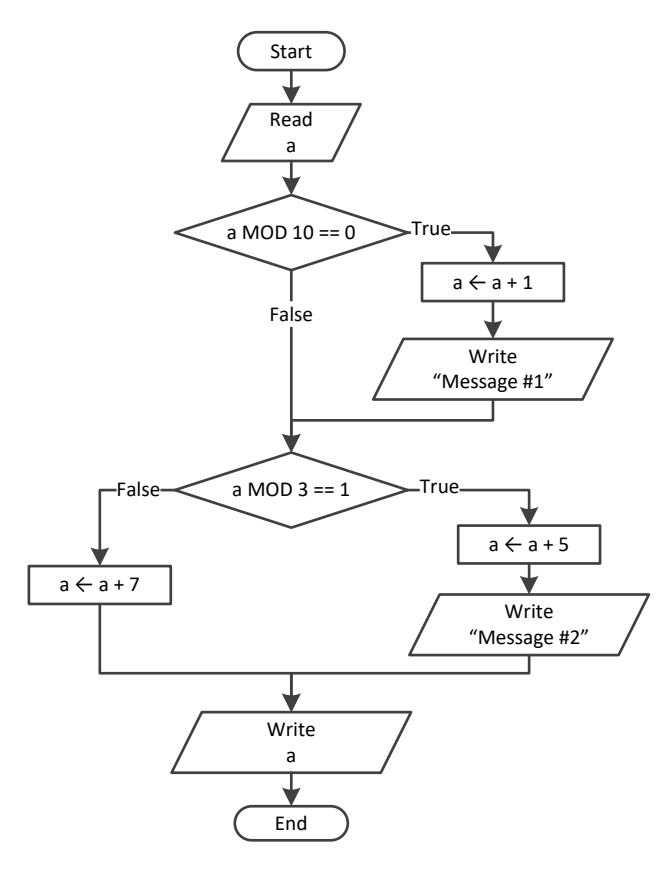

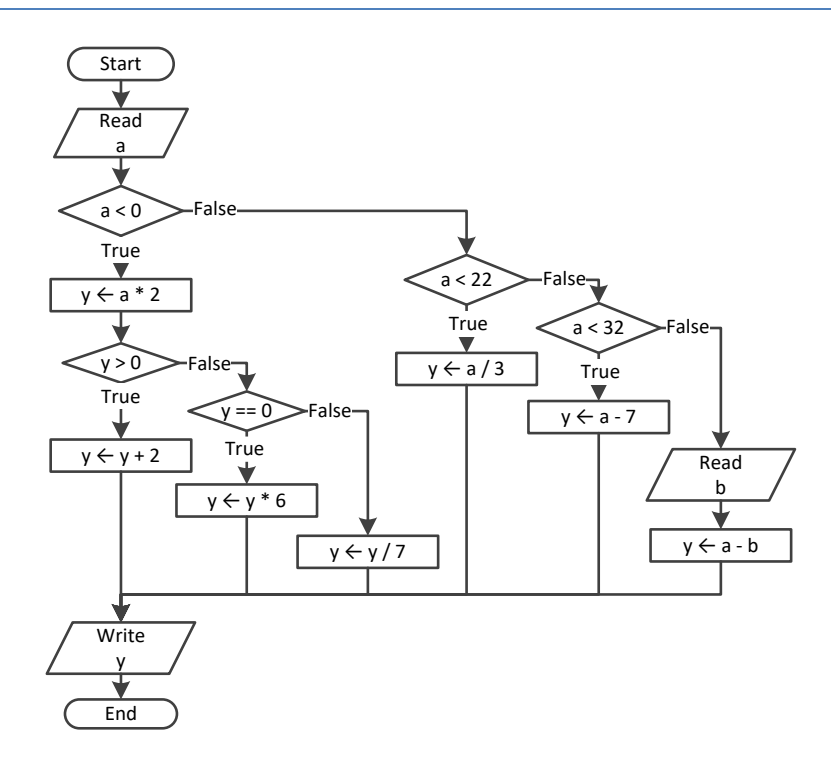

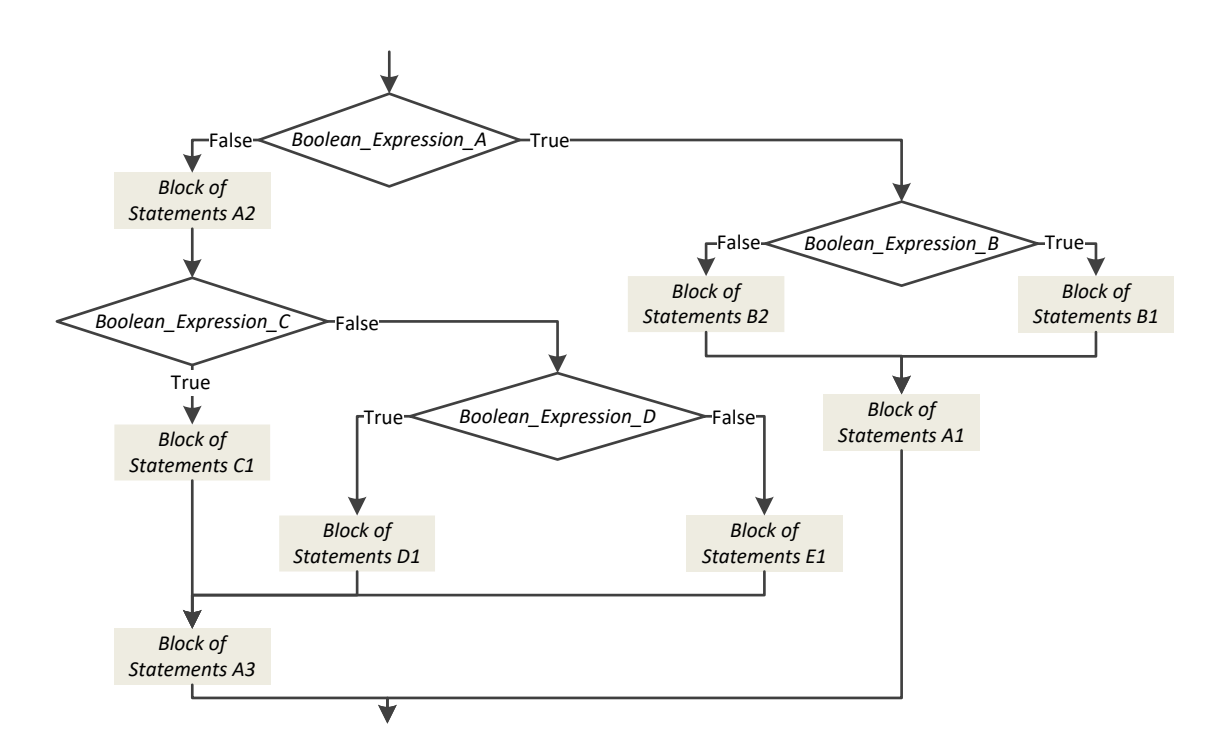

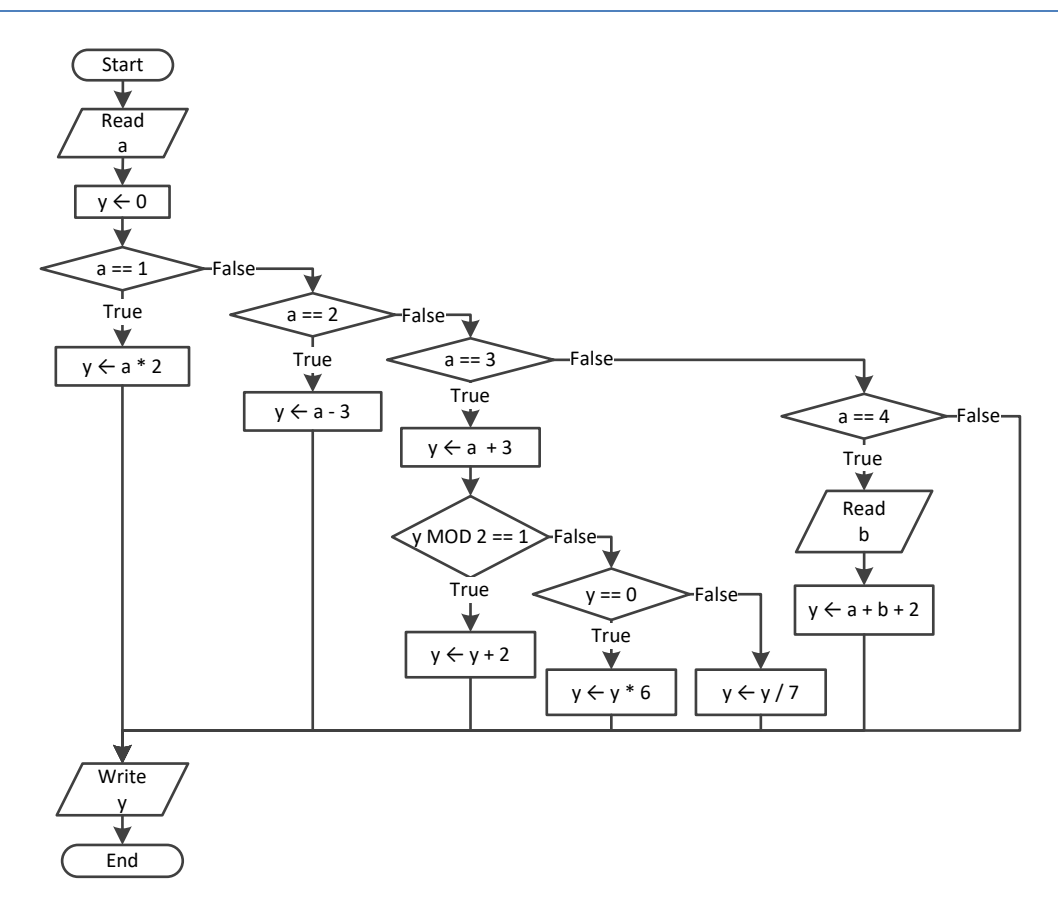

```
static void Main(string[] args) {
   double x, y, z;
  x = Double.
Parse(Console.ReadLine());
   y = Double.Parse(Console.ReadLine());
  if (x := 100 | | y \le 10) z = Double.Parse(Console.ReadLine());
    if (z \leq x + y) {
 x = 3;y = x + 4;}
  }
  Console.WriteLine(x + " " + y);}
```
# *7. Solution*

```
static void Main(string[] args) {
   int x;
   x = Int32.Parse(Console.ReadLine());
 if (x == 1) {
     Console.WriteLine("Good Morning");
     Console.WriteLine("How do you do?");
     Console.WriteLine("Is everything okay?");
  }
  else if (x == 2) {
    Console.WriteLine("Good Evening");
     Console.WriteLine("How do you do?");
     Console.WriteLine("Is everything okay?");
  }
  else if (x == 3) {
     Console.WriteLine("Good Afternoon");
     Console.WriteLine("Is everything okay?");
   } 
 else 
{
     Console.WriteLine("Good Night");
  }
}
```

```
static void Main(string[] args) {
   int a, b, c, d, y;
   a = Int32.Parse(Console.ReadLine());
   b = Int32.Parse(Console.ReadLine());
  c = a % 2;
```

```
d = (int)(b / 5);if (a \ge b)y = 1;else if (d > c \& a \& a > 2)y = 2; else if (d * c > a / b) {
   if (d * c > 10)y = 4; else
     y = 3;}
  else
   y = 5; Console.WriteLine(y); }
```

```
static void Main(string[] args) {
   int x;
   x = Int32.Parse(Console.ReadLine());
   if (x > 0) {
    if (x \& 10 == 0) {
       Console.WriteLine("Last digit equal to 0");
    }
     else if (x % 10 == 1) {
       Console.WriteLine("Last digit equal to 1");
    }
 else 
{
       Console.WriteLine("None");
    }
  }
 else 
{
if (x == -1) {
       Console.WriteLine("Bye");
    }
 else 
{
       Console.WriteLine("Invalid Number");
    }
  }
}
```

```
static void Main(string[] args) {
  double a, b, y;
  a = Double.Parse(Console.ReadLine());
  b = Double.Parse(Console.ReadLine());
```

```
y = a * b; if (y > 0) {
   y--
;
  y /= 2;
 }
 else 
{
  y +=10;
  if (y > 0) {
   y /= 2;
  }
 else 
{
    y * = 2;}
 }
}
```

```
static void Main(string[] args) {
   double a, b, c;
   a = Double.Parse(Console.ReadLine());
   b = Double.Parse(Console.ReadLine());
   c = Double.Parse(Console.ReadLine());
  c = a * b + c;if (c > 0) {
    c /= 2; if (a > b) {
     a * = 2;b \neq 2;}
  else 
{
     c /= 20;
     if (c \le 10) {
      b^* = 2;}
    }
  }
  else 
{
    c / = 3;c /= 20;if (c \le 10) {
     b * = 2;}
  }
  Console.WriteLine(a + " " + b + " " + c);
 }
```
# **Chapter 22**

# **22.9 Review Questions: True/False**

- 1. false
- 2. true
- 3. false
- 4. true

# **22.10 Review Questions: Multiple Choice**

- 1. a
- 2. b
- 3. a
- 4. c
- 5. true
- 6. false
- 7. false

# **22.11 Review Exercises**

# *1. Solution*

```
static void Main(string[] args) {
   int a, x, y;
   y = Int32.Parse(Console.ReadLine());
   x = Int32.Parse(Console.ReadLine()); 
  if (y > 0) {
    a = x * 4 * y + 1; }
   else {
    a = x * 2 * y + 6; }
   Console.WriteLine(y);
   Console.WriteLine(a);
 }
```
# *2. Solution*

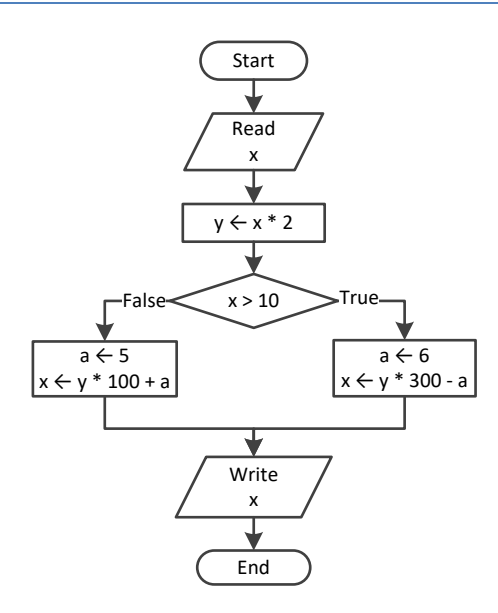

```
static void Main(string[] args) {
   double a, y;
   a = Double.Parse(Console.ReadLine());
   if (a >= 10) {
     Console.WriteLine("Error!"); 
   }
   else {
     if (a < 1) {
      y = 5 + a;
```

```
 }
      else if (a < 5) {
        y = 23 / a;\left\{\begin{array}{ccc} \end{array}\right\} else {
         y = 5 * a; }
      Console.WriteLine(y);
   }
}
```

```
static void Main(string[] args) {
   int day, month;
   string name;
   day = Int32.Parse(Console.ReadLine());
   month = Int32.Parse(Console.ReadLine());
  name = Console.ReadLine();
   if (day == 16 && month == 2 && name == "Loukia") {
     Console.WriteLine("Happy Birthday!!!");
   }
  else {
     Console.WriteLine("No match!");
   }
}
```
*5. Solution*

It does not operate the same way when variable a is less than or equal to 10. The correct program is

```
static void Main(string[] args) {
  double a, b, c, d;
  a = Double.Parse(Console.ReadLine());
  b = Double.Parse(Console.ReadLine());
  c = Double.Parse(Console.ReadLine());
 if (a > 10) {
    if (c < 2000) {
      d = (a + b + c) / 12; Console.WriteLine("The result is: " + d);
     }
     else {
       Console.WriteLine("Error!");
     }
  }
  else {
     Console.WriteLine("Error!");
   }
}
```

```
static void Main(string[] args) {
   double a, b, c, d;
   a = Double.Parse(Console.ReadLine());
   b = Double.Parse(Console.ReadLine());
   c = Double.Parse(Console.ReadLine());
   if (a > 10 && b < 2000 && c != 10) {
    d = (a + b + c) / 12; Console.WriteLine("The result is: " + d);
   }
  if (a \le 10) {
     Console.WriteLine("Error!");
   }
 }
```
## *7. Solution*

```
static void Main(string[] args) {
   int a, b, y;
  a = Int32.Parse(Console.ReadLine());
  b = Int32.Parse(Console.ReadLine());
 y = 3; if (a > 0) {
   y = y * a; Console.WriteLine("Hello Zeus");
  }
   Console.WriteLine(y + " " + b);
}
```

```
static void Main(string[] args) {
   double a, b, y;
   a = Double.Parse(Console.ReadLine());
   b = Double.Parse(Console.ReadLine());
  y = 0; if (a > 0) {
    y = y + 7; }
   else {
     Console.WriteLine("Hello Zeus");
     Console.WriteLine(Math.Abs(a));
   }
   Console.WriteLine(y);
```
# $\Vert$  }

```
static void Main(string[] args) {
   string os;
   Console.Write("What is your tablet's OS? ");
   os = Console.ReadLine();
   if (os == "iOS") {
     Console.WriteLine("Apple");
  }
   else if (os == "Android") {
     Console.WriteLine("Google");
  }
   else if (os == "Windows") {
    Console.WriteLine("Microsoft");
  }
 }
```
# **Chapter 23**

# **23.6 Review Exercises**

# *1. Solution*

```
static void Main(string[] args) {
  double x;
  Console.Write("Enter a non-negative number: ");
  x = Double.Parse(Console.ReadLine());
 if (x < 0) {
    Console.WriteLine("Error! You entered a negative value");
  }
  else {
    Console.WriteLine("The square root of " + x + " is " + Math.Sqrt(x));
   }
}
```
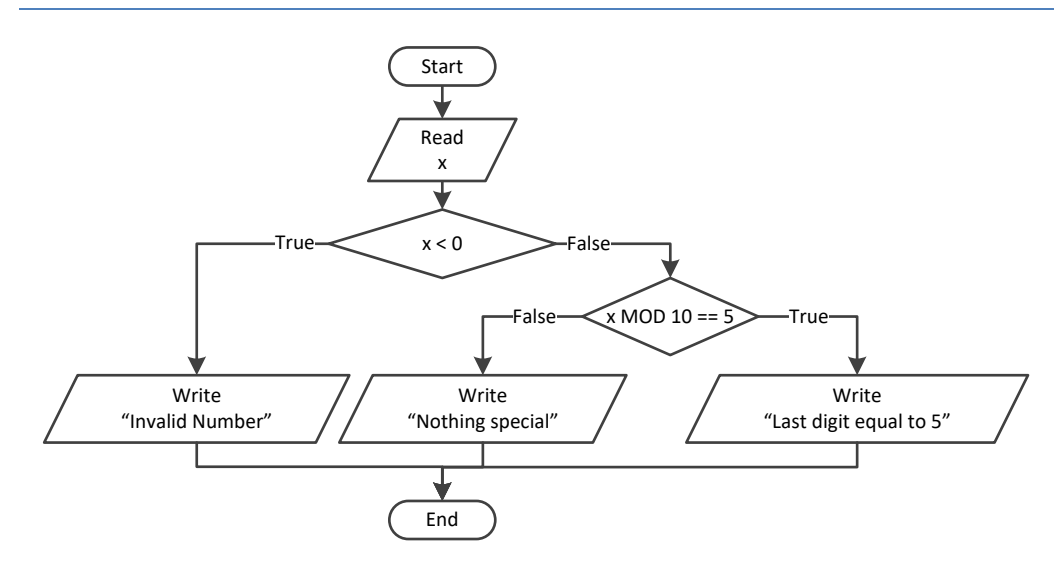

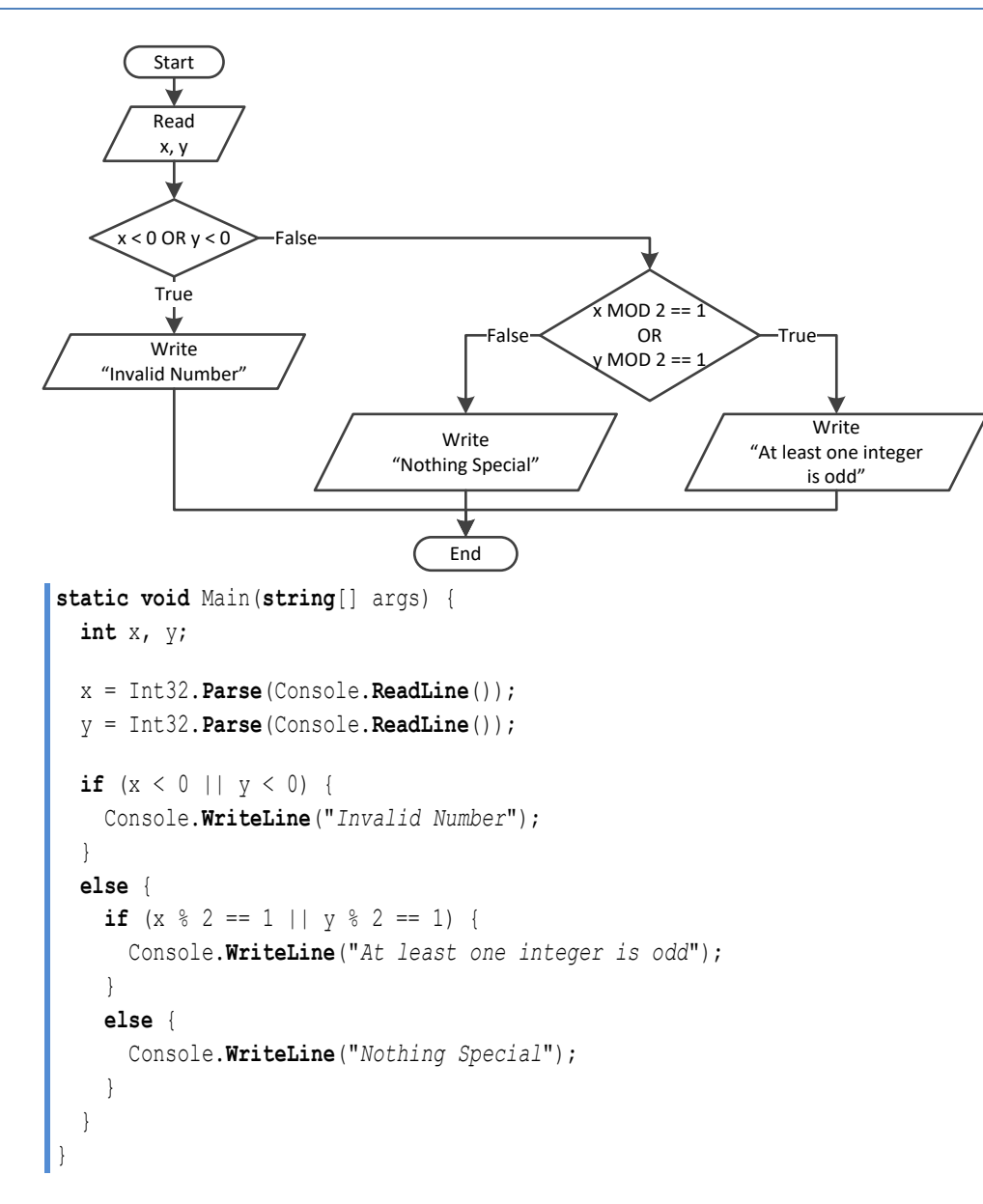

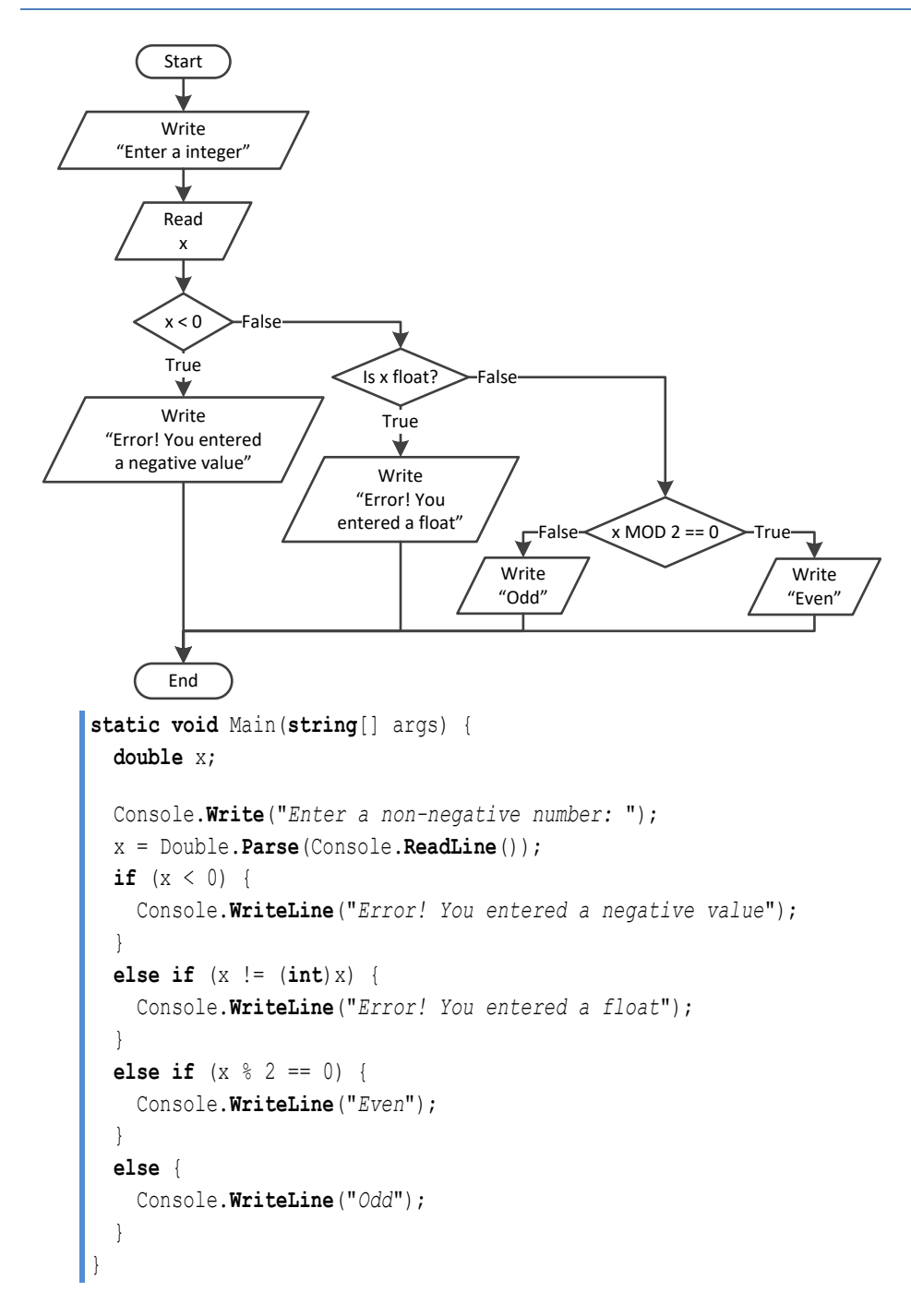

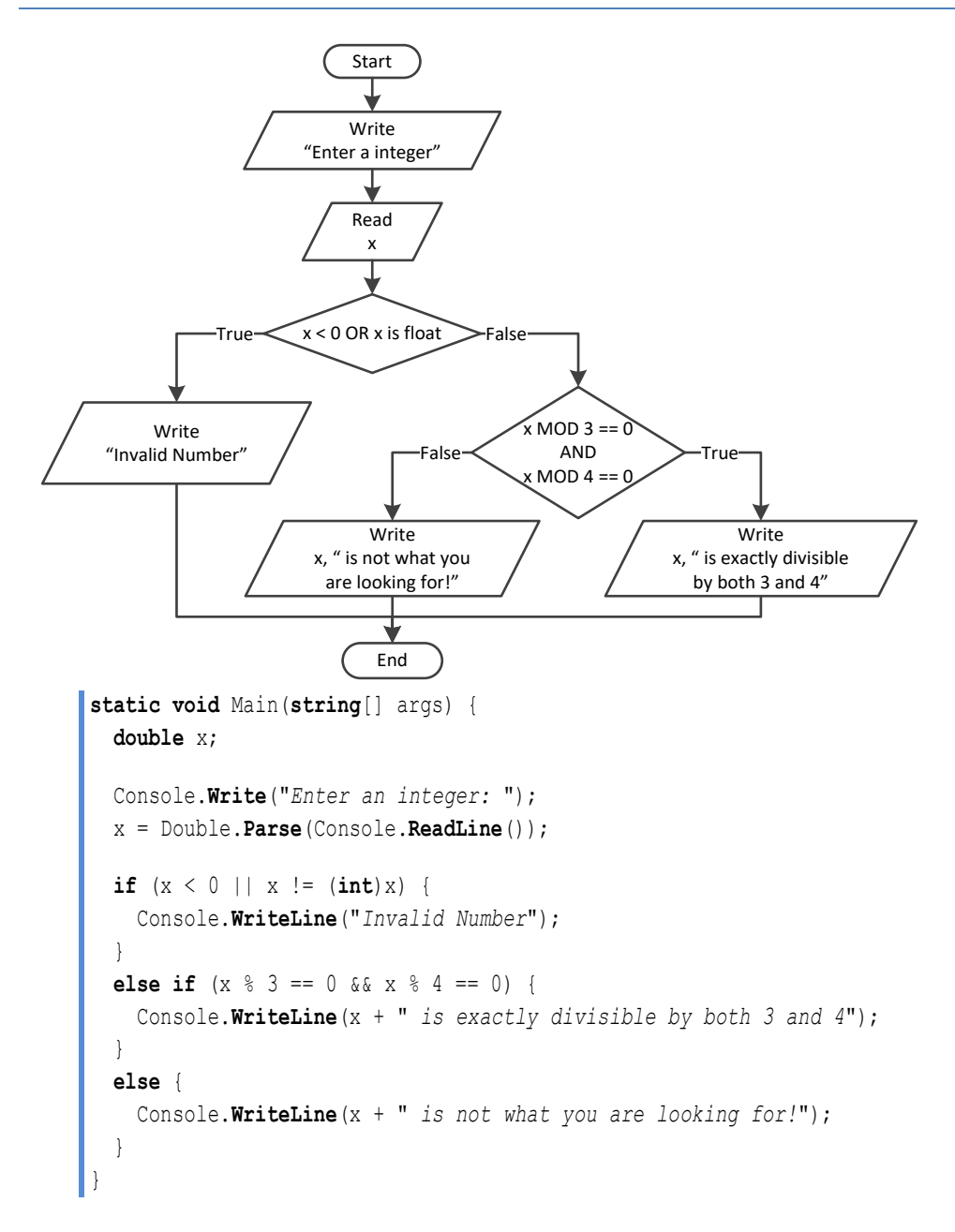

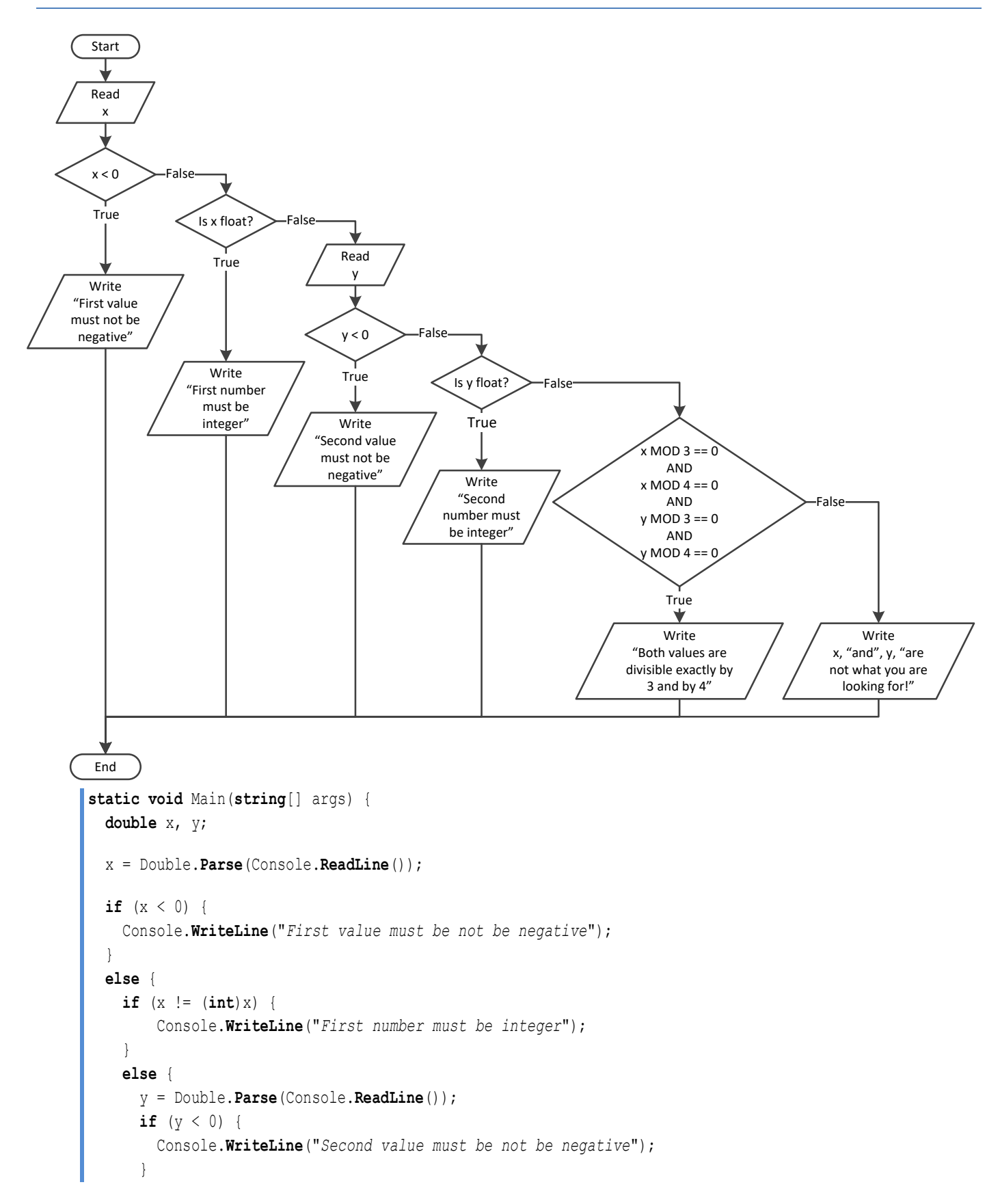

```
 else {
         if (y != (int)y) {
           Console.WriteLine("Second number must be integer");
         }
         else {
           if (x % 3 == 0 && x % 4 == 0 && y % 3 == 0 && y % 4 == 0 ) {
             Console.WriteLine("Both values are divisible exactly by 3 and by 4");
 }
           else {
             Console.WriteLine("Nothing Special");
 }
 }
}
\left\{\begin{array}{ccc} \end{array}\right\}\Box
```

```
static void Main(string[] args) {
   int choice;
   double t;
   Console.WriteLine("1. Convert Kelvin to Fahrenheit");
   Console.WriteLine("2. Convert Fahrenheit to Kelvin");
   Console.WriteLine("3. Convert Fahrenheit to Celsius");
   Console.WriteLine("4. Convert Celsius to Fahrenheit");
   Console.Write("Enter a choice: ");
   choice = Int32.Parse(Console.ReadLine());
   Console.Write("Enter a temperature: ");
   t = Double.Parse(Console.ReadLine());
  if (choice \leq 1 || choice > 4) {
     Console.WriteLine("Wrong choice");
   }
   else {
     switch (choice) {
       case 1:
         if (t < 0) { //Absolute zero in Kelvin
           Console.WriteLine("Wrong temperature");
         }
         else {
           Console.WriteLine(1.8 * t - 459.67);
         }
         break;
       case 2:
         if (t < -459.67) { //Absolute zero in Fahrenheit
           Console.WriteLine("Wrong temperature");
         }
         else {
           Console.WriteLine((t + 459.57) / 1.8);
```

```
 }
        break;
       case 3:
         if (t < -459.67) { //Absolute zero in Fahrenheit
           Console.WriteLine("Wrong temperature");
         }
        else { 
          Console.WriteLine(5 / 9 * (t - 32));
         }
        break;
       case 4:
         if (t < -273.15) { //Absolute zero in Celcius
           Console.WriteLine("Wrong temperature");
         }
         else { 
           Console.WriteLine(9 / 5 * t + 32);
         }
        break;
     }
  }
}
```

```
static void Main(string[] args) {
   int a, b;
   string op;
   Console.Write("Enter 1st integer: ");
   a = Int32.Parse(Console.ReadLine());
   Console.Write("Enter type of operation: ");
   op = Console.ReadLine();
   Console.Write("Enter 2nd integer: ");
  b = Int32.Parse(Console.ReadLine());
   switch (op) {
     case "+":
       Console.WriteLine(a + b);
       break;
     case "-":
      Console.WriteLine(a - b);
       break;
     case "*":
       Console.WriteLine(a * b);
       break;
     case "/":
      if (b == 0) {
         Console.WriteLine("Error: Division by zero");
       }
       else {
         Console.WriteLine(a / (double)b);
       }
```

```
 break;
    case "DIV":
      if (b == 0) {
        Console.WriteLine("Error: Division by zero");
      }
      else {
         Console.WriteLine((int)(a / b));
       }
      break;
    case "MOD":
     if (b == 0) {
        Console.WriteLine("Error: Division by zero");
      }
      else {
        Console.WriteLine(a % b);
       }
      break;
    case "POWER":
      Console.WriteLine(Math.Pow(a, b));
      break; 
\Box}
```

```
9. Solution
```

```
static void Main(string[] args) {
   int a, b;
   string op;
   Console.Write("Enter 1st integer: ");
   a = Int32.Parse(Console.ReadLine());
   Console.Write("Enter type of operation: ");
   op = Console.ReadLine();
   Console.Write("Enter 2nd integer: ");
   b = Int32.Parse(Console.ReadLine());
   switch (op) {
     case "+":
       Console.WriteLine(a + b);
       break;
     case "-":
       Console.WriteLine(a - b);
       break;
     case "*":
       Console.WriteLine(a * b);
       break;
     case "/":
      if (b == 0) {
         Console.WriteLine("Error: Division by zero");
       }
       else {
         Console.WriteLine(a / (double)b);
```

```
 }
      break;
    case "DIV":
     if (b == 0) {
        Console.WriteLine("Error: Division by zero");
       }
      else {
        Console.WriteLine((int)(a / b));
       }
      break;
    case "MOD":
     if (b == 0) {
        Console.WriteLine("Error: Division by zero");
       }
      else {
        Console.WriteLine(a % b);
       }
      break;
    case "POWER":
      Console.WriteLine(Math.Pow(a, b));
      break;
    default:
      Console.WriteLine("Error: Invalid operator");
      break;
  }
}
```
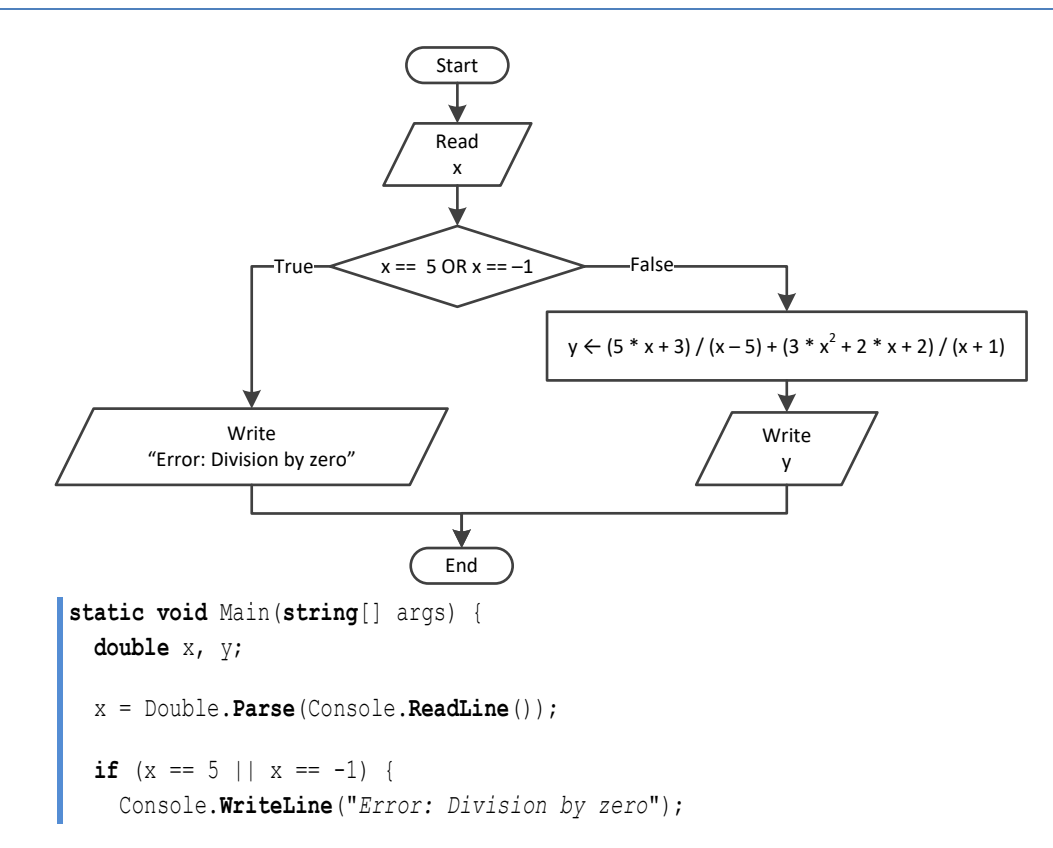

```
 }
  else {
   y = (5 * x + 3) / (x - 5) + (3 * Math.Pow(x, 2) + 2 * x + 2) / (x + 1); Console.WriteLine(y);
  }
}
```
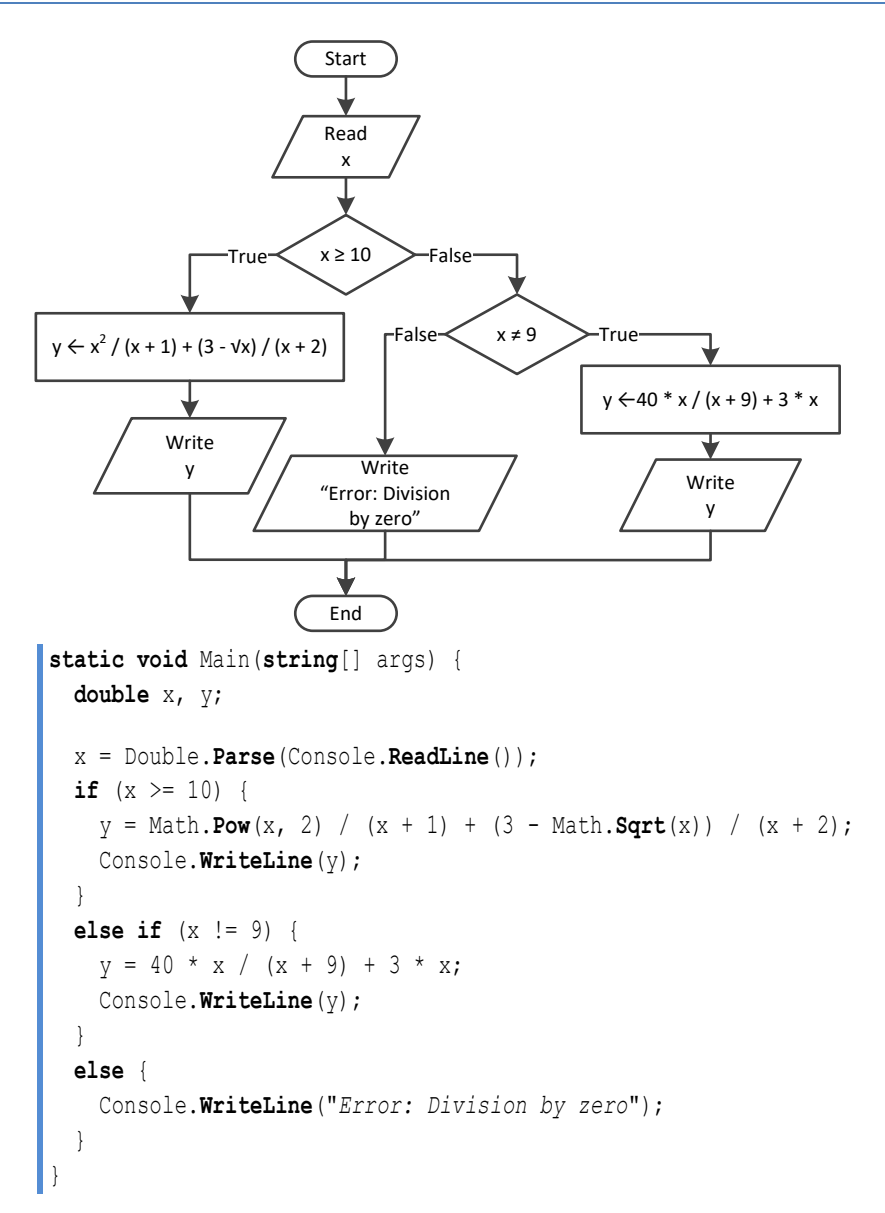

```
static void Main(string[] args) {
  double x, y;
  x = Double.Parse(Console.ReadLine());
 if (x \le -15 \mid x > 25) {
    y = x - 1;
```

```
 Console.WriteLine(y);
   }
  else if (x <= -10) {
    y = x / Math.\sqrt{sqrt}(x + 30) + Math.\sqrt{Row}(8 + x, 2) / (x + 1); Console.WriteLine(y);
\Boxelse if (x \le 0) {
     y = Math.Abs(40 * x) / (x - 8);
     Console.WriteLine(y);
   }
  else {
    if (x == 9) {
       Console.WriteLine("Error: Division by zero");
\left\{\begin{array}{ccc} \end{array}\right\} else if (x < 9) {
       Console.WriteLine("Error: Invalid square root");
     }
     else {
      y = 3 * x / \text{Math.Sqrt}(x - 9);
       Console.WriteLine(y);
     }
   }
}
```

```
static void Main(string[] args) {
  int a1, a2, a3, maximum, minimum;
 string max name, min name, n1, n2, n3;
  Console.Write("Enter the age of the first person: ");
  a1 = Int32.Parse(Console.ReadLine());
  Console.Write("Enter the name of the first person: ");
  n1 = Console.ReadLine();
  Console.Write("Enter the age of the second person: ");
  a2 = Int32.Parse(Console.ReadLine());
  Console.Write("Enter the name of the second person: ");
  n2 = Console.ReadLine(); 
  Console.Write("Enter the age of the third person: "); 
  a3 = Int32.Parse(Console.ReadLine());
  Console.Write("Enter the name of the third person: "); 
  n3 = Console.ReadLine();
 minimum = a1;min name = n1; if (a2 < minimum) {
   minimum = a2;min name = n2; }
  if (a3 < minimum) {
   minimum = a3;min name = n3;
```

```
 }
 maximum = a1;max name = n1;if (a2 > maximum) {
   maximum = a2;max name = n2; }
  if (a3 > maximum) {
   maximum = a3;max name = n3; }
 Console.WriteLine(min_name + " " + max_name);
}
```

```
static void Main(string[] args) {
  int age1, age2, age3, maximum, middle, minimum;
  Console.Write("Enter age for person No1:");
  age1 = Int32.Parse(Console.ReadLine());
  Console.Write("Enter age for person No2:");
  age2 = Int32.Parse(Console.ReadLine());
  Console.Write("Enter age for person No3:");
  age3 = Int32.Parse(Console.ReadLine());
 minimum = age1; if (age2 < minimum) {
   minimum = age2; }
  if (age3 < minimum) {
   minimum = age3; }
 maximum = age1;if (age2 > maximum) maximum = age2;
  }
  if (age3 > maximum) {
   maximum = age3; }
 middle = aqel + aqe2 + aqe3 - minimum - maximum; Console.WriteLine(middle);
}
```

```
static void Main(string[] args) {
   int a1, a2, a3, maximum, minimum, middle;
  string max name, min name, n1, n2, n3;
```

```
 Console.Write("Enter the age of the first person: ");
  a1 = Int32.Parse(Console.ReadLine());
  Console.Write("Enter the name of the first person: ");
  n1 = Console.ReadLine();
  Console.Write("Enter the age of the second person: ");
  a2 = Int32.Parse(Console.ReadLine());
  Console.Write("Enter the name of the second person: ");
  n2 = Console.ReadLine(); 
  Console.Write("Enter the age of the third person: "); 
  a3 = Int32.Parse(Console.ReadLine());
  Console.Write("Enter the name of the third person: "); 
  n3 = Console.ReadLine();
 minimum = a1;min name = nl; if (a2 < minimum) {
   minimum = a2;min name = n2; }
 if (a3 \lt minimum) {
   minimum = a3;min name = n3; }
 maximum = a1;max name = n1;
 if (a2 > maximum) {
   maximum = a2;max name = n2; }
  if (a3 > maximum) {
   maximum = a3;max name = n3; }
 middle = a1 + a2 + a3 - minimum - maximum; if (Math.Abs(maximum - middle) < Math.Abs(minimum - middle)) {
   Console. WriteLine (max_name) ;
  }
  else {
   Console. WriteLine (min name) ;
  }
}
```

```
static void Main(string[] args) {
  int digit1, digit2, digit3, r, total;
  double x;
  Console.Write("Enter a three-digit integer: ");
```

```
 x = Double.Parse(Console.ReadLine());
 if (x := (int)x) Console.WriteLine("Error! You must enter an integer");
  } 
  else if (x < 100 || x > 999) {
    Console.WriteLine("Entered integer is not a three-digit integer");
  } 
  else {
   digit1 = (int) (x / 100);
   r = (int) \times 8 \ 100;digit2 = (int) (r / 10);
   digit3 = r * 10;
    total = (int)(Math.Pow(digit1, 3) + Math.Pow(digit2, 3) + Math.Pow(digit3, 3));
   if (total == x) {
      Console.WriteLine("You entered an Armstrong number!");
    } 
    else {
      Console.WriteLine("You entered a non-Armstrong number!");
     }
\Box}
```

```
static void Main(string[] args) {
  int d, m, y;
  Console.Write("Enter day 1 - 31: ");
  d = Int32.Parse(Console.ReadLine()); 
  Console.Write("Enter month 1 - 12: ");
  m = Int32.Parse(Console.ReadLine());
  Console.Write("Enter year: ");
  y = Int32.Parse(Console.ReadLine());
 if (m == 2) {
   if (y \& 4 == 0 \& y \& 100 != 0 || y \& 400 == 0) Console.WriteLine(29 - d);
     }
    else {
     Console.WriteLine(28 - d);
     }
   }
 else if (m == 4 || m == 6 || m == 9 || m == 11) Console.WriteLine(30 - d);
  }
  else {
   Console.WriteLine(31 - d);
  }
}
```
#### **First approach**

```
static void Main(string[] args)
{
 string word, word1, word2;
  word = Console.ReadLine();
  word1 = word.Substring(0, 1).ToUpper() +
          word.Substring(1, 1).ToLower() +
          word.Substring(2, 1).ToUpper() +
          word.Substring(3, 1).ToLower() +
          word.Substring(4, 1).ToUpper() +
          word.Substring(5, 1).ToLower();
  word2 = word.Substring(0, 1).ToLower() +
          word.Substring(1, 1).ToUpper() +
          word.Substring(2, 1).ToLower() +
          word.Substring(3, 1).ToUpper() +
          word.Substring(4, 1).ToLower() +
           word.Substring(5, 1).ToUpper();
 if (word == word1 || word == word2) Console.WriteLine("Word is okay!");
 }
 else 
{
    Console.WriteLine("Word is not okay");
 }
}
```
#### **Second approach**

```
static void Main(string[] args) {
 string word, word1, word2;
  word = Console.ReadLine();
  word1 = word[0].ToString().ToUpper() +
           word[1].ToString().ToLower() +
           word[2].ToString().ToUpper() +
           word[3].ToString().ToLower() +
           word[4].ToString().ToUpper() +
           word[5].ToString().ToLower();
  word2 = word[0].ToString().ToLower() +
           word[1].ToString().ToUpper() +
           word[2].ToString().ToLower() +
           word[3].ToString().ToUpper() +
           word[4].ToString().ToLower() +
           word[5].ToString().ToUpper();
 if (word == word1 || word == word2) Console.WriteLine("Word is okay!");
  }
```

```
 else {
    Console.WriteLine("Word is not okay");
\Box}
```

```
static void Main(string[] args) {
   int q;
   double discount, payment;
  Console.Write("Enter quantity: ");
   q = Int32.Parse(Console.ReadLine());
  if (q < 3) {
    discount = 0;
   }
   else if (q < 6) {
    discount = 10;\Box else if (q < 10) {
    discount = 15; }
   else if (q < 14) {
    discount = 20;
   }
   else if (q < 20) {
    discount = 27; }
  else {
     discount = 30;
   }
  payment = q * 10 - q * 10 * discount / 100.0;
   Console.WriteLine("You got a discount of " + discount + "%");
   Console.WriteLine("You must pay $" + payment);
}
```

```
const double VAT = 0.19;
static void Main(string[] args) {
   double amount, discount, payment;
   Console.Write("Enter a before-tax amount: : ");
   amount = Double.Parse(Console.ReadLine());
  if (\text{amount} < 0) {
     Console.WriteLine("Error! You entered a negative value");
   }
   else {
```

```
if (amount < 50) {
      discount = 0;
     }
     else if (amount < 100) {
      discount = 1;
\left\{\begin{array}{ccc} \end{array}\right\} else if (amount < 250) {
      discount = 2; }
     else {
      discount = 3; }
    amount = amount - amount * discount / 100;payment = amount + amount * VAT;
     Console.WriteLine("You got a discount of " + discount + "%");
     Console.WriteLine("You must pay $" + payment);
   }
}
```

```
static void Main(string[] args) {
  int a, h, w;
  double bmi;
  Console.Write("Enter age: ");
  a = Int32.Parse(Console.ReadLine());
  if (a < 18) {
     Console.WriteLine("Invalid age");
  }
  else {
     Console.Write("Enter weight in pounds: ");
     w = Int32.Parse(Console.ReadLine());
     Console.Write("Enter height in inches: ");
     h = Int32.Parse(Console.ReadLine());
     bmi = w * 703 / Math.Pow(h, 2);
    if (bmi < 15) {
       Console.WriteLine("Very severely underweight");
     }
     else if (bmi < 16) {
       Console.WriteLine("Severely underweight");
     }
     else if (bmi < 18.5) {
       Console.WriteLine("Underweight");
\left\{\begin{array}{ccc} \end{array}\right\} else if (bmi < 25) {
       Console.WriteLine("Normal");
     }
```

```
 else if (bmi < 30) {
       Console.WriteLine("Overweight");
    }
    else if (bmi < 35) {
      Console.WriteLine("Severely overweight");
    } 
    else {
      Console.WriteLine("Very severely overweight");
    }
\Box}
```

```
const double TAX_RATE = 0.10;
static void Main(string[] args) {
  int water;
  double total;
  Console.Write("Enter water consumption (in cubic feet): ");
  water = Int32.Parse(Console.ReadLine());
 if (water < 0) {
    Console.WriteLine("Error! You entered a negative value");
   }
  else {
   if (water \leq 10) {
     total = water * 3;
     }
     else if (water <= 20) {
     total = 10 * 3 + (water - 10) * 5; }
    else if (water \leq 35) {
     total = 10 * 3 + 10 * 5 + (water - 20) * 7;
     }
     else {
      total = 10 * 3 + 10 * 5 + 15 * 7 + (water - 35) * 9;
     }
    total = total + total * TAX RATE;
     Console.WriteLine("Total amount to pay (taxes included): " + total);
\Box}
```

```
static void Main(string[] args) {
   int children;
   double income, tax;
   Console.Write("Enter taxable income: ");
   income = Double.Parse(Console.ReadLine());
```

```
 Console.Write("Enter number of children: ");
  children = Int32.Parse(Console.ReadLine());
 if (income \leq 8000) {
    \text{tax} = \text{income} * 0.10; }
  else if (income <= 30000) {
    \text{tax} = 8000 * 0.10 + (\text{income} - 8000) * 0.15;\Box else if (income <= 70000) {
    tax = 8000 * 0.10 + 22000 * 0.15 + (income - 30000) * 0.25;
  }
  else {
    tax = 8000 \times 0.10 + 22000 \times 0.15 + 40000 \times 0.25 + (income - 70000) \times 0.30; }
  if (children > 0) {
   \text{tax} = \text{tax} - \text{tax} * 0.02; }
  Console.WriteLine("Tax: " + tax);
}
```

```
static void Main(string[] args) {
   double wind;
   Console.Write("Enter wind speed (in miles/hour): ");
   wind = Double.Parse(Console.ReadLine());
  if (wind < 0) {
     Console.WriteLine("Error! You entered a negative value");
   }
   else {
    if (wind < 1) {
       Console.WriteLine("Beaufort: 0\nCalm");
     }
    else if (wind < 4) {
       Console.WriteLine("Beaufort: 1\nLight air");
     }
     else if (wind < 8) {
       Console.WriteLine("Beaufort: 2\nLight breeze");
     }
     else if (wind < 13) {
       Console.WriteLine("Beaufort: 3\nGentle breeze");
     }
     else if (wind < 18) {
       Console.WriteLine("Beaufort: 4\nModerate breeze");
     }
     else if (wind < 25) {
       Console.WriteLine("Beaufort: 5\nFresh breeze");
\begin{array}{ccc} \end{array}
```
}

```
 else if (wind < 31) {
    Console.WriteLine("Beaufort: 6\nStrong breeze");
   }
  else if (wind < 39) {
    Console.WriteLine("Beaufort: 7\nModerate gale");
   }
  else if (wind < 47) {
    Console.WriteLine("Beaufort: 8\nGale");
   }
  else if (wind < 55) {
    Console.WriteLine("Beaufort: 9\nStrong gale");
   }
  else if (wind < 64) {
    Console.WriteLine("Beaufort: 10\nStorm");
   }
  else if (wind < 74) {
    Console.WriteLine("Beaufort: 11\nViolent storm");
  }
  else {
    Console.WriteLine("Beaufort: 12\nHurricane force");
   }
 if (wind < 13) {
    Console.WriteLine("It's Fishing Day!!!");
   }
 }
```
# **Review in "Decision Control Structures"**

## **Review Crossword Puzzle**

1.

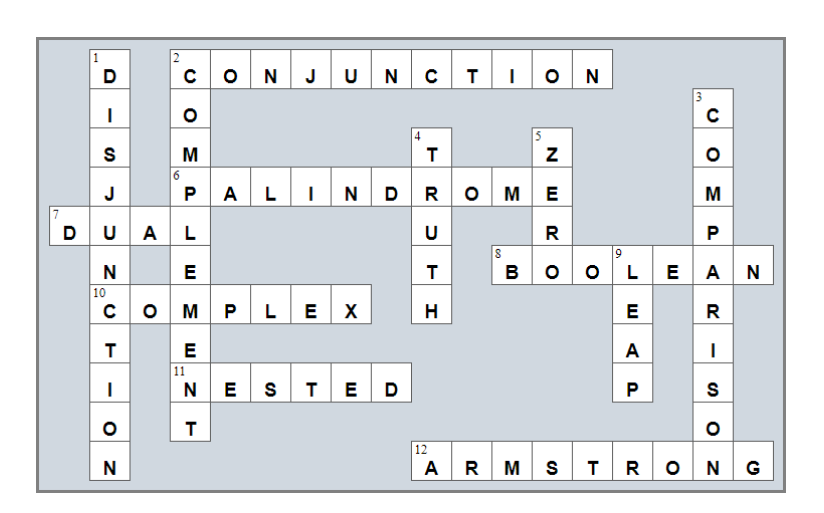

# Chapter 24

## **24.3 Review Questions: True/False**

- 1. true
- 2. true
- 3. false
- 4. false
- 5. true

# Chapter 25

## **25.4 Review Questions: True/False**

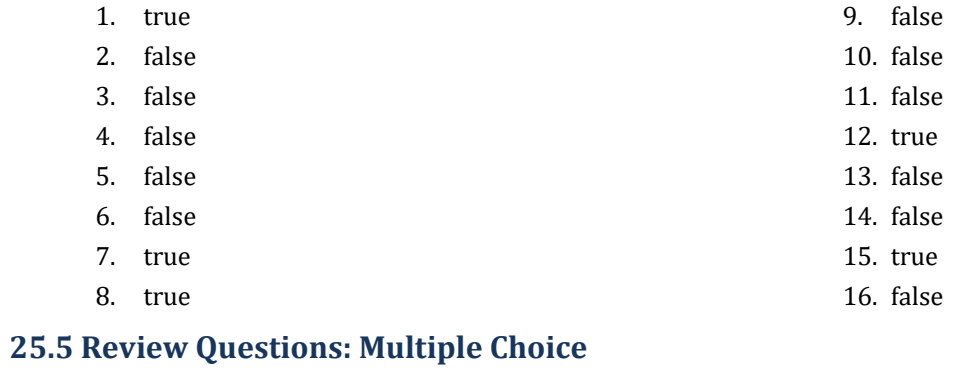

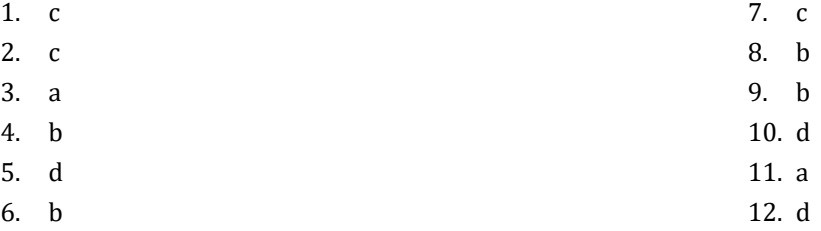

## **25.6 Review Exercises**

#### *1. Solution*

```
static void Main(string[] args) {
   int i;
  i = 3; do {
    Console.WriteLine(i);
     i--;
   } while (i > 0);
   Console.WriteLine("The end");
}
```
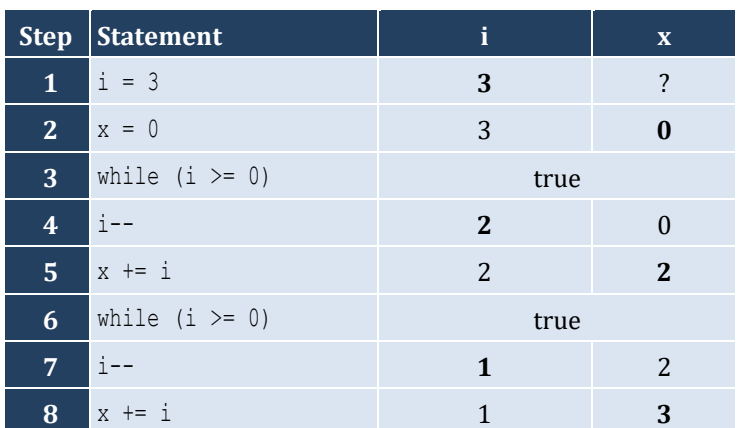

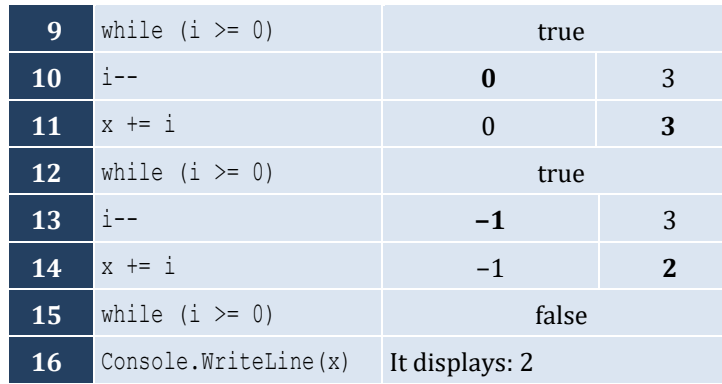

#### It performs 4 iterations

## *3. Solution*

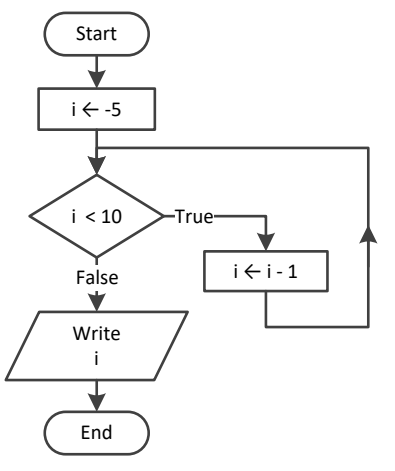

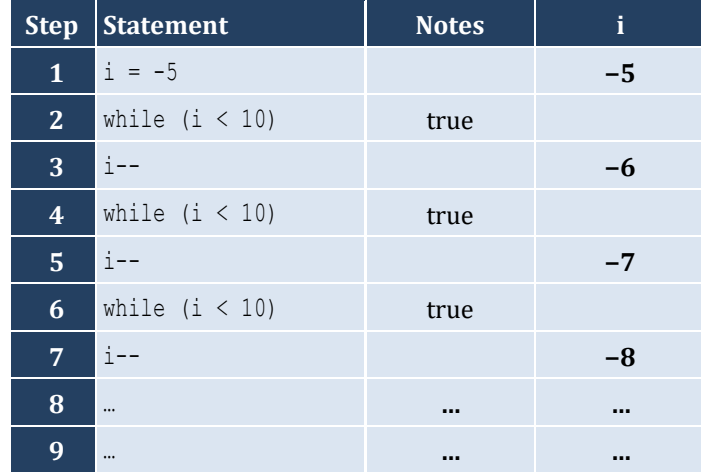

It performs an infinite number of iterations

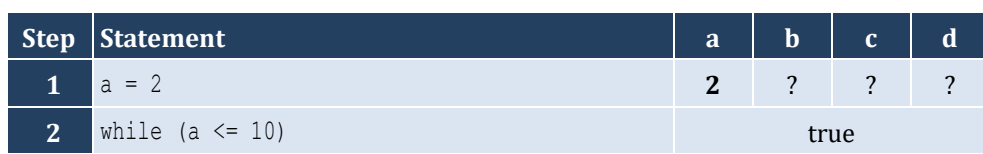

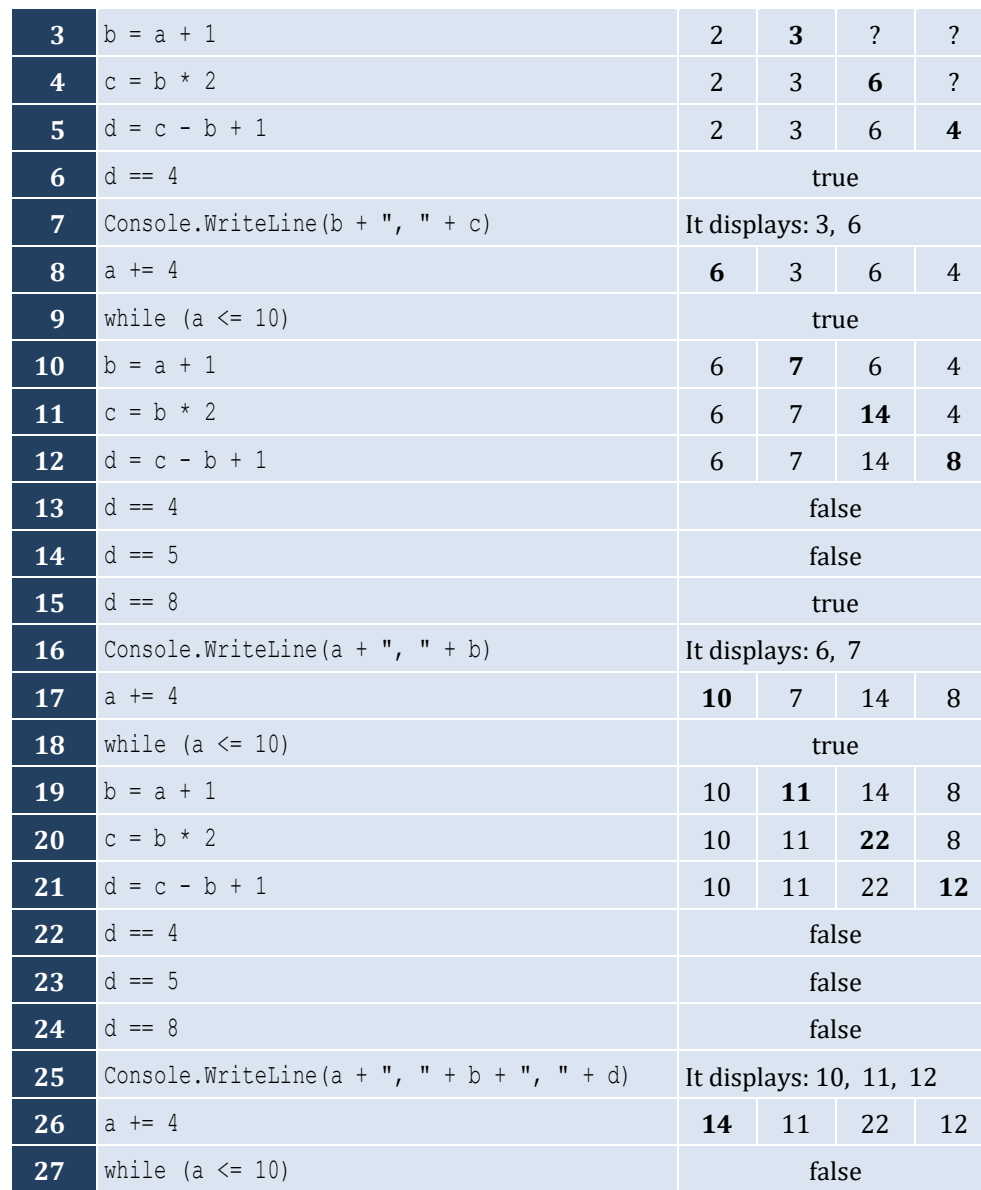

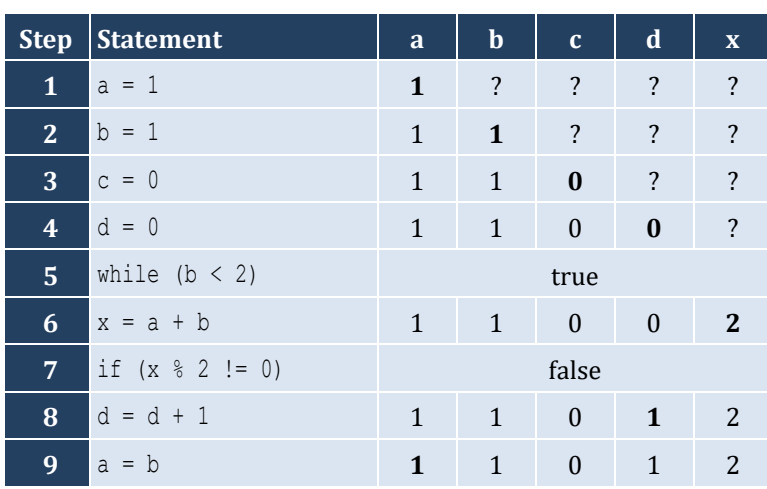

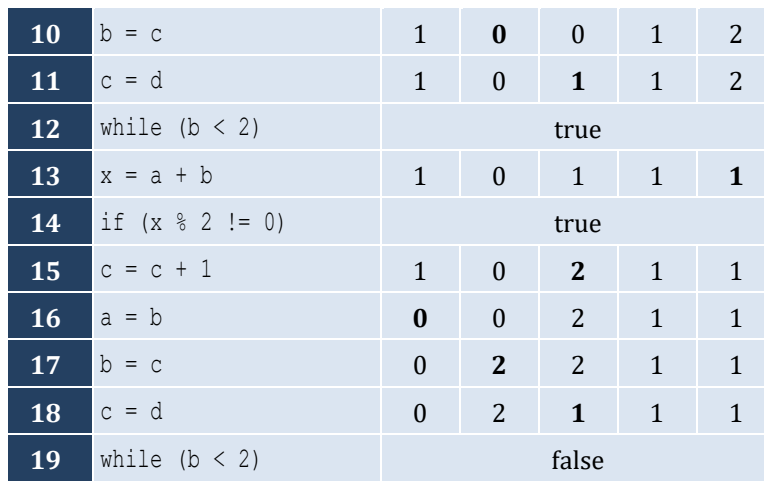

- i. −1
- ii. 9
- iii. 0.25
- iv. −7
- v. Any value between 17 and 32
- vi. 1.4

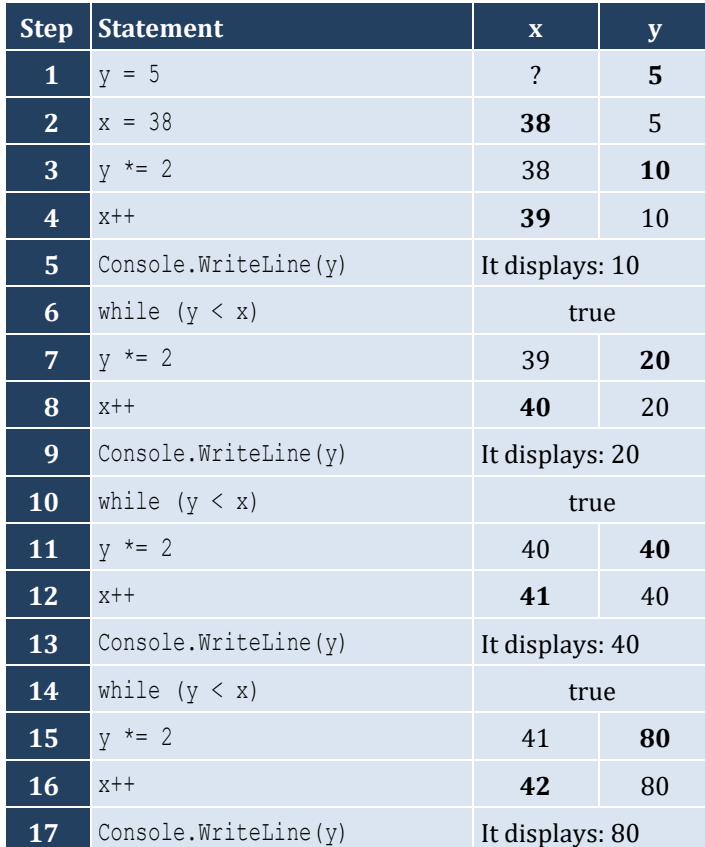

```
18 while (y < x) false
```
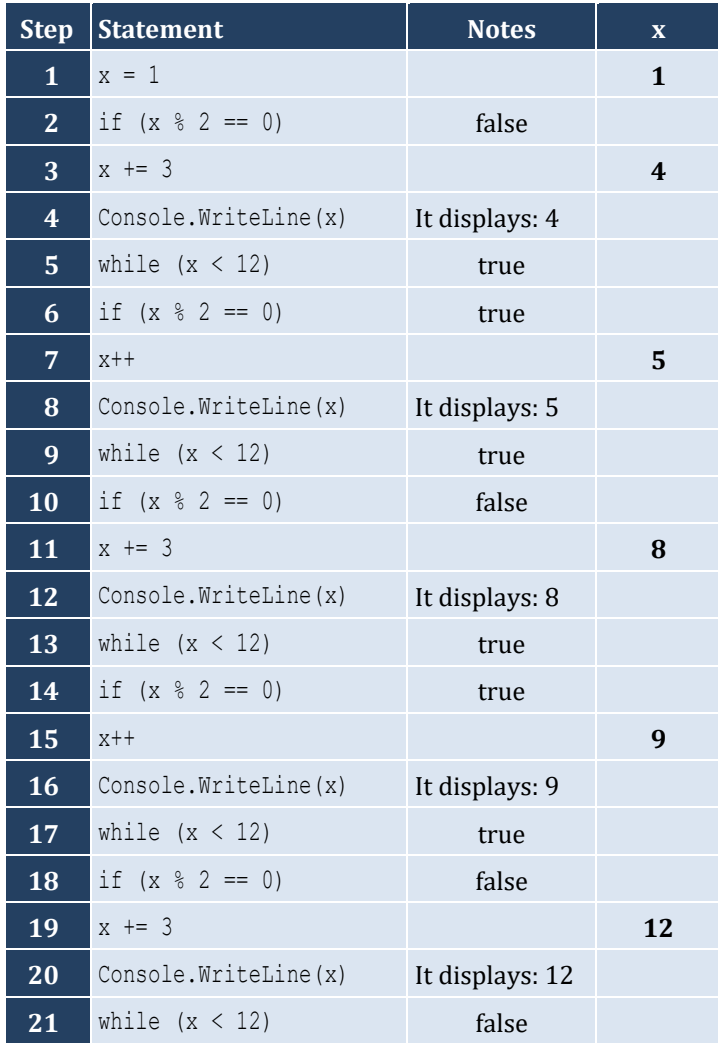

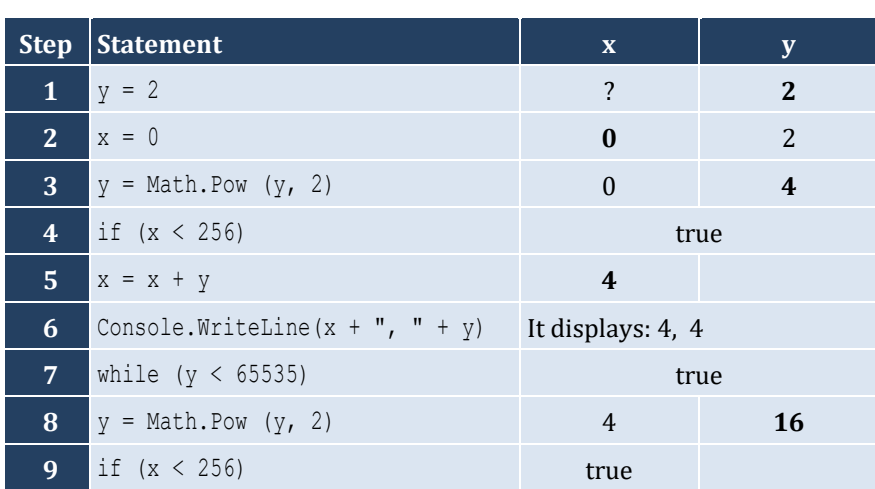

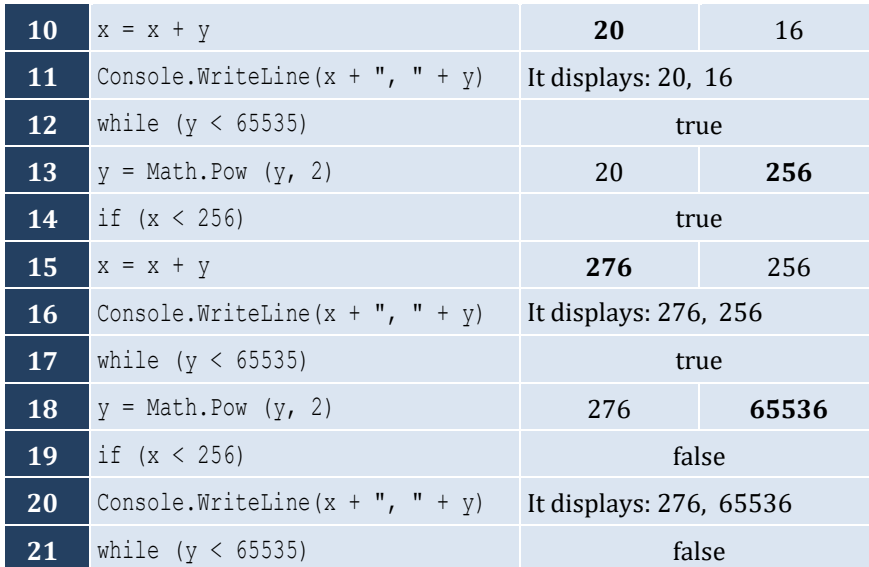

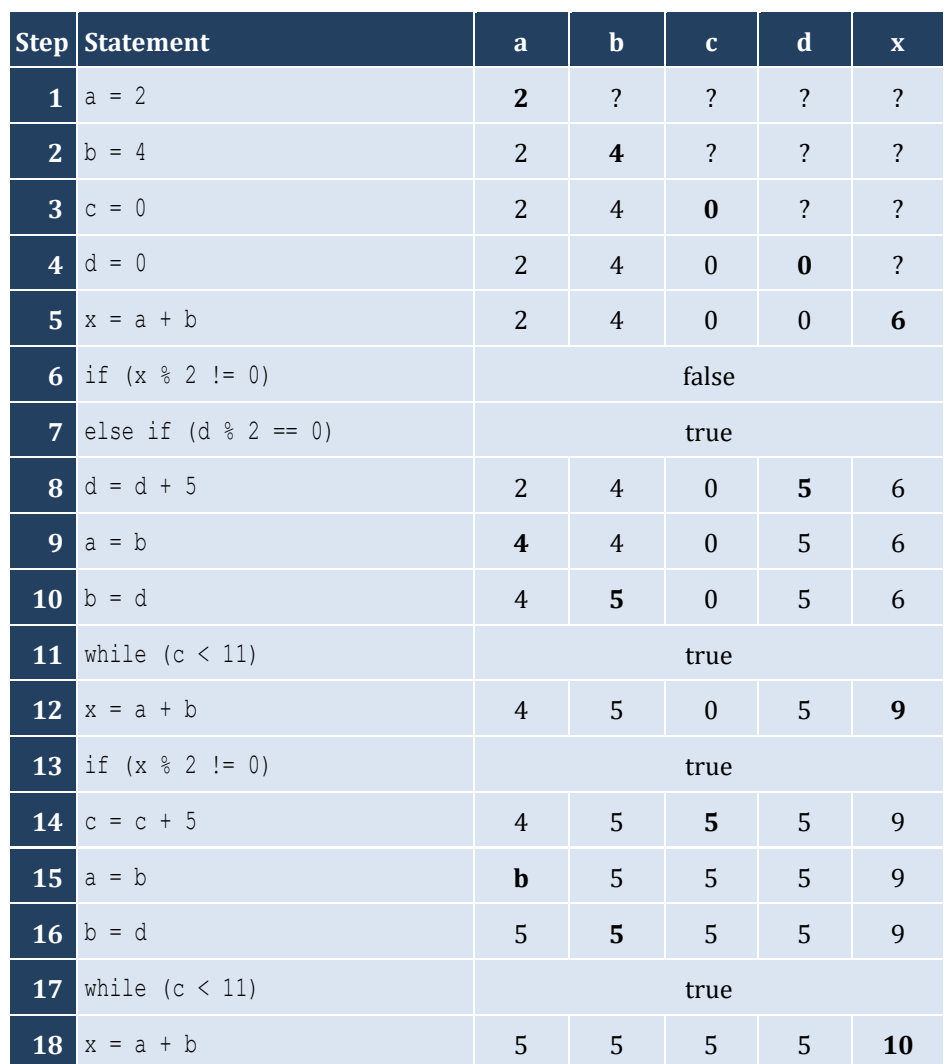

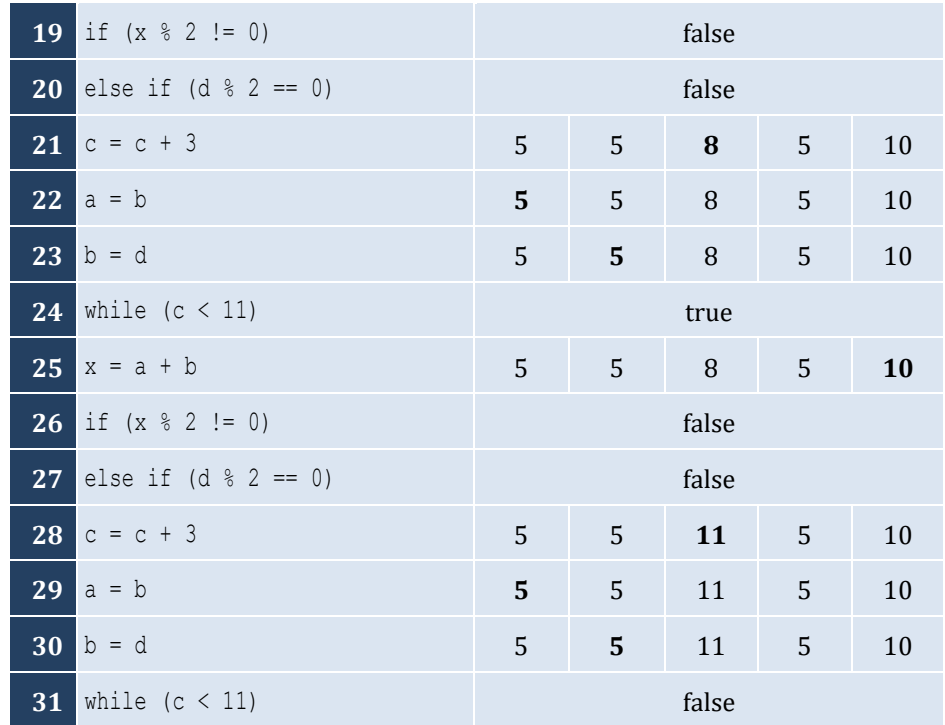

- i. −1
- ii. 18
- iii. 0.5
- iv. −20
- v. 128
- vi. 11.25

### *12. Solution*

- i. 4
- ii. −2
- iii. 2
- iv. 10

```
static void Main(string[] args) {
   double a, total;
   int i, n;
   n = Int32.Parse(Console.ReadLine());
  total = 0i = 1; while (i <= n) {
     a = Double.Parse(Console.ReadLine()); 
    total = total + a;
```

```
 i++;
  }
  Console.WriteLine(total);
  if (n > 0) {
    Console.WriteLine(total / n);
  }
}
```

```
static void Main(string[] args) {
   int a, i, n, p;
  int count = 0;
   n = Int32.Parse(Console.ReadLine());
  p = 1;i = 1; while (i <= n) {
     a = Int32.Parse(Console.ReadLine()); 
    if (a \& 2 == 0) {
      p = p * a; count++;
     }
     i++;
   }
  if \text{(count} > 0) {
     Console.WriteLine(p);
   }
   else {
     Console.WriteLine("You entered no even integers");
    }
 }
```

```
static void Main(string[] args) {
  int a, i, total;
 total = 0;i = 1; while (i <= 100) {
     a = Int32.Parse(Console.ReadLine()); 
   if (a % 10 == 0) { }total = total + a; }
    i++;
  }
  Console.WriteLine(total);
}
```

```
static void Main(string[] args) {
   int a, i, total;
  total = 0;i = 1; while (i <= 20) {
     a = Int32.Parse(Console.ReadLine()); 
     if (a >= 100 && a <= 999) {
      total = total + a; }
     i++;
   }
   Console.WriteLine(total);
 }
```
#### *17. Solution*

}

```
static void Main(string[] args) {
   double a, p;
  p = 1; a = Double.Parse(Console.ReadLine()); 
   while (a != 0) {
    p = p * a; a = Double.Parse(Console.ReadLine()); 
   }
   Console.WriteLine(p);
```
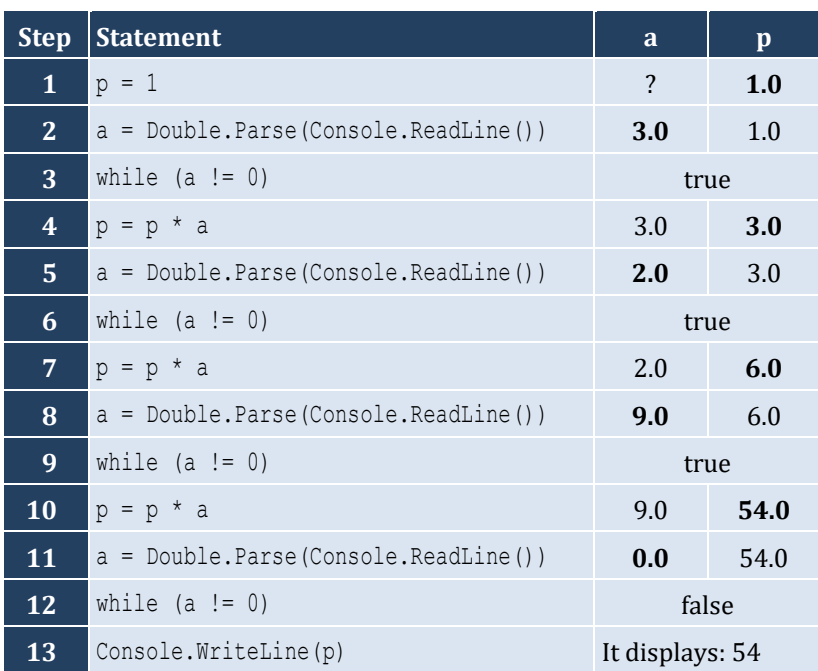

```
static void Main(string[] args) {
   int years;
   double population;
  population = 30000;
 years = 0; while (population <= 100000) {
     population += population * 0.03;
     years++;
   }
   Console.WriteLine(years);
}
```
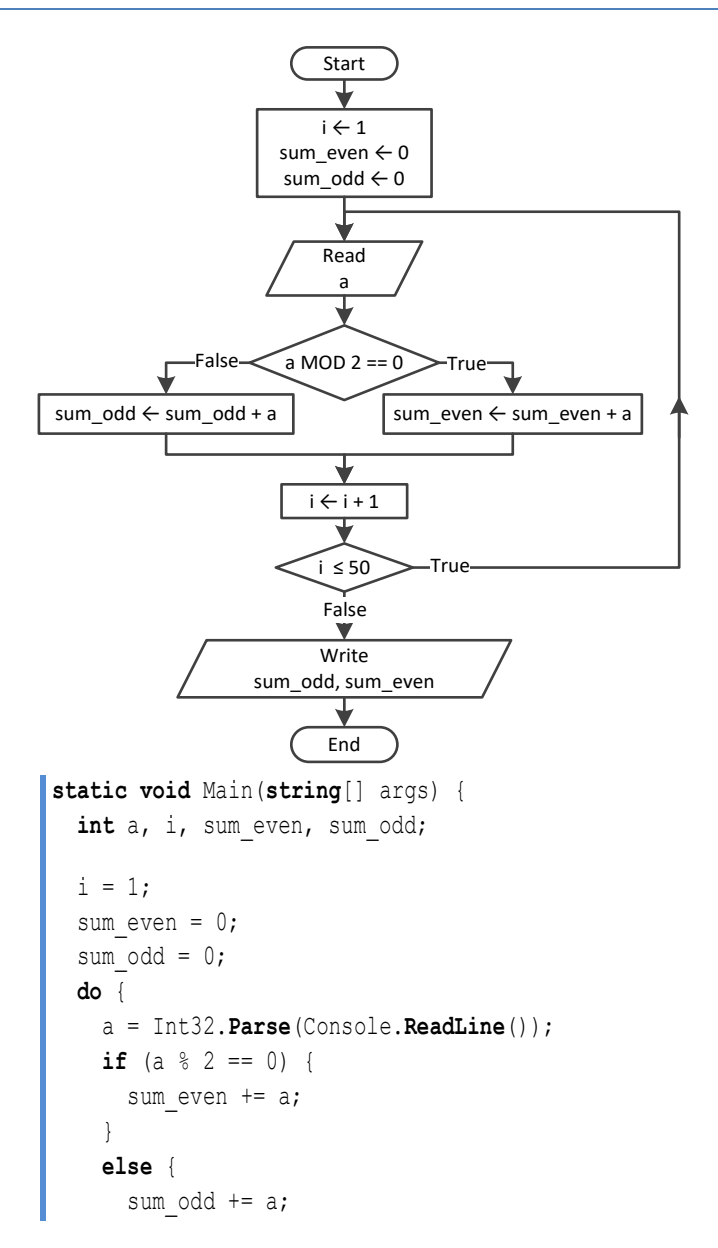

```
}
    i++;
  } while (i <= 50);
  Console.WriteLine(sum_even + " " + sum_odd); }
```

```
static void Main(string[] args) {
  int a, i, n, p;
  n = Int32.Parse(Console.ReadLine());
 i = 1;p = 1; do 
{
    a = Int32.Parse(Console.ReadLine());
    if (a < 0) {
     p * = a;}
    i++;
   } while (i <= n);
   Console.WriteLine(Math.Abs(p)); }
```

```
static void Main(string[] args) {
  int a, i, p;
 i = 1;p = 1; do 
{
    Console.Write("Enter an integer: ");
     a = Int32.Parse(Console.ReadLine());
    if (a >= 500 & a <= 599) {
      p * = a;}
    i++;
   } while (i <= 5);
   Console.WriteLine(p); }
```

```
22. Solution
```

```
static void Main(string[] args) {
  double population;
  int years;
  population = 50000;
 years = 0; do 
{
 population 
-= population * 0.10;
```

```
 years++;
 } while (population >= 20000);
 Console.WriteLine(years); }
```
**26.4** 

# Chapter 26

## **26.3 Review Questions: True/False**

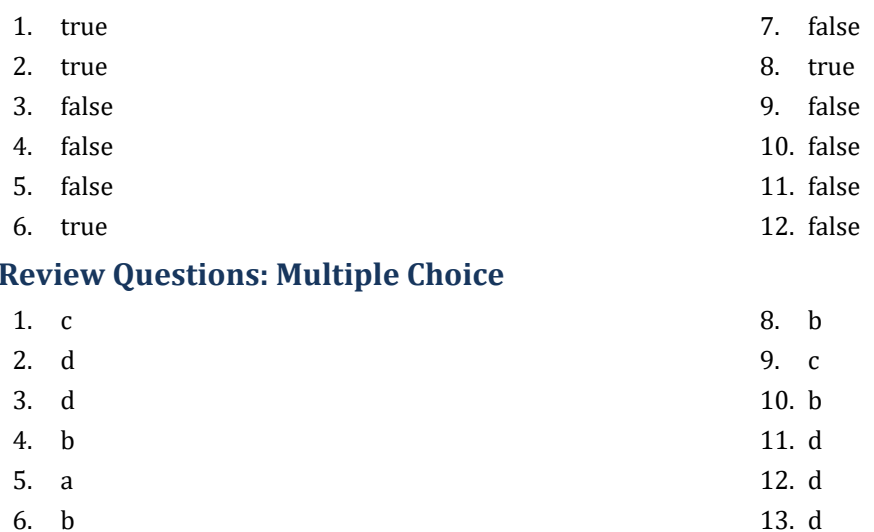

14. b

6. b 7. a

## **26.5 Review Exercises**

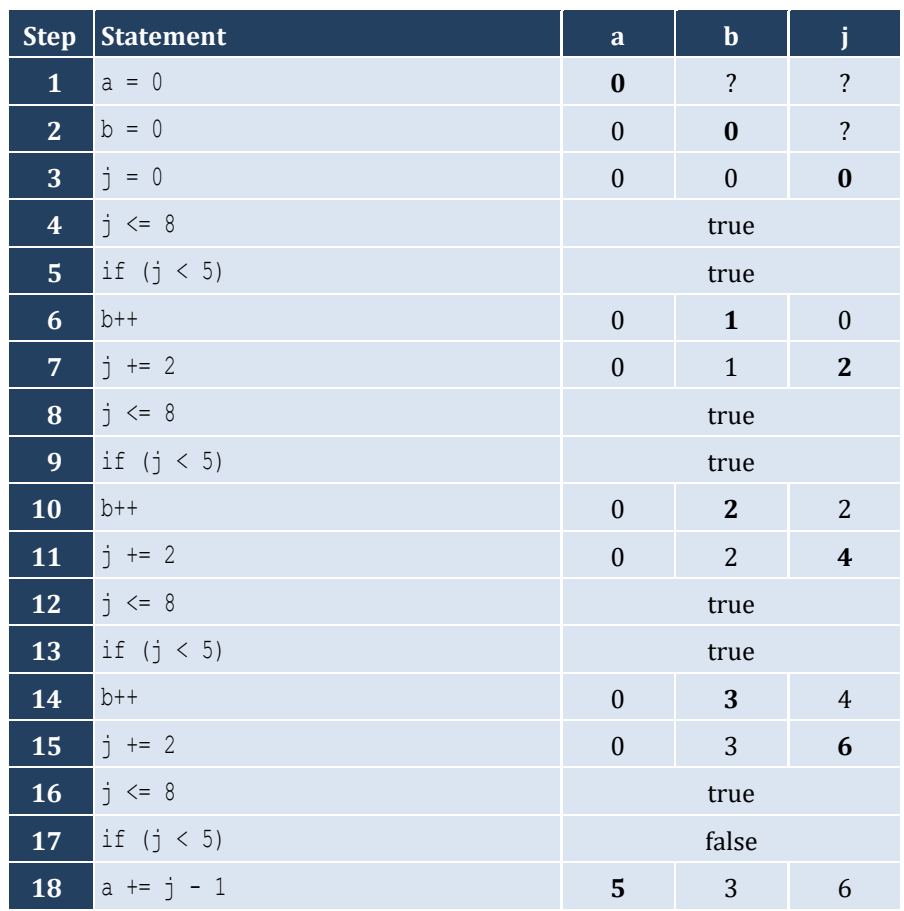

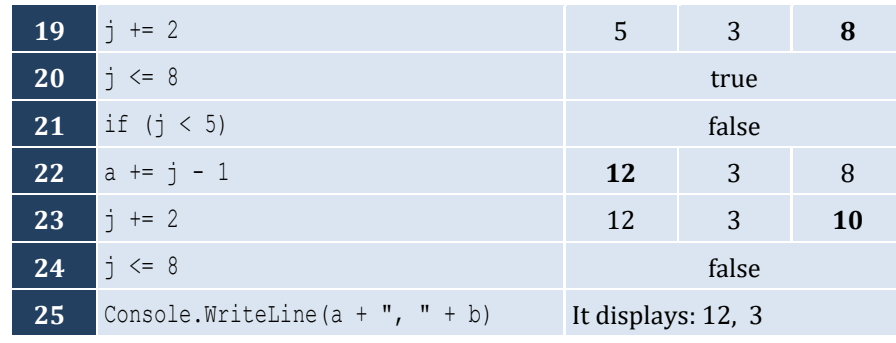

For input value of 10

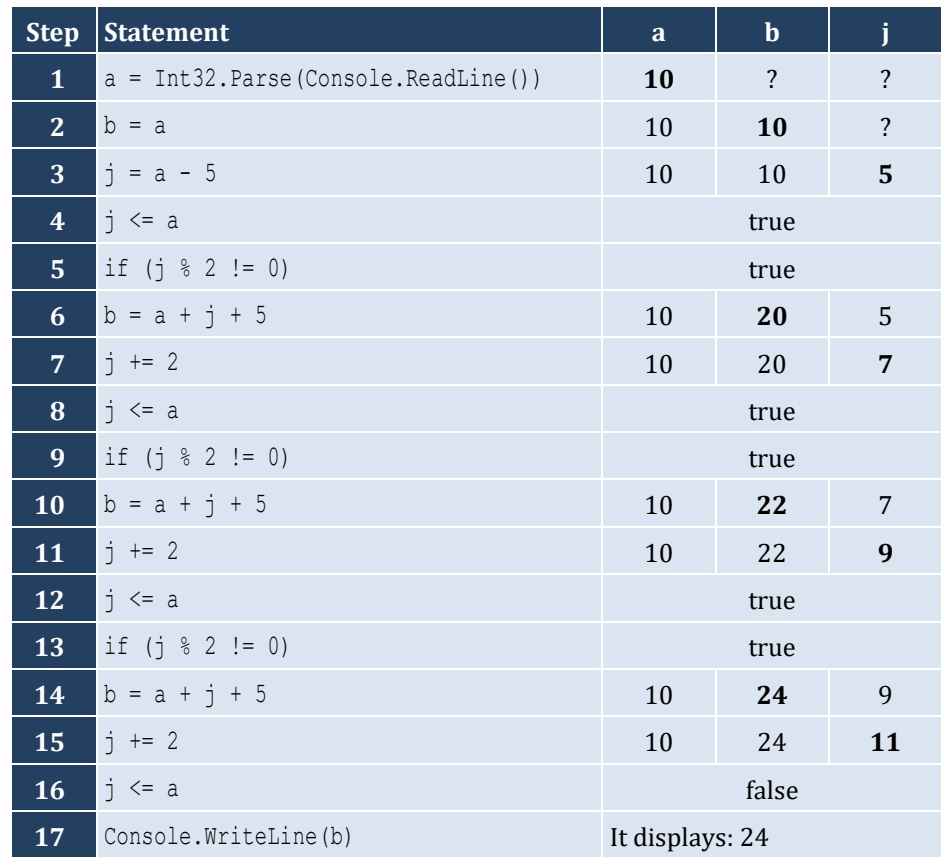

For input value of 21

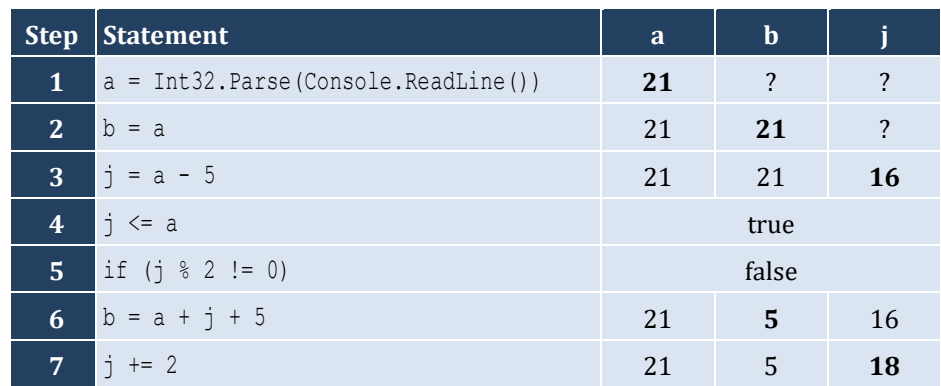

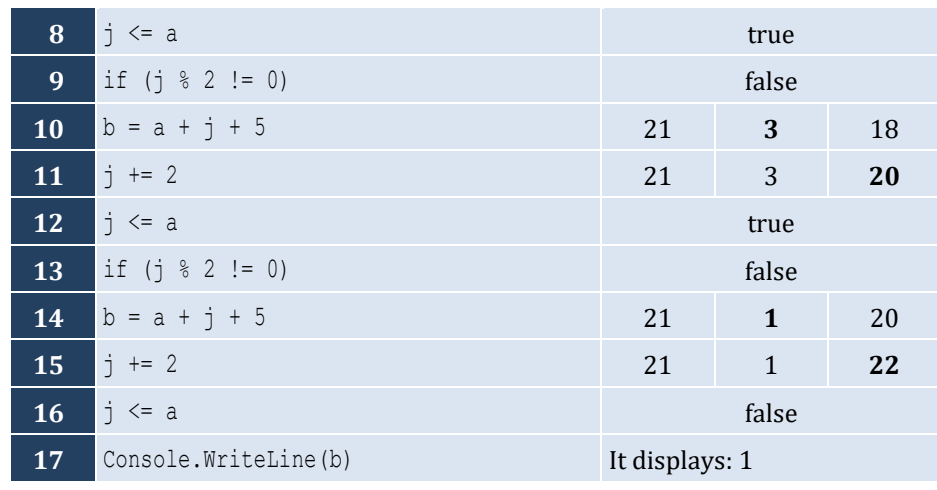

For input value of 12

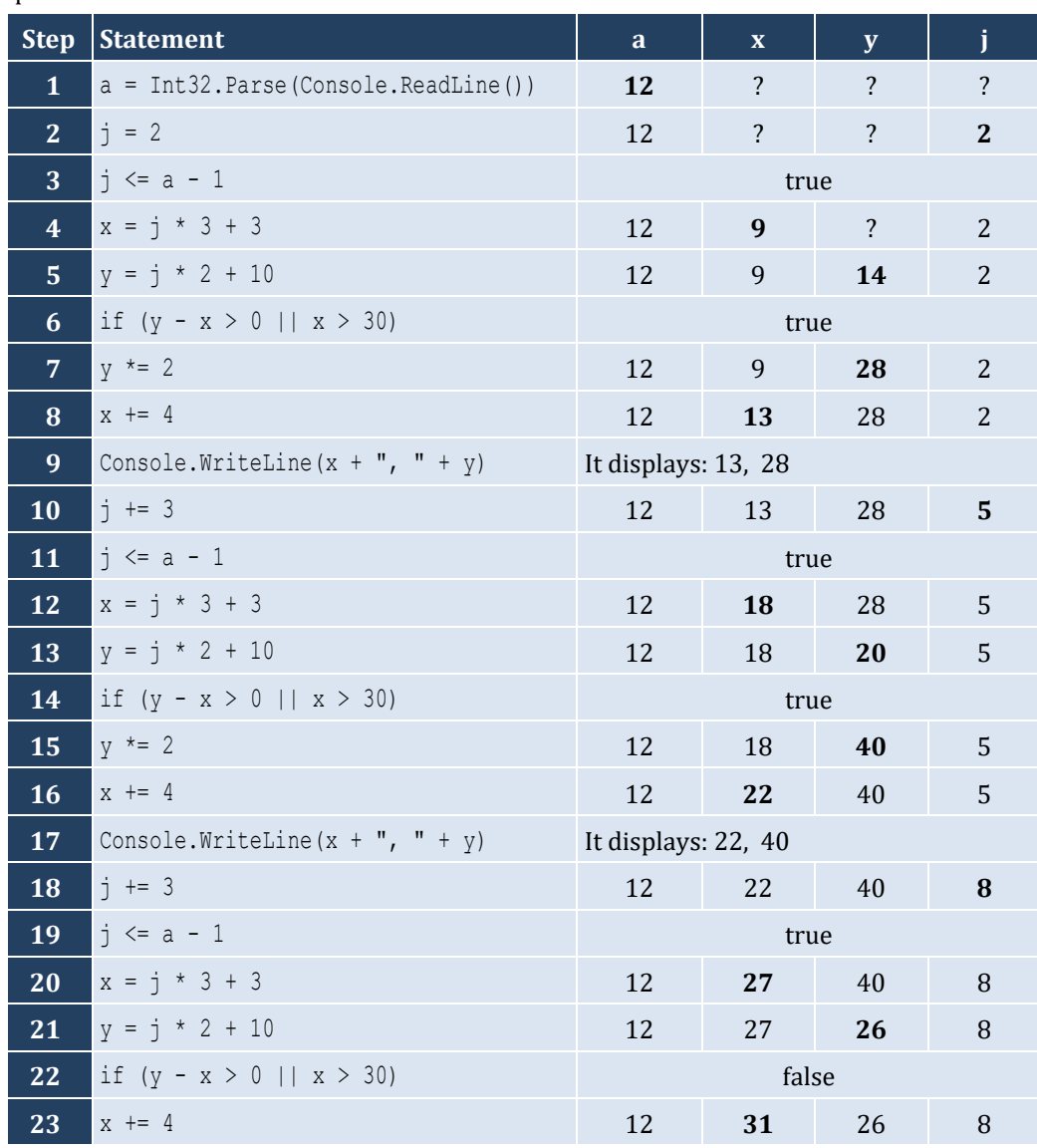

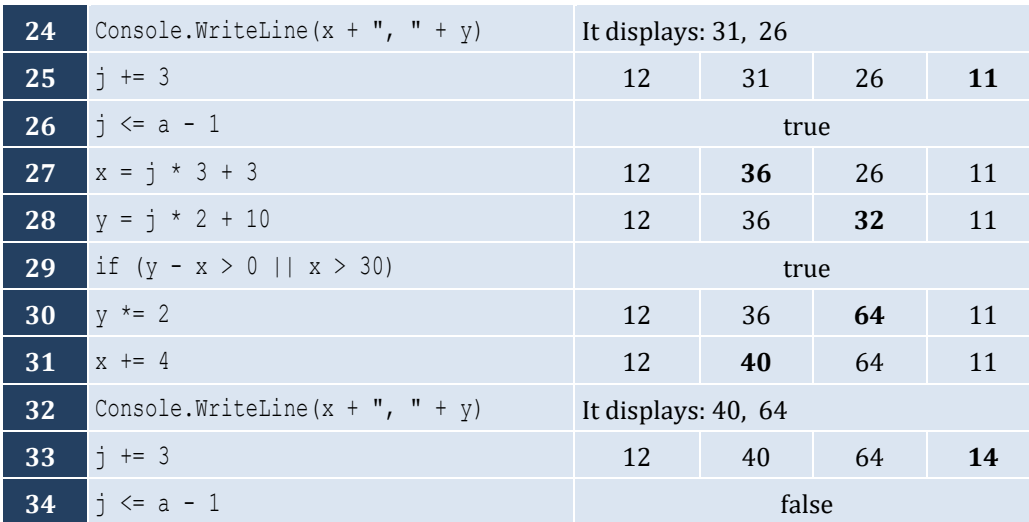

- i. 9
- ii. Any value greater than or equal to 2 and less than 2.5 ( $2 \le x < 2.5$ )
- iii. −7 (or −6)
- iv. −1

### *5. Solution*

It displays: sueZ

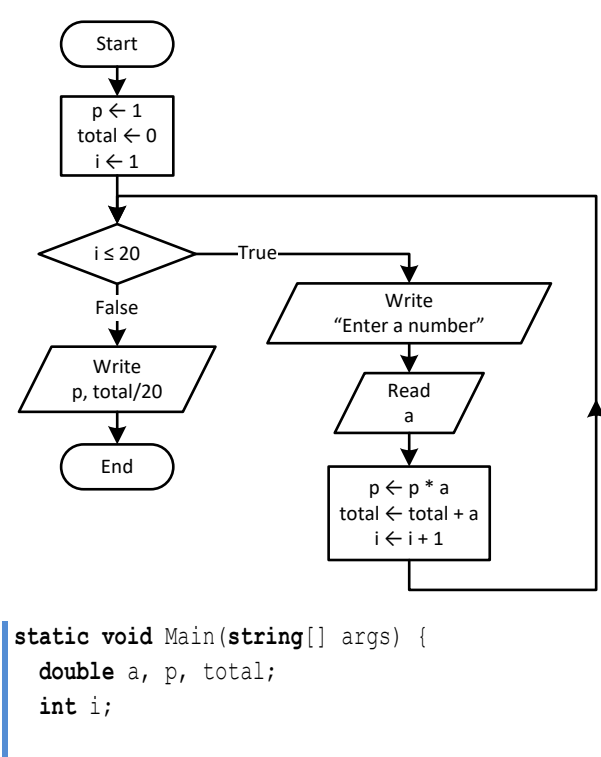

$$
p = 1;
$$

```
total = 0;for (i = 1 ; i \le 20 ; i++) Console.Write("Enter a number: ");
    a = Double.Parse(Console.ReadLine());
    p = p * a;
   total = total + a; }
  Console.WriteLine(p);
  Console.WriteLine(total / 20);
}
```

```
static void Main(string[] args) {
   double i;
  for (i = 0; i \le 360; i += 0.5) Console.WriteLine(Math.Sin(i * Math.PI / 180));
   }
 }
```
*8. Solution*

```
static void Main(string[] args) {
   int deg, i;
   Console.Write("Enter degrees: ");
  deg = Int32.Parse(Console.ReadLine());
 for (i = 0 ; i \leq deg; i++) {
     Console.WriteLine(Math.Cos(i * Math.PI / 180));
   }
}
```
*9. Solution*

```
static void Main(string[] args) {
   int i, s;
  s = 0;for (i = 1; i \le 99; i += 2)s += i;
   }
   Console.WriteLine(s);
 }
```

```
static void Main(string[] args) {
   int i, n;
   double p;
   n = Int32.Parse(Console.ReadLine());
  p = 1;
```

```
for (i = 2; i \le 2 * n; i +2)p * = Math.Pow(i, i - 1); }
  Console.WriteLine(p);
}
```

```
static void Main(string[] args) {
  int i, offset, s;
 s = 0;i = 1; offset = 0;
  while (i <= 191) {
   s += i; offset++;
    i += offset;
   }
   Console.WriteLine(s);
}
```

```
12. Solution
```
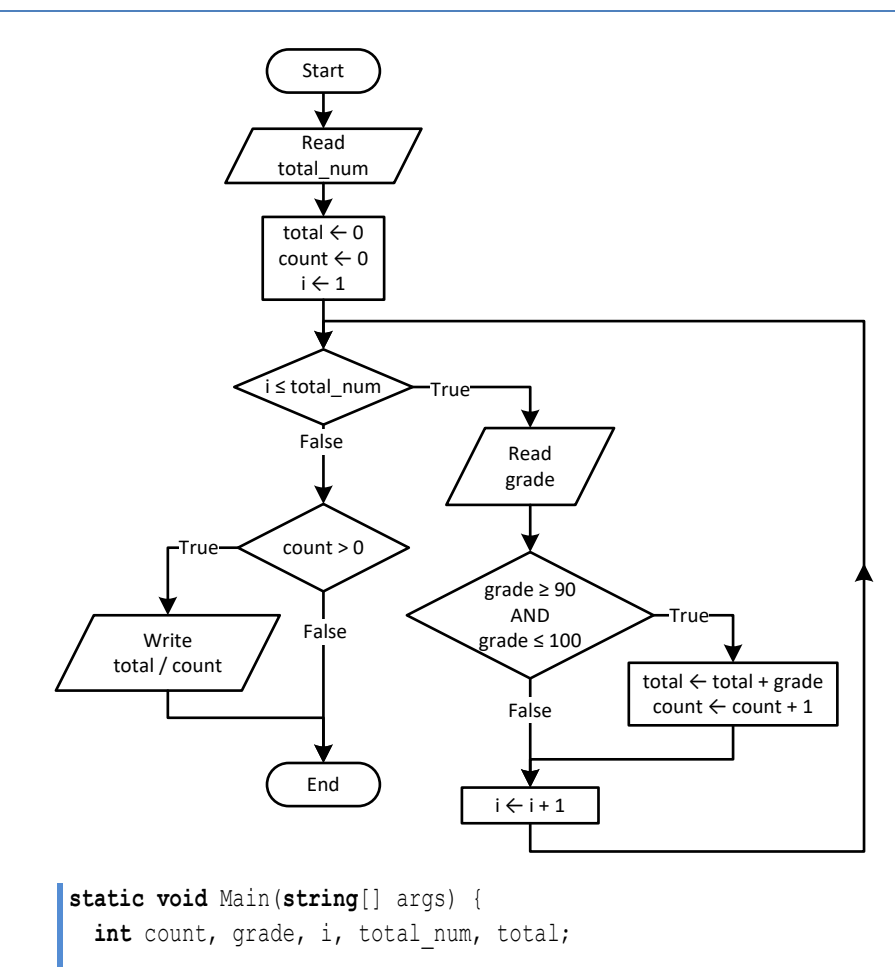

total\_num = Int32.**Parse**(Console.**ReadLine**());

```
total = 0;count = 0;for (i = 1; i \le i \le 1) (n + 1) {
    grade = Int32.Parse(Console.ReadLine());
    if (grade >= 90 && grade <= 100) {
       total += grade;
       count++;
     }
  }
 if \left(\text{count} > 0\right) {
   Console.WriteLine(total / (double)count);
  }
}
```
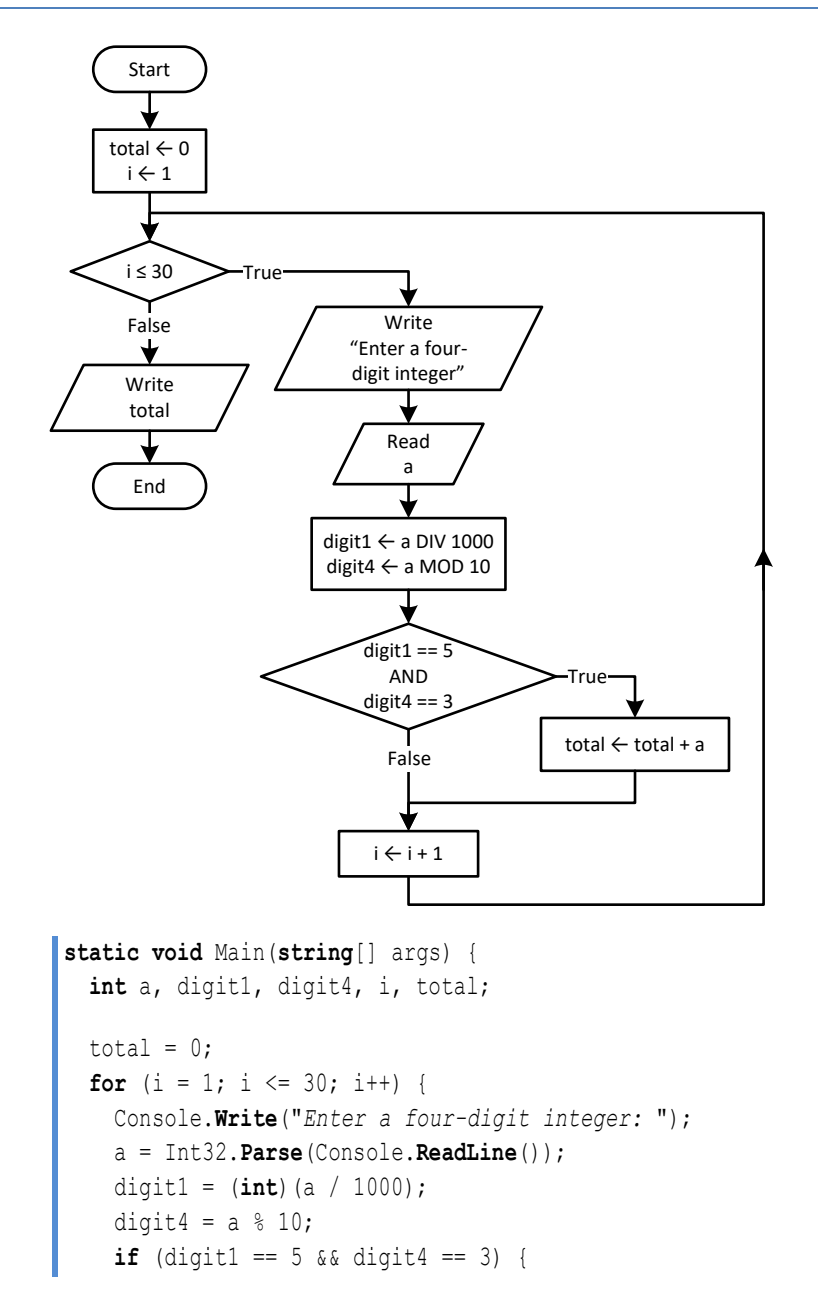

```
 total += a;
     }
   }
  Console.WriteLine(total);
}
```
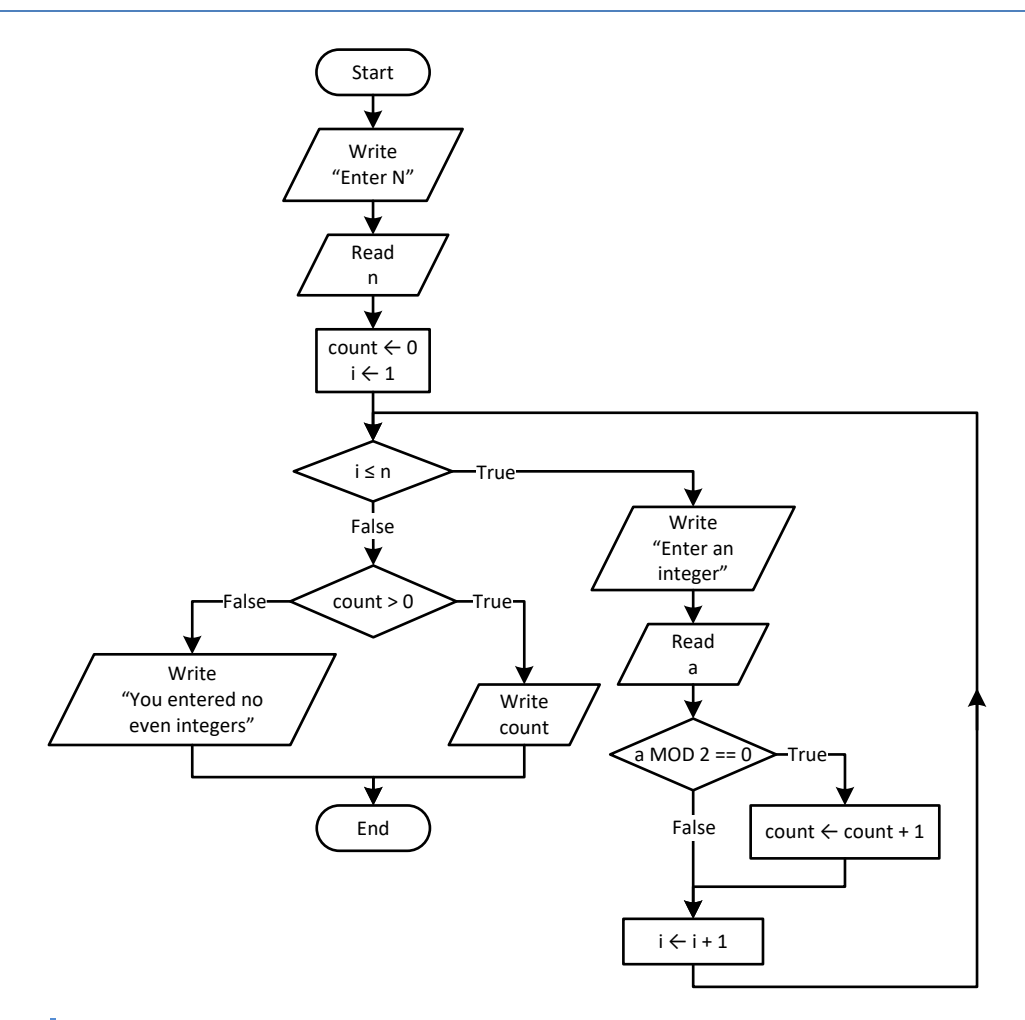

```
static void Main(string[] args) {
   int a, count, i, n;
   Console.Write("Enter N: ");
   n = Int32.Parse(Console.ReadLine());
  count = 0;for (i = 1; i \le n; i++) Console.Write("Enter an integer: ");
     a = Int32.Parse(Console.ReadLine());
    if (a \frac{6}{3} 2 == 0) {
       count++;
     }
   }
 if \text{(count} > 0) {
     Console.WriteLine(count);
```

```
 }
  else {
    Console.WriteLine("You entered no even integers");
  }
}
```
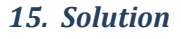

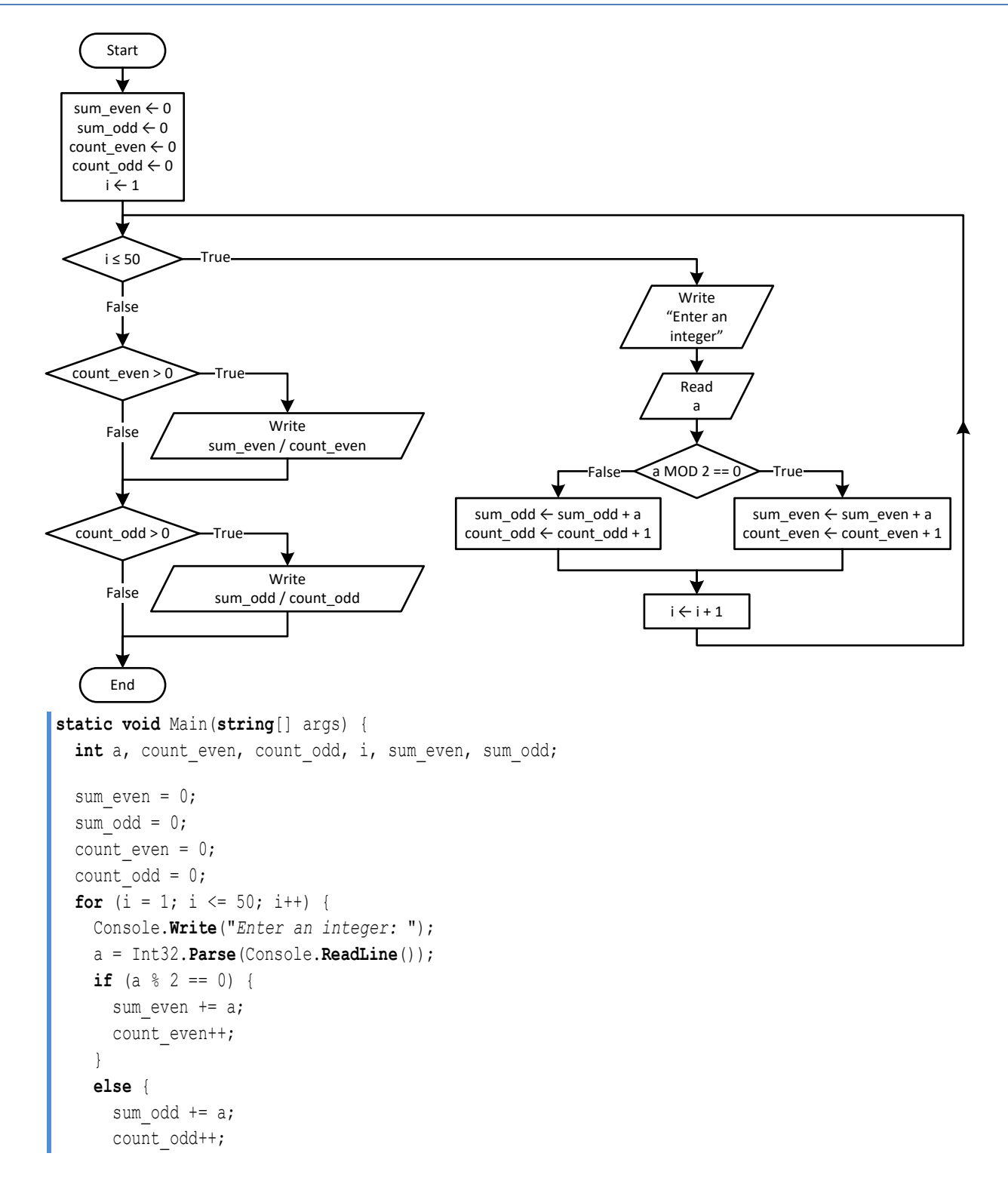

```
Chapter 26 132
```

```
 }
  }
  if (count_even > 0) {
   Console.WriteLine(sum even / (double)count even);
  }
 if (count odd > 0) {
   Console.WriteLine(sum_odd / (double)count odd);
  }
}
```
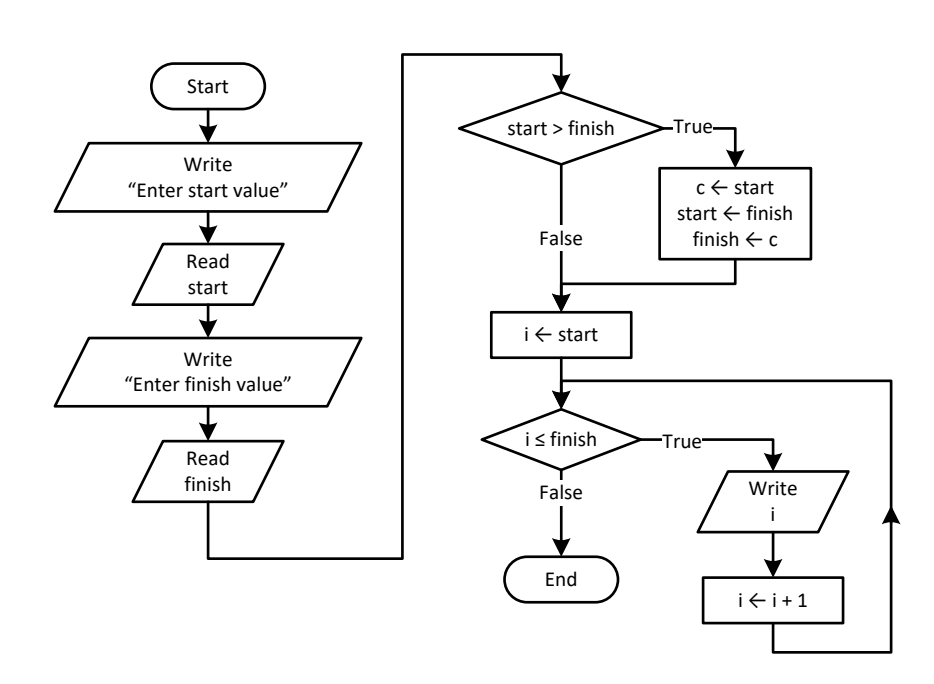

```
static void Main(string[] args) {
   int c, finish, i, start;
   Console.Write("Enter start value: ");
   start = Int32.Parse(Console.ReadLine());
   Console.Write("Enter finish value: ");
   finish = Int32.Parse(Console.ReadLine());
  if (start > finish) {
     c = start;
     start = finish;
     finish = c;
  }
 for (i = start; i \leq finish; i++) {
     Console.WriteLine(i);
   }
}
```
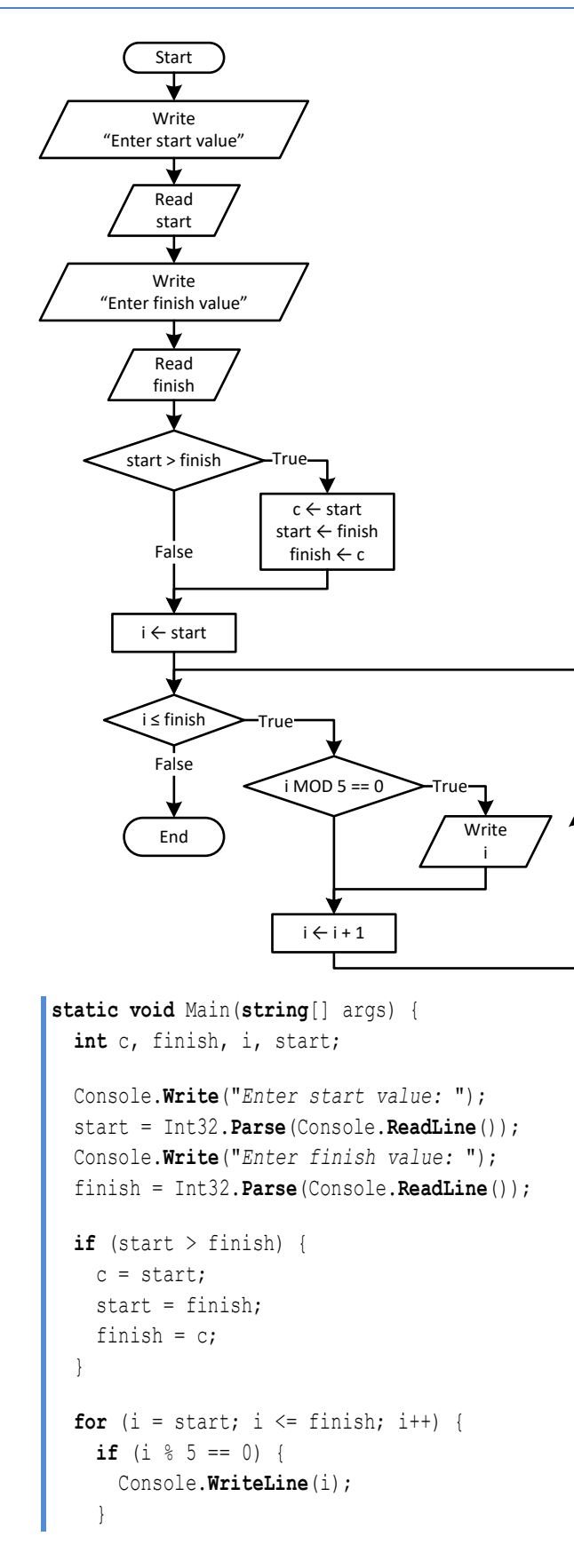

```
\Box}
```
#### **First approach**

```
static void Main(string[] args) {
   int exp, i;
  double p, b;
  Console.Write("Enter a value for base: ");
  b = Double.Parse(Console.ReadLine());
  Console.Write("Enter an integer for exponent: ");
  exp = Int32.Parse(Console.ReadLine());
 p = 1;if (exp \ge 0) {
   for (i = 1; i \leq exp; i++) {
     p * = b; }
  }
  else {
   for (i = 1; i \le -exp; i++) {
     p * = 1 / b; } 
   }
   Console.WriteLine(p);
}
```
#### **Second approach**

```
static void Main(string[] args) {
   int exp, i;
   double p, b;
   Console.Write("Enter a value for base: ");
   b = Double.Parse(Console.ReadLine());
   Console.Write("Enter an integer for exponent: ");
   exp = Int32.Parse(Console.ReadLine());
  p = 1;for (i = 1; i \leq \text{Math.Abs}(\text{exp}); i++)p * = b; }
  if (exp < 0) {
     p = 1 / p;
   }
   Console.WriteLine(p);
 }
```

```
static void Main(string[] args) {
   int count, i, words;
```

```
 string msg, character;
  Console.Write("Enter a message: ");
  msg = Console.ReadLine();
 count = 0;for (i = 0; i \leq msq.length - 1; i++) {
   character = "" + msg[i];
   if (character == " ") {
      count++;
    }
  }
 words = count + 1;
  Console.WriteLine("The message entered contains " + words + " words");
}
```

```
20. Solution
```

```
static void Main(string[] args) {
   int characters, count, i, words;
   string msg, character;
  Console.Write("Enter a message: ");
  msg = Console.ReadLine();
  characters = msg.Length;
 count = 0;for (i = 0; i \leq characters - 1; i++) {
    character = "" + msg[i];
   if (character == " ") {
      count++;
    }
   }
 words = count + 1;
  Console.Write("The average number of letters in each word is ");
   Console.WriteLine((characters - count) / (double)words);
}
```

```
static void Main(string[] args) {
   string message;
  char character;
   string consonants = "BCDFGHJKLMNPQRSTVWZYX";
  int i, count;
  Console.Write("Enter an English message: ");
  message = Console.ReadLine().ToUpper();
 count = 0;for (i = 0; i \leq message. Length - 1; i++) {
```

```
character = message[i]; if (consonants.IndexOf(character) != -1) { //If character is found in consonants
      count++;
     }
  } 
  Console.WriteLine("Consonants: " + count);
}
```

```
static void Main(string[] args) {
   string message;
   char character;
   string vowels = "AEIOU";
   string consonants = "BCDFGHJKLMNPQRSTVWZYX";
   string digits = "0123456789";
  int i, countv, countc, countd;
   Console.Write("Enter an English message: ");
   message = Console.ReadLine().ToUpper();
  countv = countc = countd = 0;for (i = 0; i \leq \text{message.length} - 1; i++) {
    character = message[i];
     if (vowels.IndexOf(character) != -1) { //If character is found in vowels
       countv++;
     }
     else if (consonants.IndexOf(character) != -1) { //If character is found in consonants
       countc++;
     }
     else if (digits.IndexOf(character) != -1) { //If character is found in digits
       countd++;
     } 
   } 
   Console.WriteLine("Vowels: " + countv);
   Console.WriteLine("Consonants: " + countc);
   Console.WriteLine("Digits: " + countd);
}
```
# **Chapter 27**

## **27.3 Review Questions: True/False**

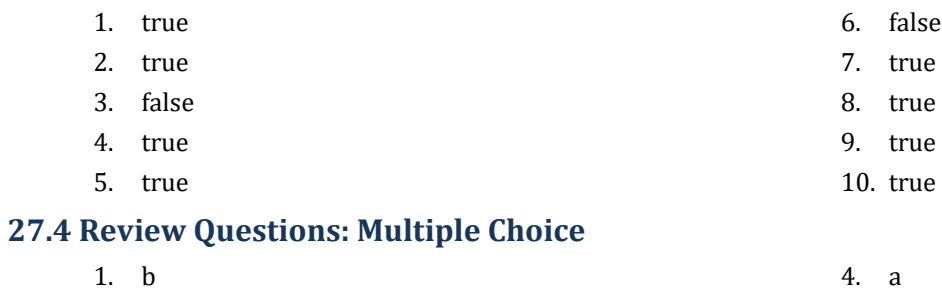

- 2. a 5. b
- 3. c

## **27.5 Review Exercises**

- i. 10
- ii. A value greater than or equal to 4.5 and less than 5.0
- iii. −7 (or −6)
- iv. 138 (or 139)
- *2. Solution*

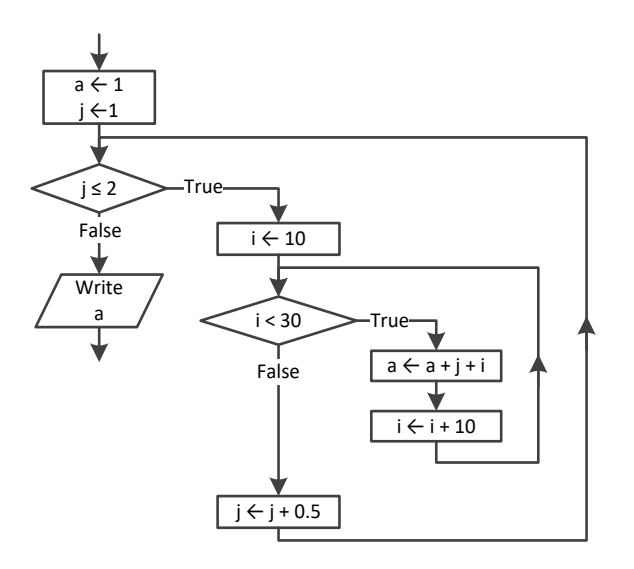

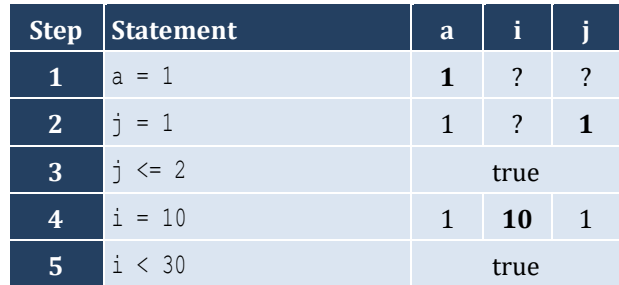

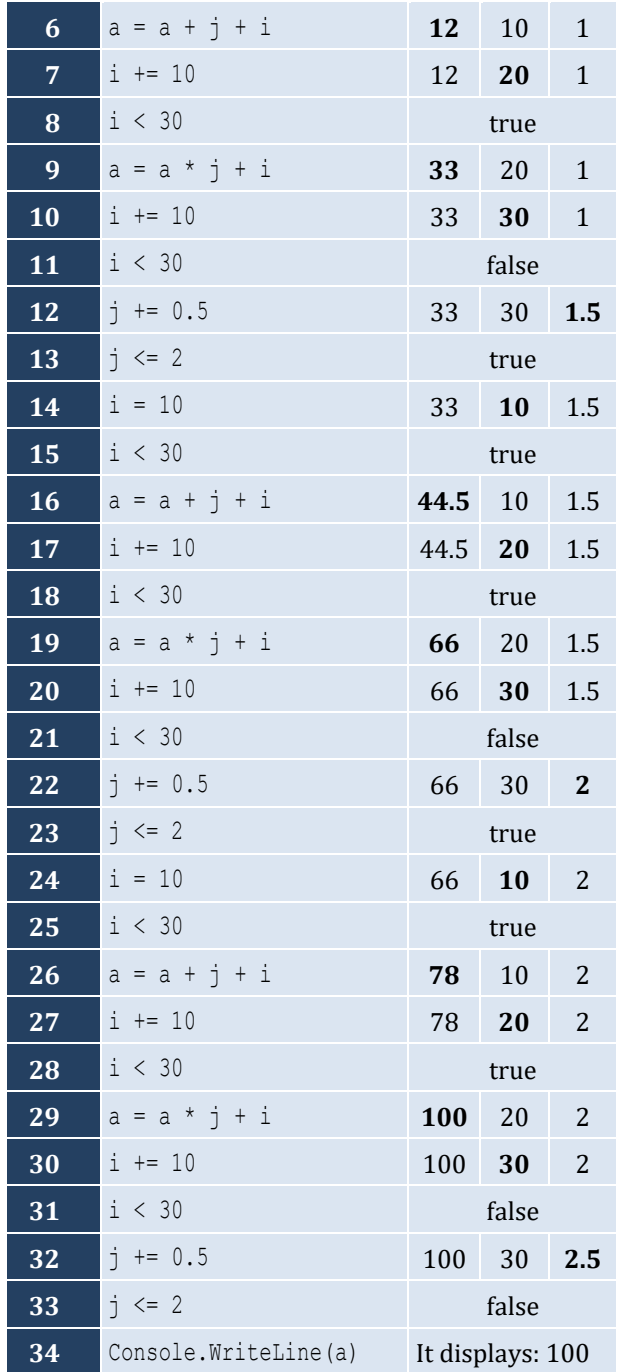

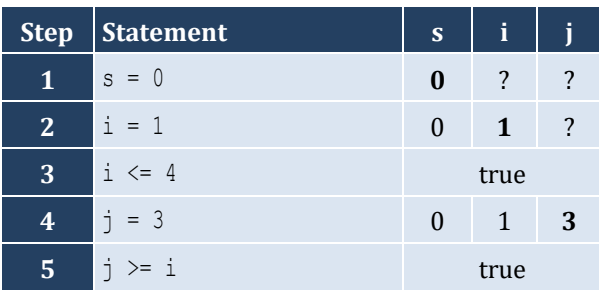

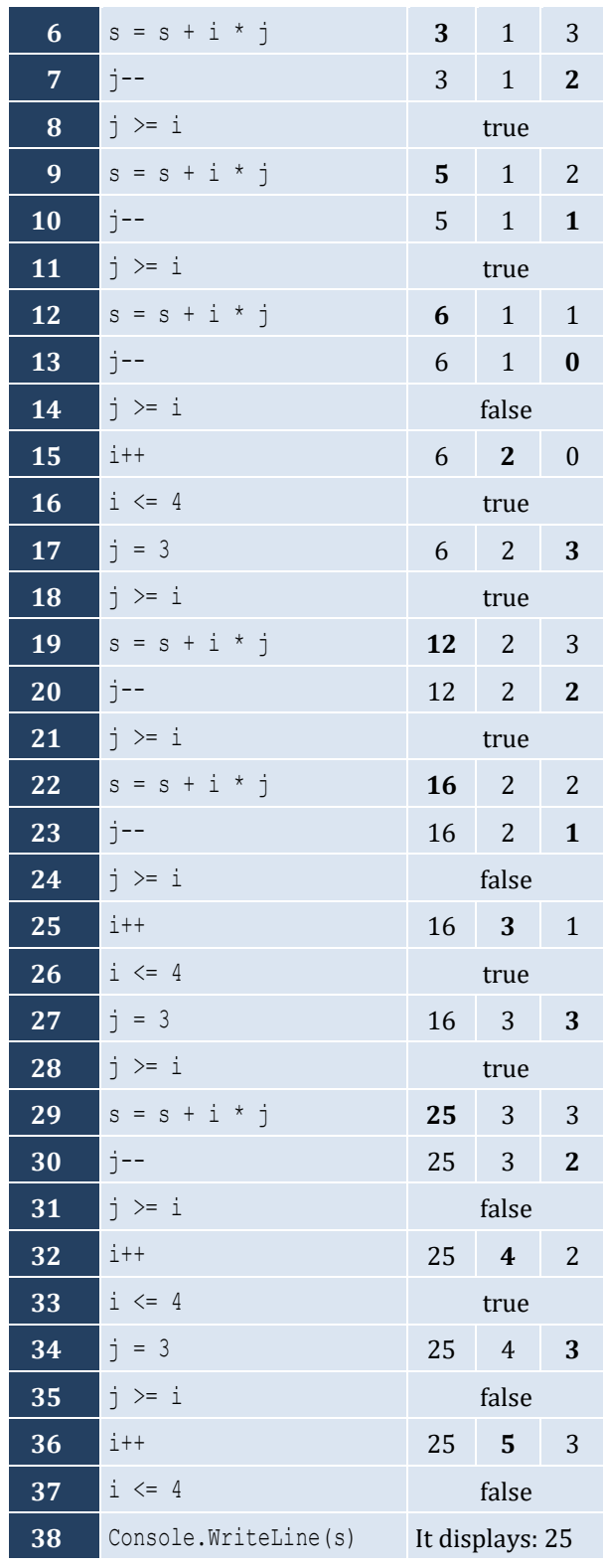

The statement s = s + i \* j is executed 6 times

#### *4. Solution*

For input value of "NO"

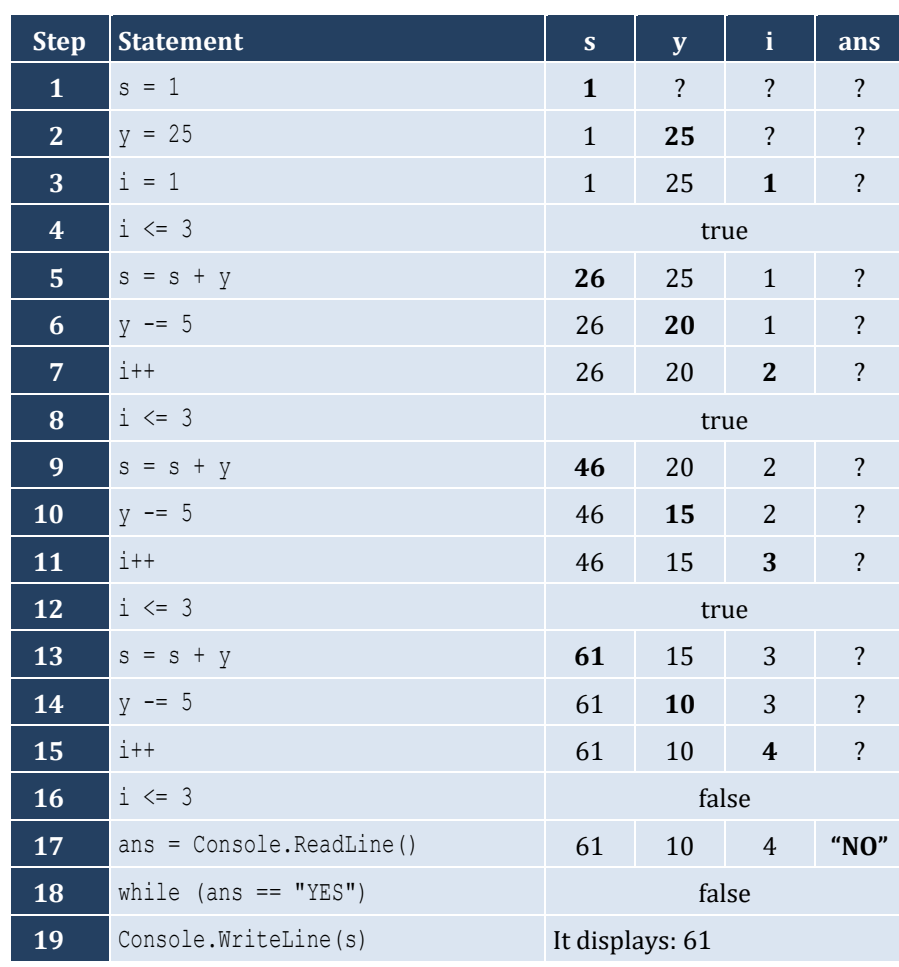

For input values of "YES", "NO"

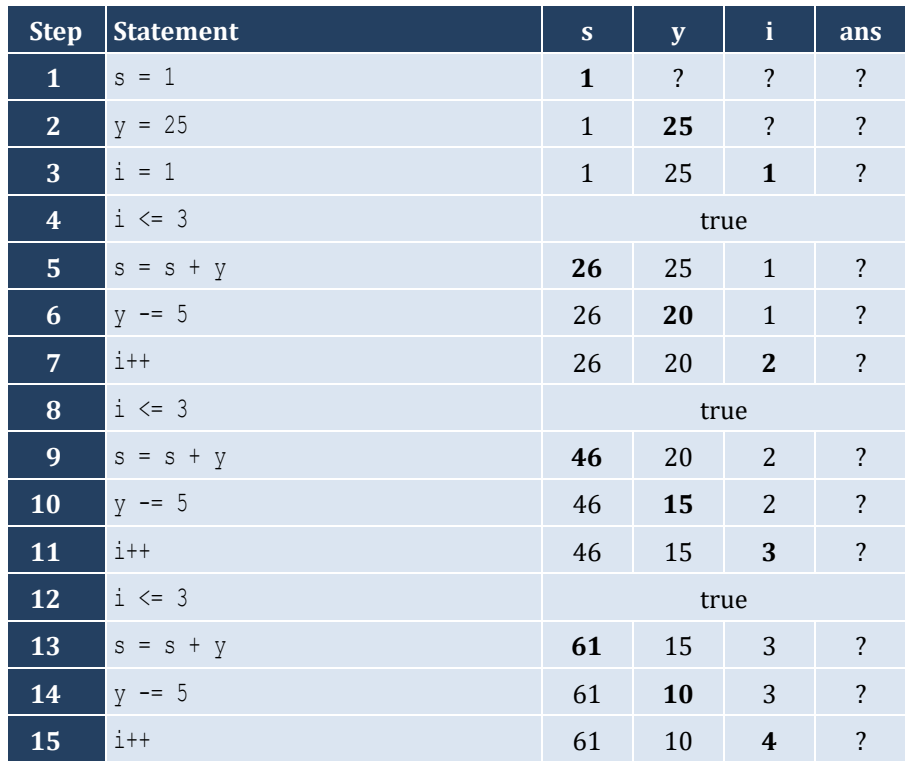

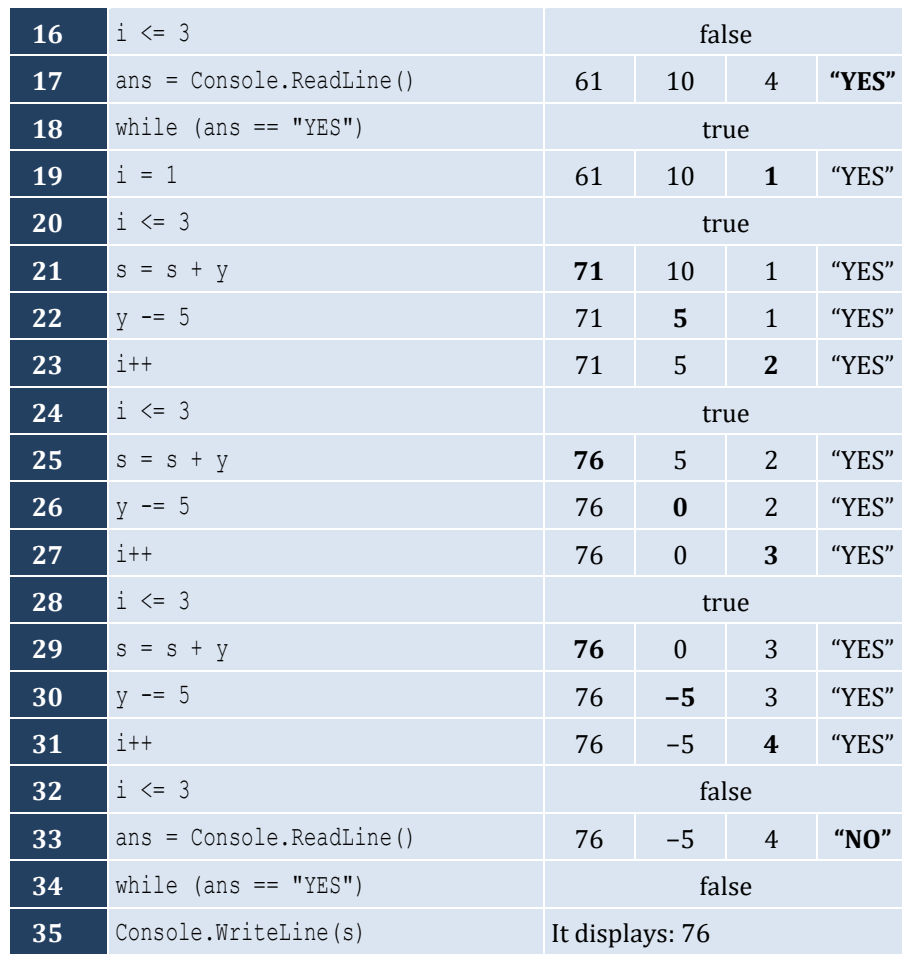

## For input values of "YES", "YES", "NO"

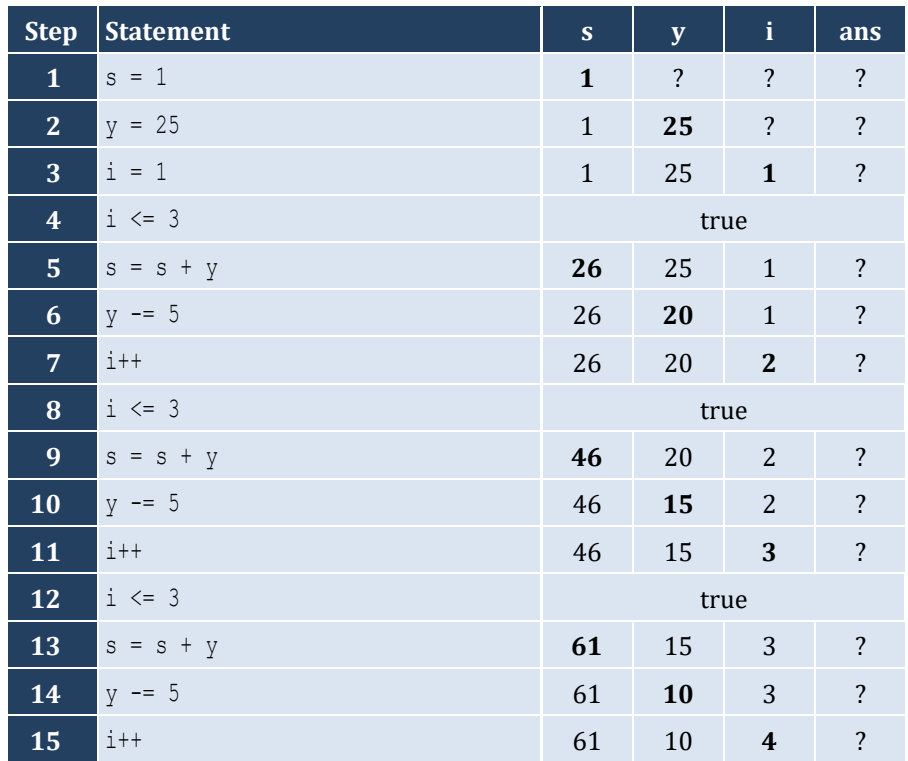

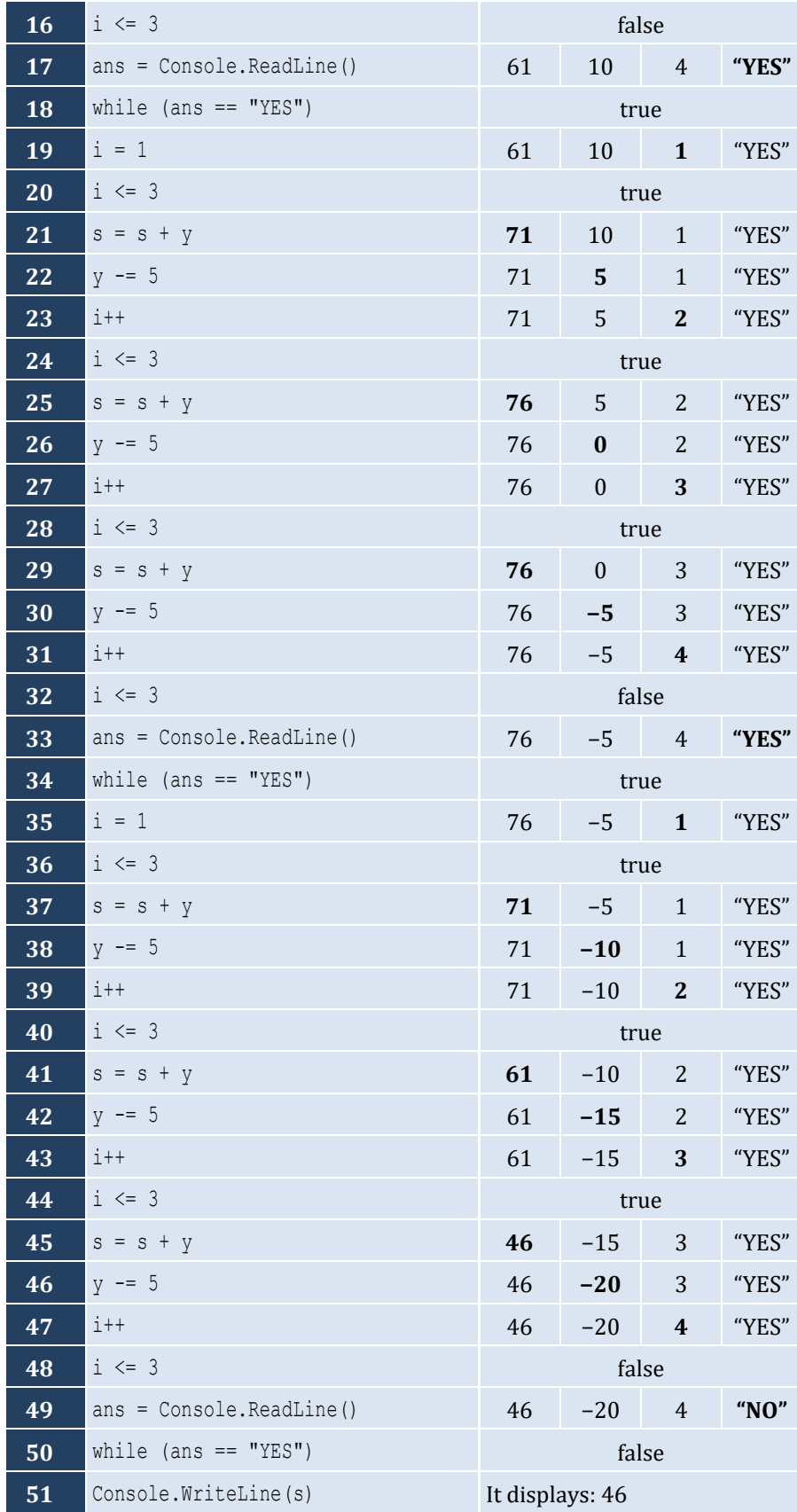

```
static void Main(string[] args) {
   int hour, minutes;
  for (hour = 0; hour \le 23; hour++) {
    for (minutes = 0; minutes <= 59; minutes++) {
       Console.WriteLine(hour + "\t" + minutes);
     }
 \Box}
```
*6. Solution*

```
static void Main(string[] args) {
   int i, j;
  for (i = 5; i > = 1; i--) {
    for (j = 1; j \leq i; j++) {
       Console.Write(i + " ");
     }
     Console.WriteLine();
   }
 }
```
*7. Solution*

```
static void Main(string[] args) {
   int i, j;
  for (i = 0; i \le 5; i++) {
    for (j = 0; j \le i; j++) {
       Console.Write(j + " ");
     }
     Console.WriteLine();
   }
 }
```

```
static void Main(string[] args) {
   int i, j;
  for (i = 1; i \le 4; i++)for (j = 1; j \le 10; j++) Console.Write("* ");
     }
     Console.WriteLine();
   }
 }
```

```
static void Main(string[] args) {
   int i, j, y;
   Console.Write("Enter an integer between 3 and 20: ");
   y = Int32.Parse(Console.ReadLine());
  for (i = 1; i \le y; i++)for (j = 1; j \le y; j++) {
       Console.Write("* ");
     }
     Console.WriteLine();
   }
 }
```

```
static void Main(string[] args) {
   int i, j, y;
   Console.Write("Enter an integer between 3 and 20: ");
   y = Int32.Parse(Console.ReadLine());
  for (j = 1; j \le y; j++) {
    Console.Write("* ");
   }
  Console.WriteLine();
  for (i = 1; i \le y - 2; i++) Console.Write("* ");
    for (j = 1; j \le y - 2; j++) {
       Console.Write(" ");
     }
     Console.WriteLine("* ");
   }
  for (j = 1; j \le y; j++) {
     Console.Write("* ");
   }
}
```

```
11. Solution
```

```
static void Main(string[] args) {
   int i, j;
  for (i = 1; i \le 5; i++) {
    for (j = 1; j \leq i; j++) {
       Console.Write("* ");
     }
     Console.WriteLine();
   }
```
```
for (i = 4; i >= 1; i--) {
   for (j = 1; j \leq i; j++) Console.Write("* ");
    }
     Console.WriteLine();
 \Box\vert
```
## **Chapter 28**

## **28.8 Review Questions: True/False**

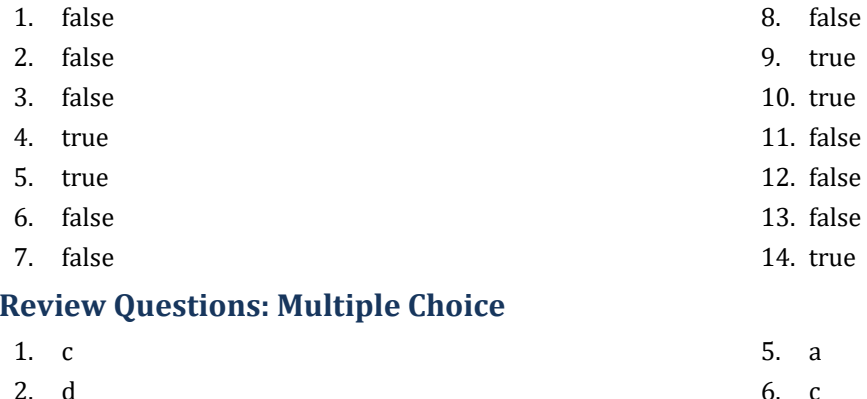

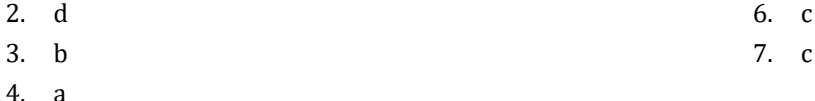

#### **28.10 Review Exercises**

*1. Solution*

**28.9 Review Questions: Multiple Choice**

```
count names = 0;count not johns = 0;
name = " " +Console.Write("Enter a name: ");
name = Console.ReadLine();
while (name != "STOP") {
   Console.Write("Enter a name: ");
        Console.ReadLine();
 count names++;
 if (name != "John") {
   count not johns++;
  }
  Console.Write("Enter a name: ");
 name = Console.ReadLine();
}
Console.WriteLine(count_names + " names entered");
Console.WriteLine("Names other than John entered " + count_not_johns + " times");
```
*2. Solution*

#### **First approach**

```
static void Main(string[] args) {
   string text, character;
  bool found;
  int i;
  Console.Write("Enter a text: ");
  text = Console.ReadLine();
   found = false;
  for (i = 0; i \leq text.length - 1; i++) {
```

```
character = " " + text[i];if (character == " ") {
      found = true;
      break;
    }
  }
  if (!found) {
    Console.WriteLine("One Single Word");
  }
  else {
    Console.WriteLine("Complete Sentence");
  }
}
```
#### **Second approach**

```
static void Main(string[] args) {
   string text;
   Console.Write("Enter a text: ");
   text = Console.ReadLine();
  if (\text{text}.IndexOf(" " ) == -1) {
     Console.WriteLine("One Single Word");
   }
   else {
     Console.WriteLine("Complete Sentence");
   }
 }
```

```
3. Solution
```
#### **First approach**

```
static void Main(string[] args) {
   string sentence, character;
  bool found;
   int i;
   string digits = "0123456789";
   Console.Write("Enter a text: ");
  sentence = Console.ReadLine();
   found = false;
  for (i = 0; i \leq 1) sentence. Length - 1; i++) {
    character = " " + sentence[i];if (digits. IndexOf(character) != -1) {
       found = true;
       break;
     }
   }
   if (found) {
     Console.WriteLine("The sentence contains a number");
   }
```
## $\vert$  }

```
Second approach
     static void Main(string[] args) {
         string sentence;
         bool found;
         int i;
         string digit;
         Console.Write("Enter a text: ");
        sentence = Console.ReadLine();
         found = false;
        for (i = 0; i <= 9; i++) {
          digit = "" + i; if (sentence.IndexOf(digit) != -1) {
             found = true;
             break;
           }
         }
         if (found) {
           Console.WriteLine("The sentence contains a number");
         }
      }
```
## *4. Solution*

```
Console.WriteLine("Printing all integers from 1 to 100");
i = 1;while (i < 101) {
  Console.WriteLine(i);
   i++;
}
```
## *5. Solution*

```
Console.WriteLine("Printing odd integers from 1 to 99");
i = 1;while (i < 100) {
  Console.WriteLine(i);
  i \neq 2;}
```

```
\|s = 0;for (i = 1; i <= 100; i++) {
   number = Double.Parse(Console.ReadLine());
  s = s + number;}
average = s / 100.0;
Console.WriteLine(average);
```

```
int i, denom;
double s;
s = 0;denom = 1;for (i = 1; i \le 100; i++) {
  denom *= i;} 
for (i = 1; i \le 100; i++) {
  s += i / (double) denom;
}
Console.WriteLine(s);
```
#### *8. Solution*

```
static void Main(string[] args) {
   int i, j;
  for (i = 1; i \le 4; i++)for (j = 1; j \le 4; j++) {
      Console. WriteLine (i + " x " + j + " = " + (i * j)); }
   }
 }
```

```
static void Main(string[] args) {
   int i, j;
   Console.Write("\t|\t");
  for (i = 1; i \le 12; i++) Console.Write(i + "\t");
   }
   Console.WriteLine();
  for (i = 1; i \le 12; i++) Console.Write("---------");
   }
   Console.WriteLine();
  for (i = 1; i \le 12; i++) Console.Write(i + "\t|\t");
    for (j = 1; j \le 12; j++) Console.Write(i * j + "\t");
     }
     Console.WriteLine();
   }
 }
```

```
static void Main(string[] args) {
   int i, j, n;
   Console.Write("Enter an integer: ");
   n = Int32.Parse(Console.ReadLine());
  Console.Write("
\t|
\
t");
  for (i = 1; i \le n; i++) Console.Write(i + "
\
t");
  }
   Console.WriteLine();
  for (i = 1; i \le n; i++) Console.Write("---------");
  }
   Console.WriteLine();
  for (i = 1; i \le n; i++) {
  Console.Write(i + "
\t|
\
t");
    for (j = 1; j \le n; j++) {
  Console.Write(i * j + "
\
t");
    }
     Console.WriteLine();
  }
 }
```
# Chapter 29

## **29.4 Review Exercises**

## *1. Solution*

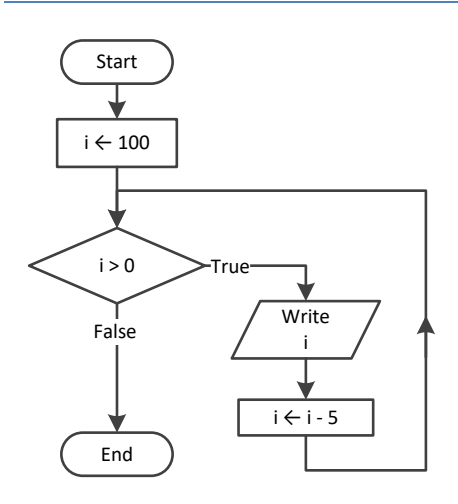

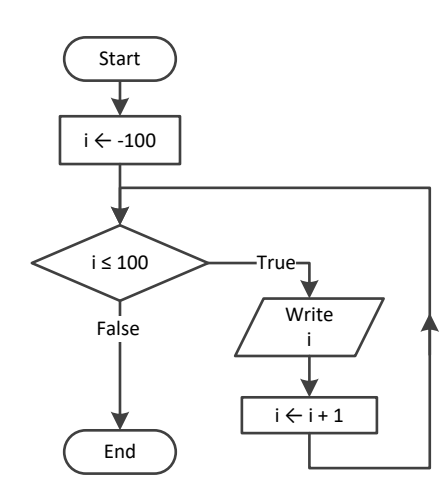

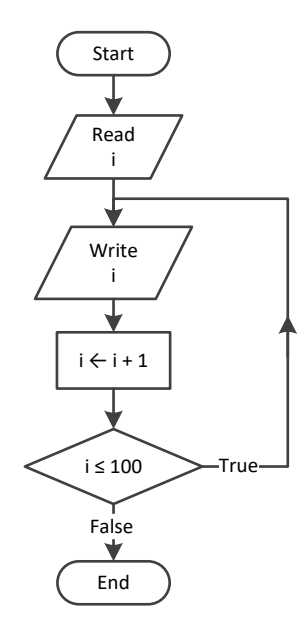

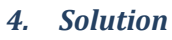

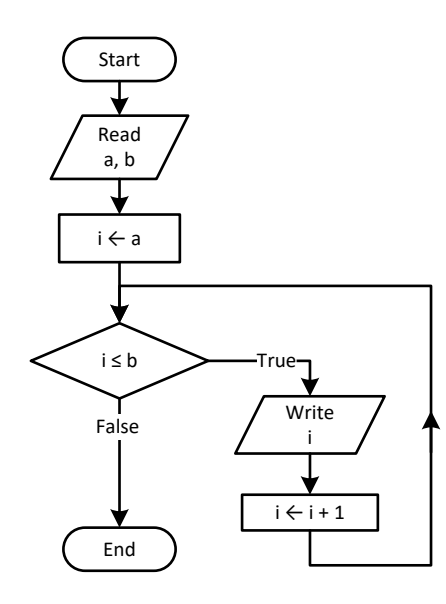

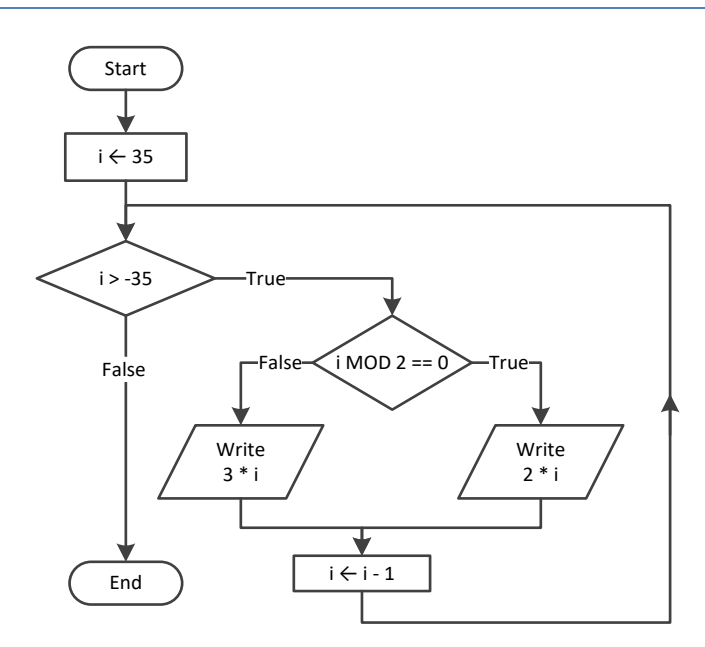

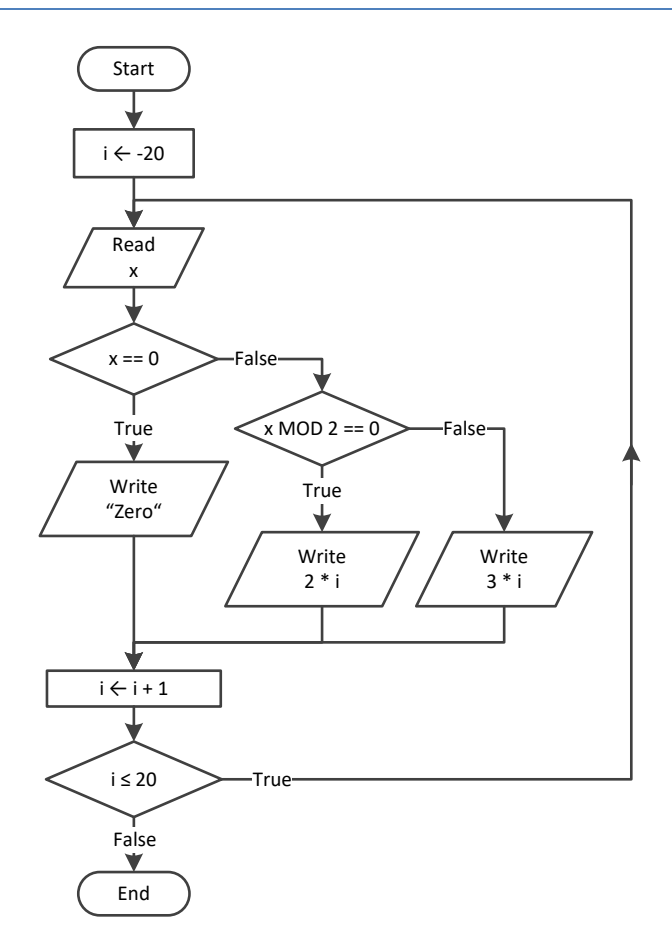

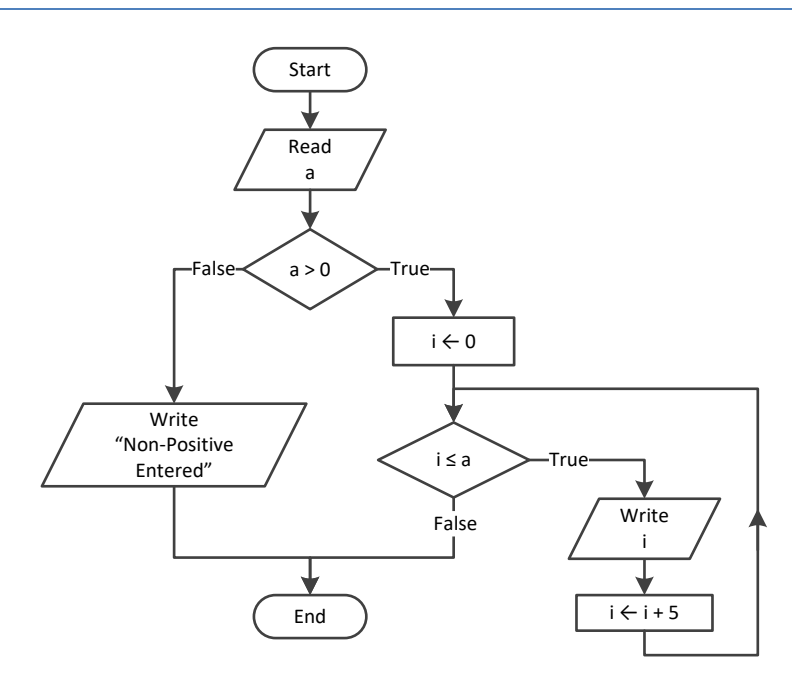

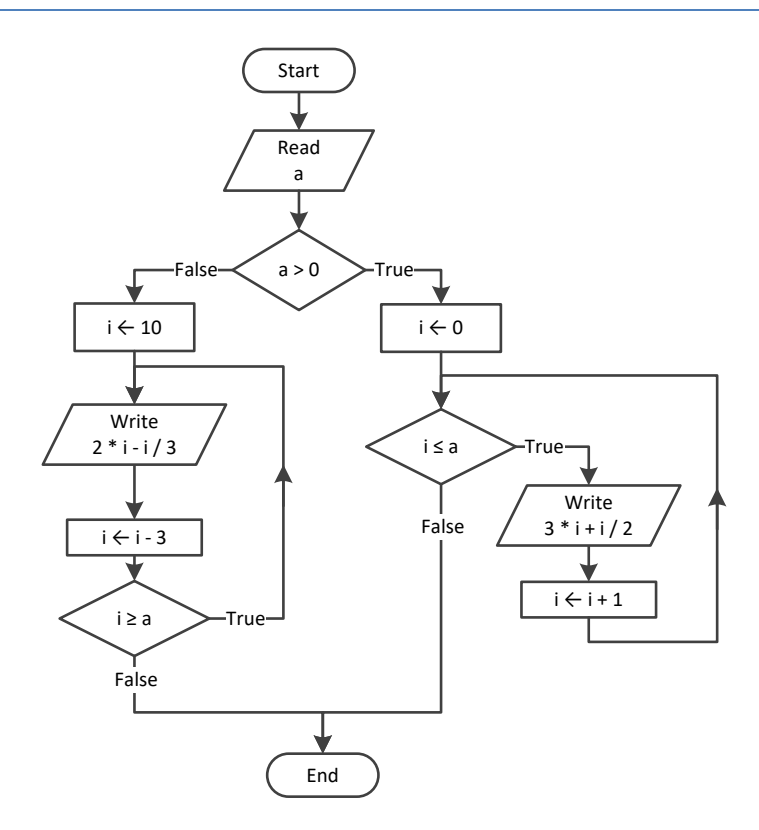

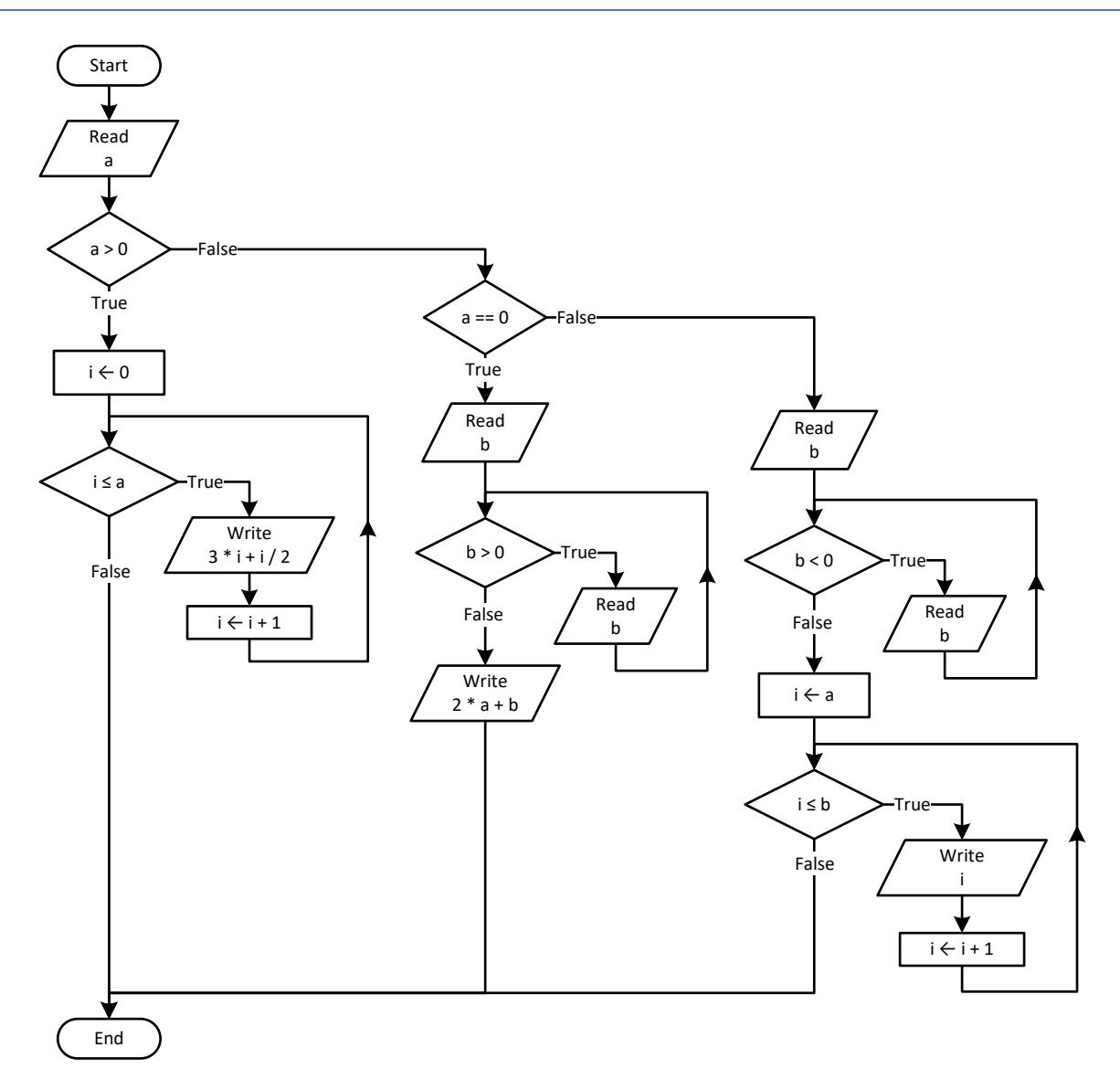

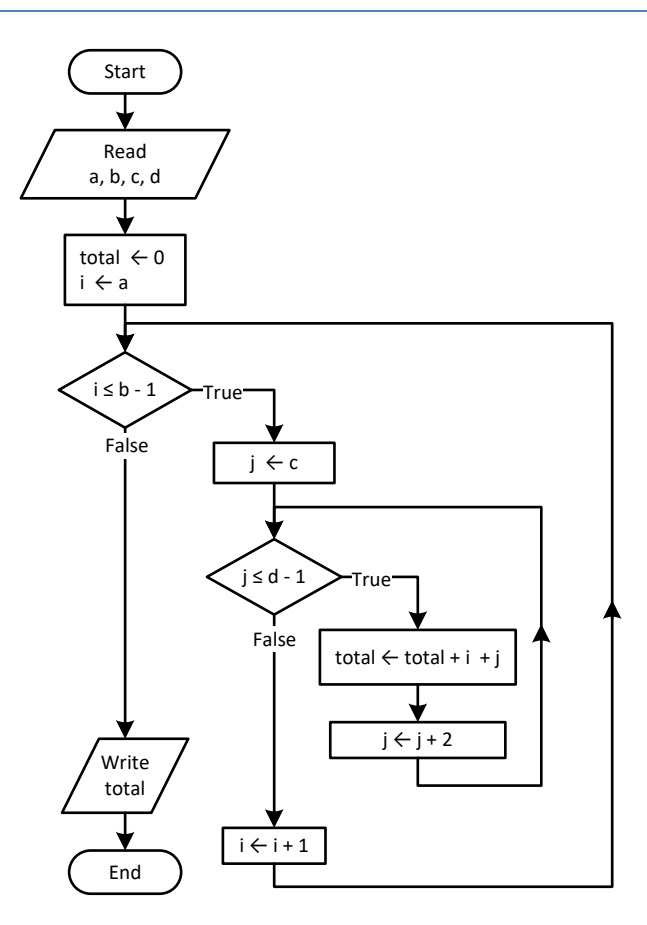

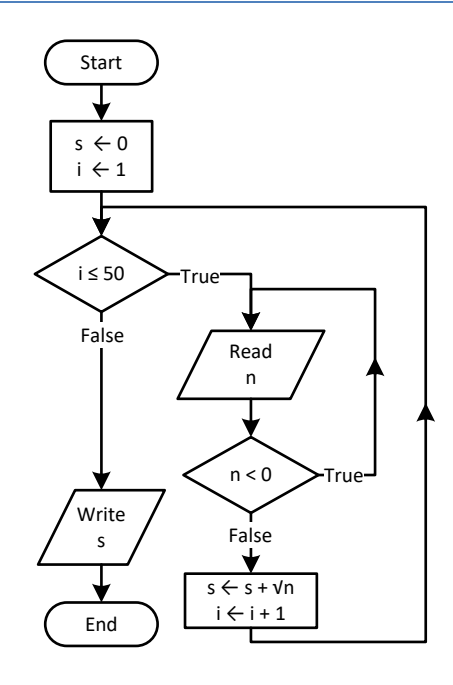

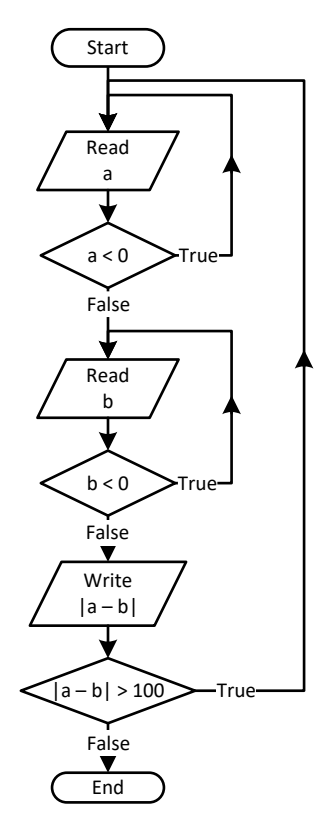

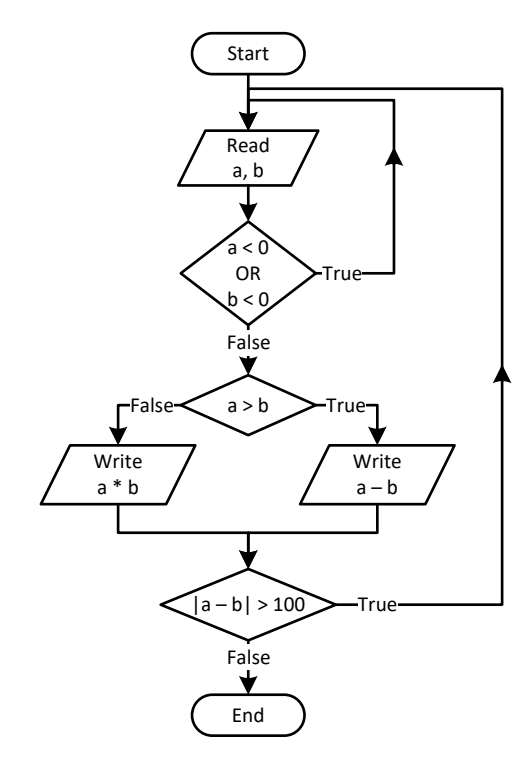

```
\| i = 1;do 
{
   Console.WriteLine(i);
  i \neq 5;} while (i <= 500);
Console.WriteLine("The End");
```
#### *15. Solution*

```
static void Main(string[] args) {
  int a, i;
 i = 0; a = Int32.Parse(Console.ReadLine());
 do 
{
    if (i % 2 != 0) {
      Console.WriteLine(i);
    }
    i \neq 5; } while (i < a); }
```
## *16. Solution*

```
static void Main(string[] args) {
  int a, b, i;
  a = Int32.Parse(Console.ReadLine());
 while (a != 
-1) {
 do 
{
      b = Int32.Parse(Console.ReadLine());
    } while (b \leq a);
    for (i = a; i \le b; i++) {
      Console.WriteLine(i);
    }
     a = Int32.Parse(Console.ReadLine());
  }
}
```

```
static void Main(string[] args) {
   int i;
   double P, S, a;
  i = 1;S = 0;P = 1;a = 0;
```

```
 while (true) {
    if (i < 45) {
    S += a;
   }
 else 
{
    P^* = a;}
    i++;
 if (i >= 90) break
;
    a = Double.Parse(Console.ReadLine());
 }
  Console.WriteLine(S + " " + P); }
```
# **Chapter 30**

## **30.7 Review Questions: True/False**

- 1. true
- 2. false
- 3. false
- 4. true
- 5. false

## **30.8 Review Exercises**

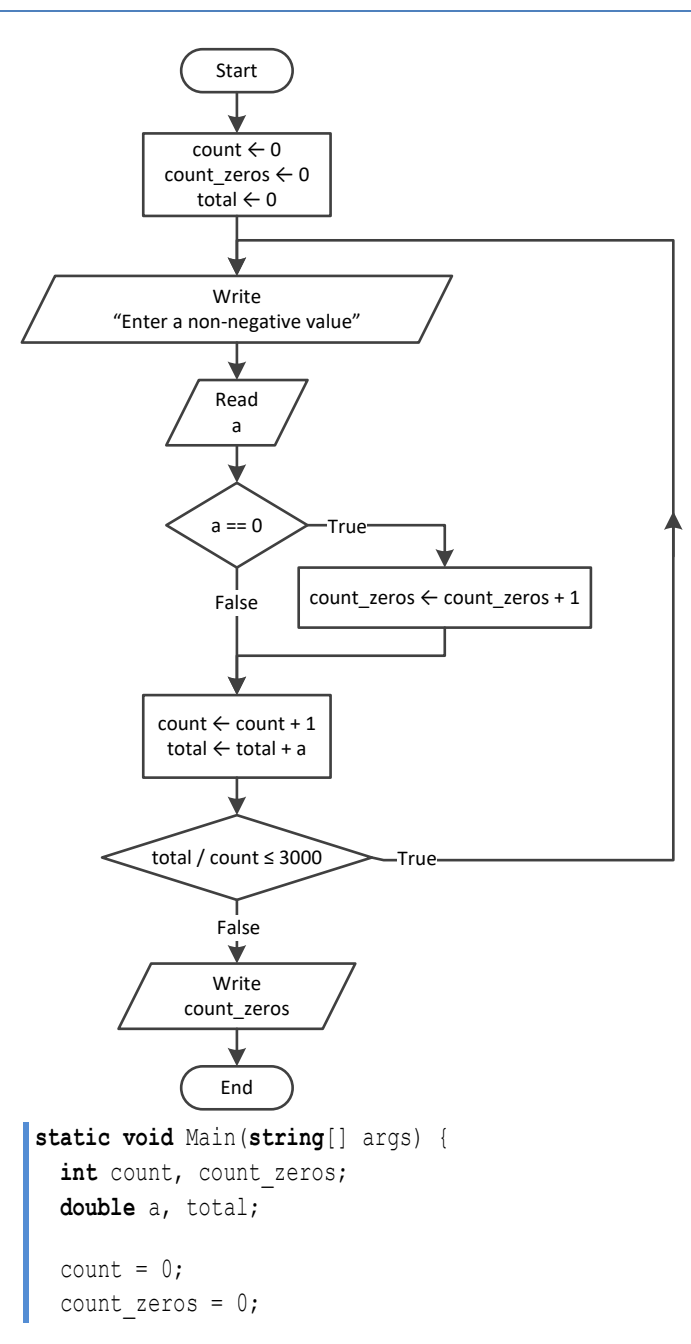

- 6. false
- 7. false
- 8. false
- 9. true

```
total = 0; do {
    Console.Write("Enter a non-negative value: ");
    a = Double.Parse(Console.ReadLine());
   if (a == 0) {
      count_zeros++;
    }
    count++;
   total += a; } while (total / count <= 3000);
  Console.WriteLine(count_zeros);
}
```

```
First approach
```

```
static void Main(string[] args) {
         int a, d1, d2, d3, d4, i, r;
         Console.Write("Enter an integer between 1 and 20: ");
         a = Int32.Parse(Console.ReadLine());
        for (i = 1000; i \le 9999; i++)d4 = i % 10;
          r = (int)(i / 10);d3 = r % 10;r = (int)(r / 10);d2 = r * 10;d1 = (int) (r / 10);
          if (d1 + d2 + d3 + d4 < a) {
             Console.WriteLine(i);
           }
         }
      }
Second approach
      static void Main(string[] args) {
         int a, d1, d2, d3, d4;
         Console.Write("Enter an integer between 1 and 20: ");
         a = Int32.Parse(Console.ReadLine());
        for (d1 = 1; d1 \leq 9; d1++)for (d2 = 0; d2 \le 9; d2++) {
            for (d3 = 0; d3 \le 9; d3++) {
              for (d4 = 0; d4 \le 9; d4++)if (d1 + d2 + d3 + d4 < a) {
                  Console.WriteLine(d1 * 1000 + d2 * 100 + d3 * 10 + d4);
                 }
               }
             }
           }
         }
      }
```
#### **First approach**

```
static void Main(string[] args) {
  int d1, d2, d3, d4, i, r;
 for (i = 1000; i \le 9999; i++)d4 = i % 10;
   r = (int)(i / 10);d3 = r % 10;r = (int)(r / 10);d2 = r * 10;d1 = (int) (r / 10);
   if (d1 > d2 \&amp; d2 = d3 \&amp; d3 < d4) Console.WriteLine(i);
     }
  }
}
```
#### **Second approach**

```
static void Main(string[] args) {
  int d1, d2, d3, d4;
 for (d1 = 1; d1 \le 9; d1++) {
   for (d2 = 0; d2 \le 9; d2++) {
     for (d3 = 0; d3 \le 9; d3++) {
       for (d4 = 0; d4 \le 9; d4++)if (d1 > d2 \& d2 == d3 \& d3 < d4) Console.WriteLine(d1 * 1000 + d2 * 100 + d3 * 10 + d4);
           }
 }
       }
     }
   }
}
```
#### *4. Solution*

#### **First approach**

```
static void Main(string[] args) {
  int x, count;
  Console.Write("Enter a number: ");
  x = Int32.Parse(Console.ReadLine());
 count = 0;while (x := 0) {
    count++;
   x = (int)(x / 10); }
  Console.WriteLine(count);
```
## $\|\}$

## **Second approach**

```
static void Main(string[] args) {
   int x, count;
  Console.Write("Enter a number: ");
  x = Int32.Parse(Console.ReadLine());
  //Convert the absolute value of x to string and get its length
  count = Math.Abs(x).ToString().Length; //Or you can do the following:
                                            //count = ("" + Math.Abs(x)).Length;
   Console.WriteLine(count);
}
```
#### *5. Solution*

```
x = Int32.Parse(Console.PeadLine());
while (x != 1 && x != 0) {
   Console.WriteLine("Error");
   x = Int32.Parse(Console.ReadLine());
}
```

```
do {
   gender = Console.ReadLine().ToUpper();
} while (gender != "M" && gender != "F");
```

```
7. Solution
```

```
static void Main(string[] args) {
   int count, x;
   double y;
   Console.Write("Enter a non-negative number: ");
   x = Int32.Parse(Console.ReadLine());
  count = 0:
  while (x < 0) {
    count++;
    if (count == 2) break; Console.WriteLine("Error: Invalid number!");
     Console.Write("Enter a non-negative number: ");
     x = Int32.Parse(Console.ReadLine());
   }
  if \left(\text{count} < 2\right) {
     y = Math.Sqrt(x);
     Console.WriteLine(y);
  }
   else {
     Console.WriteLine("Dude, you are dumb!");
```
 $\Box$ }

#### *8. Solution*

```
static void Main(string[] args) {
   string answer;
   double area, r;
  do {
     Console.Write("Enter the length of a radius: ");
     r = Double.Parse(Console.ReadLine());
    while (r \le 0) {
       Console.Write("Invalid radius. Enter the length of a radius: ");
       r = Double.Parse(Console.ReadLine());
     }
    area = Math.PI * Math.Pow(r, 2);
     Console.WriteLine("The area is: " + area);
     Console.Write("Would you like to repeat? ");
     answer = Console.ReadLine();
   } while (answer.ToUpper() == "YES");
}
```
## *9. Solution*

```
static void Main(string[] args) {
    int x, y;
  for (x = -100; x \le 100; x++)for (y = -100; y \le 100; y++)if (5 \times x + 3 \times \text{Math.Pow}(y, 2) == 0)Console. WriteLine (x + ", " + y);
        }
      }
    }
 }
```

```
static void Main(string[] args) {
   int x, y, z;
  for (x = -10; x \le 10; x++)for (y = -10; y \le 10; y++)for (z = -10; z \le 10; z++)if ((x + y) / 2.0 + 3.0 * Math.Pow(z, 2) / (x + 3 * y + 45) == x / 3.0) Console.WriteLine(x + ", " + y + ", " + z);
         }
       }
      }
```
 } }

#### *11. Solution*

```
static void Main(string[] args) {
   int m1, m2, m3, s;
  m1 = Int32.Parse(Console.ReadLine());
  m2 = Int32.Parse(Console.ReadLine());
  m3 = Int32.Parse(Console.ReadLine());
 s = 0; while (m2 != 0) {
   if (m2 \, % 2 \, ! = 0) {
      s += m1; }
   m1 * = 2;m2 = (int)(m2 / 2); }
 ml = s;m2 = m3;s = 0; while (m2 != 0) {
     if (m2 % 2 != 0) {
      s += m1; }
   m1 * = 2;m2 = (int) (m2 / 2); }
   Console.WriteLine(s);
}
```

```
static void Main(string[] args) {
  int x, number of divisors, i;
   x = Int32.Parse(Console.ReadLine());
  while (x \le 0) {
     Console.WriteLine("Error! You must enter a positive integer");
     x = Int32.Parse(Console.ReadLine()); 
   }
  number of divisors = 2;
  for (i = 2; i \le (int)(x / 2); i++)if (x \& i == 0) {
      number of divisors++;
     }
   }
```

```
Console. WriteLine (number of divisors);
}
```

```
static void Main(string[] args) {
  int x, number of divisors, i;
   Console.Write("Enter an integer greater than 1: ");
  x = Int32.Parse(Console.ReadLine());
  while (x \leq 1) {
     Console.WriteLine("Error!");
     x = Int32.Parse(Console.ReadLine());
   }
  number of divisors = 2;
  for (i = 2; i \le (int)(x / 2); i++) {
    if (x \& i == 0) {
      number of divisors++;
       break;
     }
   }
 if (number of divisors == 2) {
     Console.WriteLine("Number " + x + " is prime");
   }
}
```

```
static void Main(string[] args) {
 int a, b, c, i, number of divisors, x;
  Console.Write("Enter an integer greater than 1: ");
  a = Int32.Parse(Console.ReadLine());
 while (a < 2) {
    Console.Write("Wrong number. Please enter an integer greater than 1: ");
    a = Int32.Parse(Console.ReadLine()); 
  }
  Console.Write("Enter a second integer greater than 1: ");
  b = Int32.Parse(Console.ReadLine());
 while (b < 2) {
    Console.Write("Wrong number. Please enter a second integer greater than 1: ");
    b = Int32.Parse(Console.ReadLine()); 
  }
 if (a > b) {
   c = a;a = b;
   b = c; }
```

```
for (x = a; x \le b; x++) {
   number of divisors = 2;
   i = 2;while (i \leq i \leq nt) (x / 2) && number of divisors == 2) {
     if (x \& i == 0) {
       number of divisors++;
       }
      i++;
    }
    if (number_of_divisors == 2) {
      Console.WriteLine("Number " + x + " is prime");
    }
  }
}
```

```
static void Main(string[] args) {
   int a, b, c, d1, d2, d3, d4, r, x;
   Console.Write("Enter a positive four-digit integer: ");
   a = Int32.Parse(Console.ReadLine());
   while (a < 1000 || a > 9999) {
     Console.Write("Wrong number. Please enter a positive four-digit integer: ");
     a = Int32.Parse(Console.ReadLine());
   }
   Console.Write("Enter a second positive four-digit integer: ");
   b = Int32.Parse(Console.ReadLine());
   while (b < 1000 || b > 9999) {
     Console.Write("Wrong number. Please enter a second positive four-digit integer: ");
     b = Int32.Parse(Console.ReadLine());
   }
  if (a > b) {
    c = a;a = b;
    b = c; }
  for (x = a; x \le b; x++) {
    d4 = x % 10;r = (int)(x / 10);d3 = r % 10;r = (int)(r / 10);d2 = r * 10;d1 = (int) (r / 10);
    if (d1 == d4 \& d2 == d3) Console.WriteLine(x);
     }
   }
```
## }

## *16. Solution*

```
static void Main(string[] args) {
   int i;
 for (i = 0; i \le 30; i++) Console.WriteLine(Math.Pow(2, i));
  }
}
```
*17. Solution*

```
static void Main(string[] args) {
   int i, offset;
 offset = 10;i = 1; while (i <= 401) {
    Console.WriteLine(i);
    i += offset;
    offset += 2;}
}
```
## *18. Solution*

```
static void Main(string[] args) {
  int i;
 for (i = 1; i \le 100; i++) Console.WriteLine
(
-i + "
\
n" + i);
  }
}
```
## *19. Solution*

## **First approach**

```
static void Main(string[] args) {
         int i, offset, value;
       value = 0;for (i = 1; i \le 8; i++) offset = (int)Math.Pow(10, i 
- 1); 
          value += offset;
           Console.WriteLine(value);
        }
      }
Second approach
```

```
static void Main(string[] args) {
   int i;
   string value;
```

```
 value = "
1";
 for (i = 1; i \le 8; i++) {
   Console.WriteLine(value);
 value += "
1";
 }
}
```

```
static void Main(string[] args) {
  int a, fib, fib prev, fib prev prev, i;
  a = Int32.Parse(Console.ReadLine());
 fib prev prev = 0;
 fib prev = 1;fib = 1;for (i = 1; i \le a; i++) Console.WriteLine(fib); 
   fib = fib prev + fib prev prev;
    fib_prev_prev = fib_prev; 
    fib prev = fib; } }
```
*21. Solution*

```
static void Main(string[] args) {
 int a, fib, fib prev, fib prev prev;
  a = Int32.Parse(Console.ReadLine());
 fib prev prev = 0;
 fib prev = 1;fib = 1;
 while (fib < a) {
    Console.WriteLine(fib); 
    fib = fib_prev + fib_prev_prev; 
    fib_prev_prev = fib_prev; 
   fib prev = fib;}
}
```

```
static void Main(string[] args) {
   int denominator, i, n, nominator;
   double y;
   Console.Write("Enter a positive integer: ");
   n = Int32.Parse(Console.ReadLine());
  while (n \leq 0) {
```

```
 Console.Write("Wrong number. Please enter a positive integer: ");
    n = Int32.Parse(Console.ReadLine()); 
  }
 nominator = 0;
 for (i = 2; i \le 2 * n; i +2) {
    nominator += i;
  }
 denominator = 1;
 for (i = 1; i \le n; i++) {
    denominator *= i;
  }
  y = nominator / (double)denominator;
  Console.WriteLine(y);
}
```

```
static void Main(string[] args) {
   int i, n, nominator, sign;
  double y;
  Console.Write("Enter a positive integer: ");
  n = Int32.Parse(Console.ReadLine());
 while (n \leq 0) {
    Console.Write("Wrong number. Please enter a positive integer: ");
    n = Int32.Parse(Console.ReadLine()); 
  }
 nominator = 0;sign = 1;for (i = 1; i \le 2 * n + 1; i += 2)nominator += sign * i;
   sign = -sign; }
  y = nominator / (double)n;
  Console.WriteLine(y);
}
```

```
static void Main(string[] args) {
  int i, n, sign;
  double y;
  Console.Write("Enter a positive integer: ");
  n = Int32.Parse(Console.ReadLine());
 while (n \leq 0) {
    Console.Write("Wrong number. Please enter a positive integer: ");
    n = Int32.Parse(Console.ReadLine());
```

```
 }
  y = 0.5; //This is equal to the first two terms: 1 - 1 / 2
 sign = 1;for (i = 3; i \le n; i +2) y += sign / (double)i;
   sign = -sign; }
 Console.WriteLine(y);
}
```

```
static void Main(string[] args) {
  int i, n;
  double y;
  Console.Write("Enter a positive integer: ");
  n = Int32.Parse(Console.ReadLine());
 while (n \leq 0) {
    Console.Write("Wrong number. Please enter a positive integer: ");
    n = Int32.Parse(Console.ReadLine()); 
  }
 y = 0;for (i = 1; i \le n; i++)y += 1 / Math.Pow(i, n - i + 1);
  }
  Console.WriteLine(y);
}
```
#### *26. Solution*

```
static void Main(string[] args) {
  int factorial, i, n;
  Console.Write("Enter a non-negative integer: ");
  n = Int32.Parse(Console.ReadLine());
 factorial = 1;for (i = 1; i \le n; i++)factorial *= i; }
  Console.WriteLine(factorial);
}
```
*Please note that this code operates properly for all non-negative integers, including zero.* 

#### **First approach**

```
const double ACCURACY = 0.00001;
static void Main(string[] args) {
  int i, j;
 double factorial, exponential previous, exponential, x;
  x = Double.Parse(Console.ReadLine());
  exponential = 0;
 i = 0; do {
    exponential previous = exponential;
    factorial = 1;for (j = 1; j \leq i; j++) {
     factorial *= j; }
     exponential += Math.Pow(x, i) / factorial;
     i++;
   } while (Math.Abs(exponential - exponential_previous) > ACCURACY);
   Console.WriteLine("e(" + x + ") ~= " + exponential);
}
```
#### **Second approach**

```
const double ACCURACY = 0.00001;
static void Main(string[] args) {
   int i;
 double factorial, exponential previous, exponential, x;
  x = Double.Parse(Console.ReadLine());
  exponential = 1;
 i = 1;factorial = 1; do {
   exponential previous = exponential;
   factorial *= i; exponential += Math.Pow(x, i) / factorial;
     i++;
   } while (Math.Abs(exponential - exponential_previous) > ACCURACY);
  Console.WriteLine("e(" + x +") \sim = " + exponential;
}
```

```
First approach
      const double ACCURACY = 0.00001;
      static void Main(string[] args) {
         int i, j, sign;
         double factorial;
       double sinus, sinus previous, x;
         x = Double.Parse(Console.ReadLine());
        sign = 1; sinus = 0;
       i = 1; do {
          sinus previous = sinus;
          factorial = 1;for (j = 1; j \leq i; j++) {
           factorial *= j; }
           sinus += sign * Math.Pow(x, i) / factorial;
           sign = -sign;
          i \neq 2; } while (Math.Abs(sinus - sinus_previous) > ACCURACY);
         Console.WriteLine("sin(" + x + ") ~= " + sinus);
      }
```
#### **Second approach**

```
const double ACCURACY = 0.00001;
static void Main(string[] args) {
  int i, sign;
  double factorial;
 double sinus, sinus previous, x;
  x = Double.Parse(Console.ReadLine());
 sign = -1;
 sinus = x;
 i = 3;factorial = 1; do {
   sinus previous = sinus;
   factorial *= i * (i - 1); sinus += sign * Math.Pow(x, i) / factorial;
    sign = -sign;
```

```
i \neq 2; } while (Math.Abs(sinus - sinus_previous) > ACCURACY);
 Console.WriteLine("sin(" + x +") \sim = " + sinus);}
```
#### **First approach**

```
const double ACCURACY = 0.00001;
static void Main(string[] args) {
   int i, j, sign;
  double factorial;
  double cosinus, cosinus_previous, x;
  x = Double.Parse(Console.ReadLine());
 sign = 1;cosinus = 0;
 i = 0; do {
    cosinus previous = cosinus;
   factorial = 1;for (j = 1; j \leq i; j++) {
     factorial *= j; }
     cosinus += sign * Math.Pow(x, i) / factorial;
     sign = -sign;
    i \neq 2; } while (Math.Abs(cosinus - cosinus_previous) > ACCURACY);
  Console.WriteLine("cos(" + x + ") \sim = " + cosinus);}
```
#### **Second approach**

```
const double ACCURACY = 0.00001;
static void Main(string[] args) {
  int i, sign;
  double factorial;
 double cosinus, cosinus previous, x;
  x = Double.Parse(Console.ReadLine());
 sign = -1;
 cosinus = 1;i = 2;factorial = 1; do {
    cosinus_previous = cosinus;
```

```
factorial *= i * (i - 1); cosinus += sign * Math.Pow(x, i) / factorial;
   sign = -sign;i + = 2; } while (Math.Abs(cosinus - cosinus_previous) > ACCURACY);
  Console.WriteLine("cos(" + x + ") ~= " + cosinus);
}
```

```
static void Main(string[] args) {
   int i;
   double maximum, total, t;
 maximum = -460;total = 0;for (i = 1; i \le 31; i++) {
    Console.Write("Enter temperature for day " + i + ": ");
    t = Double.Parse(Console.ReadLine());
   while (t < -459.67) {
      Console.WriteLine("Error! Wrong temperature.");
      Console.Write("Enter temperature for day " + i + ": ");
       t = Double.Parse(Console.ReadLine());
     }
    total += t;if (t > maximum) {
     maximum = t; }
   }
   Console.WriteLine(total / 31 + " " + maximum);
}
```

```
static void Main(string[] args) {
  int hour, max hour, max minutes, min hour, min minutes, minutes;
   double level, maximum, minimum;
  level = Double.Parse(Console.ReadLine());
  if (level != 9999) {
    hour = Int32.Parse(Console.ReadLine());
    minutes = Int32.Parse(Console.ReadLine());
    maximum = level;
    max hour = hour;
    max minutes = minutes;
     minimum = level;
    min hour = hour;
```

```
min minutes = minutes;
    level = Double.Parse(Console.ReadLine());
    while (level != 9999) {
      hour = Int32.Parse(Console.ReadLine());
      minutes = Int32.Parse(Console.ReadLine());
      if (level > maximum) {
        maximum = level;
       max hour = hour;
       max minutes = minutes;
       }
      if (level < minimum) {
        minimum = level;
       min hour = hour;
       min minutes = minutes;
\{1, 2, \ldots, n\} level = Double.Parse(Console.ReadLine());
    }
    Console.WriteLine(maximum + ", " + max_hour + ", " + max_minutes);
    Console.WriteLine(minimum + ", " + min_hour + ", " + min_minutes);
\Box}
```

```
32. Solution
```

```
static void Main(string[] args) {
   int a, b, c, i;
  bool failure;
  string alphabet = "abcdefghijklmnopqrstuvwxyz";
  do {
     Console.Write("Enter an integer between 1 and 26: ");
     a = Int32.Parse(Console.ReadLine());
     failure = false;
    if (a < 1) {
       Console.WriteLine("Please enter positive integers!");
       failure = true; 
     }
     else if (a > 26) {
       Console.WriteLine("Please enter a value less than or equal to 26!");
       failure = true;
     }
   } while (failure);
  do {
     Console.Write("Enter an integer between 1 and 26: ");
     b = Int32.Parse(Console.ReadLine());
```

```
 failure = false;
   if (b < 1) {
      Console.WriteLine("Please enter positive integers!");
      failure = true; 
    }
    else if (b > 26) {
      Console.WriteLine("Please enter a value less than or equal to 26!");
      failure = true;
    }
  } while (failure);
  if (a > b) {
   c = a;a = b;b = c; }
 for (i = a; i \le b; i++) {
    Console.Write(alphabet[i - 1]);
  }
}
```

```
static void Main(string[] args) {
 int attempts, guess, secret number;
  Random rnd = new Random();
 secret number = rnd. Next(1, 101);
  attempts = 1;
  Console.Write("Enter a guess: ");
  guess = Int32.Parse(Console.ReadLine());
 while (guess != secret number) {
    if (guess > secret_number) {
      Console.WriteLine("Your guess is bigger than my secret number. Try again.");
    }
    else {
      Console.WriteLine("Your guess is smaller than my secret number. Try again.");
    }
    attempts++;
    Console.Write("Enter a guess: ");
    guess = Int32.Parse(Console.ReadLine());
  }
  Console.WriteLine("You found it!");
  Console.WriteLine("Attempts: " + attempts);
}
```
#### *34. Solution*

**static void** Main(**string**[] args) {

```
int attempts = 0, first player attempts = 0, guess, i, secret number;
  Random rnd = new Random();
 for (i = 1; i \le 2; i++)secret number = rnd \text{.Next}(1, 101); attempts = 1;
    Console.Write("Enter a guess: ");
    guess = Int32.Parse(Console.ReadLine());
   while (guess != secret number) {
     if (guess > secret number) {
         Console.WriteLine("Your guess is bigger than my secret number. Try again.");
       }
      else {
        Console.WriteLine("Your guess is smaller than my secret number. Try again.");
       }
      attempts++;
      Console.Write("Enter a guess: ");
      guess = Int32.Parse(Console.ReadLine());
\left\{\begin{array}{ccc} \end{array}\right\} Console.WriteLine("You found it!");
    Console.WriteLine("Attempts: " + attempts);
   if (i == 1) {
      first player attempts = attempts;
    }
  }
 if (first player attempts < attempts) {
    Console.WriteLine("First player wins!");
  }
 else if (first player attempts > attempts) {
    Console.WriteLine("Second player wins!");
  }
  else {
    Console.WriteLine("It's a draw");
\Box}
```

```
35. Solution
```

```
static void Main(string[] args) {
  int choice, diagonal;
  while (true) {
    Console.WriteLine("1. 4/3 TV Screen");
    Console.WriteLine("2. 16/9 TV Screen");
    Console.WriteLine("3. Exit");
    Console.Write("Enter a choice: ");
     choice = Int32.Parse(Console.ReadLine());
    if (choice == 3) { }
```

```
 break;
     }
     else if (choice == 1) {
       Console.WriteLine("Enter diagonal: ");
       diagonal = Int32.Parse(Console.ReadLine());
       Console.WriteLine("Width: " + (diagonal * 0.8));
       Console.WriteLine("Height: " + (diagonal * 0.6));
\left\{\begin{array}{ccc} \end{array}\right\} else if (choice == 2) {
       Console.WriteLine("Enter diagonal: ");
       diagonal = Int32.Parse(Console.ReadLine());
       Console.WriteLine("Width: " + (diagonal * 0.87));
       Console.WriteLine("Height: " + (diagonal * 0.49));
\left\{\begin{array}{ccc} \end{array}\right\}\Box}
```

```
36. Solution
```

```
static void Main(string[] args) {
 int count a, count a boys, count b, count cdef girls, grade;
 int i, maximum, minimum, n, total, total a, total a boys, total b;
  string gender;
  Console.Write("Enter total number of students: ");
  n = Int32.Parse(Console.ReadLine());
 while (n \leq 0) {
    Console.Write("Wrong number. Please enter total number of students: ");
    n = Int32.Parse(Console.ReadLine());
  }
 total = 0;total a = 0;
 count a = 0;
 total b = 0;count b = 0;total a boys = 0;count a boys = 0;count cdef girls = 0;
 maximum = -1;minimum = 101;for (i = 1; i \le n; i++) Console.Write("Enter grade for student No " + i + ": ");
    grade = Int32.Parse(Console.ReadLine());
   while (\text{grade} < 0 \mid \mid \text{grade} > 100) {
      Console.Write("Wrong grade. Please enter grade for student No " + i + ": ");
      grade = Int32.Parse(Console.ReadLine());
     }
     Console.Write("Enter gender for student No " + i + ": ");
```

```
 gender = Console.ReadLine().ToUpper();
    while (gender != "M" && gender != "F") {
      Console.Write("Wrong gender. Please enter gender for student No " + i + ": ");
      gender = Console.ReadLine().ToUpper();
    }
   if (grade >= 90 && grade <= 100) {
      total_a += grade;
      count_a++;
      if (gender == "M") {
       total a boys += grade;
       count a boys++;
      }
    }
    else if (grade >= 80 && grade <= 89) {
    total b += grade;
     count b++;
    }
    else {
      if (gender == "F") {
       count cdef girls++;
      }
    }
    if (grade > maximum) {
      maximum = grade;
    }
    if (grade < minimum) {
      minimum = grade;
    }
    total += grade;
  }
 if (count a > 0) {
    Console.Write("The average value of those who got an 'A' is: ");
    Console.WriteLine(total_a / (double)count_a);
\Boxif (count b > 0) {
    Console.Write("The average value of those who got a 'B' is: ");
   Console.WriteLine(total b / (double)count b);
  }
 if (count a boys > 0) {
    Console.Write("The average value of boys who got an 'A' is: ");
    Console.WriteLine(total_a_boys / (double)count_a_boys);
  }
  Console.WriteLine("The total number of girls that got less than 'B' is: " + count_cdef_girls);
  Console.WriteLine("The highest grade is: " + maximum);
  Console.WriteLine("The lowest grade is: " + minimum);
  Console.WriteLine("The average grade of the whole class is: " + total / (double)n);
}
```
```
static void Main(string[] args) {
   double amount, discount;
   string answer;
  do {
     Console.Write("Enter amount: ");
     amount = Double.Parse(Console.ReadLine());
   while (\text{amount} \leq 0) {
      Console.WriteLine("Wrong amount. Please enter amount: ");
       amount = Double.Parse(Console.ReadLine());
     }
    if (amount < 20)discount = 0;
     }
    else if (amount < 50) {
      discount = 3; }
     else if (amount < 100) {
     discount = 5;
     }
     else {
     discount = 10;
     }
     Console.WriteLine("Discount: " + discount + "%");
     Console.WriteLine("Amount to pay (discount included): " + (amount - amount * discount / 100));
     Console.Write("Would you like to repeat? ");
     answer = Console.ReadLine().ToUpper();
   } while (answer == "YES");
}
```

```
const double TAX_RATE = 0.25;
static void Main(string[] args) {
  int kwh;
  double t;
  Console.Write("Enter number of Kilowatt-hours consumed: ");
  kwh = Int32.Parse(Console.ReadLine());
 while (kwh < 0 & kkwh != -1) {
     Console.Write("Wrong value. Please enter number of Kilowatt-hours consumed: ");
     kwh = Int32.Parse(Console.ReadLine());
   }
 while (kwh := -1) {
    if (kwh \leq 400) {
      t = kwh * 0.11;
```
}

```
 }
  else if (kwh <= 1500) {
   t = 400 * 0.11 + (kwh - 400) * 0.22; }
  else if (kwh <= 3500) {
   t = 400 * 0.11 + 1100 * 0.22 + (kwh - 1500) * 0.25; }
  else {
   t = 400 * 0.11 + 1100 * 0.22 + 2000 * 0.25 + (kwh - 3500) * 0.50; }
 t += t * TAX RATE;
  Console.WriteLine("Total amount to pay (taxes included): " + t);
  Console.Write("Enter number of Kilowatt-hours consumed: ");
  kwh = Int32.Parse(Console.ReadLine());
  while (kwh < 0 && kwh != -1) {
    Console.Write("Wrong value. Please enter number of Kilowatt-hours consumed: ");
    kwh = Int32.Parse(Console.ReadLine());
  } 
 }
```
## **Review in "Loop Control Structures"**

## **Review Crossword Puzzle**

1.

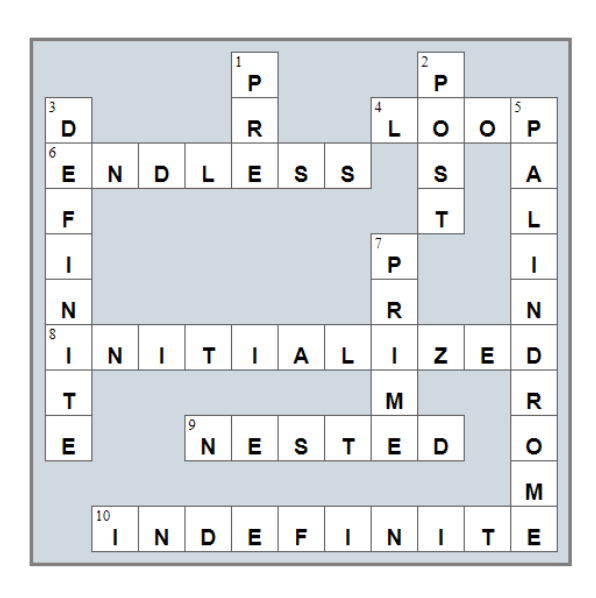

## Chapter 31

## **31.13 Review Questions: True/False**

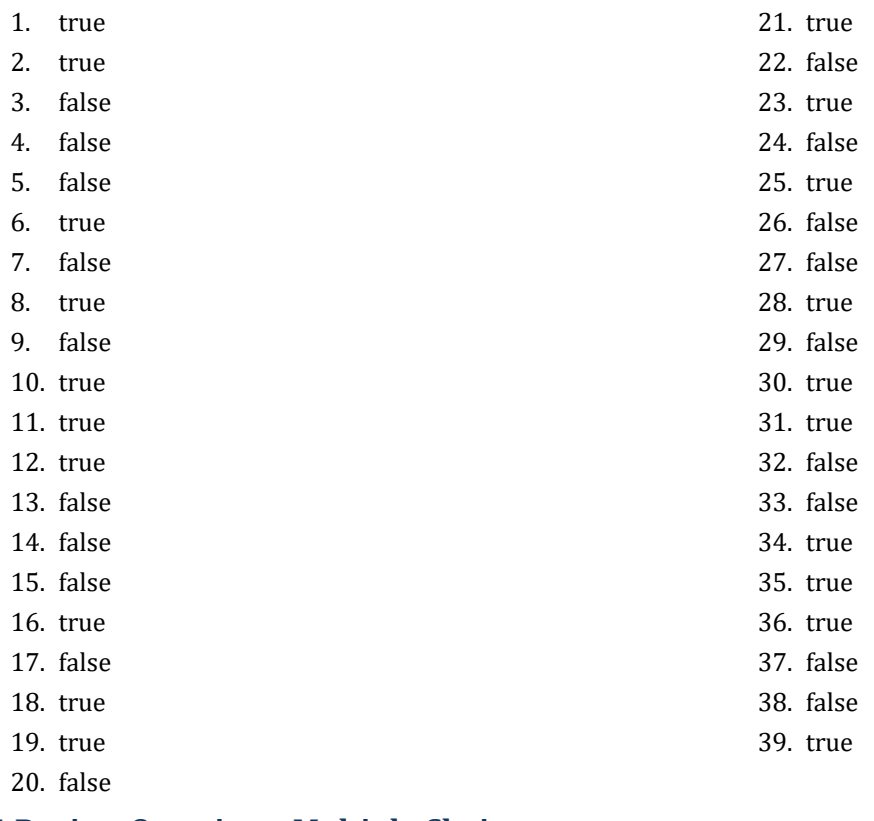

## **31.14 Review Questions: Multiple Choice**

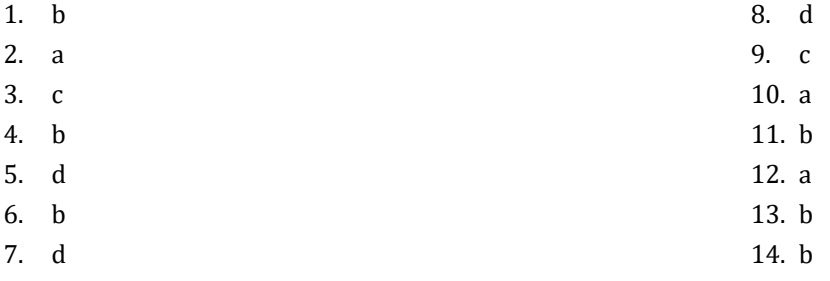

## **31.15 Review Exercises**

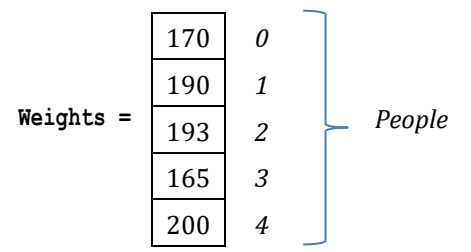

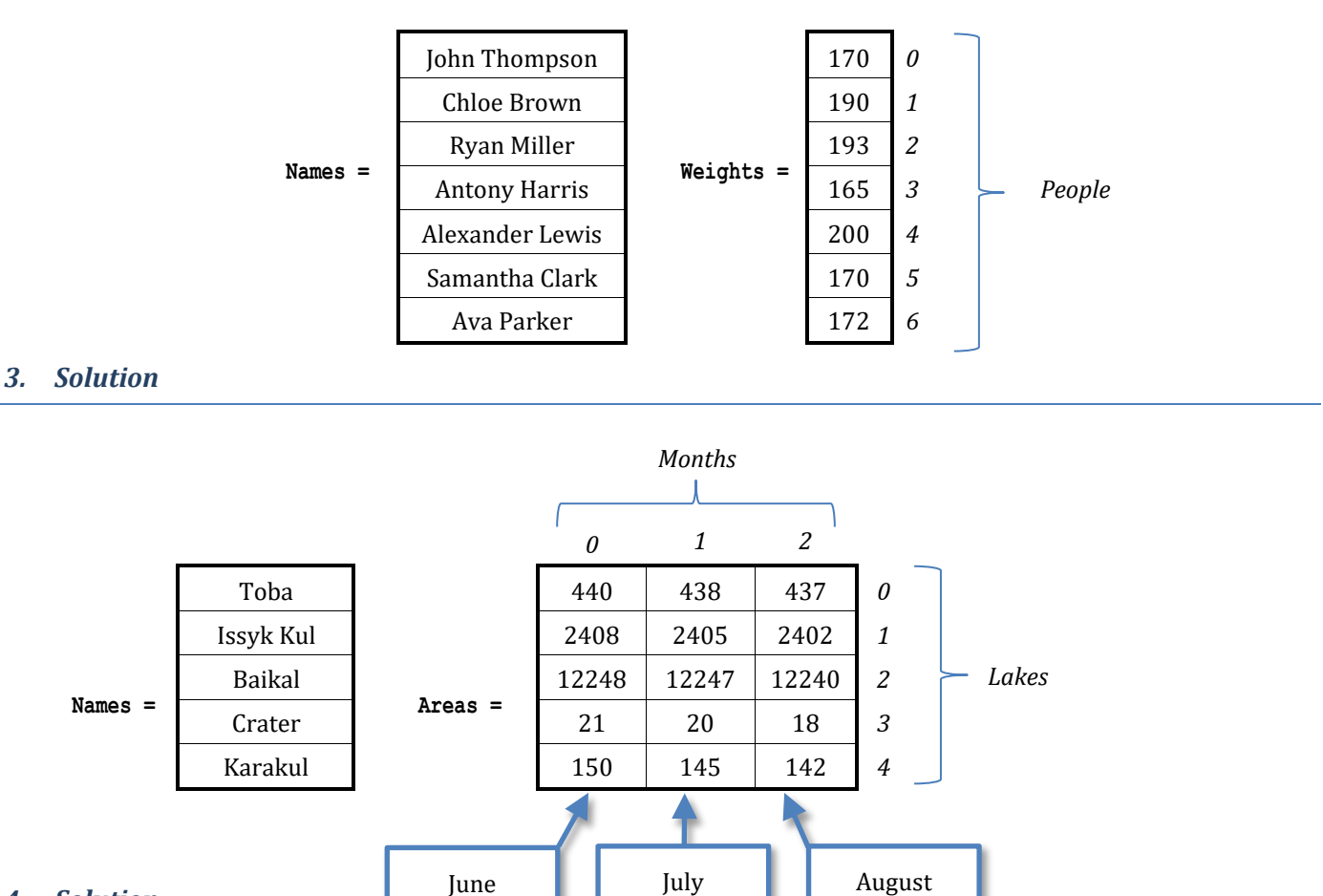

*4. Solution*

*Dimensions*

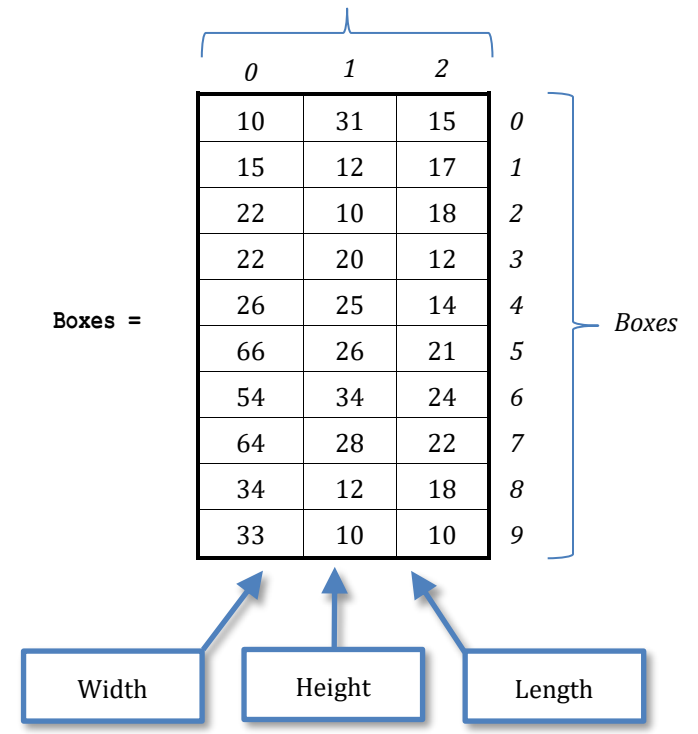

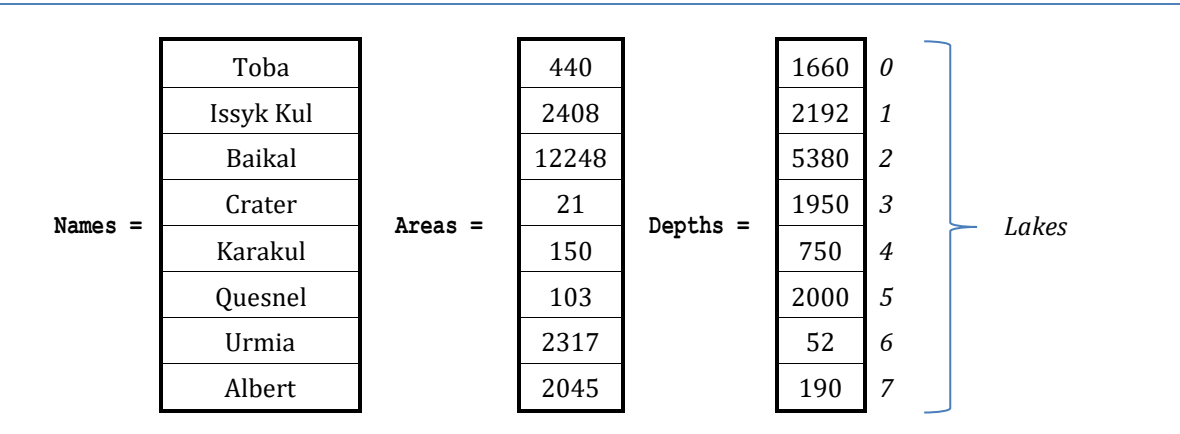

#### *6. Solution*

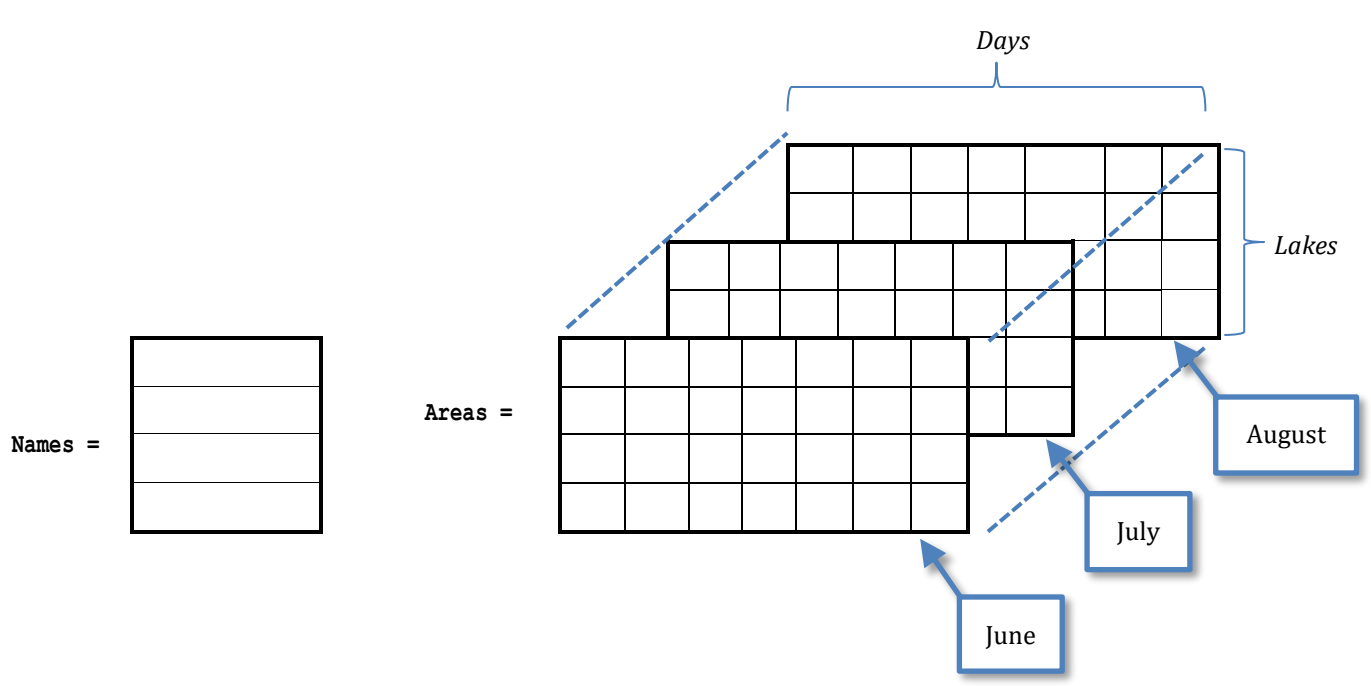

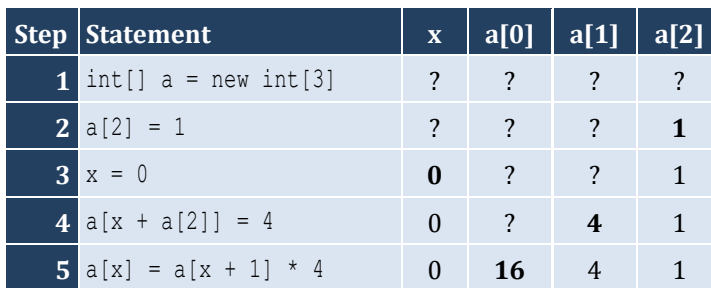

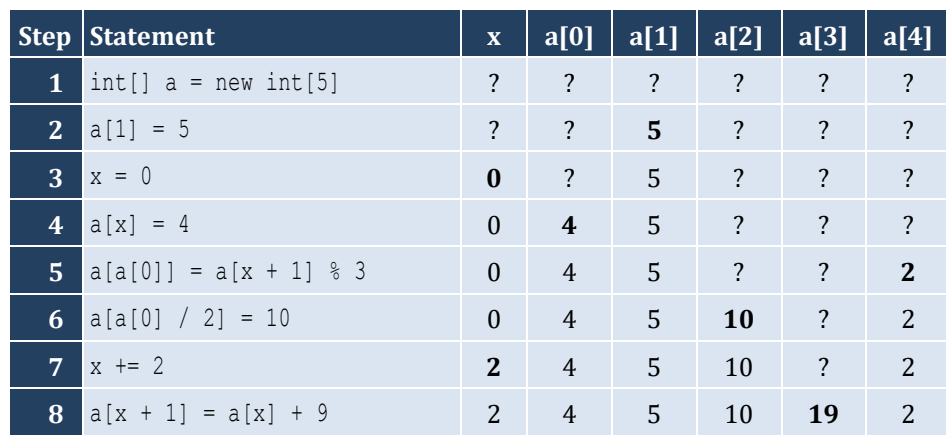

#### *9. Solution*

For input value of 3

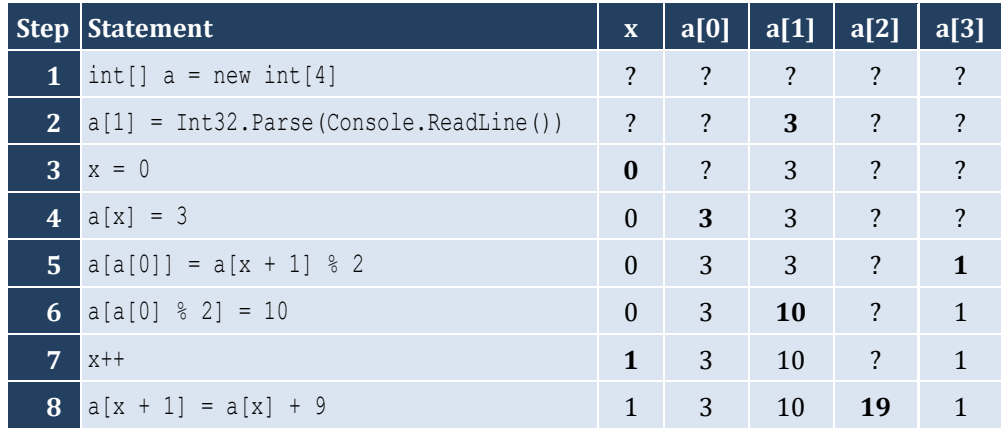

For input value of 4

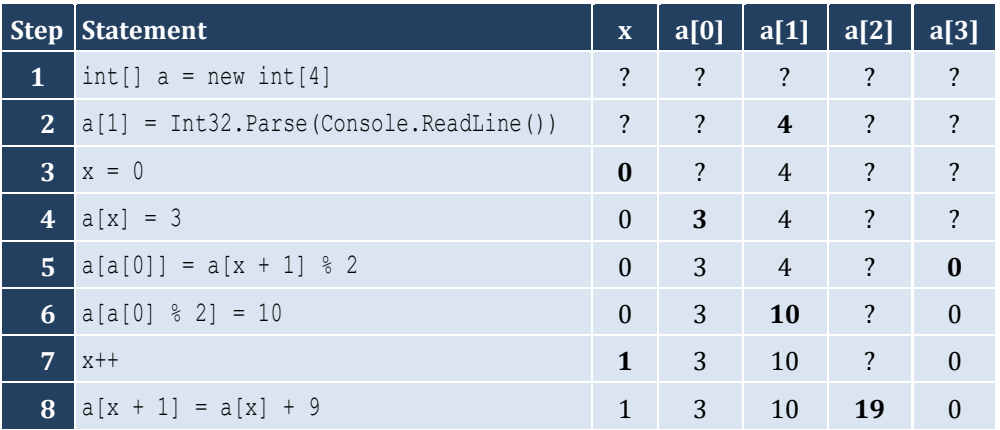

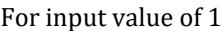

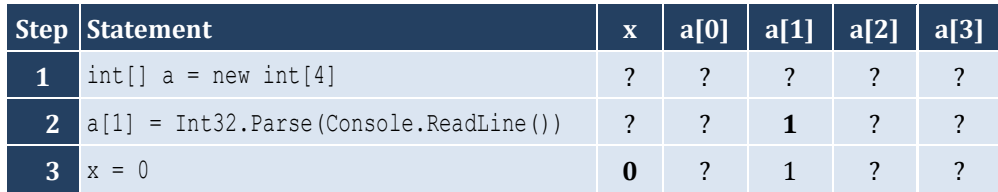

#### Chapter 31 188

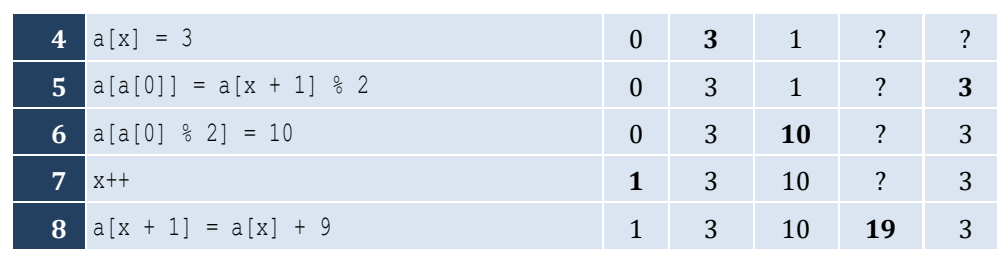

## *10. Solution*

For input value of 100

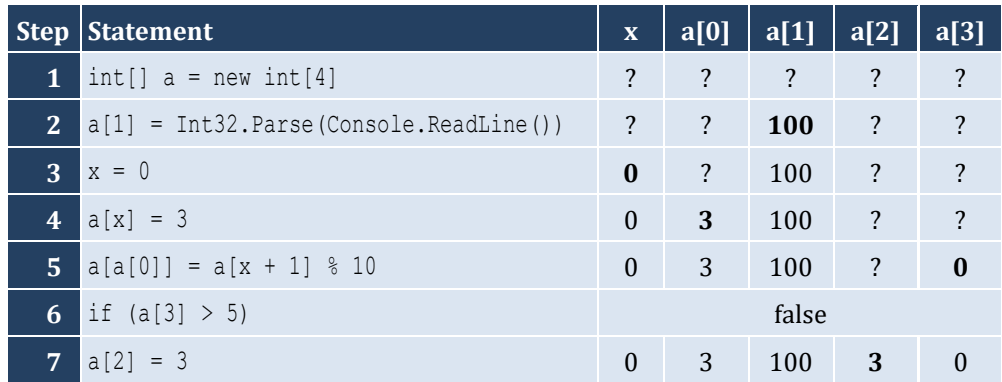

#### For input value of 108

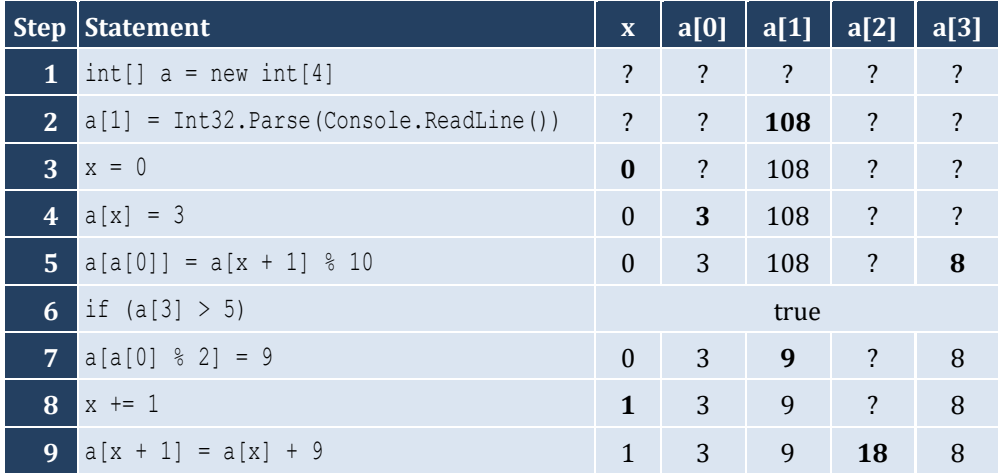

For input value of 1

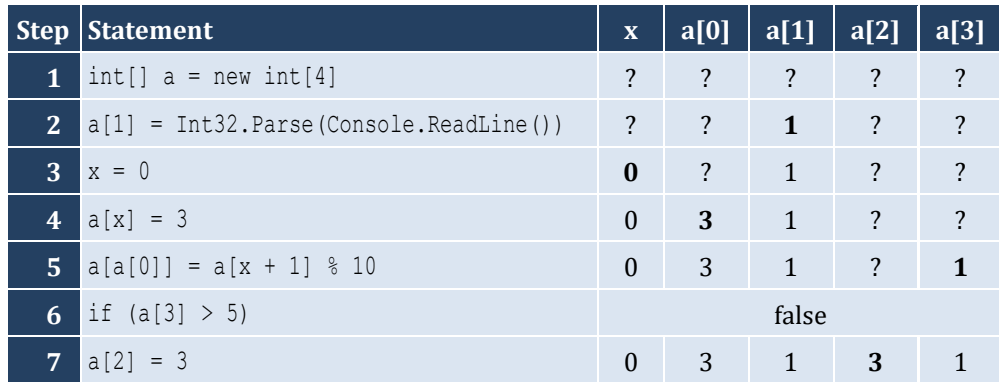

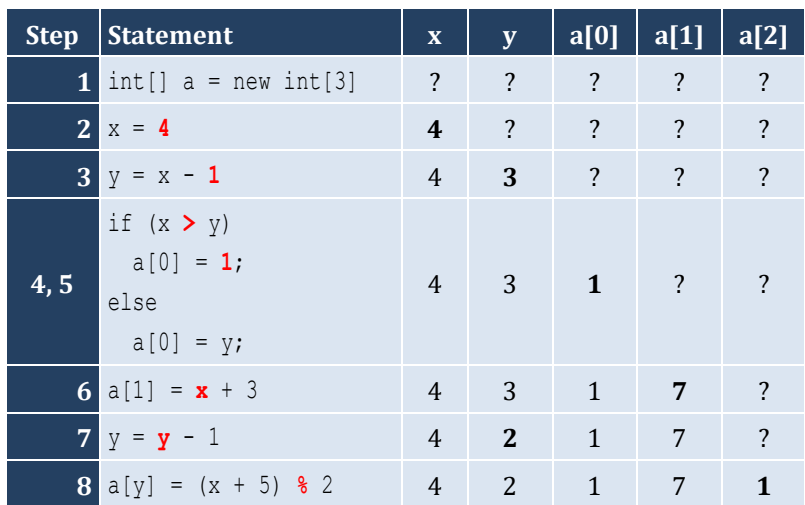

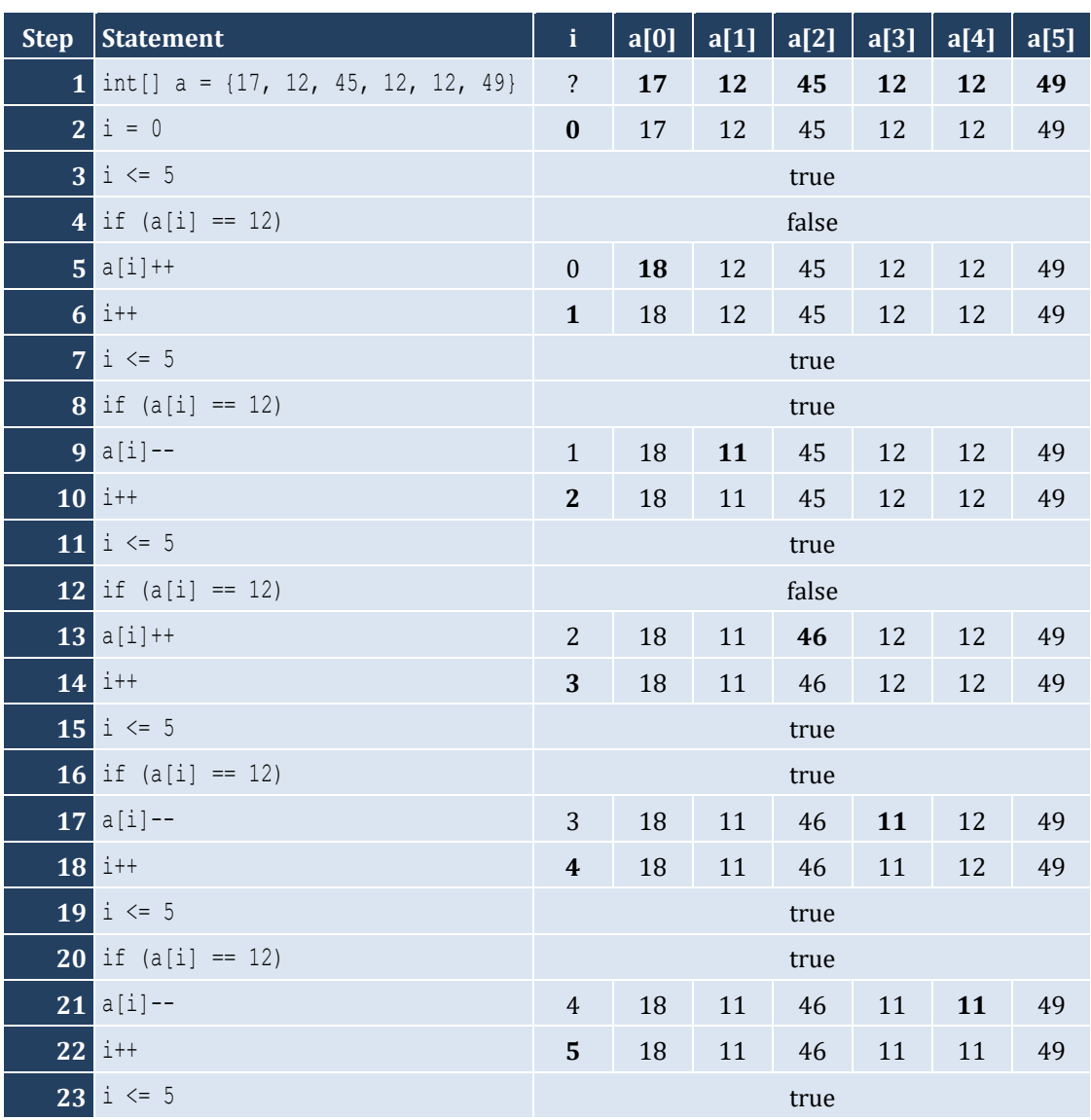

#### Chapter 31 190

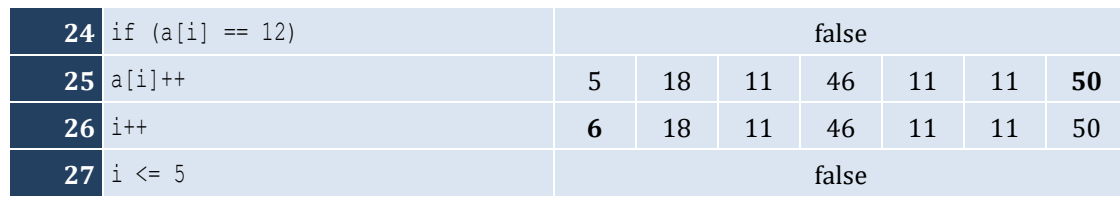

### *13. Solution*

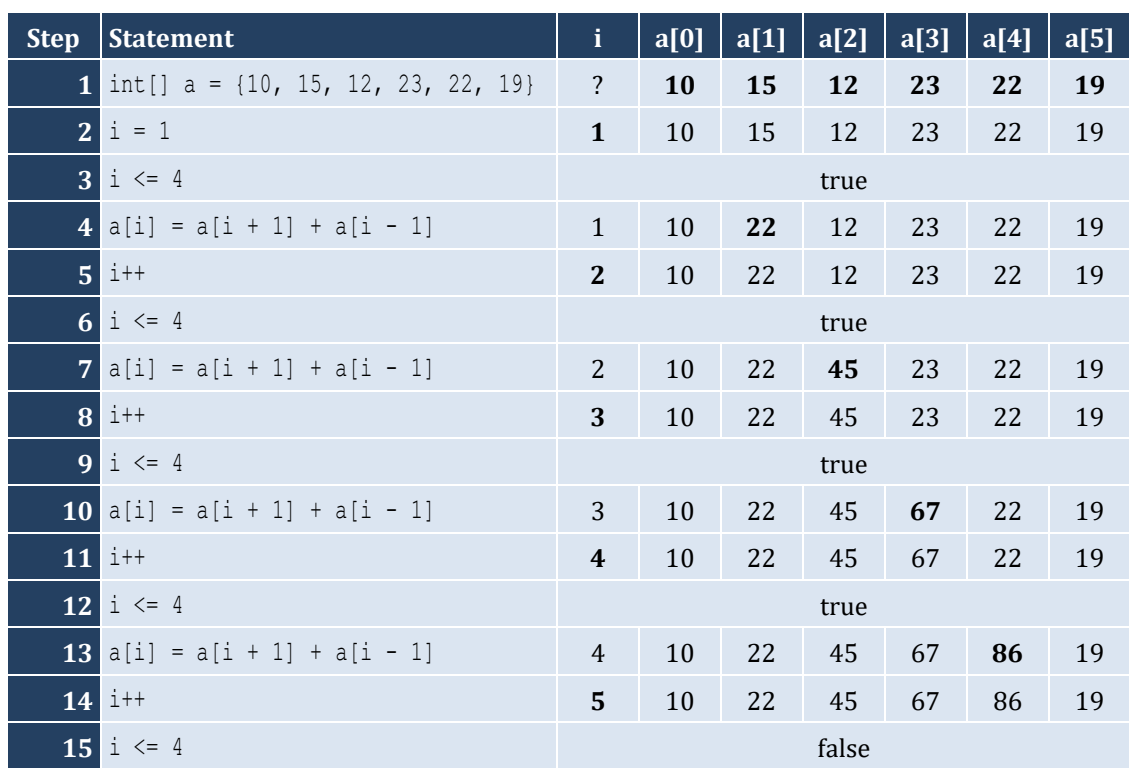

#### *14. Solution*

It displays: Navajo Cherokee Sioux

```
const int ELEMENTS = 100;
static void Main(string[] args) {
   int i;
   double[] a = new double[ELEMENTS];
  for (i = 0; i \leq \text{ELEMENTS - 1; i++) {
     a[i] = Double.Parse(Console.ReadLine());
   }
  for (i = 0; i \leq 1 ELEMENTS - 1; i++) {
     Console.WriteLine(Math.Pow(a[i], 3));
   }
```
 $\|\}$ 

#### *16. Solution*

```
const int ELEMENTS = 80;
static void Main(string[] args) {
   int i;
   double[] a = new double[ELEMENTS];
  for (i = 0; i \leq \text{ELEMENTS - 1; i++) {
     a[i] = Double.Parse(Console.ReadLine());
   }
  for (i = 0; i \leq 1) ELEMENTS - 1; i++) {
    a[i] = Math.Pow(a[i], 2); }
  for (i = ELEMENTS - 1; i \ge 0; i--) {
     Console.WriteLine(a[i]);
   } 
}
```
#### *17. Solution*

```
const int ELEMENTS = 90;
static void Main(string[] args) {
  int i;
  int[] a = new int[ELEMENTS];
 for (i = 0; i \leq ELEMENTS - 1; i++) {
     a[i] = Int32.Parse(Console.ReadLine());
  }
 for (i = ELEMENTS - 1; i >= 0; i--) {
    if (a[i] % 5 == 0) {
       Console.WriteLine(a[i]);
     }
   } 
}
```

```
const int ELEMENTS = 50;
static void Main(string[] args) {
   int i;
   int[] a = new int[ELEMENTS];
  for (i = 0; i \leq ELEMENTS - 1; i++) {
     a[i] = Int32.Parse(Console.ReadLine());
   }
  for (i = 0; i \leq 1) ELEMENTS - 1; i++) {
```

```
if (a[i] \, % \, 2 == 0 \, || \, a[i] \, > 10) \, Console.WriteLine(a[i]);
    }
}<br>}
```

```
const int ELEMENTS = 30;
static void Main(string[] args) {
  int i;
  double total;
  double[] a = new double[ELEMENTS];
for (i = 0; i <= ELEMENTS - 1; i++) {
    a[i] = Double.Parse(Console.ReadLine());
 }
 total = 0;for (i = 0; i <= ELEMENTS - 1; i++) {
   if (a[i] > 0) {
     total += a[i];}
 }
  Console.WriteLine(total); }
```
#### *20. Solution*

```
const int ELEMENTS = 50;
static void Main(string[] args) {
  int i, total;
  int[] a = new int[ELEMENTS];
for (i = 0; i <= ELEMENTS - 1; i++) {
    a[i] = Int32.Parse(Console.ReadLine());
 }
 total = 0;for (i = 0; i <= ELEMENTS - 1; i++) {
   if (a[i] \ge 10 \& a[i] \le 99) {
     total += a[i];}
  }
  Console.WriteLine(total); }
```

```
const int ELEMENTS = 40;
static void Main(string[] args) {
   int i;
```

```
 double sum_neg, sum_pos;
  double[] a = new double[ELEMENTS];
for (i = 0; i <= ELEMENTS - 1; i++) {
    a[i] = Double.Parse(Console.ReadLine());
 }
 sum pos = 0;sum neg = 0;for (i = 0; i <= ELEMENTS - 1; i++) {
   if (a[i] > 0) {
     sum pos += a[i];}
    else if (a[i] < 0) {
    sum neg += a[i];}
 }
  Console.WriteLine(sum_pos + ", " + sum_neg); }
```

```
const int ELEMENTS = 20;
static void Main(string[] args) {
   int i;
   double total;
   double[] a = new double[ELEMENTS];
for (i = 0; i <= ELEMENTS - 1; i++) {
     a[i] = Double.Parse(Console.ReadLine());
  }
  total = 0;for (i = 0; i <= ELEMENTS - 1; i++) {
    total += a[i];}
   Console.WriteLine(total / ELEMENTS); }
```

```
const int ELEMENTS = 50;
static void Main(string[] args) {
  int i;
  int[] a = new int[ELEMENTS];
for (i = 0; i <= ELEMENTS - 1; i++) {
    Console.Write("Enter an integer: ");
    a[i] = Int32.Parse(Console.ReadLine());
 }
for (i = 0; i <= ELEMENTS - 1; i++) {
    if (a[i] < 20) {
```

```
 Console.WriteLine(a[i]);
    }
 }
}
```

```
const int ELEMENTS = 60;
static void Main(string[] args) {
  int i;
  double[] a = new double[ELEMENTS];
for (i = 0; i <= ELEMENTS - 1; i++) {
    Console.Write("Enter a number: ");
    a[i] = Double.Parse(Console.ReadLine());
  }
for (i = 0; i <= ELEMENTS - 1; i += 2) {
     Console.WriteLine(a[i]);
  }
}
```
#### *25. Solution*

```
const int ELEMENTS = 20;
static void Main(string[] args) {
  int i;
  double total;
  double[] a = new double[ELEMENTS];
for (i = 0; i <= ELEMENTS - 1; i++) {
    Console.Write("Enter a number: ");
     a[i] = Double.Parse(Console.ReadLine());
 }
 total = 0;for (i = 0; i <= ELEMENTS - 1; i += 2) {
   total += a[i];}
  Console.WriteLine(total); }
```

```
const int ELEMENTS = 100;
static void Main(string[] args) {
  int i;
  int[] a = new int[ELEMENTS];
for (i = 0; i <= ELEMENTS - 1; i++) {
   a[i] = i + 1;}
…
```
#### **First approach**

```
const int ELEMENTS = 100;
static void Main(string[] args) {
  int i, k;
  int[] a = new int[ELEMENTS];
 k = 2;for (i = 0; i <= ELEMENTS - 1; i++) {
   a[i] = k;k += 2;
  }
…
```
#### **Second approach**

```
static void Main(string[] args) {
   int i;
  int[] a = new int[ELEMENTS];
for (i = 0; i <= ELEMENTS - 1; i++) {
    a[i] = (i + 1) * 2;}
…
```
**const int** ELEMENTS = 100;

#### *28. Solution*

```
static void Main(string[] args) {
  int i, n;
  Console.Write("Enter N: ");
  n = Int32.Parse(Console.ReadLine());
 int[] a = new int[n];for (i = 1; i \le n; i++) {
 a[i 
- 1] = (int)Math.Pow(i, 2);
 }
for (i = 0; i <= n - 1; i++) {
    Console.WriteLine(a[i]);
 }
}
```

```
const int ELEMENTS = 10;
static void Main(string[] args) {
  int i;
  double[] a = new double[ELEMENTS];
for (i = 1; i <= ELEMENTS - 1; i++) {
    Console.Write("Enter a number: ");
     a[i] = Double.Parse(Console.ReadLine());
 }
```

```
for (i = 0; i <= ELEMENTS - 1; i++) {
   if (a[i] == (int)a[i]) {
      Console.WriteLine(i);
   }
 }
}
```

```
const int ELEMENTS = 50;
static void Main(string[] args) {
  int i, count;
  double[] a = new double[ELEMENTS];
for (i = 1; i <= ELEMENTS - 1; i++) {
    Console.Write("Enter a number: ");
    a[i] = Double.Parse(Console.ReadLine());
 }
 count = 0;for (i = 0; i <= ELEMENTS - 1; i++) {
   if (a[i] < 0) {
       count++;
    }
  }
   Console.WriteLine(count); }
```
#### *31. Solution*

```
const int WORDS = 50;
static void Main(string[] args) {
   int i;
   string[] a = new string[WORDS];
 for (i = 0; i <= WORDS - 1; i++) {
     a[i] = Console.ReadLine();
  }
 for (i = 0; i <= WORDS - 1; i++) {
     if (a[i].Length >= 10 ) {
       Console.WriteLine(a[i]);
    }
  }
 }
```

```
const int ELEMENTS = 30;
static void Main(string[] args) {
   int i, k;
```

```
 string[] words = new string[ELEMENTS];
 for (i = 0; i \leq 1) ELEMENTS - 1; i++) {
    words[i] = Console.ReadLine();
  }
 int[] length limits = \{0, 5, 10, 20\};for (k = 1; k \le 3; k++) {
   for (i = 0; i \leq 1) ELEMENTS - 1; i++) {
     if (words[i].Length >= length limits[k - 1] && words[i].Length \leq length limits[k]) {
         Console.WriteLine(words[i]);
       }
    }
  }
}
```

```
const int WORDS = 40;
static void Main(string[] args) {
   int count, i, j;
   string[] a = new string[WORDS];
  for (i = 0; i \leq WORDS - 1; i++) {
     Console.Write("Enter a word: ");
     a[i] = Console.ReadLine();
   }
  for (i = 0; i \leq WORDS - 1; i++)count = 0;for (j = 0; j \leq a[i].Length - 1; j++)if (a[i]. Substring(j, 1) == "w") { //Alternatively use: if (a[i][j]. ToString() == "w")
         count++;
       }
     }
    if (count >= 2) {
       Console.WriteLine(a[i]);
     }
   }
}
```
# Chapter 32

## **32.7 Review Questions: True/False**

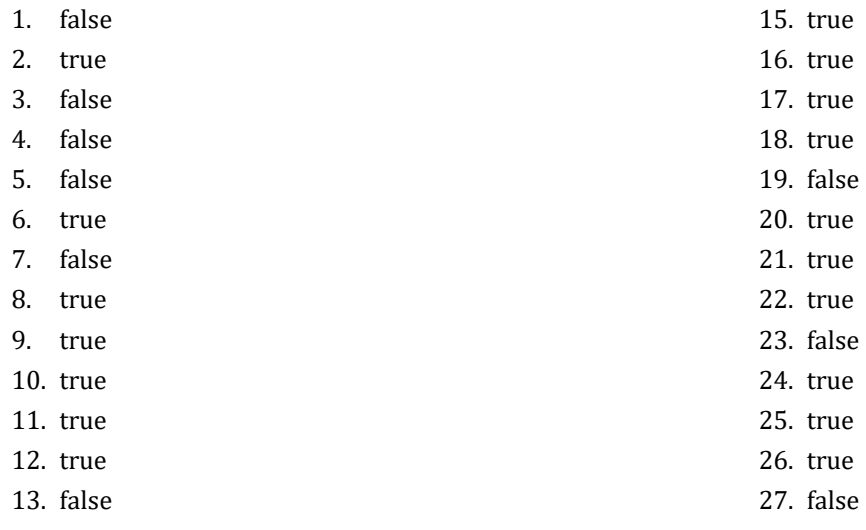

14. true

## **32.8 Review Questions: Multiple Choice**

- 1. b
- 2. b
- 3. c
- 4. a
- 5. d
- 6. a
- 7. d
- 8. c
- 9. c
- 10. c
- 11. b

## **32.9 Review Exercises**

### *1. Solution*

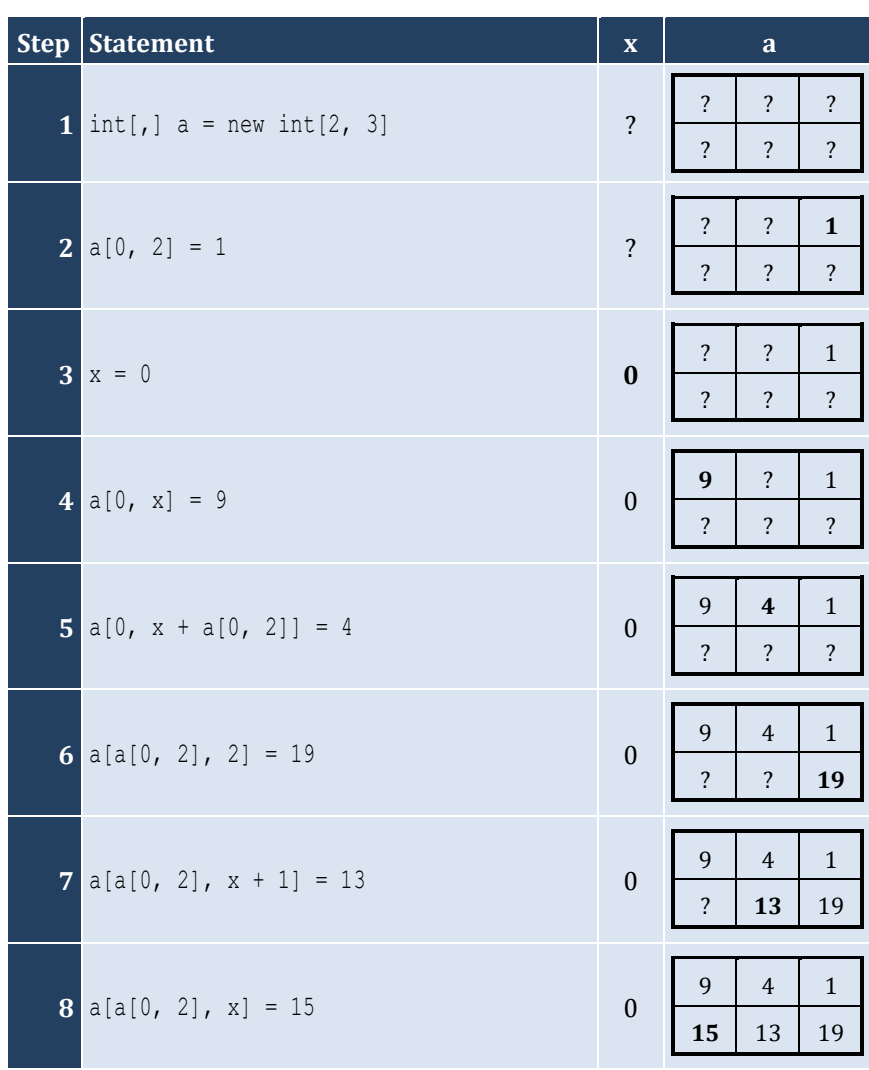

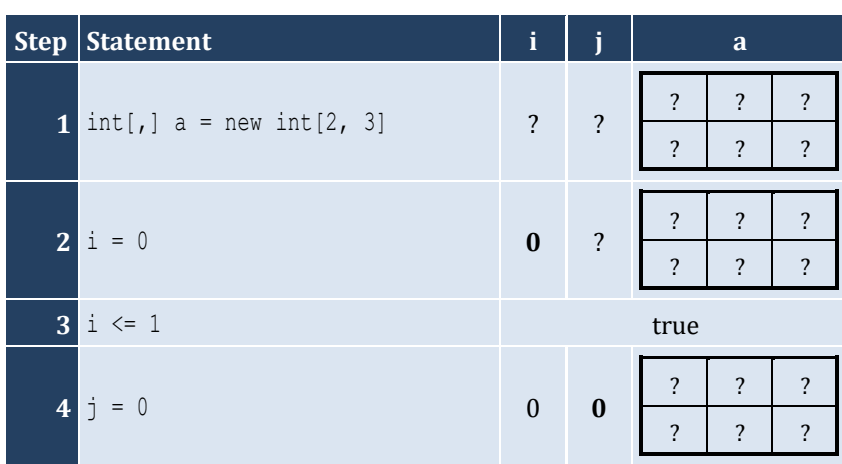

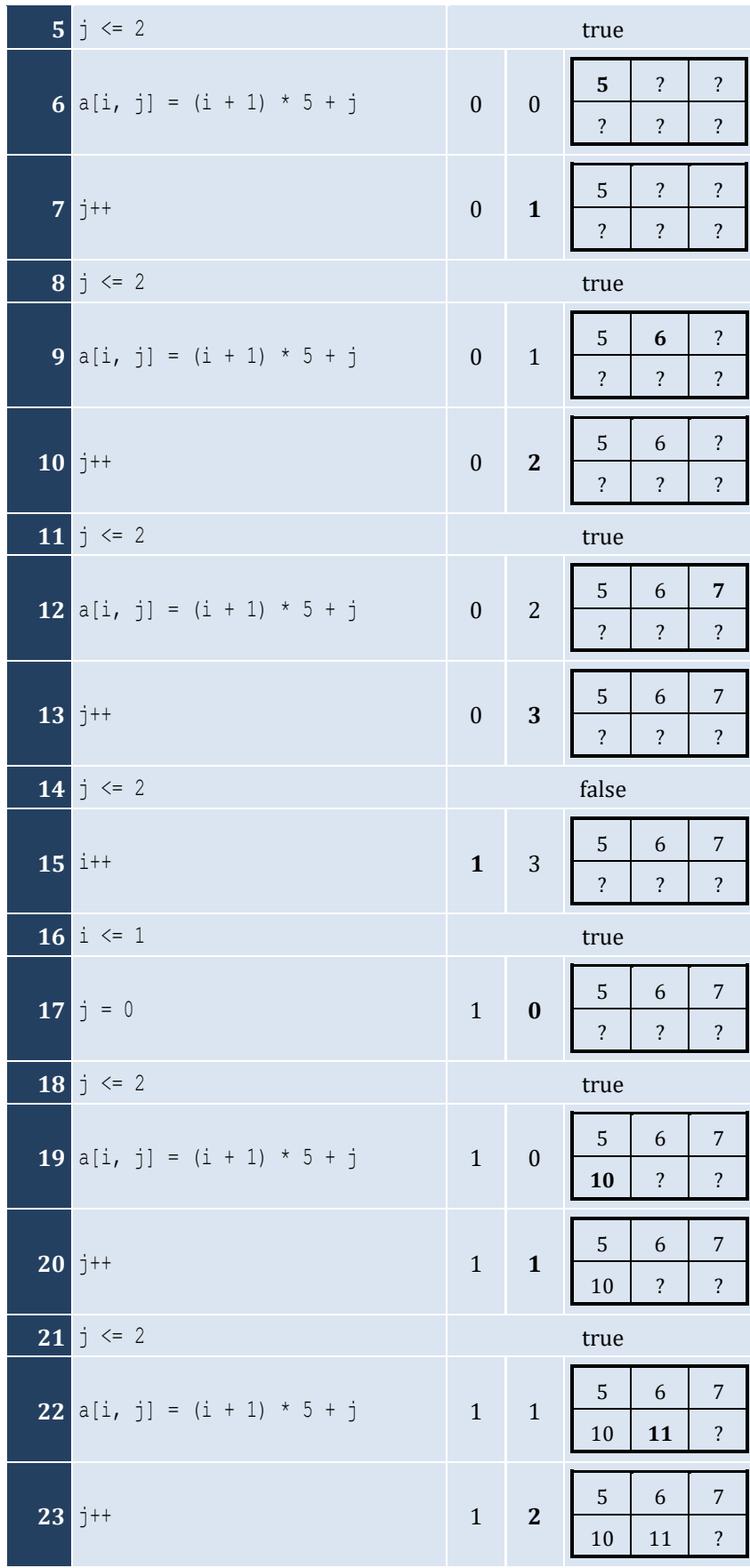

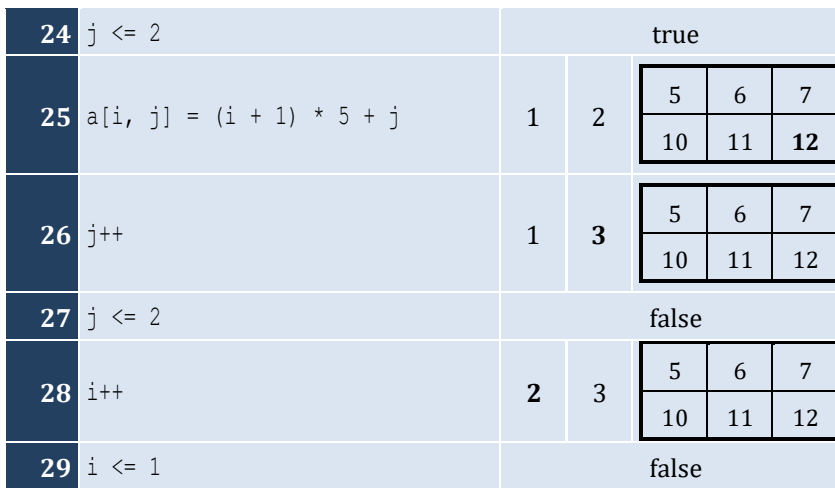

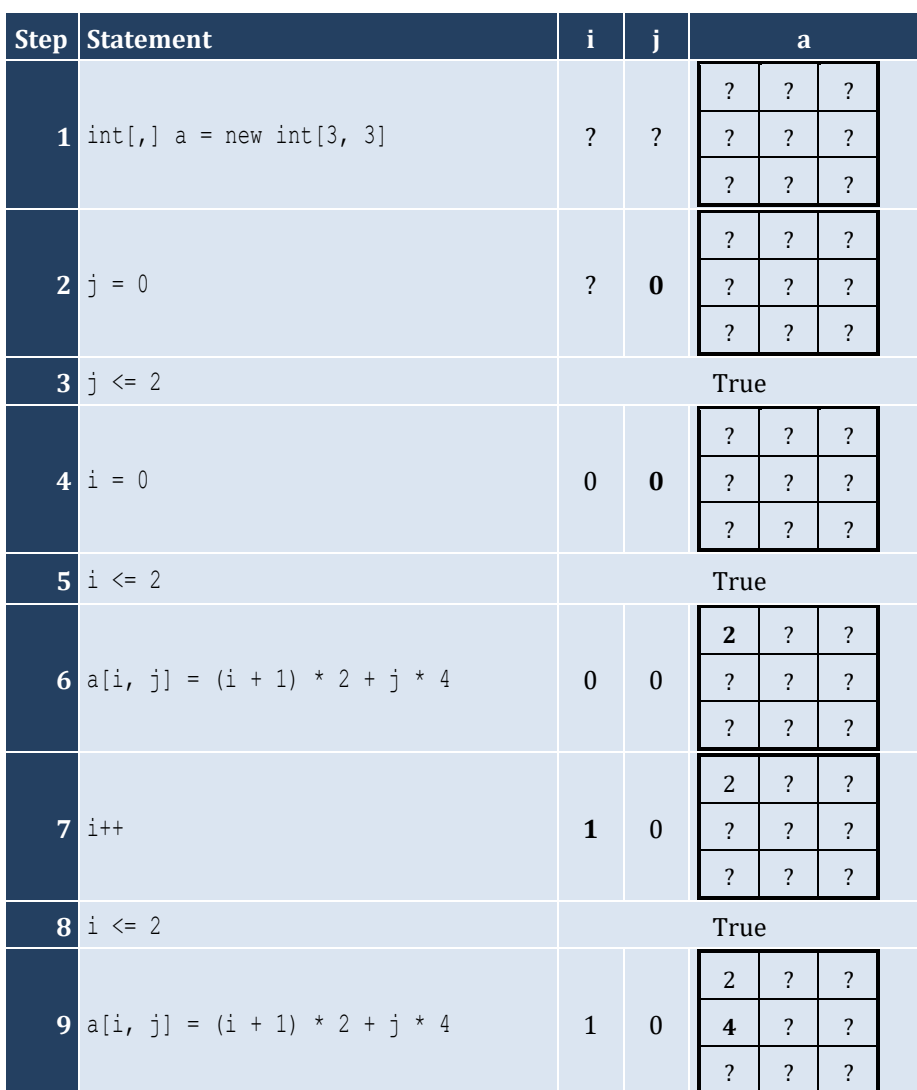

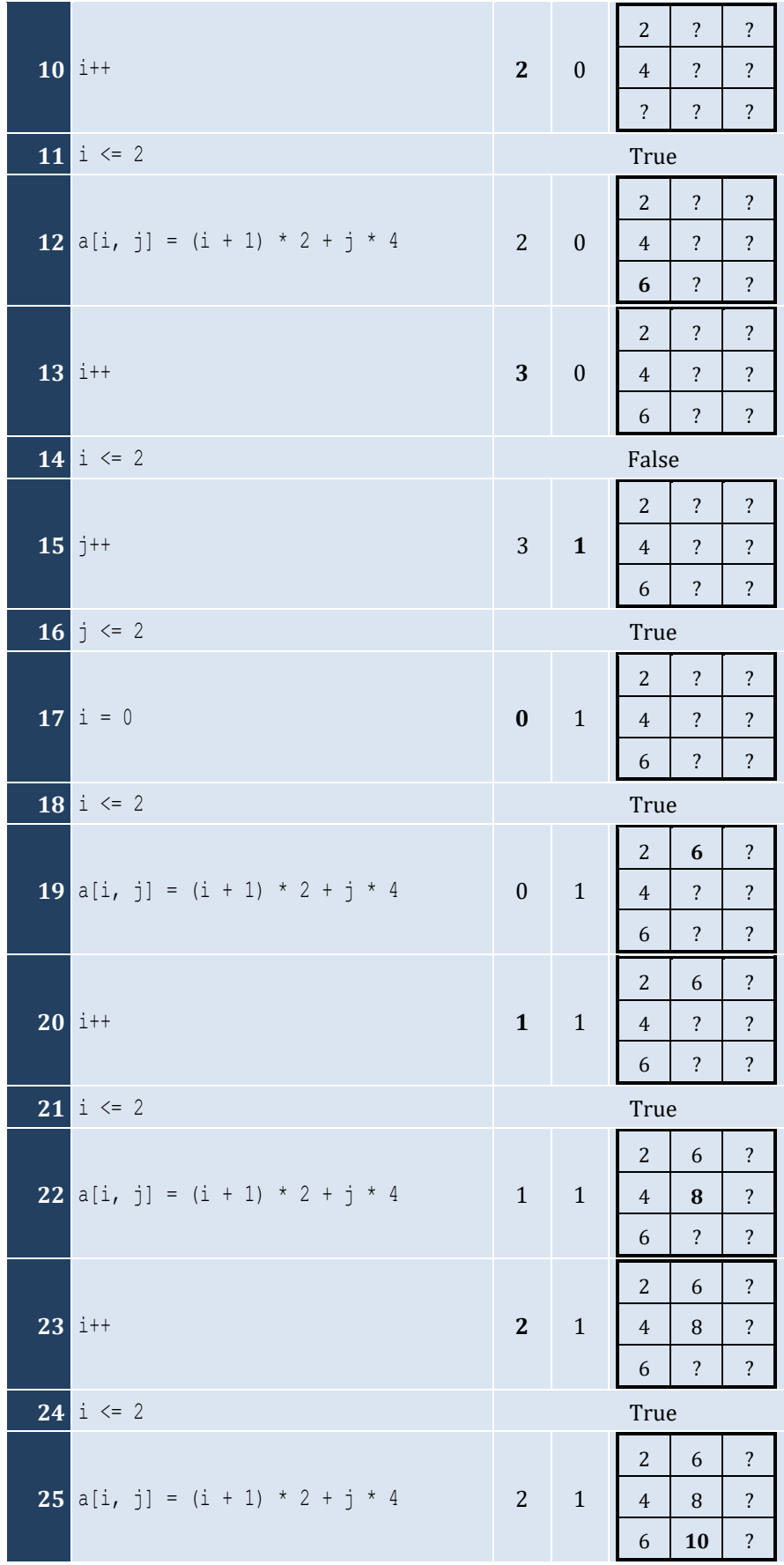

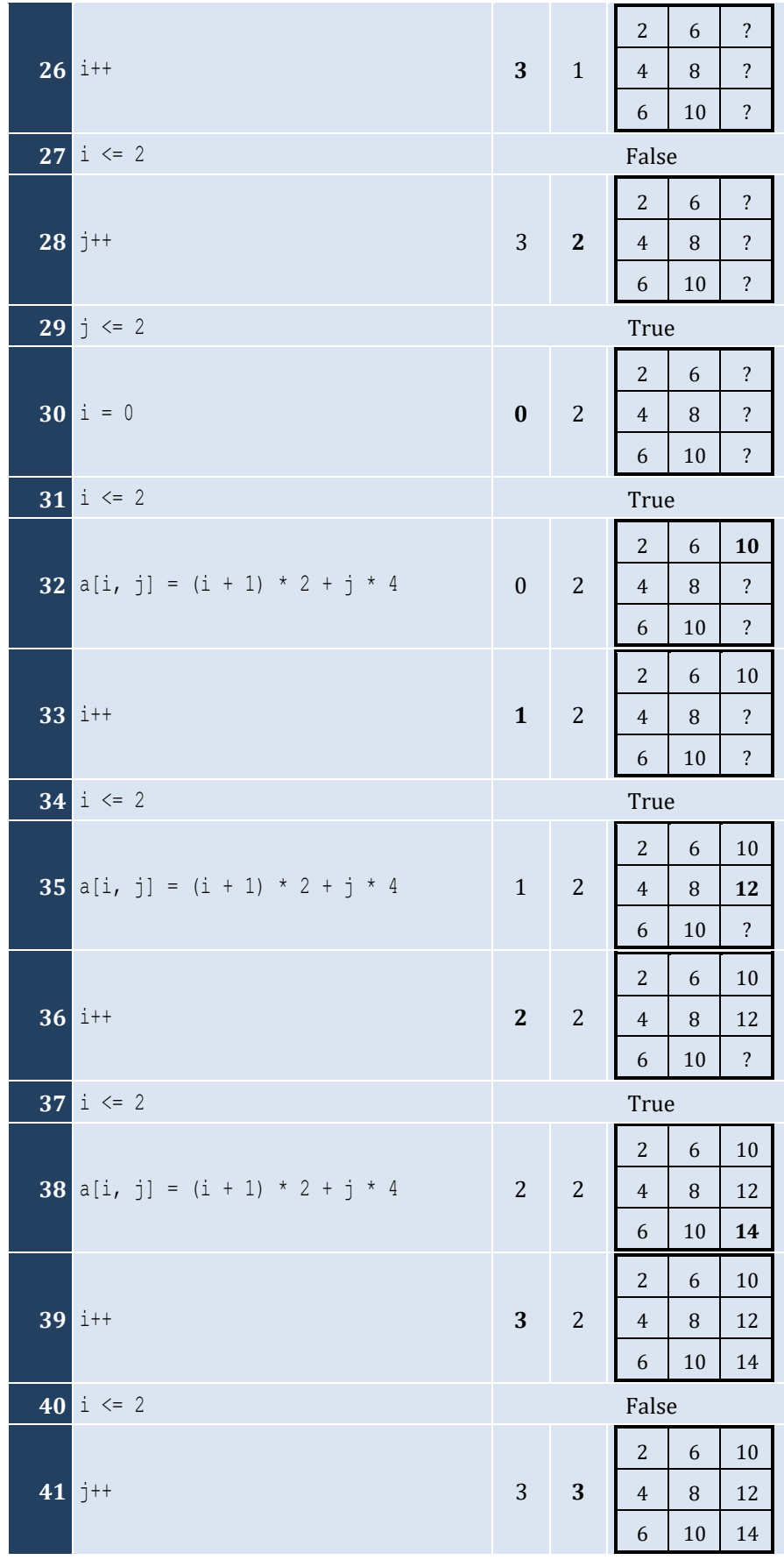

**42**  $j \leq 2$  **False** 

#### *4. Solution*

For input value of 5

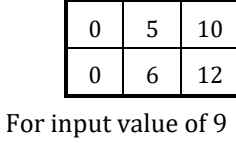

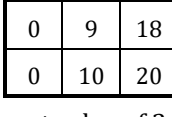

For input value of 3

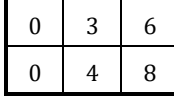

#### *5. Solution*

For input value of 13

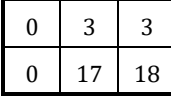

For input value of 10

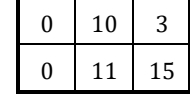

For input value of 8

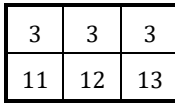

*6. Solution*

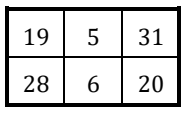

#### *7. Solution*

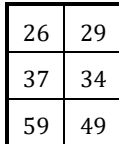

#### *8. Solution*

i. −1 15 22 25 12 16 7 9 1 ii. 7 9 1 25 12 16 −1 15 22 iii. 22 15 −1 16 12 25 1 9 7

```
iv. 1 9 7 16 12 25 22 15 −1
v. −1 25 7 15 12 9 22 16 1 
vi. 7 25 −1 9 12 15 1 16 22
vii. 22 16 1 15 12 9 −1 25 7 
viii. 1 16 22 9 12 15 7 25 −1
```

```
const int ROWS = 10;
const int COLUMNS = 15;
static void Main(string[] args) {
  int i, j;
  int[,] a = new int[ROWS, COLUMNS];
 for (i = 0; i \le ROWS - 1; i++) {
   for (j = 0; j \le 0 COLUMNS - 1; j++) {
       a[i, j] = Int32.Parse(Console.ReadLine());
     }
   }
  for (i = 0; i \le ROWS - 1; i++)for (j = 0; j \leq COLUMNS - 1; j++) {
       if (a[i, j] % 2 != 0) {
         Console.WriteLine(i + ", " + j);
       }
\left\{\begin{array}{ccc} \end{array}\right\}\Box}
```

```
const int ROWS = 10;
const int COLUMNS = 6;
static void Main(string[] args) {
  int i, j;
  double[,] a = new double[ROWS, COLUMNS];
 for (i = 0; i \le ROWS - 1; i++) {
    for (j = 0; j \le 0 COLUMNS - 1; j++) {
       a[i, j] = Double.Parse(Console.ReadLine());
     }
   }
  for (i = 0; i \le ROWS - 1; i++)for (j = 0; j \le 0 COLUMNS - 1; j += 2 {
      Console.WriteLine(a[i, j]);
     }
   }
}
```

```
const int ROWS = 12;
const int COLUMNS = 8;
static void Main(string[] args) {
  int i, j;
  double total;
  double[,] a = new double[ROWS, COLUMNS];
 for (i = 0; i \le ROWS - 1; i++)for (j = 0; j \le COLUMNS - 1; j++) {
       a[i, j] = Double.Parse(Console.ReadLine());
     }
   }
 total = 0;for (i = 1; i \le ROWS - 1; i += 2)for (j = 0; j \le 0 COLUMNS - 1; j += 2 {
     total += a[i, j]; }
   }
   Console.WriteLine(total);
}
```
#### *12. Solution*

```
const int N = 8 ;
static void Main(string[] args) {
  int i, j, k;
  double sum_antidiagonal, sum_diagonal;
  double[,] a = new double[N, N];
 for (i = 0; i \le N - 1; i++)for (j = 0; j \le N - 1; j++) {
      a[i, j] = Double.Parse(Console.ReadLine());
     }
  }
 sum diagonal = 0;sum antidiagonal = 0;
 for (k = 0; k \le N - 1; k++) {
   sum diagonal += a[k, k];sum_antidiagonal += a[k, N - k - 1];
  }
  Console.WriteLine(sum_diagonal / N + ", " + sum_antidiagonal / N);
}
```
#### *13. Solution*

**const int**  $N = 5$ ;

```
static void Main(string[] args) {
  int i, j;
 int[,] a = new int[N, N];for (i = 0; i <= N - 1; i++) {
for (j = 0; j \le N - 1; j++) {
if (i == N - j - 1) {
      a[i, j] = 5;}
else if (i > N - j - 1) {
      a[i, j] = 88;}
 else 
{
       a[i, j] = 11;}
   }
 }
for (i = 0; i <= N - 1; i++) {
for (j = 0; j \le N - 1; j++) {
 Console.Write(a[i, j] + "
\
t");
   }
    Console.WriteLine();
 }
}
```

```
const int N = 5;
static void Main(string[] args) {
   int i, j;
  int[,] a = new int[N, N];for (i = 0; i <= N - 1; i++) {
for (j = 0; j \le N - 1; j++) {
if (i == N - j - 1) {
       a[i, j] = 5;}
else if (i > N - j - 1) {
       a[i, j] = 88;}
 else 
{
      a[i, j] = 11;}
      if (i == j) {
       a[i, j] = 0;}
    }
  }
for (i = 0; i <= N - 1; i++) {
```

```
for (j = 0; j \le N - 1; j++) {
      Console.Write(a[i, j] + "\t");
    }
    Console.WriteLine();
  }
}
```

```
const int ROWS = 5;
const int COLUMNS = 4;
static void Main(string[] args) {
   int i, j;
   double[,] a = new double[ROWS, COLUMNS];
  for (i = 0; i \le ROWS - 1; i++)for (j = 0; j \leq COLUTIONNS - 1; j++) {
       a[i, j] = Double.Parse(Console.ReadLine());
     }
   }
  for (i = 0; i \le ROWS - 1; i++) {
    for (j = 0; j \le 0 COLUMNS - 1; j++) {
      if (a[i, j] == (int)(a[i, j])) {
         Console.WriteLine(i + ", " + j);
       }
     }
   }
}
```

```
const int ROWS = 10;
const int COLUMNS = 4;
static void Main(string[] args) {
  int count, i, j;
  double[,] a = new double[ROWS, COLUMNS];
 for (i = 0; i \le ROWS - 1; i++) {
   for (j = 0; j \leq COLUMNS - 1; j++) {
       a[i, j] = Double.Parse(Console.ReadLine());
     }
  }
 count = 0;for (i = 0; i \le ROWS - 1; i++) {
   for (j = 0; j \le 0 COLUMNS - 1; j++) {
     if (a[i, j] < 0) {
        count++;
       }
     }
```

```
}
  Console.WriteLine(count); }
```

```
const int ROWS = 3;
const int COLUMNS = 4;
static void Main(string[] args) {
  int i, j;
  string[,] a = new string[ROWS, COLUMNS];
for (i = 0; i <= ROWS - 1; i++) {
for (j = 0; j <= COLUMNS - 1; j++) {
      a[i, j] = Console.ReadLine();
    }
  }
for (i = 0; i <= ROWS - 1; i++) {
for (j = 0; j <= COLUMNS - 1; j++) {
      Console.Write(a[i, j] + " ");
    }
  }
}
```

```
const int ROWS = 20;
const int COLUMNS = 14;
static void Main(string[] args) {
  int i, j;
  string[,] a = new string[ROWS, COLUMNS];
for (i = 0; i <= ROWS - 1; i++) {
for (j = 0; j <= COLUMNS - 1; j++) {
      a[i, j] = Console.ReadLine();
   }
 }
for (i = 0; i <= ROWS - 1; i++) {
for (j = 0; j \le 0 COLUMNS - 1; j++) {
     if (a[i, j]. Length \leq 5 {
        Console.WriteLine(a[i, j]);
     }
    }
 }
}
```
#### **First approach**

```
const int ROWS = 20;
const int COLUMNS = 14;
static void Main(string[] args) {
   int i, j, k;
   string[,] a = new string[ROWS, COLUMNS];
  for (i = 0; i \le ROWS - 1; i++)for (j = 0; j \le 0 COLUMNS - 1; j++) {
       a[i, j] = Console.ReadLine();
     }
   }
   int[] length_limits = {5, 10, 20};
  for (k = 0; k \le 2; k++) {
    for (i = 0; i \le ROWS - 1; i++) {
      for (j = 0; j \le 0 COLUMNS - 1; j++) {
         if (a[i, j]. Length \langle length limits[k]) {
            Console.WriteLine(a[i, j]);
          }
        }
\left\{\begin{array}{cc} \end{array}\right\} }
}
```
#### **Second approach**

```
const int ROWS = 20;
const int COLUMNS = 14;
static void Main(string[] args) {
  int i, j, k;
  string[,] a = new string[ROWS, COLUMNS];
 for (i = 0; i \le ROWS - 1; i++) {
   for (j = 0; j \leq COLUMNS - 1; j++) {
       a[i, j] = Console.ReadLine();
     }
  }
 for (k = 0; k \le 2; k++) {
    for (i = 0; i \le ROWS - 1; i++) {
      for (j = 0; j \le 0 COLUMNS - 1; j++) {
        if (a[i, j]. Length \leq 5 * \text{Math.} Pow(2, k) {
           Console.WriteLine(a[i, j]);
         }
       }
     }
\Box}
```
## **Chapter 33**

#### **33.7 Review Questions: True/False**

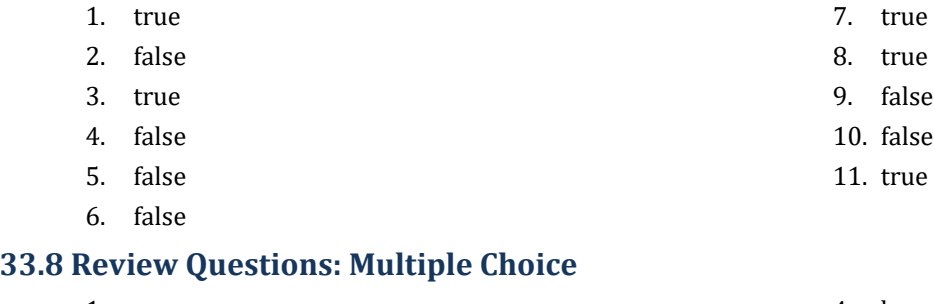

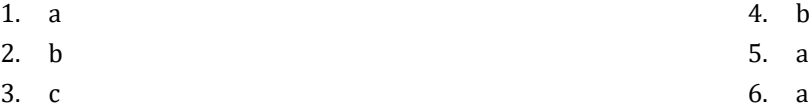

#### **33.9 Review Exercises**

```
const int STUDENTS = 15;
const int TESTS = 5;
static void Main(string[] args) {
   int i, j;
   int[,] grades = new int[STUDENTS, TESTS];
  for (i = 0; i \leq 5TUDENTS - 1; i++) {
    for (j = 0; j \leq \text{TESTS} - 1; j++) {
       grades[i, j] = Int32.Parse(Console.ReadLine());
     }
   }
   double[] average = new double[STUDENTS];
  for (i = 0; i \leq 5TUDENTS - 1; i++) {
    average[i] = 0;for (j = 0; j \leq \text{TESTS} - 1; j++)average[i] += grades[i, j];
     }
    average[i] /= TESTS;
   }
  for (i = 0; i \leq STUDENTS - 1; i++) {
     Console.Write("Student No " + (i + 1) + ": ");
    if (\text{average}[i] < 60) {
       Console.WriteLine("E/F");
     }
    else if (\text{average}[i] < 70) {
       Console.WriteLine("D");
     }
    else if (\text{average}[i] < 80) {
```

```
 Console.WriteLine("C");
     }
    else if (\text{average}[i] < 90) {
      Console.WriteLine("B");
     }
     else {
      Console.WriteLine("A");
     }
  }
}
```

```
const int OBJECTS = 5;
const int FALLS = 10;
static void Main(string[] args) {
  int i, j, total;
  int[,] g = new int[OBJECTS, FALLS];
 for (i = 0; i \le 0BJECTS - 1; i++) {
    for (j = 0; j \leq FALLS - 1; j++) {
       g[i, j] = Int32.Parse(Console.ReadLine());
     }
   }
 for (i = 0; i \le 0BJECTS - 1; i++) {
    total = 0;for (j = 0; j \leq FALLS - 1; j++) {
     total += g[i, j]; }
     Console.WriteLine("Average g for object No " + (i + 1) + ": " + (total / (double)FALLS));
   }
  for (j = 0; j \leq FALLS - 1; j++) {
   total = 0;for (i = 0; i \le 0BJECTS - 1; i++) {
     total += q[i, j]; }
     Console.WriteLine("Average g for fall No " + (j + 1) + ": " + (total / (double)OBJECTS));
  } 
  total = 0;
 for (i = 0; i \le 0BJECTS - 1; i++) {
   for (j = 0; j \leq FALLS - 1; j++) {
      total += g[i, j]; }
  }
   Console.WriteLine("Overall average g: " + (total / (double)(OBJECTS * FALLS)));
}
```

```
const int PLAYERS = 15;
const int MATCHES = 12;
static void Main(string[] args) {
   int i, j, total;
   int[,] points = new int[PLAYERS, MATCHES];
  for (i = 0; i \leq 1 PLAYERS - 1; i++) {
    for (j = 0; j \leq MATCHES - 1; j++) points[i, j] = Int32.Parse(Console.ReadLine());
     }
   }
  for (i = 0; i \leq 1) PLAYERS - 1; i++) {
    total = 0;for (j = 0; j \leq MATCHES - 1; j++) {
      total += points[i, j];
     }
     Console.WriteLine("Total number of points for player No " + (i + 1) + ": " + total);
   }
  for (j = 0; j \leq MATCHES - 1; j++) {
    total = 0;for (i = 0; i \leq 1) PLAYERS - 1; i++) {
      total += points[i, j];
     }
     Console.WriteLine("Total number of points for match No " + (j + 1) + ": " + total);
   } 
 }
```

```
const int CITIES = 20;
const int HOURS = 24;
static void Main(string[] args) {
   int i, j;
   double total;
   double[,] temperatures = new double[CITIES, HOURS];
  for (i = 0; i \leq \text{CITIES} - 1; i++)for (j = 0; j \leq HOURS - 1; j++) {
       temperatures[i, j] = Int32.Parse(Console.ReadLine());
     }
   }
  for (j = 0; j \leq HOUNS - 1; j++)total = 0;for (i = 0; i \leq \text{CITIES - 1; i++)total += temperatures[i, j];
     }
```

```
 if (total / CITIES < 10) {
         Console.WriteLine("Hour: " + (j + 1));
\left\{\begin{array}{ccc} \end{array}\right\}\Box}
```

```
const int PLAYERS = 24;
const int MATCHES = 10;
static void Main(string[] args) {
  int i, j, total;
   string[] names = new string[PLAYERS];
   int[,] goals = new int[PLAYERS, MATCHES];
  for (i = 0; i \leq 1 PLAYERS - 1; i++) {
     names[i] = Console.ReadLine();
    for (j = 0; j \leq MATCHES - 1; j++) goals[i, j] = Int32.Parse(Console.ReadLine());
     }
   }
  for (i = 0; i \leq 1) PLAYERS - 1; i++) {
    total = 0;for (j = 0; j \leq MATCHES - 1; j++)total += goals[i, j];
     }
     Console.WriteLine(names[i] + ": " + (total / (double)MATCHES));
   }
  for (j = 0; j \leq MATCHES - 1; j++)total = 0;
    for (i = 0; i \leq 1 PLAYERS - 1; i++) {
     total += goals[i, j];
     }
    Console. WriteLine ("Match No " + (j + 1) + " : " + total); } 
}
```

```
6. Solution
```

```
const int STUDENTS = 12;
const int LESSONS = 6;
static void Main(string[] args) {
  int i, j, total;
  string[] names = new string[STUDENTS];
   int[,] grades = new int[STUDENTS, LESSONS];
 for (i = 0; i \leq 5TUDENTS - 1; i++) {
     names[i] = Console.ReadLine();
    for (j = 0; j \leq \text{LESSONS} - 1; j++) {
```

```
 grades[i, j] = Int32.Parse(Console.ReadLine());
    }
  }
  double[] average = new double[STUDENTS];
 for (i = 0; i \leq 5TUDENTS - 1; i++) {
   total = 0;for (j = 0; j \leq LESSONS - 1; j++) {
     total += grades[i, j];
    }
    average[i] = total / (double)LESSONS;
    Console.WriteLine(names[i] + ": " + average[i]);
  }
 for (j = 0; j \leq LESSONS - 1; j++) {
   total = 0;
   for (i = 0; i \leq 5TUDENTS - 1; i++) {
     total += grades[i, j];
    }
   Console.WriteLine(total / (double)STUDENTS);
  }
 for (i = 0; i \leq 5TUDENTS - 1; i++) {
   if (\text{average}[i] < 60) {
     Console.WriteLine(names[i]);
    }
  }
 for (i = 0; i \leq STUDENTS - 1; i++) {
   if (average[i] > 89) {
      Console.WriteLine(names[i] + " Bravo!");
    }
  }
}
```

```
const int ARTISTS = 15;
const int JUDGES = 5;
static void Main(string[] args) {
  int i, j, total;
   string[] judge_names = new string[JUDGES];
 for (j = 0; j \le j \le JUDGES - 1; j++) {
     Console.Write("Enter name for judge No " + (j + 1) + ": ");
     judge_names[j] = Console.ReadLine();
   }
   string[] artist_names = new string[ARTISTS];
   string[] song_titles = new string[ARTISTS];
   int[,] score = new int[ARTISTS, JUDGES];
  for (i = 0; i \leq \text{ARTISTS - 1; i++)
```

```
 Console.Write("Enter name for artist No " + (i + 1) + ": ");
    artist_names[i] = Console.ReadLine();
    Console.Write("Enter song title for artist " + artist_names[i] + ": ");
   song titles[i] = Console.ReadLine();
   for (j = 0; j \le j \le JUDGES - 1; j++) {
      Console.Write("Enter score for artist: " + artist_names[i]);
      Console.Write(" gotten from judge " + judge_names[j] + ": ");
      score[i, j] = Int32.Parse(Console.ReadLine());
    }
  }
 for (i = 0; i \leq \text{ARTISTS - 1; i++) {
   total = 0;for (j = 0; j \le j \le JUDGES - 1; j++)total += score[i, j];
    }
    Console.WriteLine(artist_names[i] + ", " + song_titles[i] + ": " + total);
  }
 for (j = 0; j \le j \le JUDGES - 1; j++)total = 0:
   for (i = 0; i \leq \text{ARTISTS - 1; i++) {
     total += score[i, j];
    }
    Console.WriteLine(judge_names[j] + ": " + total / (double)ARTISTS);
  }
}
```

```
const int PEOPLE = 30;
const int MONTHS = 12;
static void Main(string[] args) {
 int i, j, sum heights, sum weights;
  double average_height, average_weight;
  int[,] weights = new int[PEOPLE, MONTHS];
  int[,] heights = new int[PEOPLE, MONTHS];
 for (i = 0; i \leq PEOPLE - 1; i++) {
   for (j = 0; j \leq MONTHS - 1; j++) weights[i, j] = Int32.Parse(Console.ReadLine());
      heights[i, j] = Int32.Parse(Console.ReadLine());
    }
  }
 for (i = 0; i \leq PEOPLE - 1; i++) {
   sum weights = 0;sum heights = 0;for (j = 0; j \leq MONTHS - 1; j++) {
     sum weights += weights[i, j];
      sum_heights += heights[i, j];
```
```
 }
  average weight = sum weights / (double) MONTHS;
  average height = sum heights / (double) MONTHS;
   Console.WriteLine(average_weight + ", " + average_height);
   Console.WriteLine(average_weight * 702 / Math.Pow(average_height, 2));
 }
for (i = 0; i \leq PEOPLE - 1; i++) {
   Console.WriteLine(weights[i, 4] * 702 / Math.Pow(heights[i, 4], 2));
   Console.WriteLine(weights[i, 7] * 702 / Math.Pow(heights[i, 7], 2));
 }
```
}

```
const double VAT = 0.19;
const int CONSUMERS = 1000;
static void Main(string[] args) {
  int consumed, i;
  double payment, total;
  int[,] meter_reading = new int[CONSUMERS, 2];
  for (i = 0; i \leq CONSUMERS - 1; i++) {
    meter_reading[i, 0] = Int32.Parse(Console.ReadLine());
   meter reading[i, 1] = Int32. Parse(Console. ReadLine());
  }
 total = 0;
 for (i = 0; i \leq CONSUMERS - 1; i++) {
    consumed = meter reading[i, 1] - meter_reading[i, 0];
     Console.WriteLine(consumed);
    payment = consumed * 0.07;
    payment += VAT * payment;
     Console.WriteLine(payment);
     total += consumed;
  }
   Console.WriteLine(total + ", " + (total * 0.07 + total * 0.07 * VAT));
}
```

```
10. Solution
```

```
const int CURRENCIES = 4;
const int DAYS = 5;
static void Main(string[] args) {
  int i, j;
  double average, total, usd;
  Console.Write("Enter an amount in US dollars: ");
   usd = Double.Parse(Console.ReadLine());
```

```
 string[] currency = {"British Pounds Sterling", "Euros", "Canadian Dollars", "Australian Dollars"};
  double[,] rate = {{1.320, 1.321, 1.332, 1.331, 1.341},
                    {1.143, 1.156, 1.138, 1.122, 1.129},
                     {0.757, 0.764, 0.760, 0.750, 0.749},
                     {0.720, 0.725, 0.729, 0.736, 0.739}
                    };
 for (i = 0; i \leq CURRENCIES - 1; i++) {
   total = 0;
   for (j = 0; j \leq \text{DAYS} - 1; j++)total += rate[i, j];
    }
    average = total / DAYS;
    Console.WriteLine(usd + " US dollars = " + (usd / average) + " " + currency[i]);
  }
}
```

```
const int EMPLOYEES = 10;
const int DAYS = 5;
static void Main(string[] args) {
  int i, j;
 double gross pay, pay rate, total;
   string[] days = {"Monday", "Tuesday", "Wednesday", "Thursday", "Friday"};
  pay_rate = Double.Parse(Console.ReadLine());
   string[] names = new string[EMPLOYEES];
  int[,] hours_worked_per_day = new int[EMPLOYEES, DAYS];
 for (i = 0; i \leq EMPLOYEES - 1; i++) {
    names[i] = Console.ReadLine();
   for (j = 0; j \leq \text{DAYS} - 1; j++) {
       hours_worked_per_day[i, j] = Int32.Parse(Console.ReadLine());
     }
   }
   int[] hours_worked_per_week = new int[EMPLOYEES];
 for (i = 0; i \leq EMPLOYEES - 1; i++) {
   hours worked per week[i] = 0;
    for (j = 0; j \leq 0) \leq (1, j++) {
      hours_worked_per_week[i] += hours_worked_per_day[i, j];
     }
    if (hours worked per week[i] > 40) {
      Console.WriteLine(names[i]);
     }
   }
  for (i = 0; i \leq EMPLOYEES - 1; i++) {
```

```
if (hours worked per week[i] \leq 40) {
    gross pay = pay rate * hours worked per week[i];
   }
   else {
    gross pay = pay rate * 40 + 1.5 * pay rate * (hours worked per week[i] - 40);
   }
   Console.WriteLine(names[i] + ", " + gross_pay);
 }
for (i = 0; i \leq EMPLOYEES - 1; i++) {
  if (hours worked per week[i] > 40) {
    for (j = 0; j \leq DAYS - 1; j++)if (hours worked per day[i, j] > 8) {
         Console.WriteLine(names[i] + ", " + days[j] + " Overtime!");
       }
     }
   }
 }
for (j = 0; j \leq \text{DAYS} - 1; j++)total = 0;
  for (i = 0; i \leq EMPLOYEES - 1; i++) {
    if (hours worked per day[i, j] \leq 8) {
       gross_pay = pay_rate * hours_worked_per_day[i, j];
     }
     else {
      gross_pay = pay_rate * 8 + 1.5 * pay_rate * (hours_worked_per_day[i, j] - 8);
     }
     total += gross_pay;
   }
   Console.WriteLine(days[j] + ", " + total);
 }
```
# } *12. Solution*

```
const int ROWS = 3;
const int COLUMNS = 4;
static void Main(string[] args) {
  int i, j, k;
  int[,] a = \{9, 9, 2, 6\},
                {4, 1, 10, 11},
                {12, 15, 7, 3}
              };
 int[] b = new int[ROWS * COLUMNS];k = 0;for (i = 0; i \le ROWS - 1; i++) {
    for (j = 0; j \leq COLUTIONNS - 1; j++) {
      b[k++] = a[i, j];
```

```
 }
   }
 for (k = 0; k \le b.length - 1; k++) {
    Console.Write(b[k] + " ");
  }
}
```

```
const int ROWS = 3;
const int COLUMNS = 3;
static void Main(string[] args) {
  int i, j, k;
  int[] a = {16, 12, 3, 5, 6, 9, 18, 19, 20};
 int[,] b = new int[ROWS, COLUMNS];k = 0;for (i = ROWS - 1; i > = 0; i--)for (j = 0; j \leq COLUTIONNS - 1; j++) {
     b[i, j] = a[k++]; }
  }
 for (i = 0; i \le ROWS - 1; i++) {
   for (j = 0; j \le 0 COLUMNS - 1; j++) {
      Console.Write(b[i, j] + "\t");
     }
    Console.WriteLine();
   }
}
```
# Chapter 34

# **34.7 Review Questions: True/False**

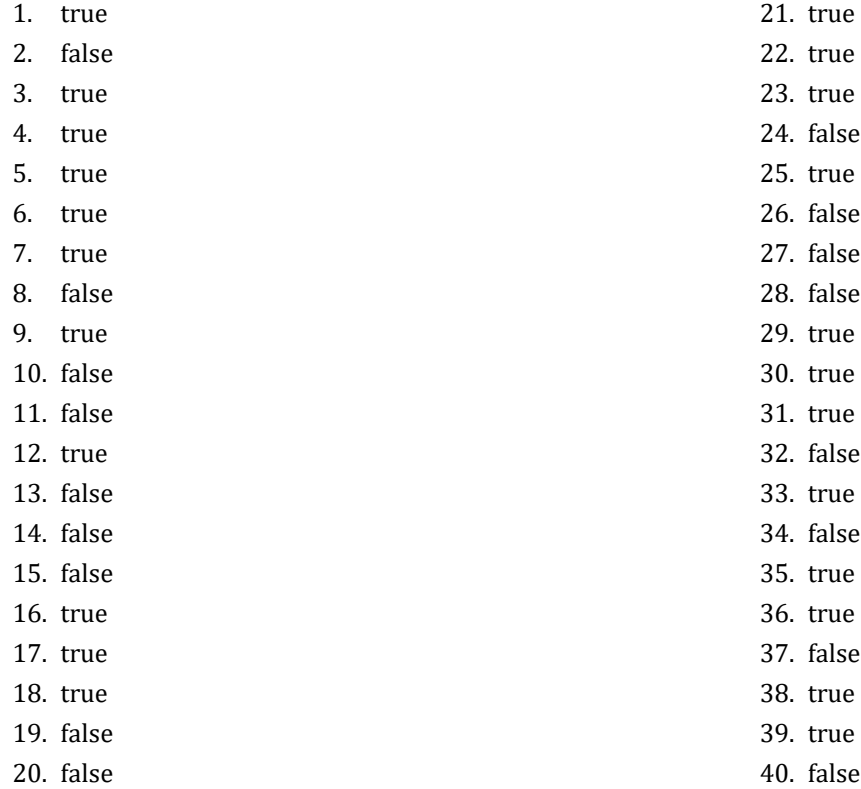

#### **34.8 Review Exercises**

#### *1. Solution*

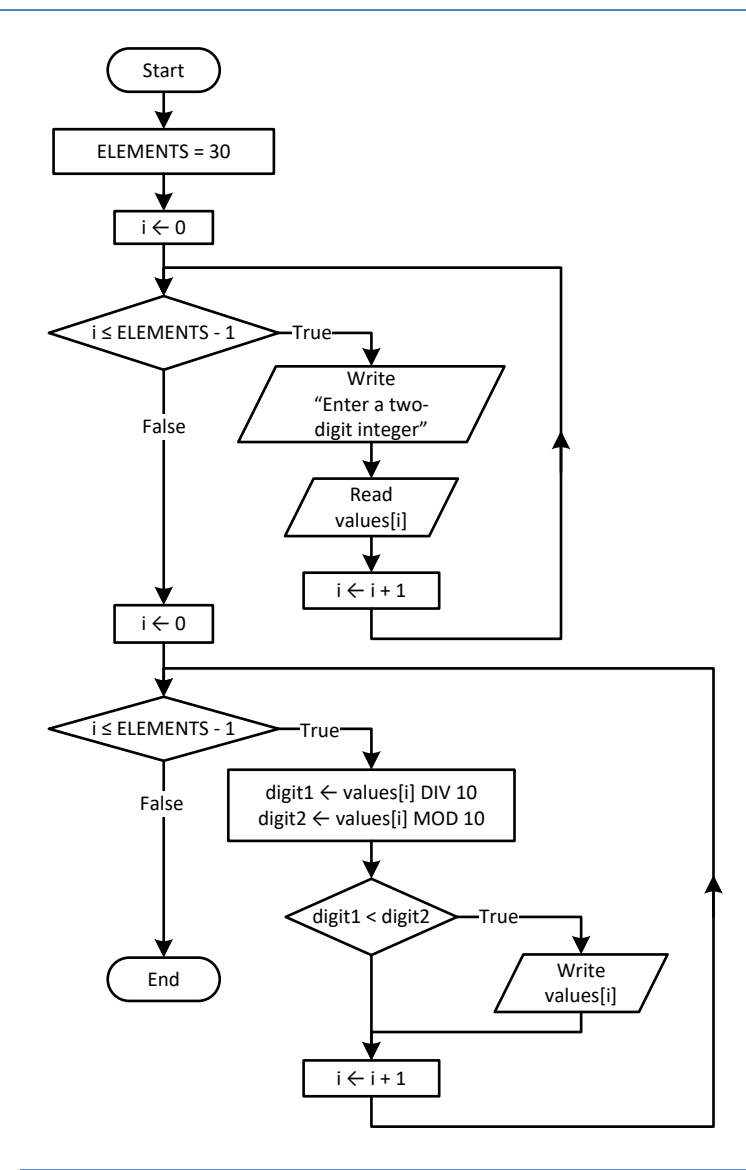

*Please note that since flowcharts are a loose method to represent an algorithm, it is not necessary to initialize an array within a flowchart; that is, there is no need to represent the statement* int [] values = new int [ELEMENTS].

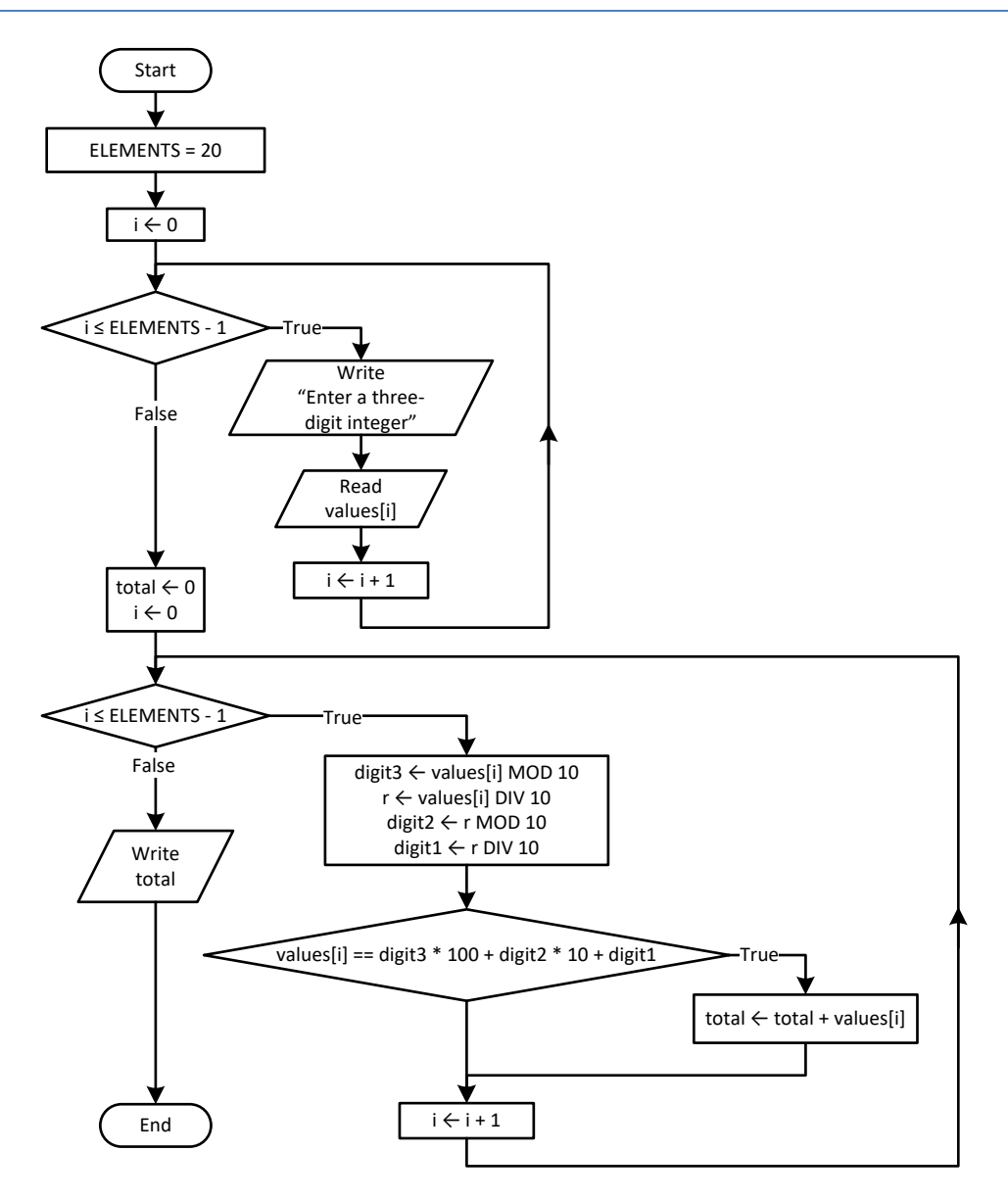

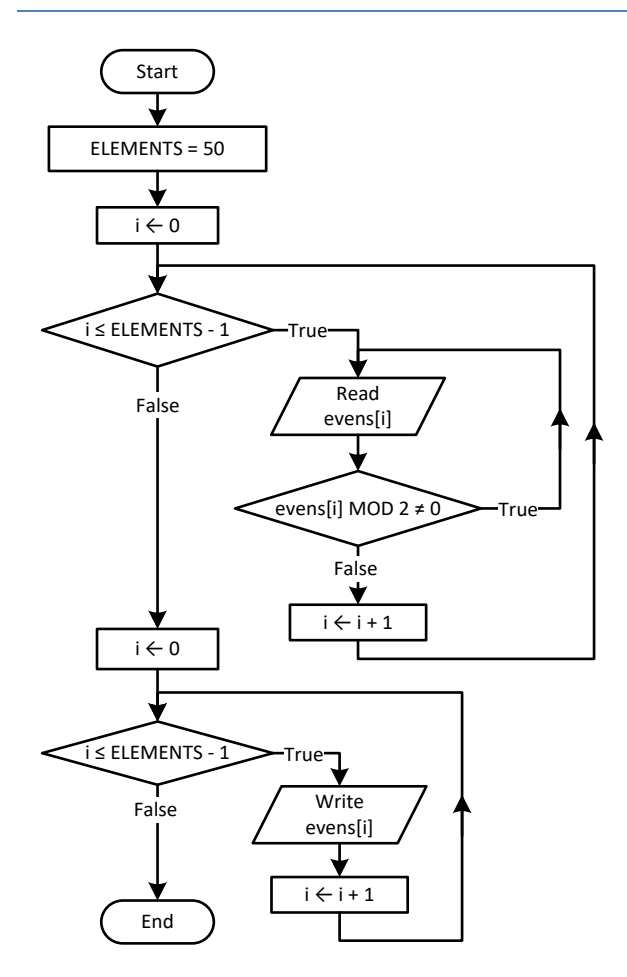

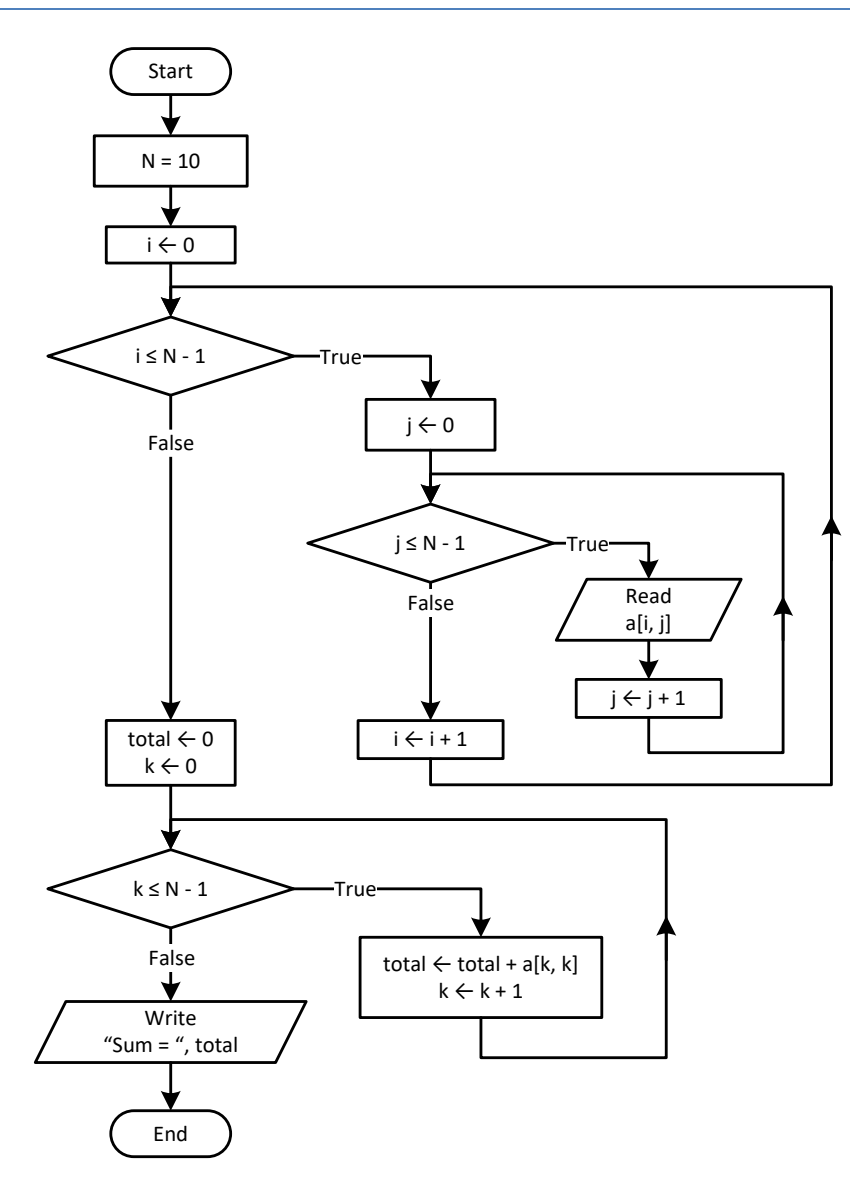

#### *5. Solution*

```
for (i = 0; i \leq \text{CITIES - 1; i++) {
   do {
     b[i] = Double.Parse(Console.ReadLine());
    } while (b[i] >= 0);
 }
```

```
static void Main(string[] args) {
  int i, m, n;
  double b;
  double[] pos = new double[90];
  double[] neg = new double[90];
```

```
i = 1;m = 0;n = 0; do 
{
   b = Double.Parse(Console.ReadLine());
   if (b < 0) {
    pos[m] = b;m++;}
 else 
{
    neg[n] = b;n++;}
    i++;
  } while (i < 90);
  Console.WriteLine("The End"); }
```

```
\sqrt{max} i = 0;max j = 0;for (i = 0; i <= CITIES - 1; i++) {
 for (j = 0; j \leq 1 CITIZENS - 1; j++) {
    if (a[i, j] > a[max_i, max_j]) {
      max i = i;max j = j;
     }
  }
}
Console.WriteLine(a[max_i, max_j]);
```

```
for (i = 0; i <= ROWS - 1; i++) {
for (j = 0; j \le 0 COLUMNS - 1; j++) {
    a[i, j] = Double.Parse(Console.ReadLine());
   while (a[i, j] == 0) {
     Console.WriteLine("Error");
      a[i, j] = Double.Parse(Console.ReadLine());
   }
 }
}
```
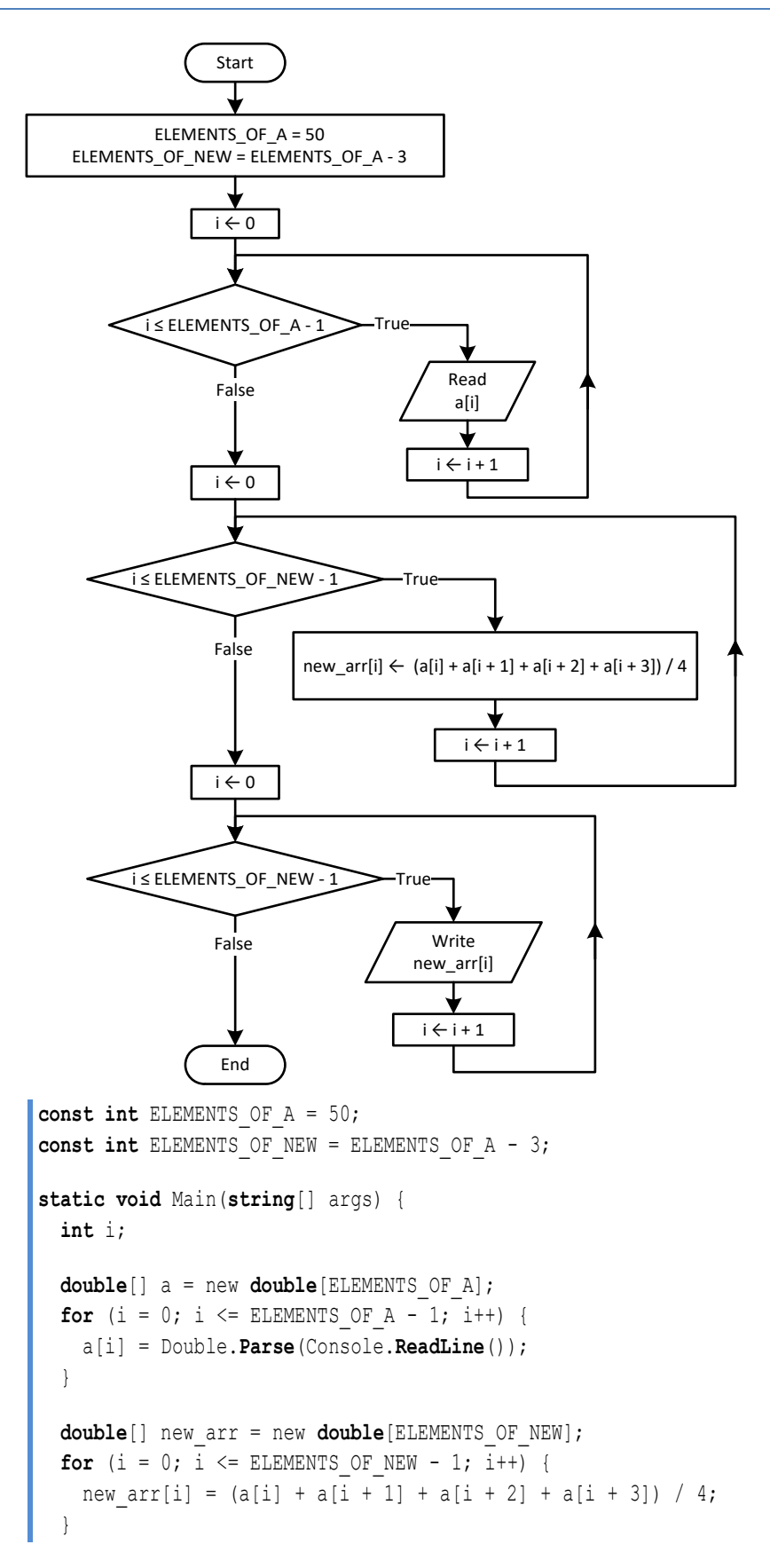

```
for (i = 0; i <= ELEMENTS OF NEW - 1; i++) {
 Console.WriteLine(new_arr[i] + "
\
t");
 }
}
```

```
const int ELEMENTS = 15;
static void Main(string[] args) {
   int i;
   double minimum
   double[] a = new double[ELEMENTS];
for (i = 0; i <= ELEMENTS - 1; i++) {
     a[i] = Double.Parse(Console.ReadLine());
  }
  double[] b = new double[ELEMENTS];
for (i = 0; i <= ELEMENTS - 1; i++) {
    b[i] = Double.Parse(Console.ReadLine());
  }
  double[] c = new double[ELEMENTS];
for (i = 0; i <= ELEMENTS - 1; i++) {
    c[i] = Double.Parse(Console.ReadLine());
  }
   double[] new_arr = new double[ELEMENTS];
for (i = 0; i <= ELEMENTS - 1; i++) {
    minimum = a[i];if (b[i] < minimum) {
     minimum = b[i];}
    if (c[i] < minimum) {
     minimum = c[i];}
    new arr[i] = minimum;
  }
for (i = 0; i <= ELEMENTS - 1; i++) {
     Console.WriteLine(new_arr[i]);
  }
}
```
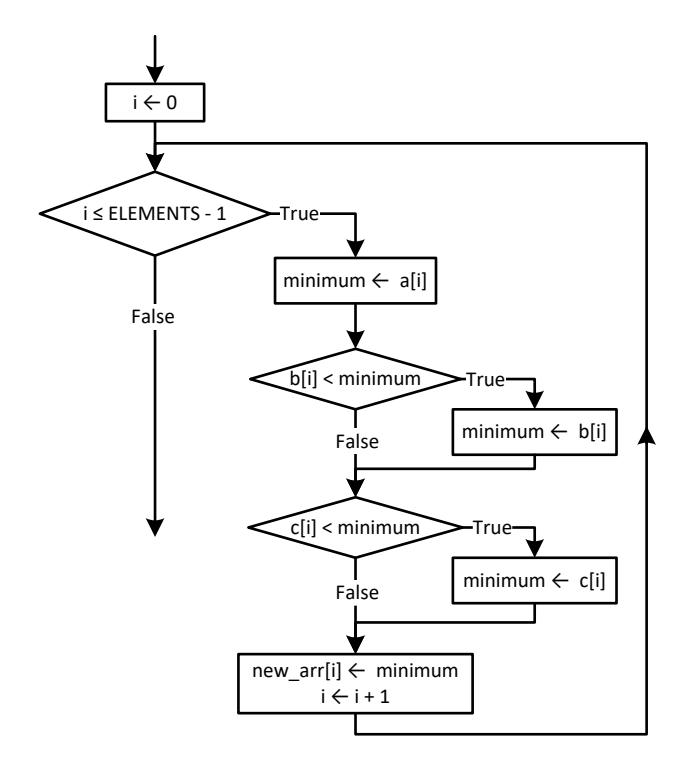

```
const int ELEMENTS_OF_A = 10;
const int ELEMENTS_OF_B = 5;
const int ELEMENTS OF C = 15;
const int ELEMENTS OF NEW = ELEMENTS OF A + ELEMENTS OF B + ELEMENTS OF C;
static void Main(string[] args) {
  int i;
  double[] a = new double[ELEMENTS_OF_A];
 for (i = 0; i \leq ELEMENTS OF A - 1; i++) {
    a[i] = Double.Parse(Console.ReadLine());
   }
  double[] b = new double[ELEMENTS_OF_B];
 for (i = 0; i \leq \text{ELEMENTS OF B - 1; i++) {
    b[i] = Double.Parse(Console.ReadLine());
   }
  double[] c = new double[ELEMENTS_OF_C];
 for (i = 0; i \leq ELEMENTS OF C - 1; i++) {
    c[i] = Double.Parse(Console.ReadLine());
   }
  double[] new arr = new double[ELEMENTS OF NEW];
  for (i = 0; i \leq 1) ELEMENTS OF C - 1; i++) {
   new arr[i] = c[i]; }
 for (i = 0; i \leq 1) ELEMENTS OF B - 1; i++) {
    new arr[ELEMENTS OF C + i] = b[i];
```
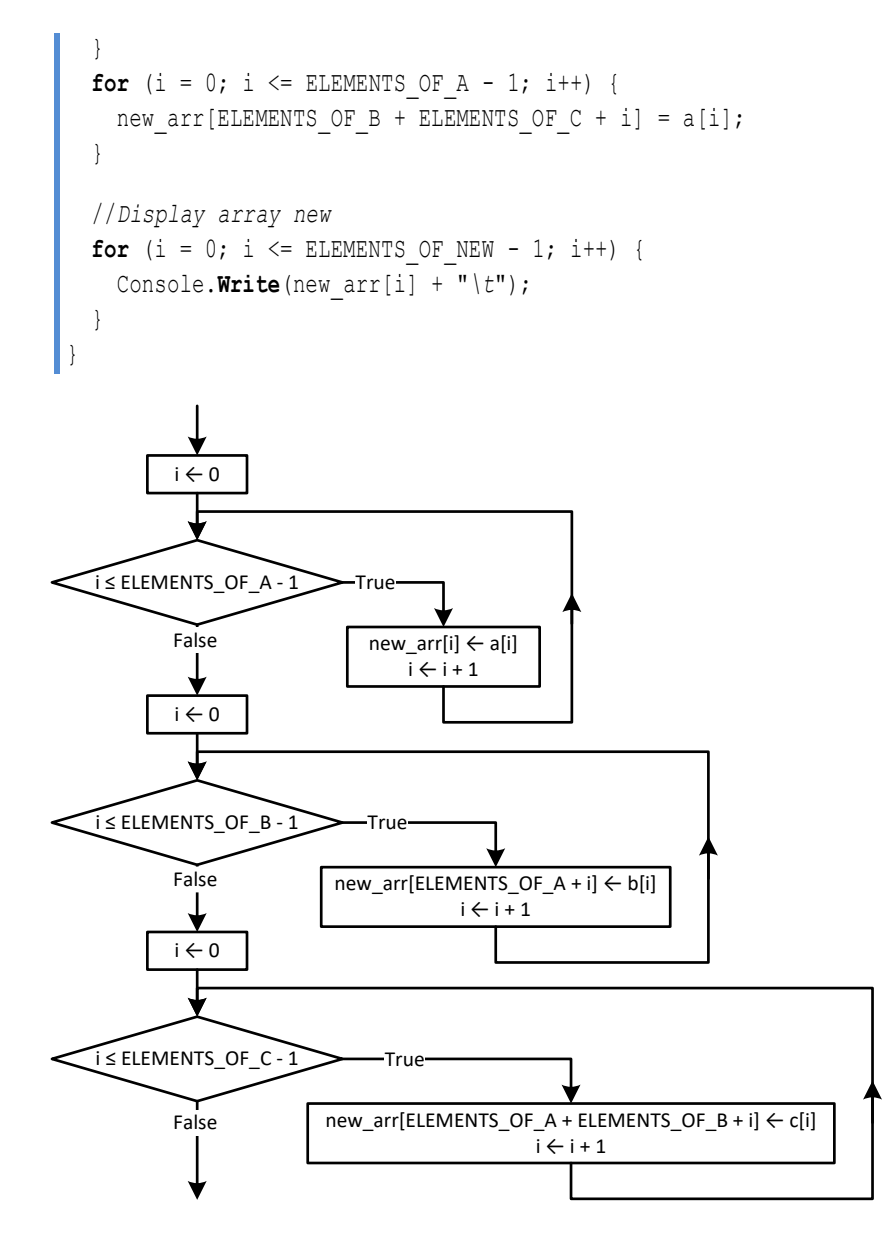

```
const int COLUMNS_OF_A = 10;
const int COLUMNS_OF_B = 15;
const int COLUMNS_OF_C = 20;
const int ROWS = 5;
const int COLUMNS = COLUMNS OF A + COLUMNS OF B + COLUMNS OF C;
static void Main(string[] args) {
  int i, j;
  double[,] a = new double[ROWS, COLUMNS_OF_A];
 for (i = 0; i \le ROWS - 1; i++) {
   for (j = 0; j \le 0 COLUMNS OF A - 1; j++) {
       a[i, j] = Double.Parse(Console.ReadLine());
     }
```

```
 }
  double[,] b = new double[ROWS, COLUMNS_OF_B];
 for (i = 0; i \le ROWS - 1; i++) {
   for (j = 0; j \le 0 COLUMNS OF B - 1; j++) {
      b[i, j] = Double.Parse(Console.ReadLine());
    }
  }
  double[,] c = new double[ROWS, COLUMNS_OF_C];
 for (i = 0; i \le ROWS - 1; i++) {
   for (j = 0; j \le 0 COLUMNS OF C - 1; j++) {
      c[i, j] = Double.Parse(Console.ReadLine());
    }
  }
  double[,] new_arr = new double[ROWS, COLUMNS];
 for (i = 0; i \le ROWS - 1; i++) {
   for (j = 0; j \le 0 COLUMNS OF A - 1; j++) {
     new arr[i, j] = a[i, j]; }
\Boxfor (i = 0; i \le ROWS - 1; i++)for (j = 0; j \le 0 COLUMNS OF B - 1; j++) {
     new arr[i, COLUMNS OF A + j] = b[i, j]; }
  }
 for (i = 0; i \le ROWS - 1; i++) {
   for (j = 0; j \leq COLUTIONNS OF C - 1; j++) {
     new arr[i, COLUMNS OF A + COLUMNS OF B + j] = c[i, j];
    }
  }
 for (i = 0; i \le ROWS - 1; i++) {
   for (j = 0; j \leq COLUTIONNS - 1; j++) {
     Console. Write (new arr[i, j] + "\t");
    }
    Console.WriteLine();
  }
}
```

```
13. Solution
```

```
const int ELEMENTS = 50;
static void Main(string[] args) {
 int i, integers index, reals index;
  double[] a = new double[ELEMENTS];
 for (i = 0; i \leq ELEMENTS - 1; i++) {
     a[i] = Double.Parse(Console.ReadLine());
   }
```

```
 double[] reals = new double[ELEMENTS];
   int[] integers = new int[ELEMENTS];
  reals_index = 0;
  integers index = 0;
  for (i = 0; i \leq 1) ELEMENTS - 1; i++) {
      if (a[i] != (int)(a[i])) {
       reals[reals index] = a[i];
        reals_index++;
      }
      else if (a[i] != 0) {
        integers[integers_index] = (int)a[i];
        integers_index++;
      }
   }
  for (i = 0; i \le reals index - 1; i++) {
     Console.Write(reals[i] + "\t");
   }
  Console.WriteLine();
  for (i = 0; i \leq interest integers index - 1; i++) {
     Console.Write(integers[i] + "\t");
   }
}
   reals_index \leftarrow 0
 integers_index ← 0 i \leftarrow 0i ≤ ELEMENTS - 1 ⊃True
                                                     i \leftarrow i + 1False \left\langle \left( \mathbf{r} \right) \right\rangle is a[i] non-integer?
                            True reals[reals_index] ← a[i]
                False<br>
True<br>
reals[reals_index] ← a[i]<br>
reals_index + reals_index + 1 aliders_index ← integers_index ← integers_index + 1<br>
True<br>
True<br>
True<br>
True<br>
True<br>
True
```

```
const int ELEMENTS = 50;
static void Main(string[] args) {
  int digit1, digit2, digit3, i, k, r;
  int[] a = new int[ELEMENTS];
 for (i = 0; i \leq 1) ELEMENTS - 1; i++) {
     a[i] = Int32.Parse(Console.ReadLine());
```

```
 }
  int[] b = new int[ELEMENTS];
 k = 0;for (i = 0; i \leq 1) ELEMENTS - 1; i++) {
   digit3 = a[i] % 10;
   r = (int)(a[i] / 10);digit2 = r % 10;digit1 = (int) (r / 10);
    if (digit1 < digit2 && digit2 < digit3) {
    b[k] = a[i]; k++;
    }
  }
 for (i = 0; i \le k - 1; i++) Console.Write(b[i] + "\t");
  }
}
```

```
15. Solution
```

```
const int PRODUCTS = 10;
const int CITIZENS = 200;
static void Main(string[] args) {
  int count B, i, j, maximum;
   string[] prod_names = new string[PRODUCTS];
   string[,] answers = new string[PRODUCTS, CITIZENS];
  for (i = 0; i \leq PRODUCTS - 1; i++) {
    prod_names[i] = Console.ReadLine();
    for (j = 0; j \leq CLfIIZENS - 1; j++) {
       answers[i, j] = Console.ReadLine();
      while \{\text{answers}[i, j] \cdot \text{CompareTo("A")} < 0 | \{\text{answers}[i, j] \cdot \text{CompareTo("D")} > 0 \} Console.WriteLine("Error! ");
         answers[i, j] = Console.ReadLine();
       }
     }
   }
  int[] count A = new int[PRODUCTS];
  for (i = 0; i \leq PRODUCTS - 1; i++) {
    count A[i] = 0;for (j = 0; j \leq CLTIZENS - 1; j++) {
      if (answers[i, j] == "A") {
          count_A[i]++;
       }
\left\{\begin{array}{ccc} \end{array}\right\} Console.WriteLine(prod_names[i] + ", " + count_A[i]);
   }
```

```
for (j = 0; j \leq CLfizens - 1; <math>j++) {
   count B = 0;for (i = 0; i \leq PRODUCTS - 1; i++) {
     if (answers[i, j] == "B") {
         count_B++;
       }
    }
    Console.WriteLine(count_B);
  }
 maximum = count A[0];for (i = 1; i \leq PRODUCTS - 1; i++) {
   if (count A[i] > maximum) {
     maximum = count A[i]; }
  }
 for (i = 0; i \leq PRODUCTS - 1; i++) {
   if (count A[i] == maximum) {
      Console.WriteLine(prod_names[i]);
    }
  }
}
```

```
const int US_CITIES = 20;
const int CANADIAN_CITIES = 20;
static void Main(string[] args) {
  int i, j, min_j;
  double minimum;
  string[] us_names = new string[US_CITIES];
 for (i = 0; i \leq 0S CITIES - 1; i++) {
    Console.WriteLine("Enter name for US city No " + (i + 1) + ": ");
    us_names[i] = Console.ReadLine();
  }
  string[] canadian_names = new string[CANADIAN_CITIES];
 for (j = 0; j \leq CANDIAN CITIES - 1; j++) {
    Console.WriteLine("Enter name for Canadian city No " + (j + 1) + ": ");
   canadian names[j] = Console.ReadLine();
  }
  double[,] distances = new double[US_CITIES, CANADIAN_CITIES];
 for (i = 0; i \leq 0S CITIES - 1; i++) {
   for (j = 0; j \leq CANDIAN CITIES - 1; j++) {
      Console.WriteLine("Enter distance between " + us_names[i] + " and " + canadian_names[j] + ": ");
      distances[i, j] = Double.Parse(Console.ReadLine());
    }
   }
 for (i = 0; i \leq 0S CITIES - 1; i++) {
```

```
minimum = distances[i, 0];
    min j = 0;for (j = 1; j \leq CANADIAN_CITIES - 1; j++) {
       if (distances[i, j] < minimum) {
        minimum = distances[i, j];
        min j = j;
       }
\left\{\begin{array}{cc} \end{array}\right\} Console.WriteLine("Closest Canadian city to " + us_names[i] + " is " + canadian_names[min_j]);
   }
}
```
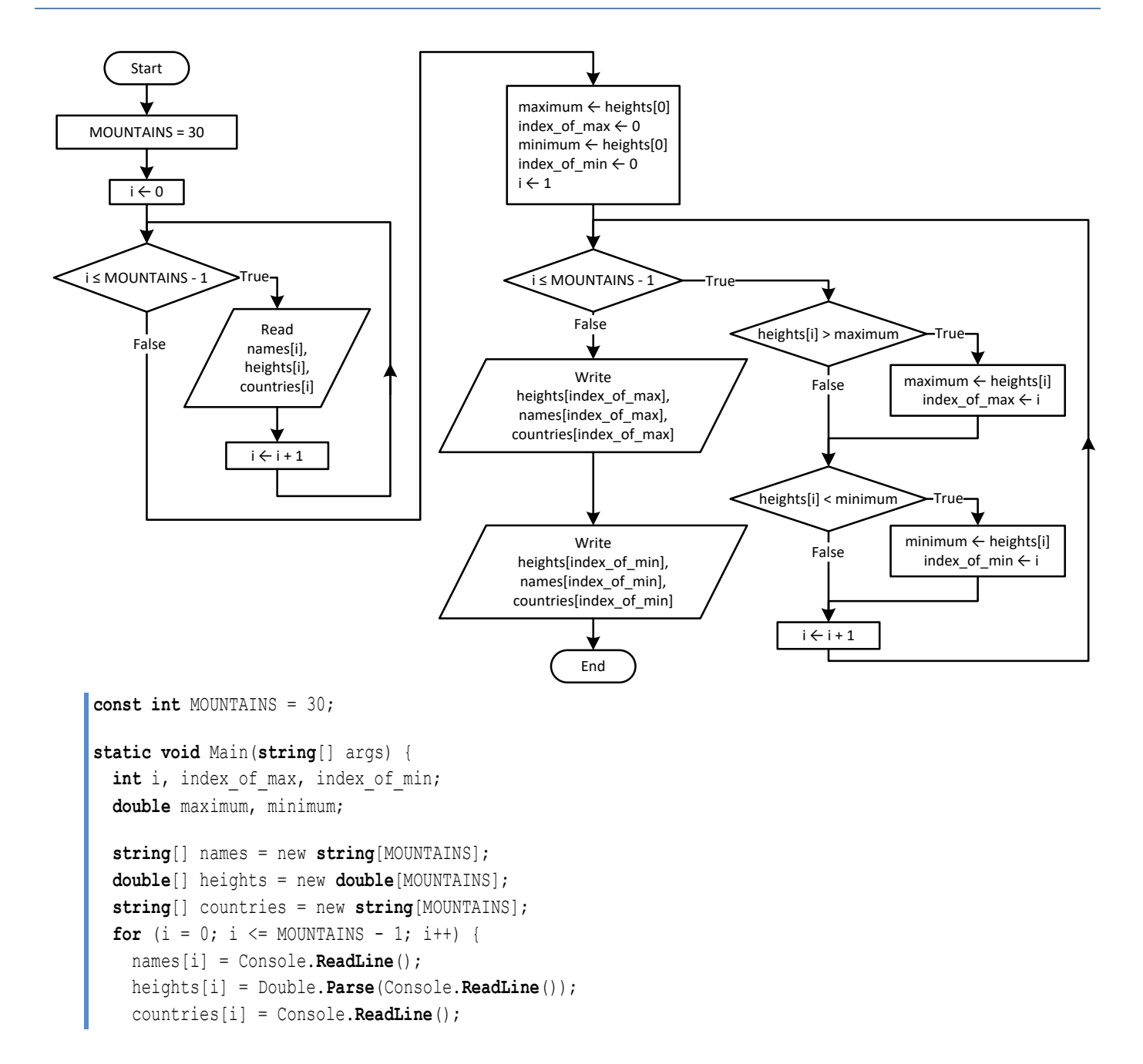

```
 }
 maximum = heights[0];index of max = 0;minimum = heights[0];index of min = 0;
 for (i = 1; i \le MOUNTAINS - 1; i++) {
    if (heights[i] > maximum) {
      maximum = heights[i];
      index_of_max = i;
    }
    if (heights[i] < minimum) {
      minimum = heights[i];
      index_of_min = i;
    } 
  }
  Console.WriteLine(heights[index_of_max] + ", " + names[index_of_max] + ", " + countries[index_of_max]);
  Console.WriteLine(heights[index_of_min] + ", " + names[index_of_min] + ", " + countries[index_of_min]);
}
```
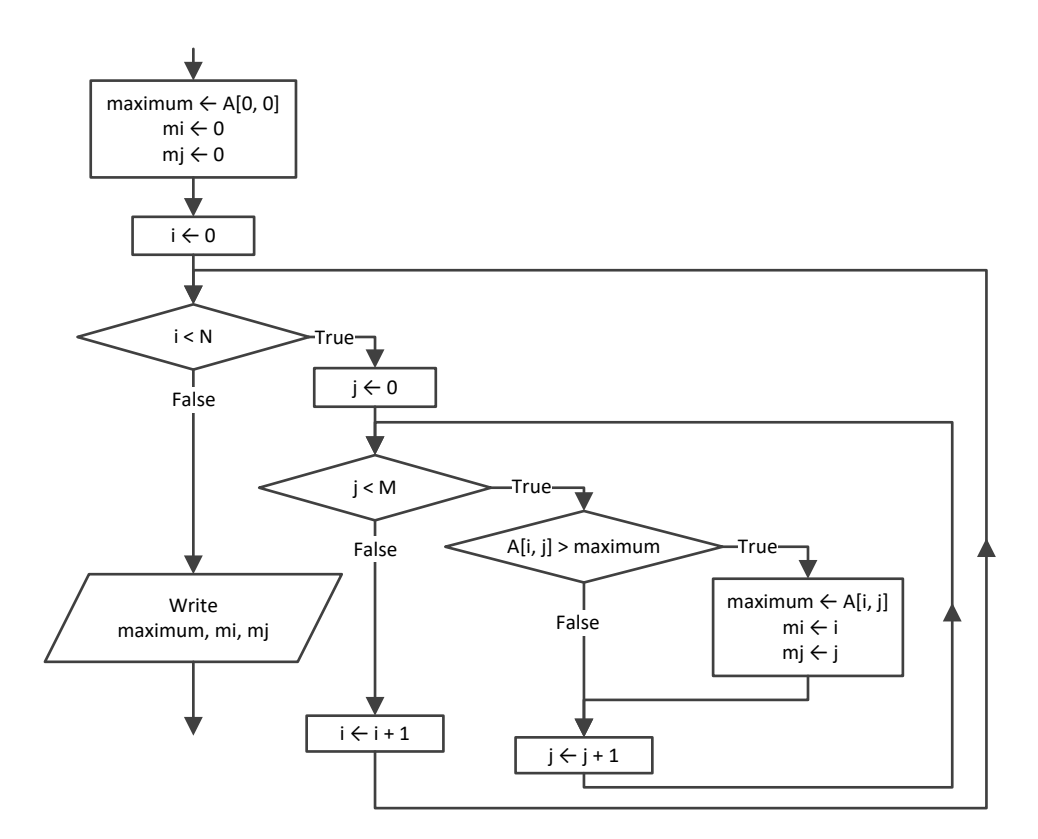

#### *19. Solution*

**const int** TEAMS = 26; **const int** GAMES = 15;

```
static void Main(string[] args) {
  int i, j, m_i, maximum;
   string[] names = new string[TEAMS];
   string[,] results = new string[TEAMS, GAMES];
 for (i = 0; i \leq \text{TEAMS} - 1; i++) names[i] = Console.ReadLine();
   for (j = 0; j \leq GAMES - 1; j++) results[i, j] = Console.ReadLine();
     }
   }
   int[] points = new int[TEAMS];
 for (i = 0; i \leq \text{TEAMS} - 1; i++) {
    points[i] = 0;for (j = 0; j \leq GAMES - 1; j++) {
       if (results[i, j] == "W") {
        points[i] += 3;
       }
       else if (results[i, j] == "T") {
        points[i] += 1;
       }
     }
  }
  maximum = points[0];
 m i = 0;for (i = 1; i \leq \text{TEAMS} - 1; i++) if (points[i] > maximum) {
      maximum = points[i];
      m i = i; }
   }
   Console.WriteLine(names[m_i]);
}
```

```
const int OBJECTS = 10;
const int FALLS = 20;
static void Main(string[] args) {
  int i, j;
  double maxi, mini;
  double[,] heights = new double[OBJECTS, FALLS];
  double[,] times = new double[OBJECTS, FALLS];
 for (i = 0; i \le 0BJECTS - 1; i++) {
    for (j = 0; j \leq FALLS - 1; j++) {
      heights[i, j] = Double.Parse(Console.ReadLine());
       times[i, j] = Double.Parse(Console.ReadLine());
     }
```

```
 }
  double[,] g = new double[OBJECTS, FALLS];
 for (i = 0; i \le 0BJECTS - 1; i++) {
   for (j = 0; j \leq FALLS - 1; j++) {
     g[i, j] = 2 * heights[i, j] / Math.Pow(times[i, j], 2); }
  }
  double[] minimum = new double[OBJECTS];
  double[] maximum = new double[OBJECTS];
 for (i = 0; i \le 0BJECTS - 1; i++) {
   minimum[i] = g[i, 0];maximum[i] = g[i, 0];for (j = 1; j \leq FALLS - 1; j++) {
     if (g[i, j] < minimum[i]) {
       minimum[i] = g[i, j]; }
      if (g[i, j] > maximum[i]) {
       maximum[i] = q[i, j]; }
    }
  }
 for (i = 0; i \le 0BJECTS - 1; i++) {
    Console.WriteLine(minimum[i] + ", " + maximum[i]);
  }
 maxi = maximum[0];mini = minimum[0];for (i = 1; i \leq 0BJECTS - 1; i++) {
    if (maximum[i] > maxi) {
     maxi = maximum[i]; }
    if (minimum[i] < mini) {
     mini = minimum[i]; }
  }
  Console.WriteLine(mini + ", " + maxi);
}
```

```
const int STATIONS = 10;
const int DAYS = 365;
static void Main(string[] args) {
  int i, j, m_i;
  double minimum;
  string[] names = new string[STATIONS];
  double[,] co2 = new double[STATIONS, DAYS];
```

```
for (i = 0; i <= STATIONS - 1; i++) {
    names[i] = Console.ReadLine();
for (j = 0; j \leq 0 \cap S - 1; j++) {
      co2[i, j] = Double.Parse(Console.ReadLine());
   }
 }
  double[] average = new double[STATIONS];
for (i = 0; i <= STATIONS - 1; i++) {
   average[i] = 0;for (j = 0; j \leq DAYS - 1; j++) {
    average[i] += co2[i, j];}
    average[i] /= DAYS;
 }
 minimum = average[0];m i = 0;for (i = 1; i <= STATIONS - 1; i++) {
    if (average[i] < minimum) {
    minimum = average[i];
    m i = i;}
 }
  Console.WriteLine(names[m_i]); }
```
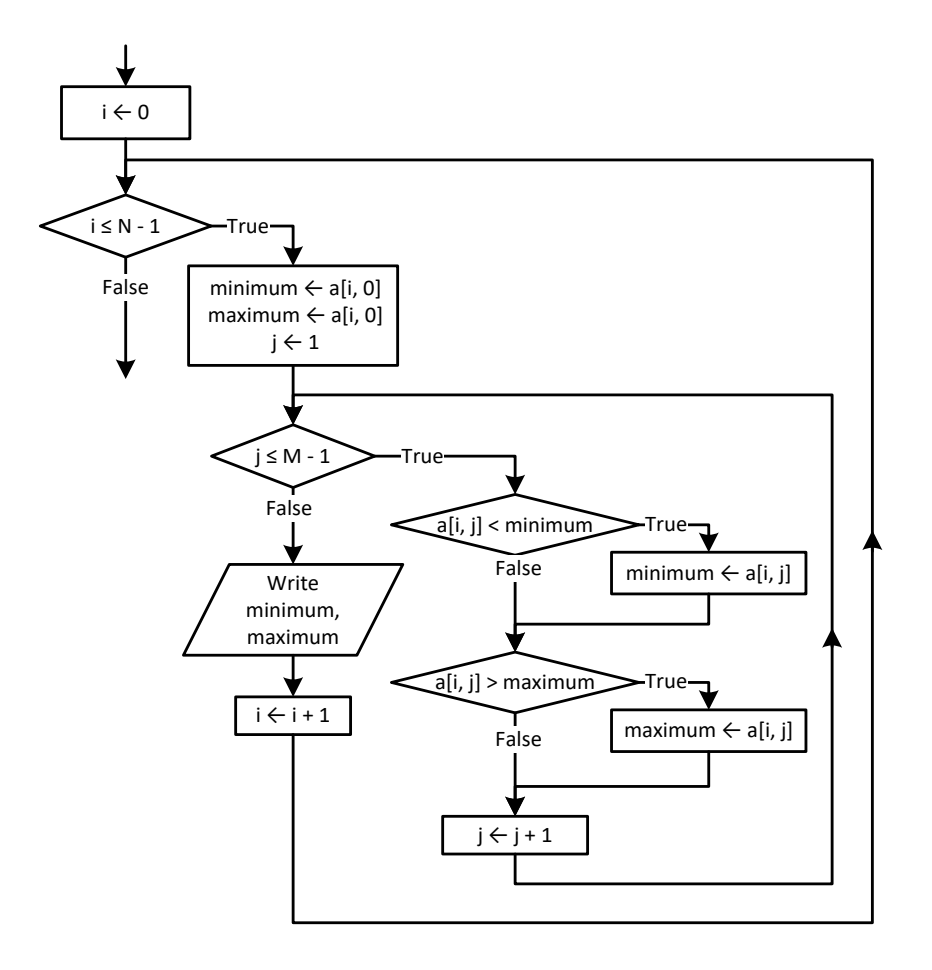

#### *23. Solution*

#### **First approach**

```
const int ROWS = 20;
const int COLUMNS = 30;
static void Main(string[] args) {
  int i, j;
  double[,] b = new double[ROWS, COLUMNS];
 for (i = 0; i \le ROWS - 1; i++) {
   for (j = 0; j \le 0 COLUMNS - 1; j++) {
      b[i, j] = Double.Parse(Console.ReadLine());
     }
  }
  double[] minimum = new double[COLUMNS];
  double[] maximum = new double[COLUMNS];
 for (j = 0; j \le 0 COLUMNS - 1; j++) {
   minimum[j] = b[0, j];maximum[j] = b[0, j];for (i = 1; i \le ROWS - 1; i++)
```

```
 if (b[i, j] < minimum[j]) {
       minimum[j] = b[i, j]; }
      if (b[i, j] > maximum[j]) {
       maximum[j] = b[i, j]; }
    }
  }
 for (j = 0; j \leq COLUTIONNS - 1; j++) {
    Console.WriteLine(minimum[j] + " " + maximum[j]);
  }
}
```
#### **Second approach**

```
const int ROWS = 20;
const int COLUMNS = 30;
static void Main(string[] args) {
   int i, j;
  double minimum, maximum;
   double[,] b = new double[ROWS, COLUMNS];
  for (i = 0; i \le ROWS - 1; i++) {
    for (j = 0; j \leq COLUTIONNS - 1; j++) {
      b[i, j] = Double.Parse(Console.ReadLine());
     }
   }
  for (j = 0; j \le 0 COLUMNS - 1; j++) {
    minimum = b[0, j];
    maximum = b[0, j];for (i = 1; i \le ROWS - 1; i++) {
       if (b[i, j] < minimum) {
        minimum = b[i, j]; }
       if (b[i, j] > maximum) {
        maximum = b[i, j]; }
     }
     Console.WriteLine(minimum + " " + maximum);
   }
}
```

```
const int TEAMS = 20;
const int GAMES = 10;
static void Main(string[] args) {
  int i, j, m, n, temp;
  bool swaps;
  string temp_str;
```

```
 string[] names = new string[TEAMS];
  string[,] results = new string[TEAMS, GAMES];
 for (i = 0; i \leq \text{TEAMS} - 1; i++) Console.Write("Enter team name: ");
    names[i] = Console.ReadLine();
   for (j = 0; j \leq GAMES - 1; j++) Console.WriteLine("Enter result for team " + names[i] + " for game No " + (j + 1) + ": ");
      results[i, j] = Console.ReadLine();
      while (results[i, j] != "W" && results[i, j] != "L" && results[i, j] != "T") {
        Console.Write("Error! Enter only value W, L, or T: ");
        results[i, j] = Console.ReadLine();
      }
    }
  }
  int[] points = new int[TEAMS];
 for (i = 0; i \leq \text{TEAMS} - 1; i++)points[i] = 0;for (j = 0; j \leq GAMES - 1; j++) if (results[i, j] == "W") {
       points[i] += 3;
      }
      else if (results[i, j] == "T") {
       points[i] += 1;
       }
    }
  }
 for (m = 1; m \leq TEAMS - 1; m++) swaps = false;
   for (n = TEAMS - 1; n \ge m; n--) {
     if (\text{points}[n] > \text{points}[n - 1]) {
        temp = points[n];
       points[n] = points[n - 1];points[n - 1] = temp;temp\_str = names[n];names[n] = names[n - 1];names[n - 1] = temp str;
        swaps = true;
       }
    }
    if (!swaps) break;
  }
  Console.WriteLine("Gold: " + names[0]);
  Console.WriteLine("Silver: " + names[1]);
  Console.WriteLine("Bronze: " + names[2]);
}
```

```
const int PEOPLE = 50;
static void Main(string[] args) {
   int i, m, n;
  double temp;
   string temp_str;
   string[] names = new string[PEOPLE];
   double[] heights = new double[PEOPLE];
  for (i = 0; i \leq PEOPLE - 1; i++) {
     Console.Write("Enter name for person No. " + (i + 1) + ": ");
     names[i] = Console.ReadLine();
     Console.Write("Enter height for person No. " + (i + 1) + ": ");
     heights[i] = Double.Parse(Console.ReadLine());
   }
  for (m = 1; m \leq PEOPLE - 1; m++) {
    for (n = PEOPLE - 1; n > = m; n--) {
      if (heights[n] > heights[n - 1]) {
         temp = heights[n];
        heights[n] = heights[n - 1];
        heights[n - 1] = temp;
        temp\_str = names[n];names[n] = names[n - 1];
        names[n - 1] = temp(str; }
      else if (heights[n] == heights[n - 1]) {
        \textbf{if} (names[n].CompareTo(names[n - 1]) < 0) {
          temp str = names[n];names[n] = names[n - 1];
          names[n - 1] = temp str; }
       }
     }
   }
  for (i = 0; i \leq PEOPLE - 1; i++) {
     Console.WriteLine(heights[i] + "\t" + names[i]);
   }
}
```

```
const int ARTISTS = 12;
const int JUDGES = 10;
static void Main(string[] args) {
  int i, j, m, maximum, minimum, n, temp;
   string temp_str;
```

```
 string[] artist_names = new string[ARTISTS];
  int[,] score = new int[ARTISTS, JUDGES];
 for (i = 0; i \leq \text{ARTISTS - 1; i++) {
    Console.WriteLine("Enter name for artist No " + (i + 1) + ": ");
    artist_names[i] = Console.ReadLine();
   for (j = 0; j \le j \le JUDGES - 1; j++) {
      Console.Write("Enter score for artist: " + artist_names[i]);
      Console.WriteLine(" gotten from judge No " + (j + 1) + ": ");
      score[i, j] = Int32.Parse(Console.ReadLine());
     }
  }
  int[] total = new int[ARTISTS];
 for (i = 0; i \leq \text{ARTISTS - 1; i++)total[i] = 0;for (j = 1; j \le j \le JUDGES - 1; j++)total[i] += score[i, j];
    }
  }
 for (i = 0; i \leq \text{ARTISTS - 1; i++)minimum = score[i, 0];
   maximum = score[i, 0];for (j = 1; j \le j \le JUDGES - 1; j++) {
     if (score[i, j] < minimum) {
        minimum = score[i, j];}
     if (\text{score}[i, j] > \text{maximum}) {
        maximum = score[i, j]; }
\left\{\begin{array}{cc} \end{array}\right\}total[i] = total[i] - minimum - maximum; Console.WriteLine(total[i]);
  }
 for (m = 1; m \leq ARTISTS - 1; m++) {
   for (n = ARTISTS - 1; n \ge m; n--) {
     if (total[n] > total[n - 1]) {
        temp = total[n];total[n] = total[n - 1];total[n - 1] = temp;temp_str = artist_names[n];
        artist names[n] = artist names[n - 1];
        artist names[n - 1] = temp str;
\{1, 2, \ldots, n\}else if (total[n] == total[n - 1]) {
        if (artist names[n]. CompareTo(artist names[n - 1]) \langle 0 \rangle {
          temp str = artist names[n];
          artist names[n] = artist names[n - 1];
          artist names[n - 1] = temp str;
         }
```

```
 }
     }
   }
 for (i = 0; i \leq \text{ARTISTS - 1; i++) {
     Console.WriteLine(artist_names[i] + ", " + total[i]);
  }
}
```
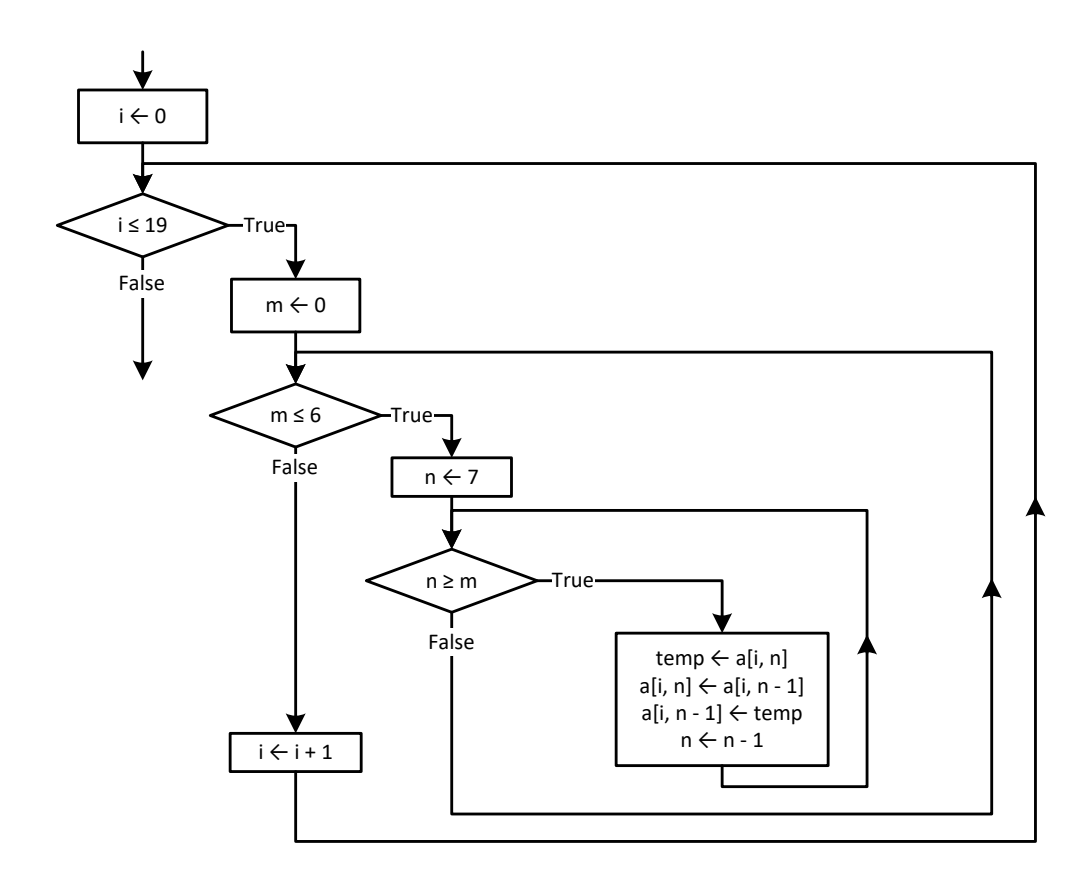

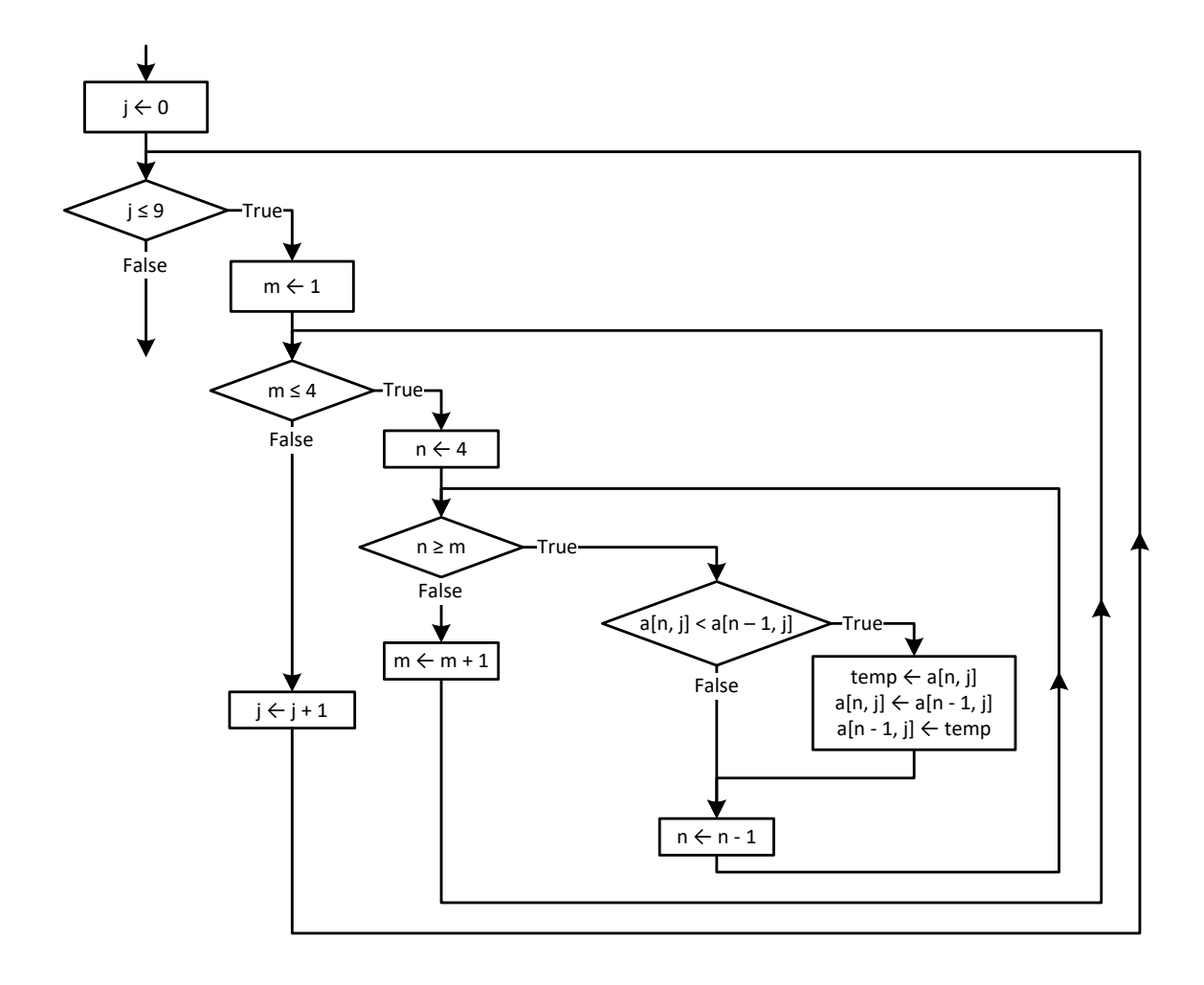

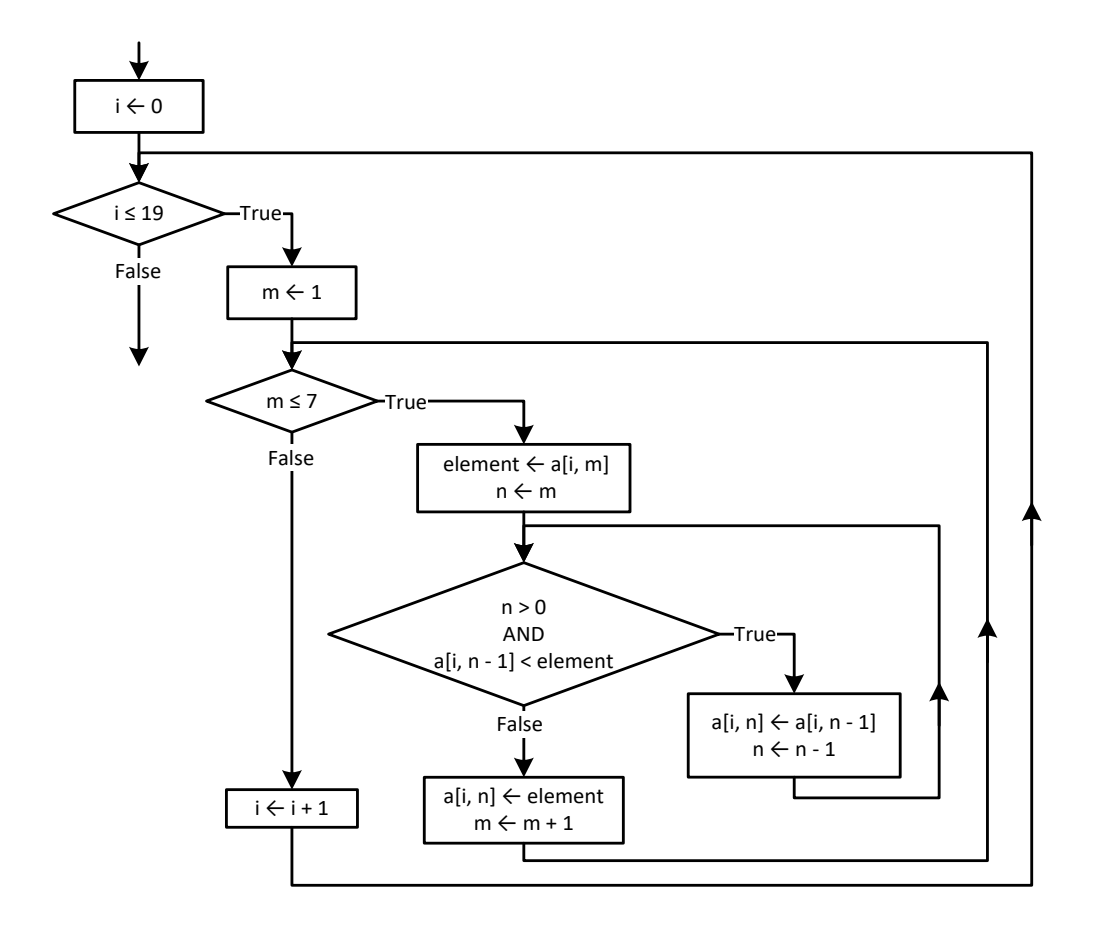

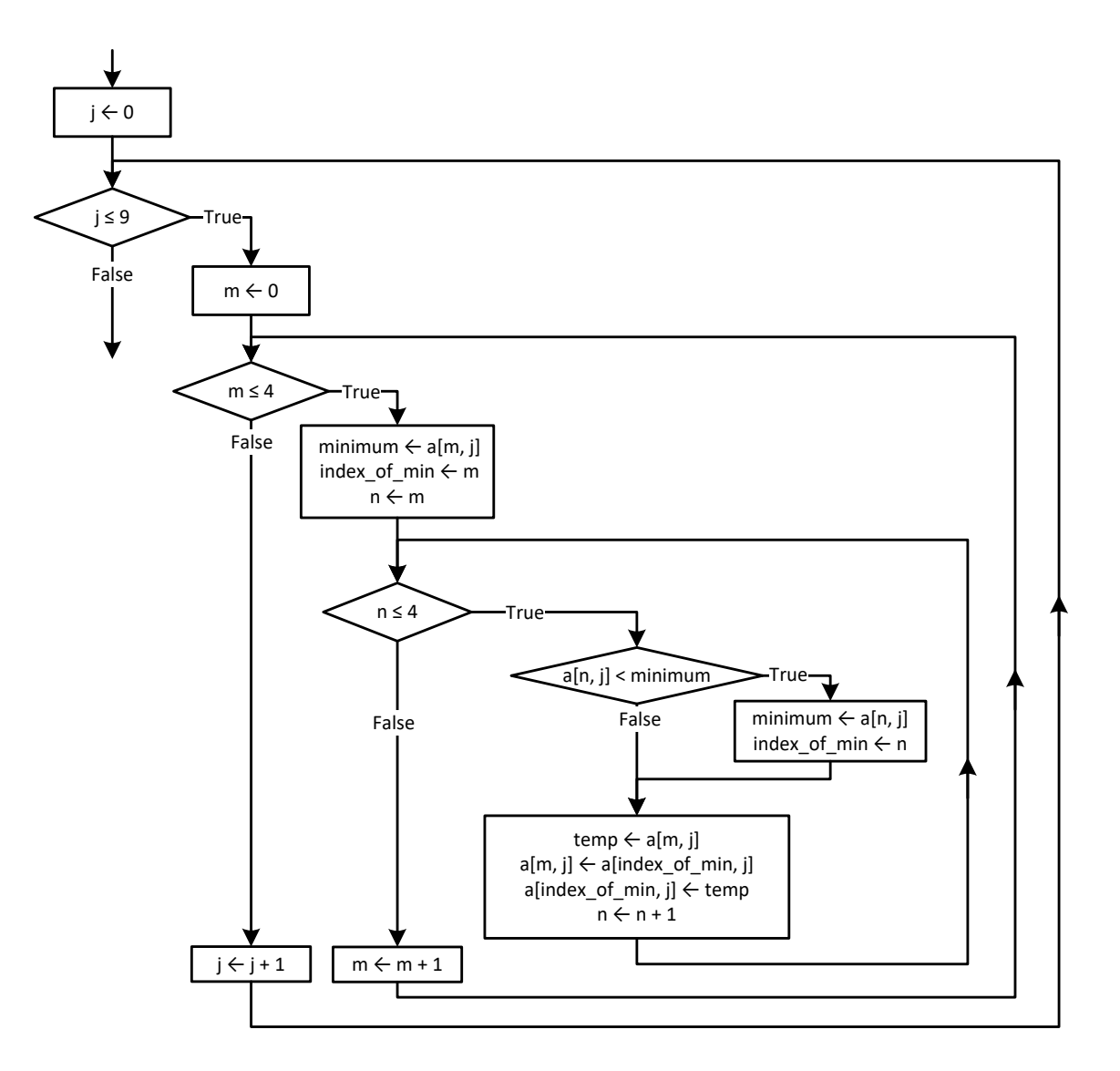

```
const int PEOPLE = 10;
const int PUZZLES = 8;
static void Main(string[] args) {
  int i, index_of_min, j, m, n;
  double minimum, temp;
  string temp_str;
  string[] names = new string[PEOPLE];
  double[,] times = new double[PEOPLE, PUZZLES];
 for (i = 0; i \leq PEOPLE - 1; i++) names[i] = Console.ReadLine();
    for (j = 0; j \leq PUZZLES - 1; j++) {
       times[i, j] = Double.Parse(Console.ReadLine());
```

```
}
 }
for (i = 0; i <= PEOPLE - 1; i++) {
for (m = 0; m \leq PUZZLES - 1; m++) {
     minimum = times[i, m]; index_of_min = m;
for (n = m; n \leq PUZZLES - 1; n++) {
        if (times[i, n] < minimum) {
         minimum = times[i, n]; index_of_min = n;
       }
     }
     temp = times[i, m];times[i, m] = times[i, index of min];
     times[i, index of min] = temp;
   }
 }
for (i = 0; i <= PEOPLE - 1; i++) {
   Console.WriteLine(names[i]);
   for (j = 0; j \le 2; j++) {
      Console.WriteLine(times[i, j]);
   }
  } 
  double[] average = new double[PEOPLE];
for (i = 0; i <= PEOPLE - 1; i++) {
   average[i] = 0;for (j = 0; j \leq PULZLES - 1; j++) {
     average[i] += times[i, j];}
    average[i] /= PUZZLES;
 }
for (m = 0; m \leq PEOPLE - 1; m++) {
   minimum = average[m]; index_of_min = m;
for (n = m; n \leq PEOPLE - 1; n++) {
      if (average[n] < minimum) {
       minimum = average[n]; index_of_min = n;
     }
   }
   temp = average[m];average[m] = average[index_of=min];average[index of min] = temp;
   temp str = names[m];names[m] = names[index of min];names[index of min] = temp str;
 }
```

```
Console.WriteLine(names[0] + ", " + names[1] + ", " + names[2]);
}
```

```
const int AREAS = 5;
const int HOURS = 48;
static void Main(string[] args) {
   int i, j, m, m_i, m_j, n;
   double maximum, element_1;
   string element_2;
   string[] names = new string[AREAS];
   double[,] CO2 = new double[AREAS, HOURS];
  for (i = 0; i \leq AREAS - 1; i++) names[i] = Console.ReadLine();
    for (j = 0; j \leq HOURS - 1; j++) {
       CO2[i, j] = Double.Parse(Console.ReadLine());
     }
   }
   double[] average_per_hour = new double[AREAS];
  for (i = 0; i \leq AREAS - 1; i++)average per hour[i] = 0;for (j = 0; j \leq HOUNS - 1; j++) {
      average per hour[i] += CO2[i, j]; }
     average_per_hour[i] /= HOURS;
   }
  for (i = 0; i \leq \text{AREAS} - 1; i++) {
     Console.WriteLine(names[i] + ", " + average_per_hour[i]);
   }
   double[] average_per_city = new double[HOURS];
  for (j = 0; j \leq 0 HOURS - 1; j++) {
    average per city[j] = 0;
    for (i = 0; i \leq \text{AREAS} - 1; i++) {
      average per city[j] += CO2[i, j];
     }
    average_per city[j] /= AREAS;
   }
  for (j = 0; j \leq HOURS - 1; j++) {
    Console. WriteLine (average per city[j]);
   }
  maximum = average per city[0];m_j = 0;for (j = 1; j \leq HOURS - 1; j++) {
     if (average_per_city[j] > maximum) {
```

```
maximum = average\_per\_city[j];m j = j; }
  }
  Console.WriteLine(m_j);
 maximum = CO2[0, 0];m i = 0;m_j = 0;for (i = 0; i \leq AREAS - 1; i++) {
   for (j = 0; j \leq HOURS - 1; j++) {
    if (CO2[i, j] > maximum) {
       maximum = CO2[i, j];m i = i;m_j = j; }
    }
  }
  Console.WriteLine(m_j + ", " + names[m_i]);
 for (m = 1; m \leq AREAS - 1; m++) {
   element 1 = average per hour[m];element 2 = names[m];
   n = m;while (n > 0 \& average per hour[n - 1] < element 1) {
    average per hour[n] = average per hour[n - 1];
    names[n] = names[n - 1];
     n--; }
   average per hour[n] = element 1;
   names[n] = element 2;
  }
  Console.WriteLine(names[0] + ", " + names[1] + ", " + names[2]);
}
```
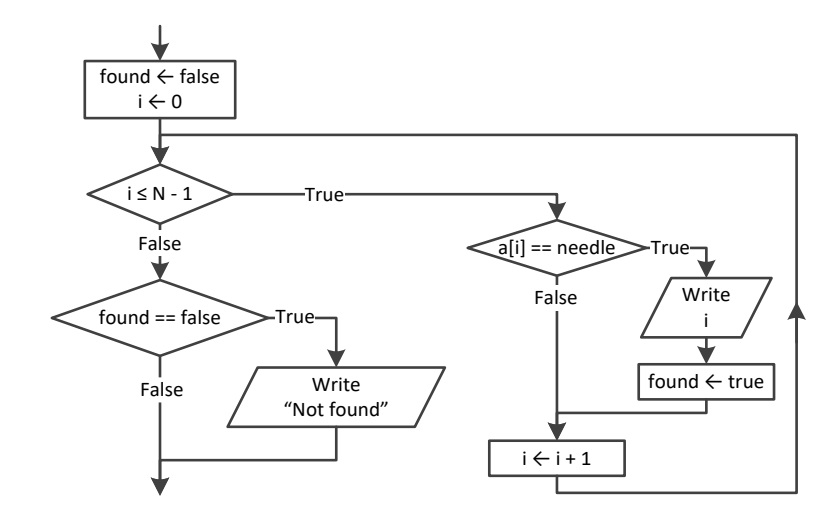

#### *34. Solution*

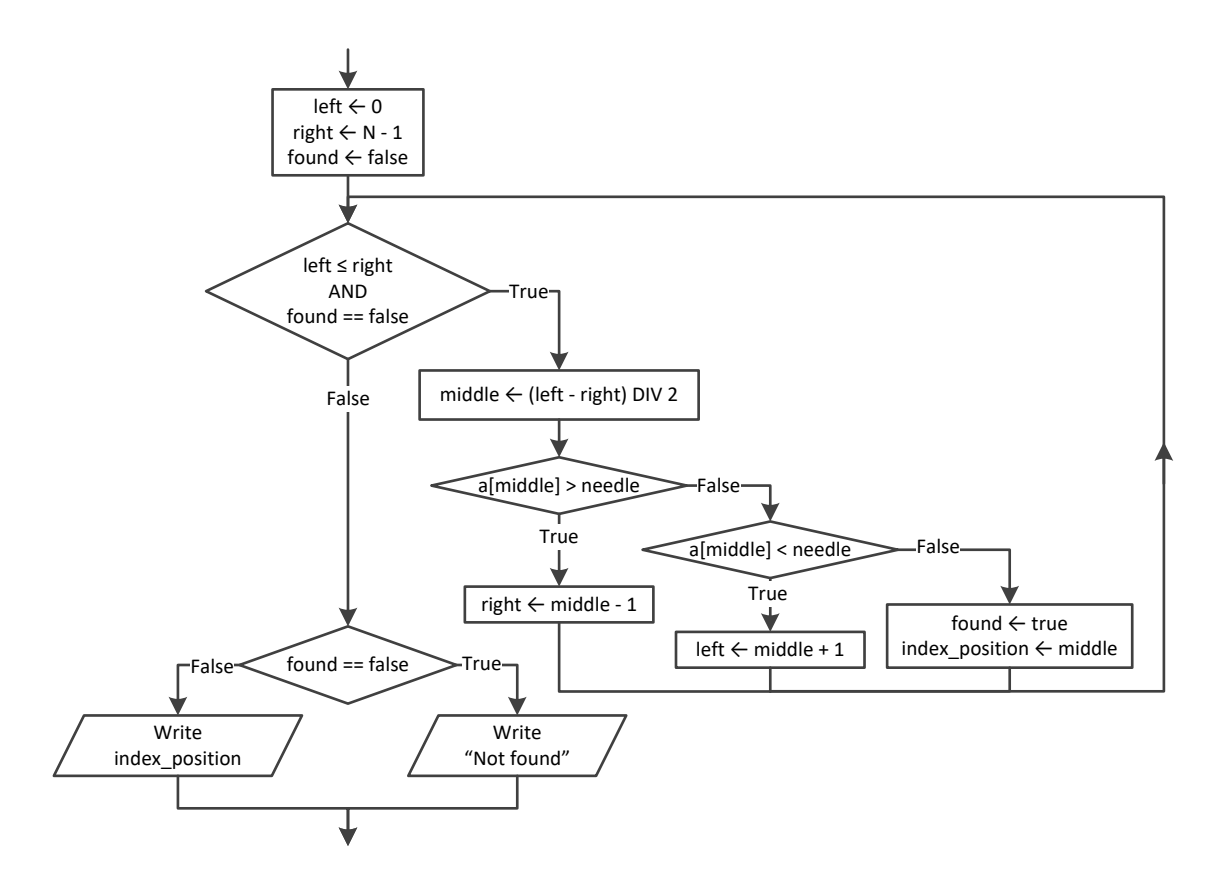

```
const int TEAMS = 10;
const int GAMES = 16;
static void Main(string[] args) {
```
```
 int i, j, total;
  string needle;
  string[] names = new string[TEAMS];
  int[,] goals_scored = new int[TEAMS, GAMES];
  int[,] goals_let_in = new int[TEAMS, GAMES];
 for (i = 0; i \leq \text{TEAMS} - 1; i++) Console.Write("Enter team name: ");
    names[i] = Console.ReadLine();
   for (j = 0; j \leq GAMES - 1; j++) {
      Console.Write("Enter goals scored: ");
      goals_scored[i, j] = Int32.Parse(Console.ReadLine());
     while (goals scored[i, j] \langle 0 \rangle {
        Console.Write("Error! Enter goals scored: ");
         goals_scored[i, j] = Int32.Parse(Console.ReadLine()); 
       }
      Console.Write("Enter goals let in: ");
      goals_let_in[i, j] = Int32.Parse(Console.ReadLine());
     while (goals let in[i, j] \langle 0 \rangle {
        Console.Write("Error! Enter goals let in: ");
        goals_let_in[i, j] = Int32.Parse(Console.ReadLine()); 
\{1, 2, \ldots, n\} }
  }
  Console.Write("Enter a team to search: ");
  needle = Console.ReadLine();
 i = 0;while (i \lt TEAMS - 1 & \& names[i] != needle) {
    i++;
  }
 if (name[i] != needle) {
    Console.WriteLine("This team does not exist");
  }
  else {
   total = 0;for (j = 0; j \leq MES - 1; j++)if (goals scored[i, j] > goals let in[i, j]) {
        total += 3;\{1, 2, \ldots, n\}else if (goals scored[i, j] == goals let in[i, j]) {
        total += 1; }
    }
    Console.WriteLine(total);
  }
}
```

```
const int CLASS1 = 20;
const int CLASS2 = 25;
static void Main(string[] args) {
  int i, left, m, middle, n, right;
  string temp, needle;
  bool found;
  Console.WriteLine("Class 1");
  string[] names1 = new string[CLASS1];
for (i = 0; i <= CLASS1 - 1; i++) {
    Console.Write("Enter name: ");
    names1[i] = Console.ReadLine();
 }
  Console.WriteLine("Class 2");
  string[] names2 = new string[CLASS2];
for (i = 0; i <= CLASS2 - 1; i++) {
    Console.Write("Enter name: ");
    names2[i] = Console.ReadLine();
 }
  //Bubble sort
for (m = 1; m \leq CLASS1 - 1; m++) {
for (n = CLASS1 - 1; n > = m; n--) {
 if (names1[n].CompareTo(names1[n 
- 1]) < 0) {
       temp = names1[n];names1[n] = names1[n - 1];
       names1[n] = temp;}
   }
  }
for (m = 1; m \leq CLASS2 - 1; m++) {
for (n = CLASS2 - 1; n > = m; n--) {
 if (names2[n].CompareTo(names2[n 
- 1]) < 0) {
       temp = names2[n];names2[n] = names2[n - 1];
       names2[n] = temp;}
   }
 }
 Console.WriteLine("
\nClass 1");
for (i = 0; i <= CLASS1 - 1; i++) {
    Console.WriteLine(names1[i]);
  }
 Console.WriteLine("
\nClass 2");
for (i = 0; i <= CLASS2 - 1; i++) {
    Console.WriteLine(names2[i]);
 }
```

```
 Console.Write("Enter a name to search: ");
  needle = Console.ReadLine();
 left = 0;right = CLASS1 - 1; found = false;
  while (left <= right && !found) {
   middle = (int) ((left + right) / 2); if (names1[middle].CompareTo(needle) > 0) {
     right = middle - 1; }
    else if (names1[middle].CompareTo(needle) < 0) {
     left = middle + 1; }
    else {
      found = true;
    }
  }
  if (found) {
    Console.WriteLine("Student found in Class No 1");
  }
  else {
   left = 0;right = CLASS2 - 1; while (left <= right && !found) {
     middle = (int) ((left + right) / 2); if (names2[middle].CompareTo(needle) > 0) {
       right = middle - 1;
      }
      else if (names2[middle].CompareTo(needle) < 0) {
       left = middle + 1; }
      else {
        found = true;
}
    }
    if (found) {
      Console.WriteLine("Student found in Class No 2");
    }
    else {
      Console.WriteLine("Student not found in either class");
     }
\Box}
```
Console.**Write**("*Enter username:* ");

```
usr = Console.ReadLine().ToUpper();
Console.Write("Enter password: ");
pwd = Console.ReadLine().ToUpper();
i = 0;while (i < 99 && usernames[i]. ToUpper() != usr) {
  i++;
}
if (usernames[i].ToUpper() == usr && passwords[i].ToUpper() == pwd) {
  Console.WriteLine("Login OK!");
}
else {
   Console.WriteLine("Login Failed!");
}
```

```
Console.Write("Enter a value to search: ");
value_str = Console.ReadLine();
found = false;
for (i = 0; i \le 999; i++)if (name[i] == value str) {
    Console.WriteLine(SSNs[i]);
     found = true;
  }
}
if (!found) {
 value = Int32. Parse(value str);
 i = 0; while (i < 999 && SSNs[i] != value) {
    i++;
   }
 if (SSNs[i] == value) {
    found = true;
     Console.WriteLine(names[i]);
   }
}
if (!found) {
   Console.WriteLine("This value does not exist");
}
```

```
const int STUDENTS = 12;
const int LESSONS = 6; 
static void Main(string[] args) {
```

```
 int i, j;
  bool found, failure;
  int[,] grades = new int[STUDENTS, LESSONS];
 for (i = 0; i \leq 5TUDENTS - 1; i++) {
   for (j = 0; j \leq LESSONS - 1; j++) {
      do {
         grades[i, j] = Int32.Parse(Console.ReadLine());
         failure = false;
        if (\text{grades}[i, j] < 0) {
           Console.WriteLine("Error! You entered a negative value");
           failure = true;
 }
        else if (\text{grades}[i, j] > 100) {
           Console.WriteLine("Error! You entered a value grater than 100");
           failure = true;
         }
       } while (failure);
    }
  }
  double[] average = new double[STUDENTS];
 for (i = 0; i \leq 5TUDENTS - 1; i++) {
   average[i] = 0;for (j = 0; j \leq LESSONS - 1; j++) {
     average[i] += grades[i, j]; }
    average[i] /= LESSONS;
  }
  found = false;
 for (i = 0; i \leq 5TUDENTS - 1; i++) {
   if (average[i] \leq 70) {
      found = true;
      break;
    }
  }
  if (found) {
    Console.WriteLine("There is at least one student that has an average value below 70");
  }
}
```

```
static void Main(string[] args) {
   string word, letter;
   int i;
   Dictionary<string, string> morseAlphabet = new Dictionary<string, string> {
     {"A", ".-"},
     {"B", "-..."},
```

```
 {"C", "-.-."},
     {"D", "-.."},
     {"E", "."},
     {"F", "..-."},
     {"G", "--."},
     {"H", "...."},
     {"I", ".."},
     {"J", ".---"},
     {"K", "-.-"},
     {"L", ".-.."},
     {"M", "--"},
     {"N", "-."},
     {"O", "---"},
     {"P", ".--."},
     {"Q", "--.-"},
     {"R", ".-."},
     {"S", "..."},
     {"T", "-"},
     {"U", "..-"},
     {"V", "...-"},
     {"W", ".--"},
     {"X", "-..-"},
     {"Y", "-.--"},
     {"Z", "--.."},
     {" ", "/"}
  };
  Console.Write("Enter a word: ");
  word = Console.ReadLine();
 for (i = 0; i \leq word.length - 1; i++)letter = "" + word[i]; Console.Write(morseAlphabet[letter.ToUpper()] + " ");
  }
}
```
# **Review in "Data Structures in C#"**

### **Review Crossword Puzzle**

1.

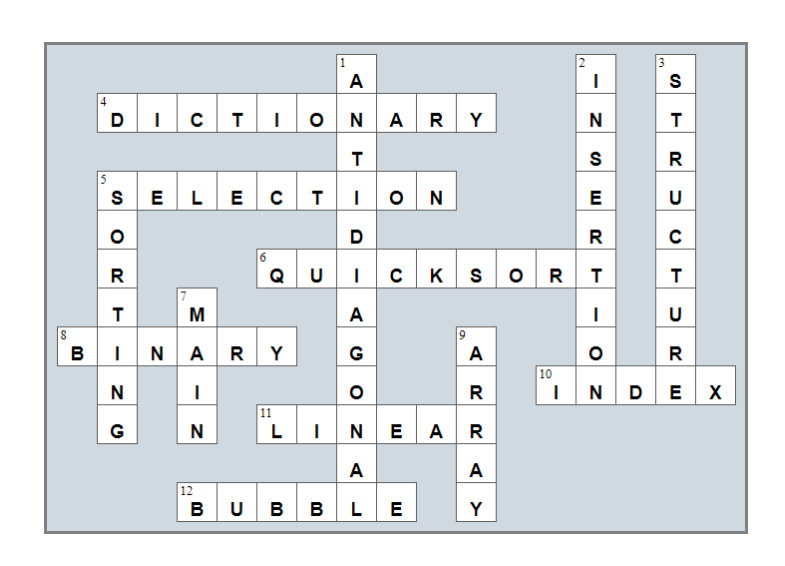

# Chapter 35

## **35.4 Review Questions: True/False**

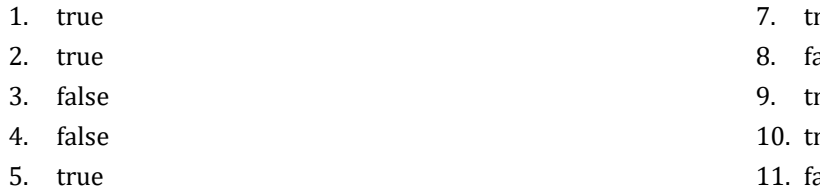

6. true

- rue
- alse
- rue
- rue alse
- 12. true

# Chapter 36

### **36.8 Review Questions: True/False**

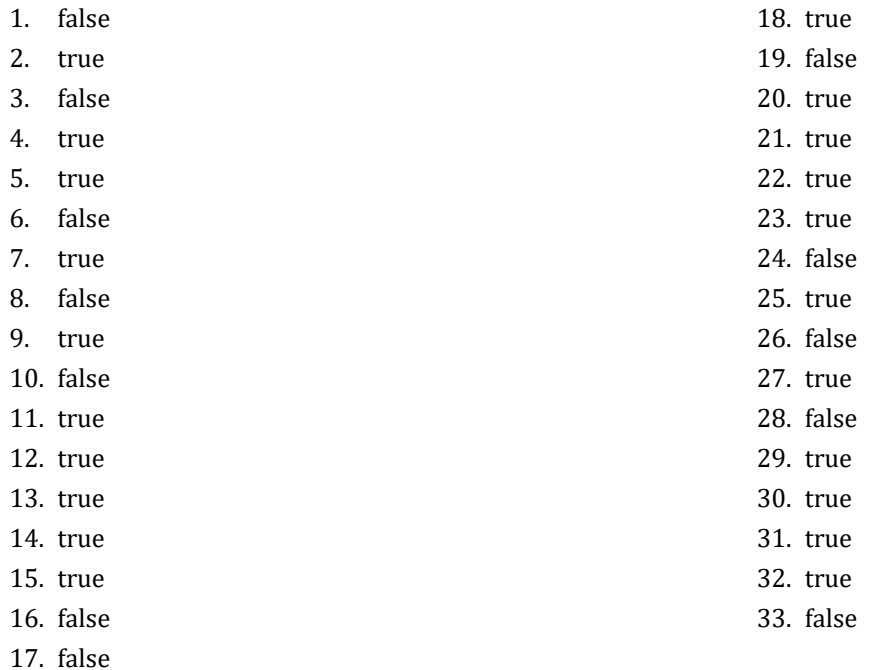

### **36.9 Review Exercises**

*1. Solution*

```
static int find_max(int a, int b) {
   int maximum;
   if (a > b) {
    maximum = a; }
   else {
    maximum = b;
   }
   return maximum;
 }
```
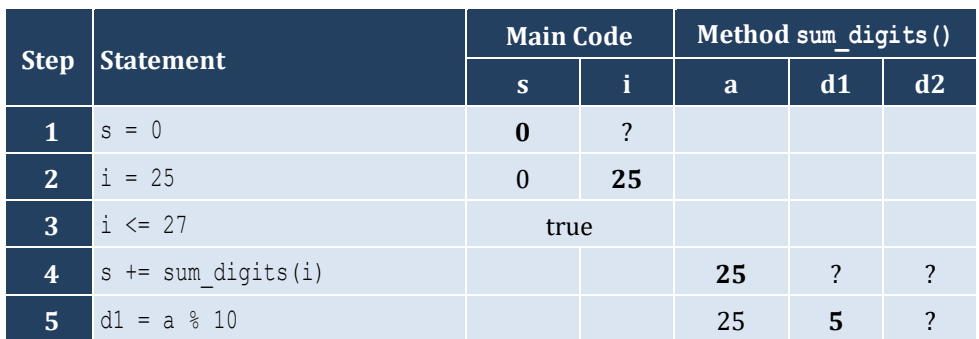

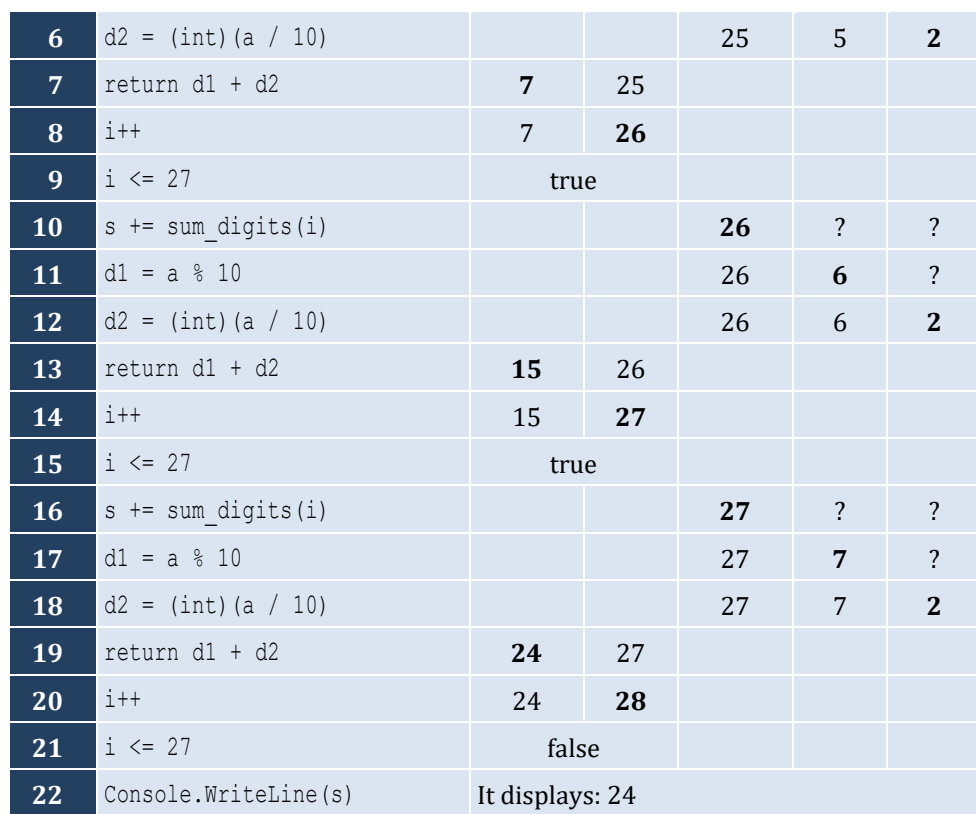

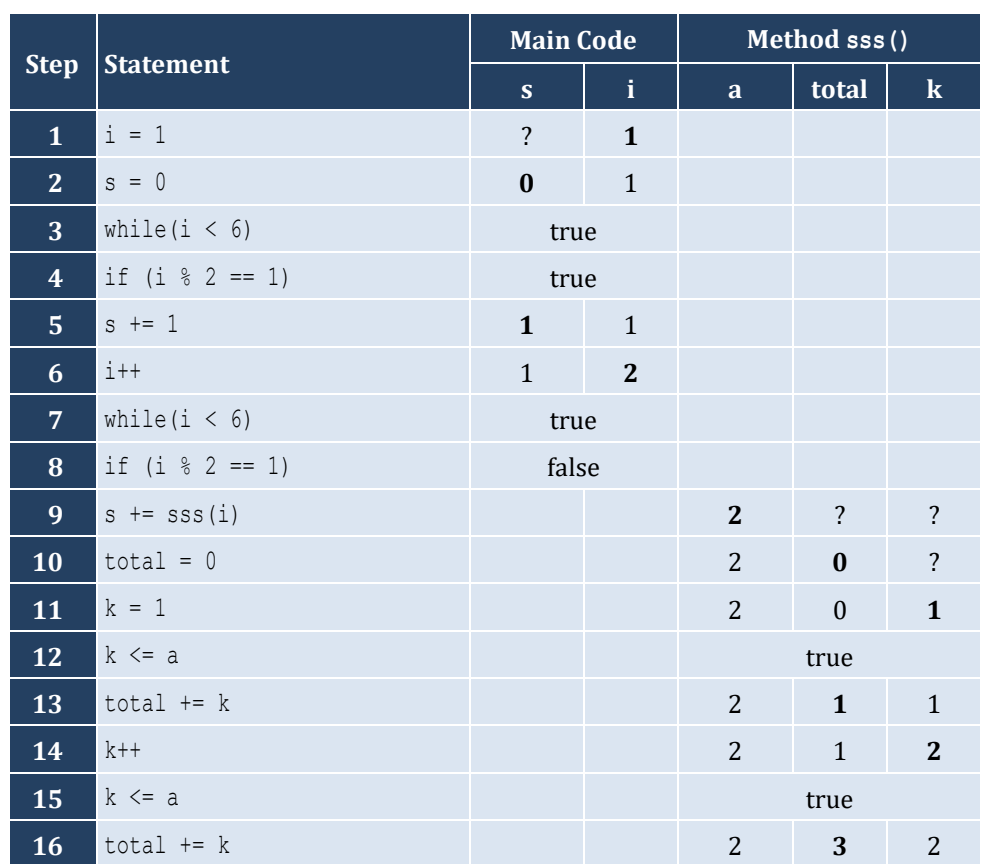

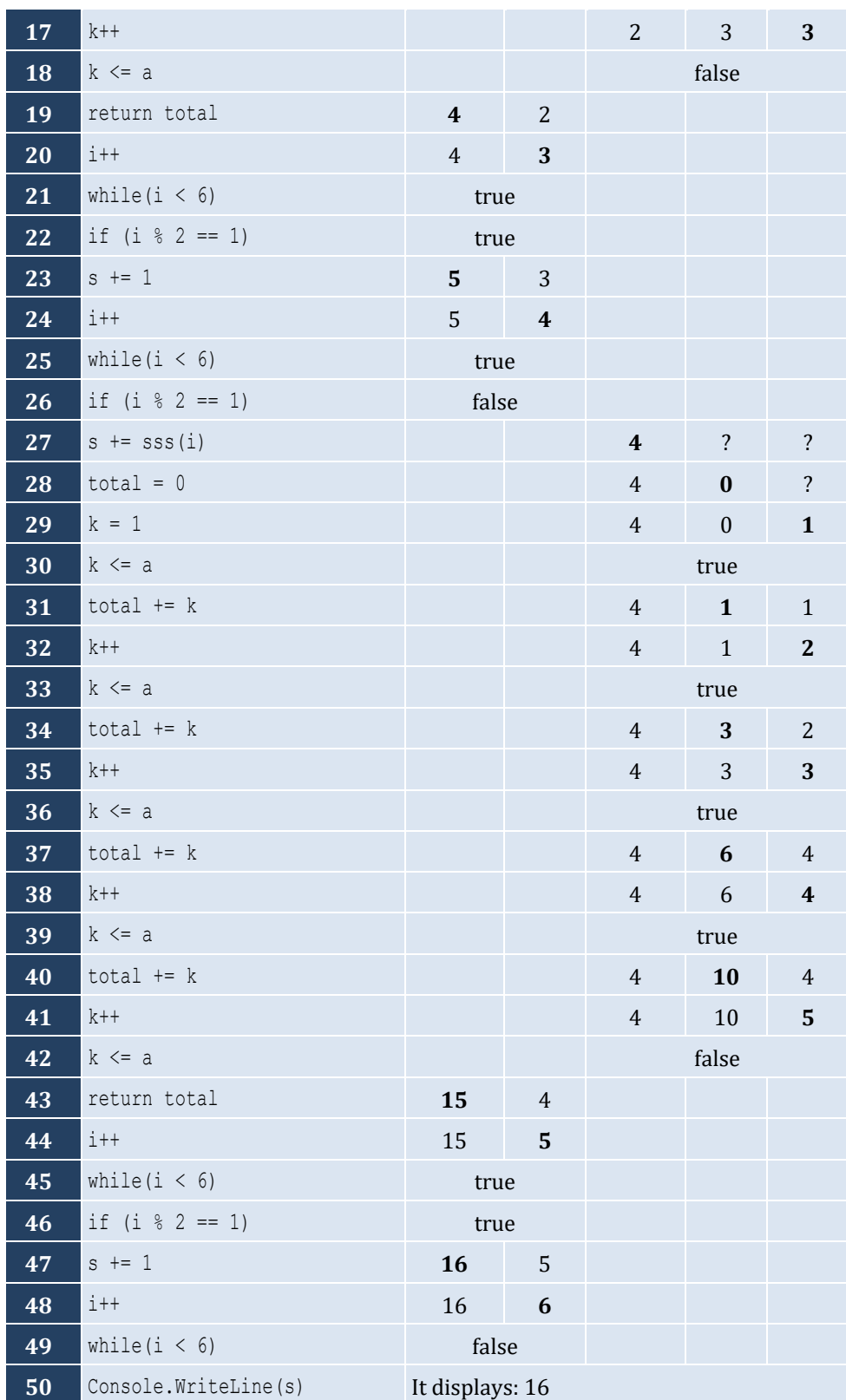

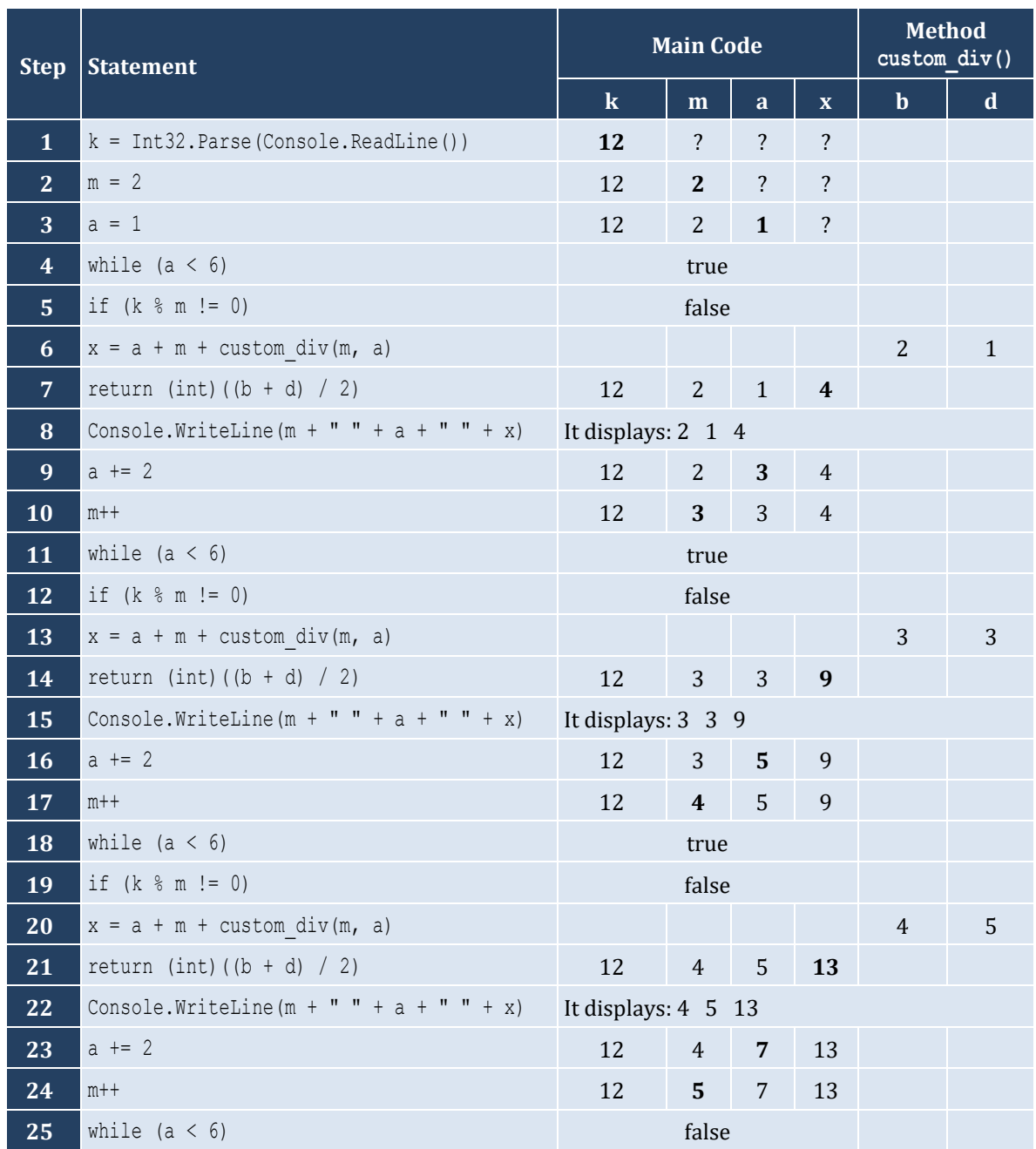

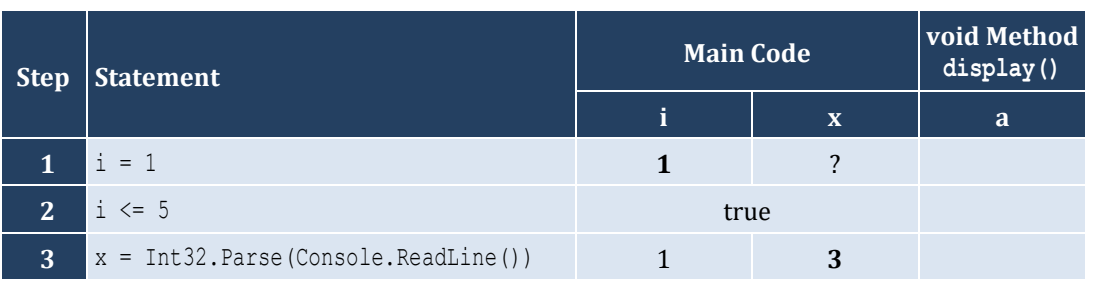

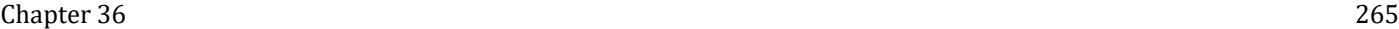

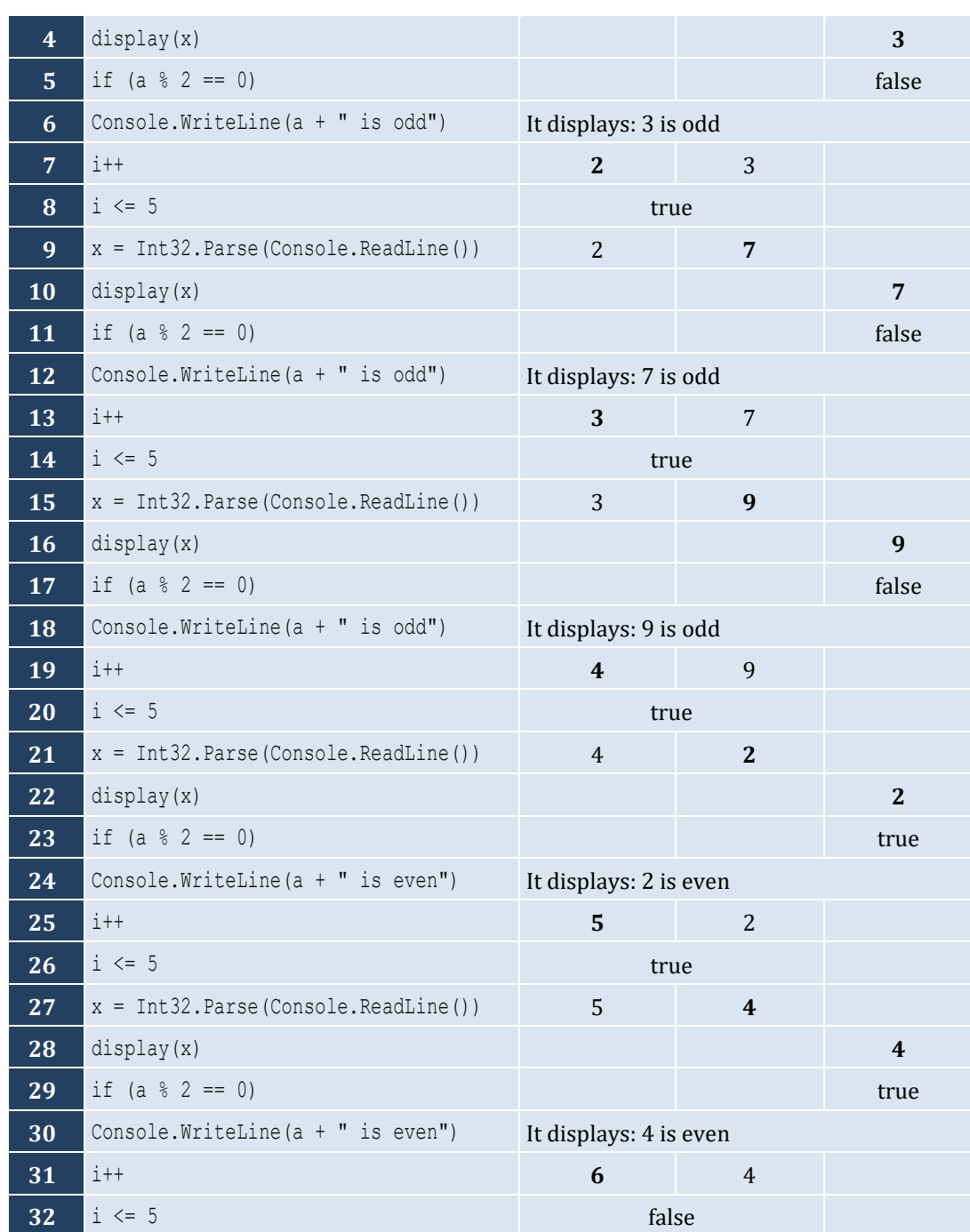

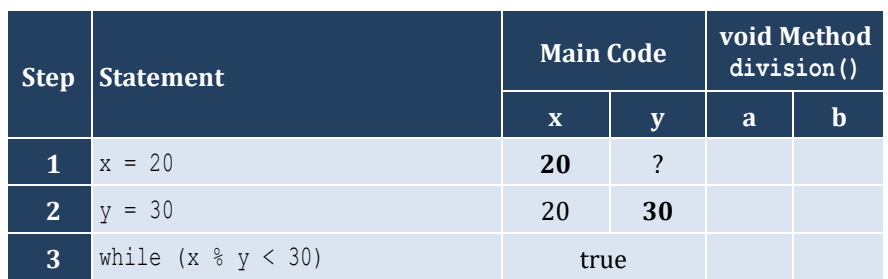

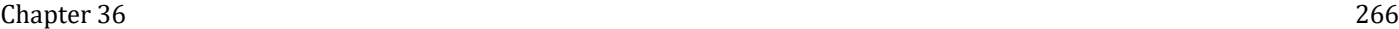

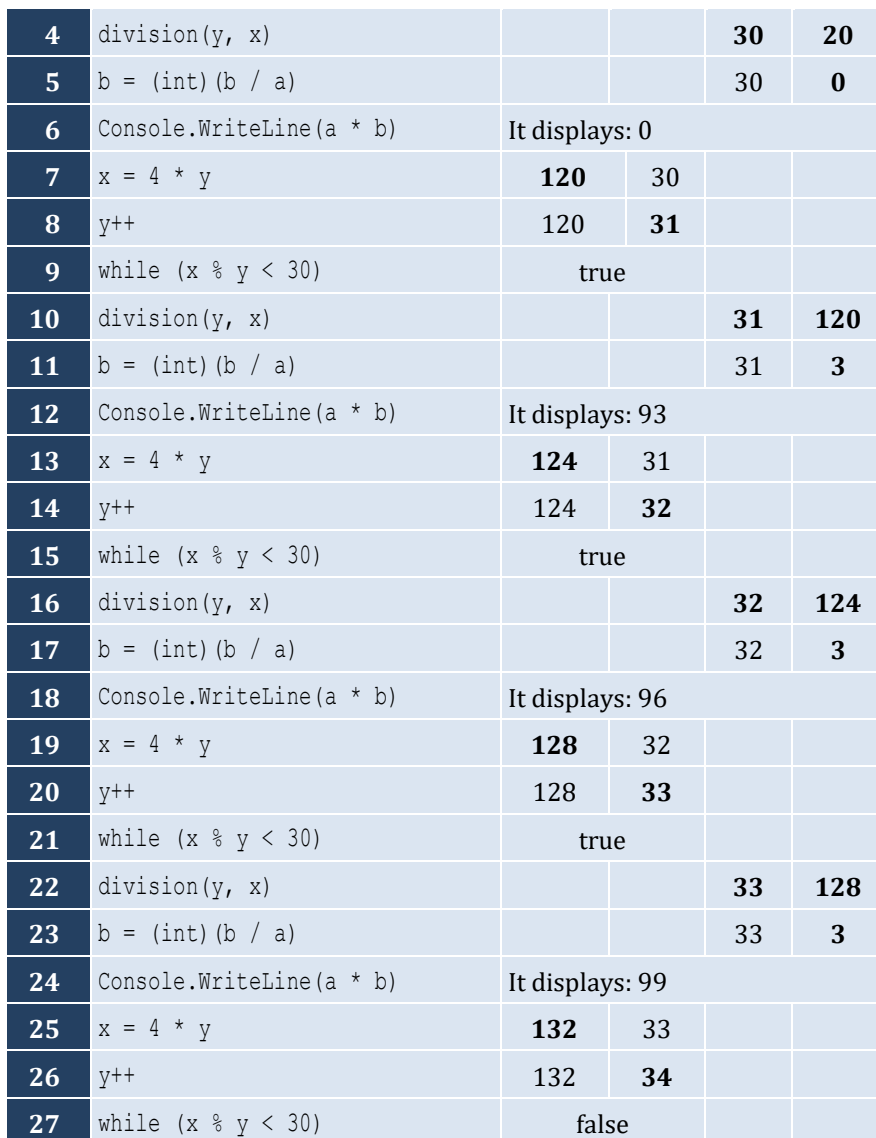

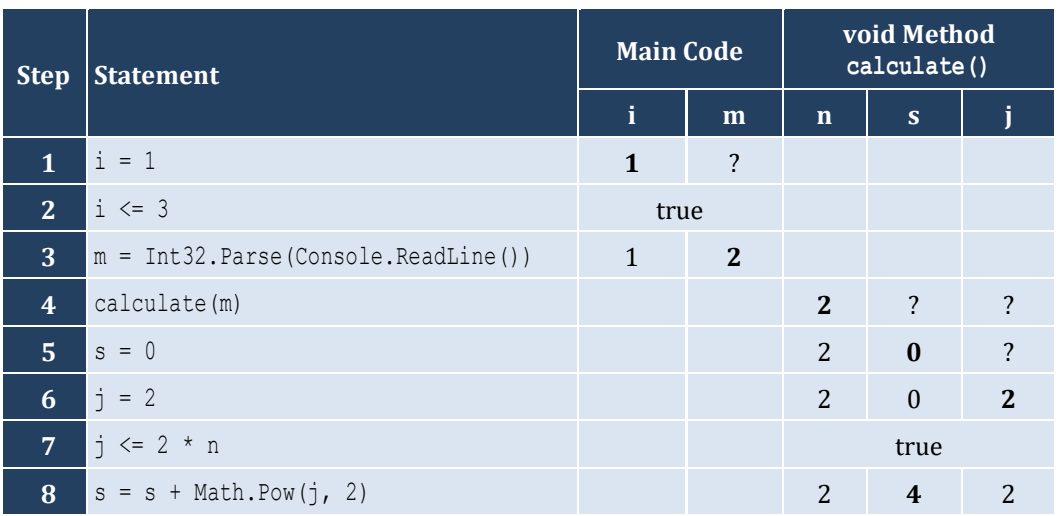

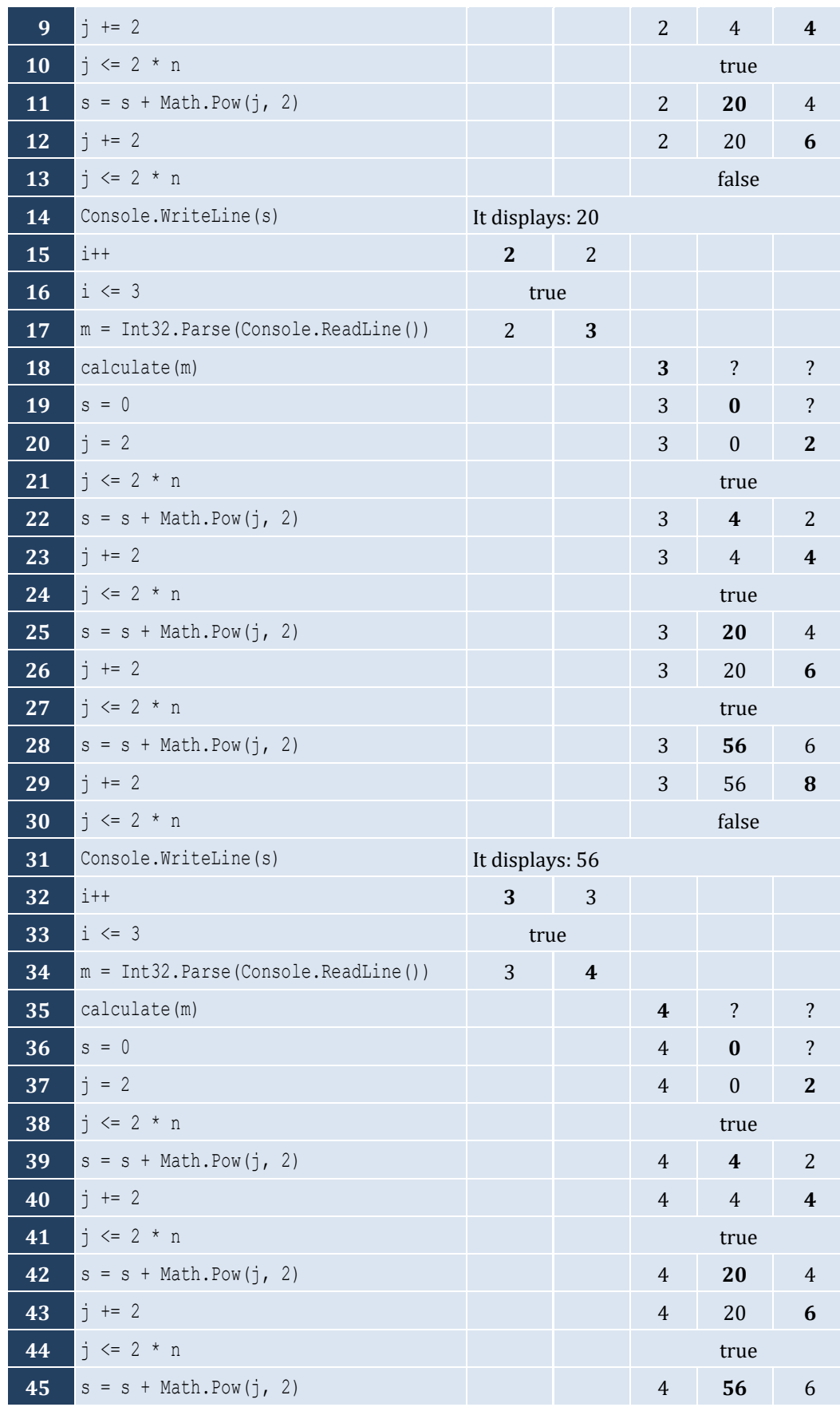

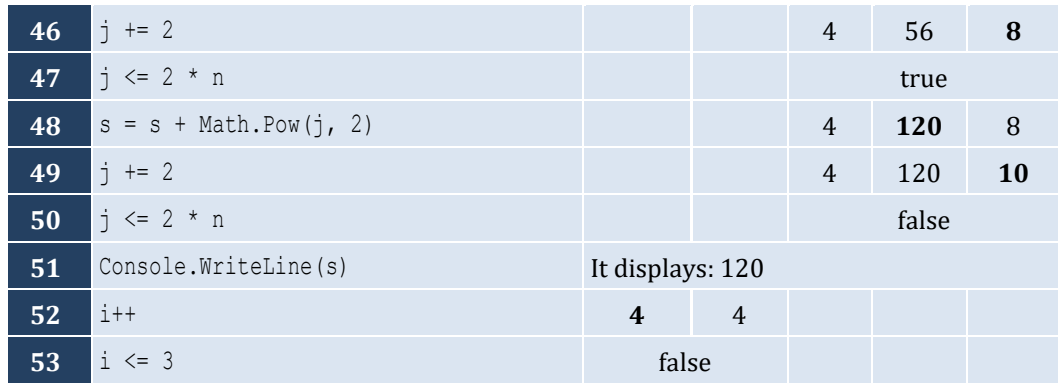

```
static double find_sum(double a, double b, double c) {
   return a + b + c;
}
```
#### *9. Solution*

```
static double find_avg(double a, double b, double c, double d) {
   return (a + b + c + d) / 4;
```
#### *10. Solution*

}

```
static double maximum(double a, double b, double c) {
  double m;
 m = a; if (b > m) {
   m = b; }
  if (c > m) {
   m = c; }
  return m;
}
```

```
static void display_max(double a, double b, double c, double d, double e) {
  double m;
 m = a;if (b > m) {
   m = b; }
  if (c > m) {
   m = c; }
  if (d > m) {
```

```
m = d; }
  if (e > m) {
   m = e; }
  Console.WriteLine(m);
}
```

```
static double my_round(double x) {
 int digit to check;
  double return_value;
 digit to check = (int) (x * 1000) % 10;
 if (digit to check >= 5) {
    return_value = ((int)(x * 100) + 1) / 100.0;
  }
  else {
   return value = ((int)(x * 100)) / 100.0; }
  return return_value;
}
```

```
static double find_min(double a, double b) {
   double minimum;
 minimum = a;if (b < minimum) {
    minimum = b; }
  return minimum;
}
static void Main(string[] args) {
  double temp1, temp2, x1, x2, x3, x4;
  Console.Write("Enter four numbers: ");
  x1 = Double.Parse(Console.ReadLine());
  x2 = Double.Parse(Console.ReadLine());
  x3 = Double.Parse(Console.ReadLine());
  x4 = Double.Parse(Console.ReadLine());
  //First approach
 temp1 = find min(x1, x2);temp2 = find min(x3, x4); Console.WriteLine(find_min(temp1, temp2));
  //Second approach
  Console.WriteLine(find_min(find_min(x1, x2), find_min(x3, x4)));
```
### $\vert \vert$ *14. Solution*

```
static double Kelvin_to_Fahrenheit(double kelvin) {
  return 1.8 * kelvin - 459.67;
}
static double Kelvin_to_Celsius(double kelvin) {
  return kelvin - 273.15;
} 
static void Main(string[] args) {
  double k;
  Console.Write("Enter a temperature in degrees Kelvin: ");
  k = Double.Parse(Console.ReadLine());
  Console.WriteLine("Fahrenheit: " + Kelvin_to_Fahrenheit(k));
  Console.WriteLine("Celsius: " + Kelvin_to_Celsius(k));
}
```

```
static string bmi(double w, double h) {
   double b;
  string return value;
  b = w * 703 / Math.Pow(h, 2);
 if (b < 16) {
     return_value = "You must add weight.";
   }
 else if (b < 18.5) {
    return_value = "You should add some weight.";
   }
  else if (b < 25) {
     return_value = "Maintain your weight.";
   }
  else if (b < 30) {
     return_value = "You should lose some weight.";
  }
  else {
     return_value = "You must lose weight.";
\Box return return_value;
}
static void Main(string[] args) {
  double height, weight;
  int age;
  Console.Write("Enter your weight (in pounds): ");
   weight = Double.Parse(Console.ReadLine());
```

```
while (weight < 0) {
    Console.Write("Error! Enter your weight (in pounds): ");
    weight = Double.Parse(Console.ReadLine());
  }
  Console.WriteLine("Enter your age: ");
  age = Int32.Parse(Console.ReadLine());
 while (\text{age} < 18) {
    Console.Write("Error! Enter your age: ");
    age = Int32.Parse(Console.ReadLine());
  }
  Console.WriteLine("Enter your height (in inches): ");
  height = Double.Parse(Console.ReadLine());
 while (height < 0) {
    Console.WriteLine("Error! Enter your height (in inches): ");
    height = Double.Parse(Console.ReadLine());
  }
  Console.WriteLine(bmi(weight, height));
}
```

```
static void num_of_days(int year, int month) {
   int days;
   switch (month) {
     case 4:
     case 6:
     case 9:
     case 11:
      days = 30;
       break;
     case 2:
       if (year % 4 == 0 && year % 100 != 0 || year % 400 == 0) {
        days = 29; }
       else {
        days = 28; }
       break;
     default:
      days = 31; break;
   }
   Console.WriteLine(days);
}
static void Main(string[] args) {
   int m, y;
```

```
 Console.Write("Enter a year: ");
  y = Int32.Parse(Console.ReadLine());
 for (m = 1; m \le 12; m++)num_of_days(y, m);
  }
}
```

```
static void display menu() {
   Console.WriteLine();
   Console.WriteLine("1. Convert meters to miles");
   Console.WriteLine("2. Convert miles to meters");
   Console.WriteLine("3. Exit");
   Console.Write("Enter a choice: ");
 }
static void meters_to_miles(double meters) {
   Console.WriteLine(meters + " meters equals " + (meters / 1609.344) + " miles");
}
static void miles_to_meters(double miles) {
   Console.WriteLine(miles + " miles equals " + (miles * 1609.344) + " meters");
}
static void Main(string[] args) {
   int choice;
   double distance;
  display menu();
   choice = Int32.Parse(Console.ReadLine());
  while (choice != 3) Console.WriteLine("Enter distance: ");
     distance = Int32.Parse(Console.ReadLine());
    if (choice == 1) { } meters_to_miles(distance);
     }
     else {
        miles_to_meters(distance);
 \left\{\begin{array}{cc} \end{array}\right\}display menu();
     choice = Int32.Parse(Console.ReadLine());
   }
 }
```

```
static void amount_to_pay(int seconds) {
  double extra, tax, total, total_without_tax;
 if (seconds \le 600)extra = 0;
```

```
 }
  else if (seconds <= 1200) {
   extra = (\text{seconds} - 600) * 0.01; }
  else {
   extra = 600 * 0.01 + (seconds - 1200) * 0.02; }
  total_without_tax = 10 + extra;
 \text{tax} = \text{total\_without}\text{tax} * 11 / 100;total = total\_without\_tax + tax; Console.WriteLine("Total amount to pay: " + total);
}
static void Main(string[] args) {
  int seconds;
  Console.Write("Enter number of seconds: ");
  seconds = Int32.Parse(Console.ReadLine());
  amount_to_pay(seconds);
}
```
# Chapter 37

### **37.10 Review Questions: True/False**

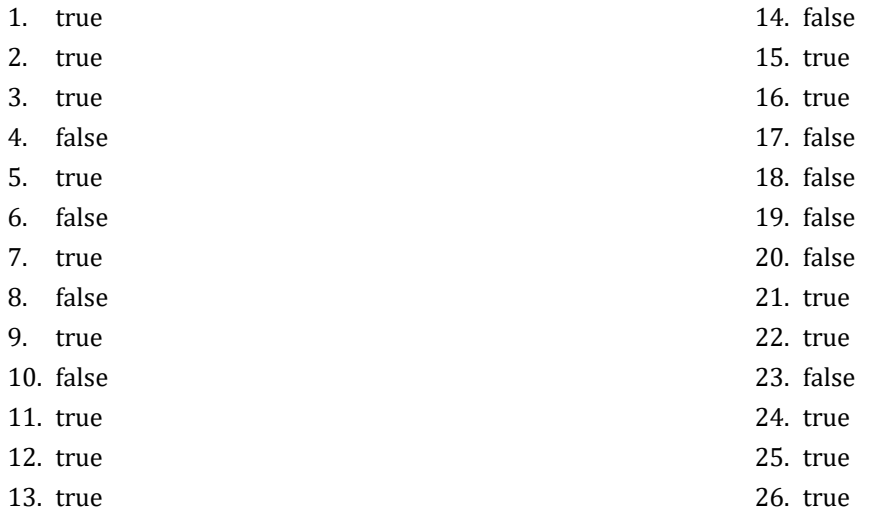

#### **37.11 Review Exercises**

*1. Solution*

It displays: 5

*2. Solution*

It displays: 14

*3. Solution*

#### It displays: 14

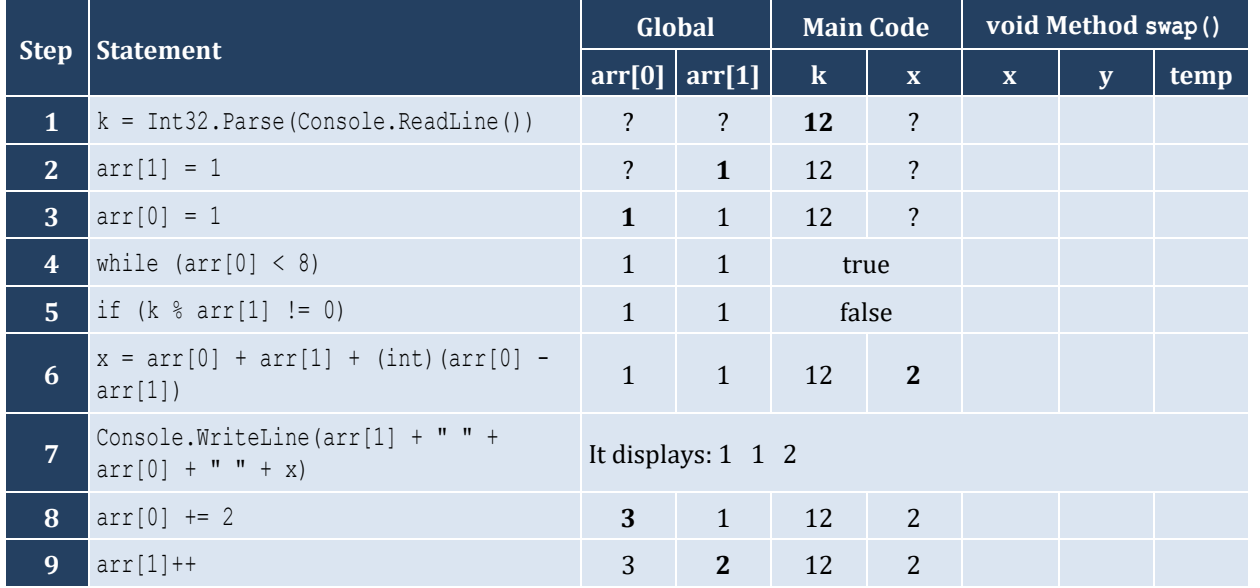

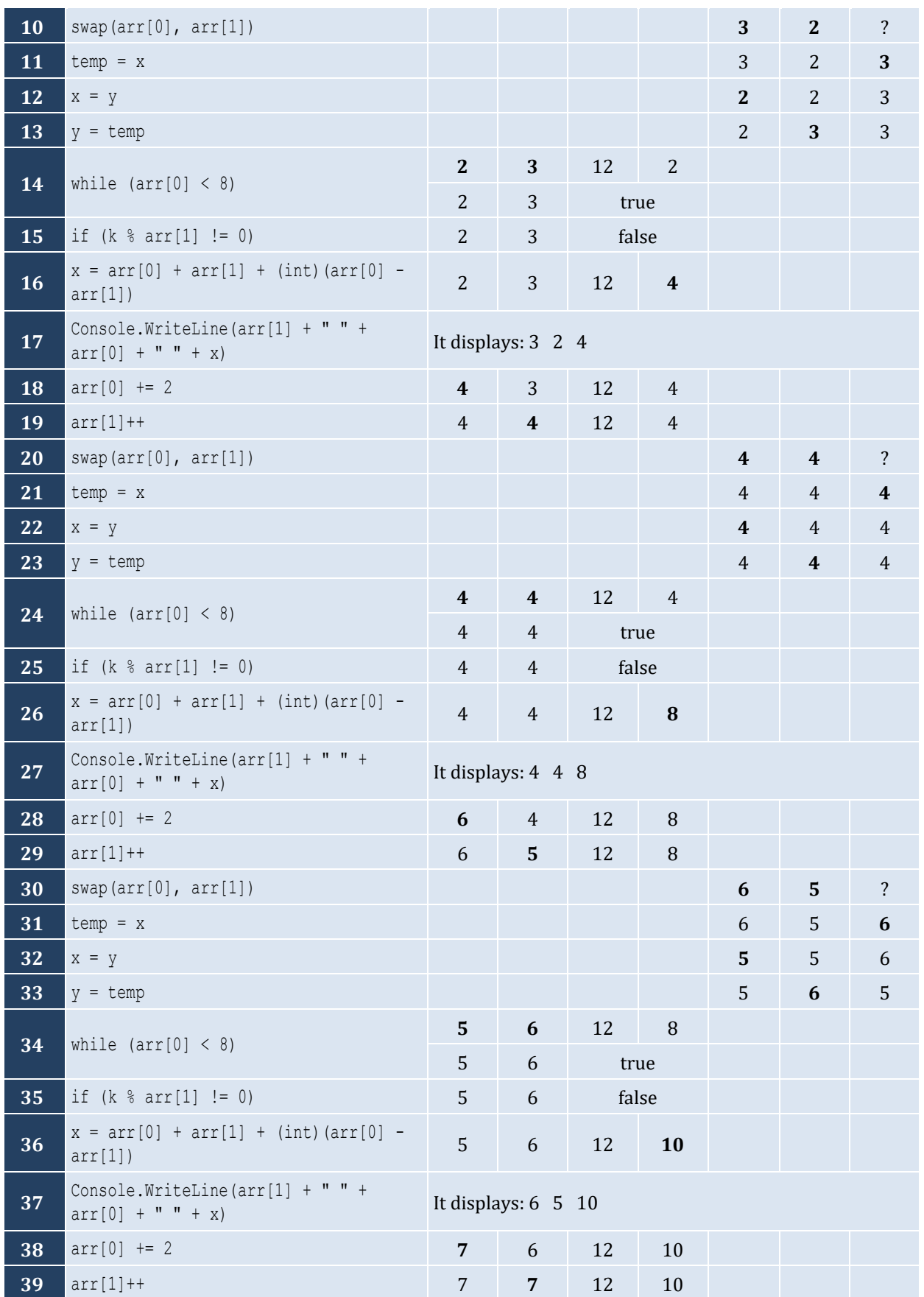

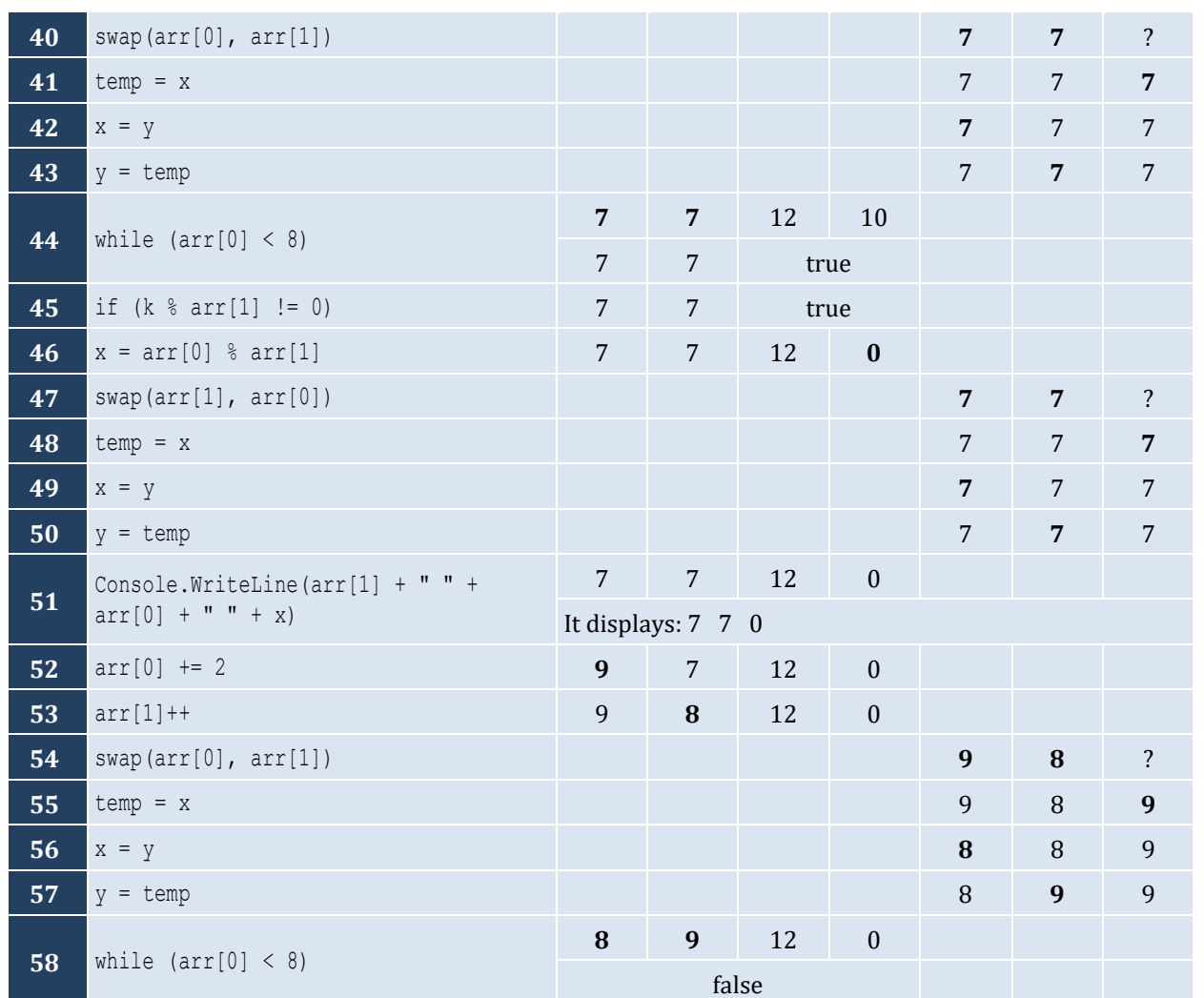

It displays: hellohellohello

#### *6. Solution*

It displays: 15

#### *7. Solution*

It displays: 11 4

```
const int STUDENTS = 10;
const int LESSONS = 5;
static void part1(string[] names, int[,] grades) {
   int i, j;
  for (i = 0; i \leq STUDENTS - 1; i++) {
     Console.Write("Enter name for student No. " + (i + 1) + ": ");
```

```
 names[i] = Console.ReadLine();
    for (j = 0; j \leq LESSONS - 1; j++) {
       Console.Write("Enter grade for lesson No. " + (j + 1) + ": ");
       grades[i, j] = Int32.Parse(Console.ReadLine());
     }
   }
}
static double[] part2(int[,] grades) {
  double[] average = new double[STUDENTS];
  int i, j;
 for (i = 0; i \leq 5TUDENTS - 1; i++) {
    average[i] = 0;for (j = 0; j \leq LESSONS - 1; j++) {
      average[i] += grades[i, j]; }
     average[i] /= LESSONS;
   }
  return average;
}
static void part3(double[] average, string[] names) {
   int m, n;
  double temp;
  string temp_str;
 for (m = 1; m \leq 5 \text{TUDENTS} - 1; m++) {
    for (n = \text{STUDENTS} - 1; n \ge m; n--) {
      if (average[n] > average[n - 1])temp = average[n];average[n] = average[n - 1];
        average[n - 1] = temp;temp str = names[n];names[n] = names[n - 1];names[n - 1] = temp str; }
      else if (\text{average}[n] == \text{average}[n - 1]) {
        if (names[n].CompareTo (names[n - 1]) < 0)temp str = names[n];names[n] = names[n - 1];
          names[n - 1] = temp_string; }
 }
\left\{\begin{array}{ccc} \end{array}\right\}\Box}
static void Main(string[] args) {
   int i;
   string[] names = new string[STUDENTS];
```

```
 int[,] grades = new int[STUDENTS, LESSONS];
  double[] average = new double[STUDENTS];
  part1(names, grades);
  average = part2(grades);
  part3(average, names);
 for (i = 0; i \leq 5TUDENTS - 1; i++) {
    Console.WriteLine(names[i] + "\t" + average[i]);
  }
}
```

```
static string part1() {
  string message;
  Console.Write("Enter a message: ");
  message = Console.ReadLine().ToLower();
  return message;
}
static string part2(string message) {
 string letter, message clean;
  int i;
 message clean = " ";
 for (i = 0; i \leq message. Length - 1; i++) {
   letter = "" + message[i]; if (letter != " " && letter != "," && letter != "." && letter != "?") {
     message clean += letter;
     }
   }
  return message_clean;
}
static bool part3(string message_clean) {
  int middle_pos, i, j;
  bool palindrome;
 string left letter, right letter;
 middle pos = (int) ((message clean.Length - 1) / 2);
 j = message clean. Length - 1;
  palindrome = true;
 for (i = 0; i \le middle pos; i++) {
   left letter = "" + message clean[i];
    right_letter = "" + message_clean[j];
   if (left letter != right letter) {
      palindrome = false;
      break; 
     }
```

```
 j--;
   }
   return palindrome;
}
static bool part4(string message) {
 string message clean;
  bool palindrome;
 message clean = part2(message);
  palindrome = part3(message_clean);
  return palindrome;
}
static void Main(string[] args) {
  string message;
  bool palindrome;
  message = part1();
  palindrome = part4(message);
  if (palindrome) {
     Console.WriteLine("The message is palindrome");
  }
}
```

```
static void Main(string[] args) {
   int a, b, c, maximum;
   a = Int32.Parse(Console.ReadLine());
   b = Int32.Parse(Console.ReadLine());
   c = Int32.Parse(Console.ReadLine());
   d = Int32.Parse(Console.ReadLine());
  maximum = a;if (b > maximum) {
    maximum = b;
   }
  if (c > maximum) {
    maximum = c;\Boxif (d > maximum) {
     maximum = d;
   } 
   Console.WriteLine(maximum);
 }
```
#### *11. Solution*

**static void** f1(**double** a, **double** b, **double** c, **double**[] returning\_array) { returning\_array $[0] = a + b + c$ ;

```
returning_array[1] = returning_array[0] = / 3;
}
```

```
static double my_round(double x, int decimal_places = 2) {
 double return value;
 int digit to check = (int) ((x * Math.Pow(10, decimal places + 1))) % 10;
 if (digit to check >= 5) {
   return value = ((int)((x * Math.Pow(10, decimal places))) + 1) / Math.Pow(10, decimal places);
  }
  else {
    return_value = ((int)(x * Math.Pow(10, decimal_places))) / Math.Pow(10, decimal_places);
\Box return return_value;
}
```
#### *13. Solution*

```
static bool get_input() {
   string answer;
  do {
    Console.Write("Enter Yes or No: ");
     answer = Console.ReadLine().ToUpper();
  } while (answer != "YES" && answer != "NO");
   return answer == "YES"; //This returns true or false
}
static double find_area(double b, double h) {
  return b * h;
}
static void Main(string[] args) {
  double b, h;
  do {
     Console.Write("Enter the base of the parallelogram: ");
     b = Double.Parse(Console.ReadLine());
     Console.Write("Enter the height of the parallelogram: ");
     h = Double.Parse(Console.ReadLine());
    Console. WriteLine ("Area = " + find area(b, h)); Console.WriteLine("Would you like to repeat? ");
   } while (get_input());
}
```
#### *14. Solution*

**const int** STUDENTS = 100;

```
static void get_arrays(string[] names, int[] grades) {
   int i;
  for (i = 0; i \leq 5TUDENTS - 1; i++) {
     Console.Write("Enter name: ");
     names[i] = Console.ReadLine();
     Console.Write("Enter grade: ");
     grades[i] = Int32.Parse(Console.ReadLine());
   }
}
static double get_average(int[] grades) {
  int i, total = 0;
 for (i = 0; i \leq 5TUDENTS - 1; i++) {
     total += grades[i];
   }
  return total / (double) STUDENTS;
}
static void sort_arrays(int[] grades, string[] names) {
  int m, n, element grds;
   string element_nms;
  for (m = 1; m \leq 5TUDENTS - 1; m++) {
    element qrds = grades[m];element nms = names[m];
    n = m;while (n > 0 \& \text{grades}[n - 1] > \text{element grids}) {
     grades[n] = grades[n - 1];names[n] = names[n - 1];n--; }
    grades[n] = element grds;names[n] = element nms;
   }
}
static void Main(string[] args) {
   int i;
   double average;
   string[] names = new string[STUDENTS];
   int[] grades = new int[STUDENTS];
   get_arrays(names, grades);
  average = get average(grades);
  sort arrays(grades, names);
  for (i = 0; i \leq 5TUDENTS - 1; i++) {
     if (grades[i] < average) {
      Console.WriteLine(names[i]);
     }
```
 $\Box$ }

#### *15. Solution*

**const int** JUDGES = 10;

```
static int[] get_array() {
  int[] score = new int[JUDGES];
  int i;
 for (i = 0; i \leq JUDGES - 1; i++) {
    Console.Write("Judge No " + (i + 1) + ". Enter score: ");
    score[i] = Int32.Parse(Console.ReadLine());
  }
  return score;
}
static void find_min_max(int[] score, ref int minimum, ref int maximum) {
  int i;
  minimum = score[0];
 maximum = score[0];for (i = 1; i \le JUDGES - 1; i++) {
    if (score[i] > maximum) {
     maximum = score[i];
    }
    if (score[i] < minimum) {
      minimum = score[i];
    }
  }
}
static void Main(string[] args) {
  string name;
  int total, i, points, minimum = 0, maximum = 0;
  Console.Write("Enter artist's name: ");
  name = Console.ReadLine(); 
  int[] score = get_array();
  find_min_max(score, ref minimum, ref maximum);
 total = 0;for (i = 0; i \le JUDGES - 1; i++) {
   total += score[i];
  }
  points = total - minimum - maximum;
  Console.WriteLine("Artist " + name + " got " + points + " points");
}
```
#### *16. Solution*

**static double** woc(**int** index) {

```
 double return_value;
 if (index == 1) {
   return value = 1; }
  else {
   return_value = 2 * woc(index - 1);
  }
  return return_value;
}
static void Main(string[] args) {
  double total;
  int i;
 total = 0;for (i = 1; i \le 64; i++) total += woc(i);
  }
  Console.WriteLine(total);
}
```

```
static double factorial(int value) {
  double return value;
 if (v \text{alue} == 1) {
     return_value = 1;
  }
  else {
    return value = value * factorial(value - 1);
   }
   return return_value;
}
static double my_cos(double x, int i = 40) {
  double return_value;
  if (i == 0) {
    return value = 1; }
  else {
    return_value = my\cos(x, i - 4) + Math.Pow(x, i) / factorial(i) - Math.Pow(x, i - 2) / factorial(i - 2); 
   }
  return return_value;
}
static void Main(string[] args) {
   Console.WriteLine(my_cos(Math.PI / 4));
}
```
# **Chapter 38**

#### **38.3 Review Exercises**

#### *1. Solution*

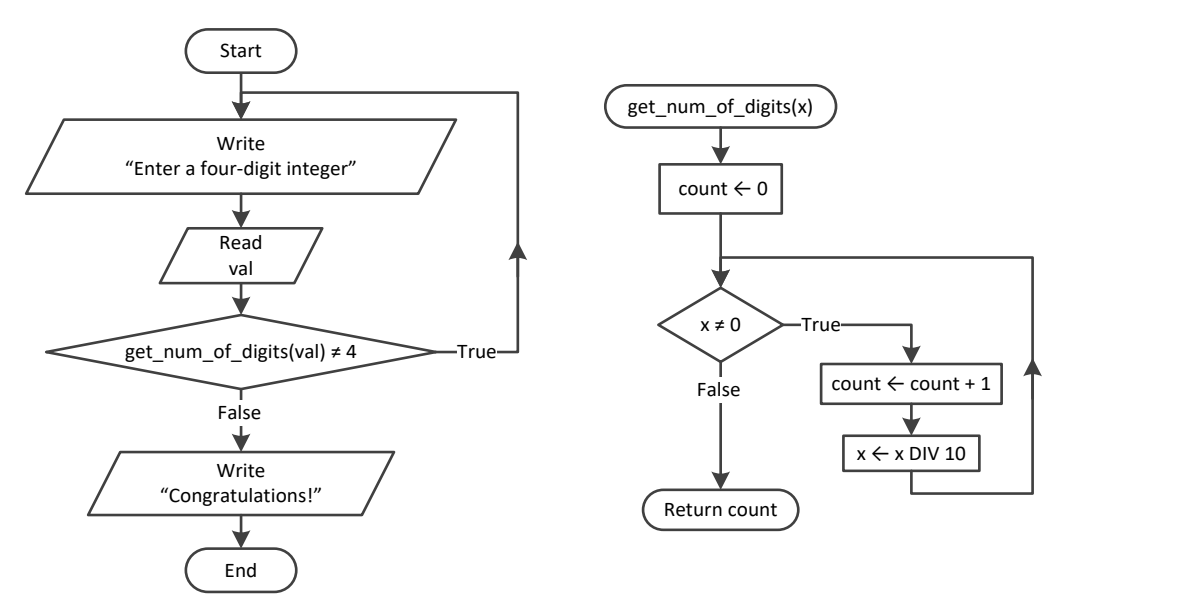

#### *2. Solution*

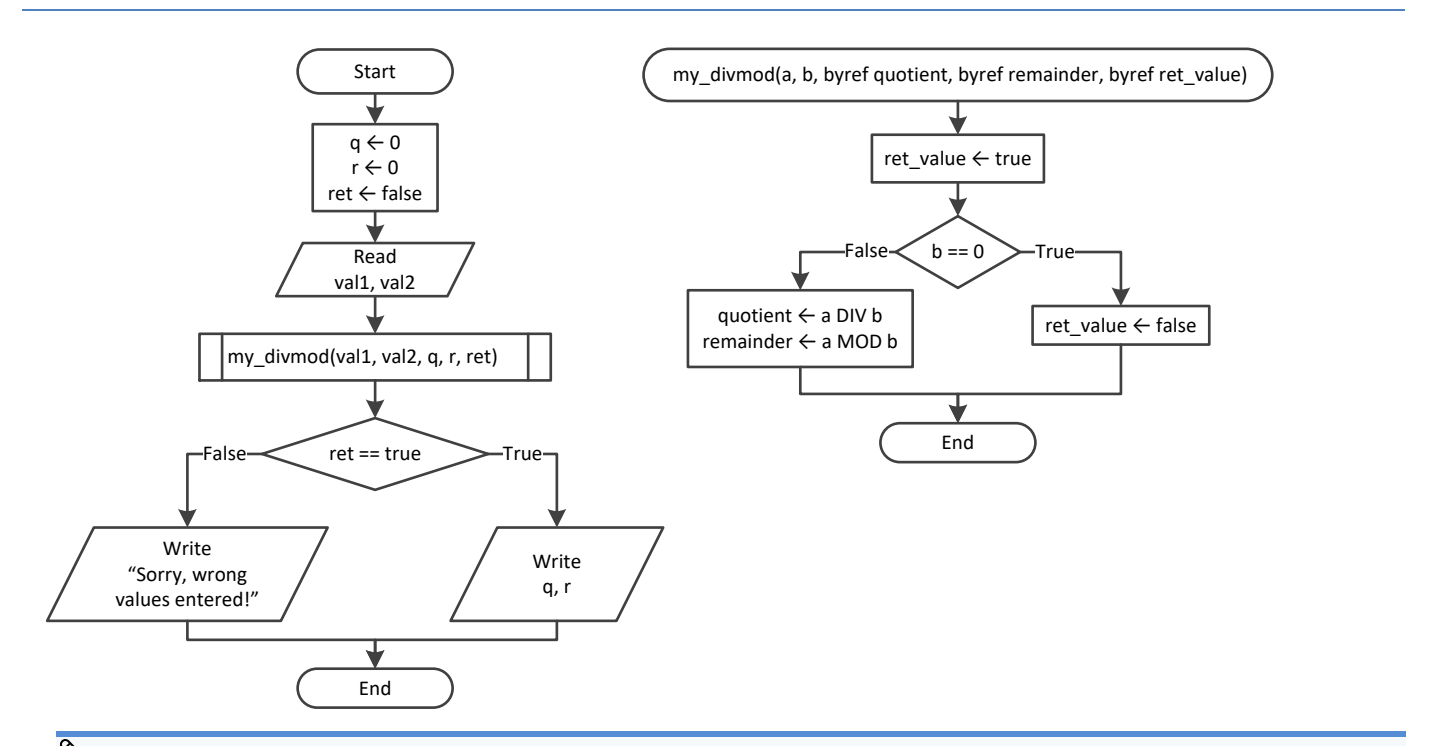

*Flowcharts are a loose method of representing an algorithm. Thus, you can represent a pass by reference using the keyword* byref*, which clearly denotes what it actually does.*

*Some programmers, instead of using the keyword* byref*, prefer to write the keyword* inout*, which denotes pretty much the same thing— that the variable is both input (it accepts values) and output (it returns values).*

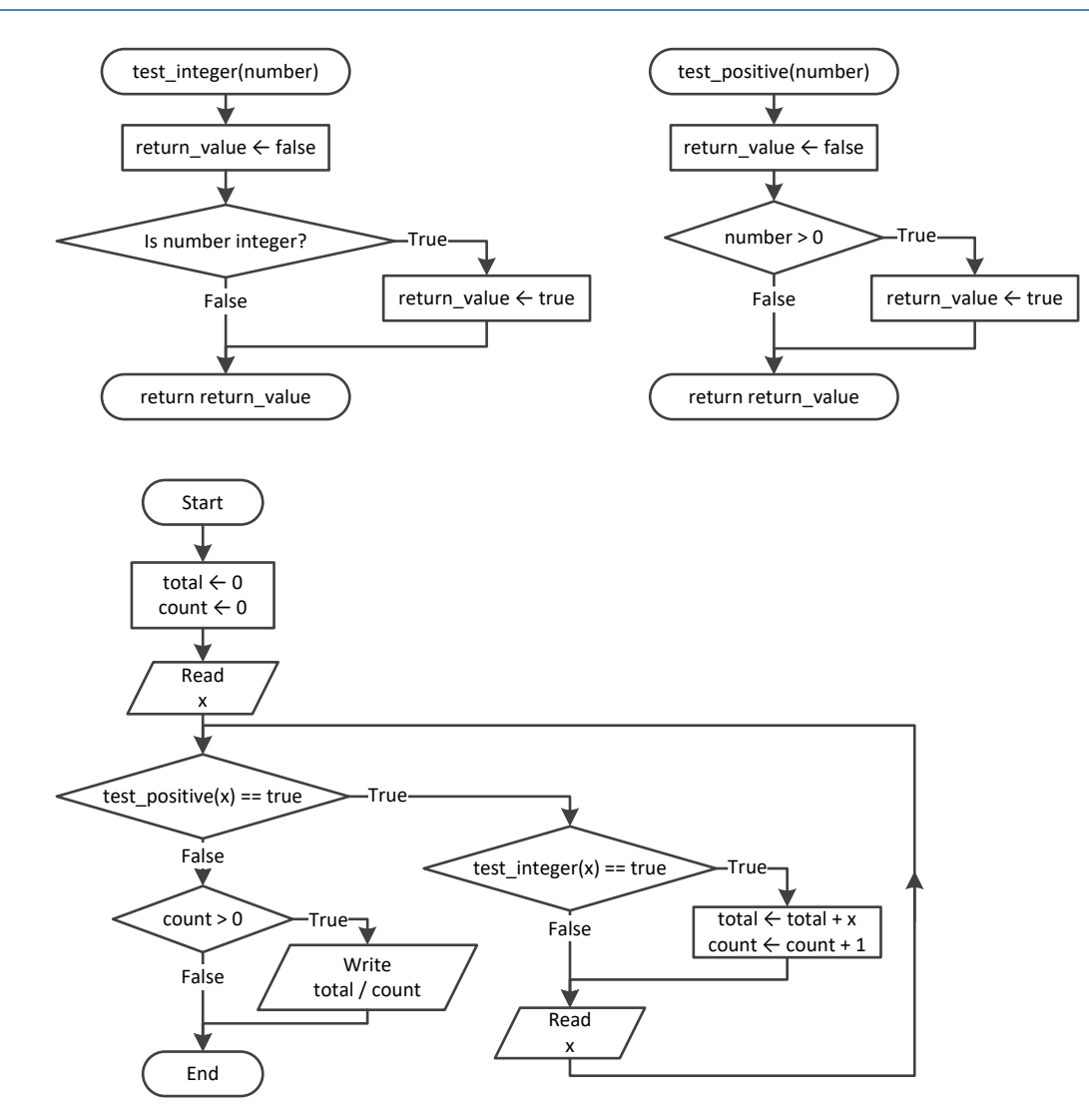

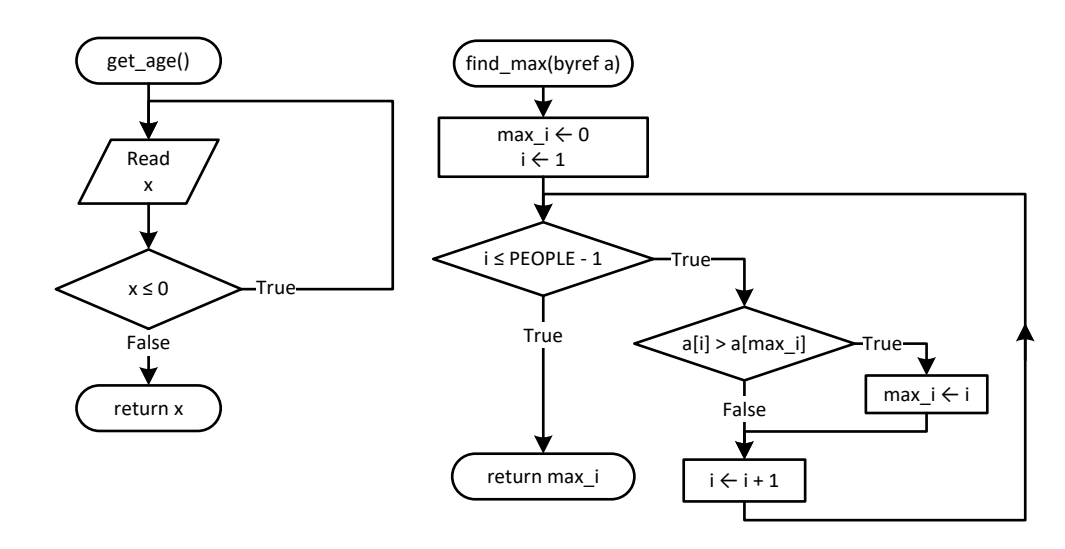

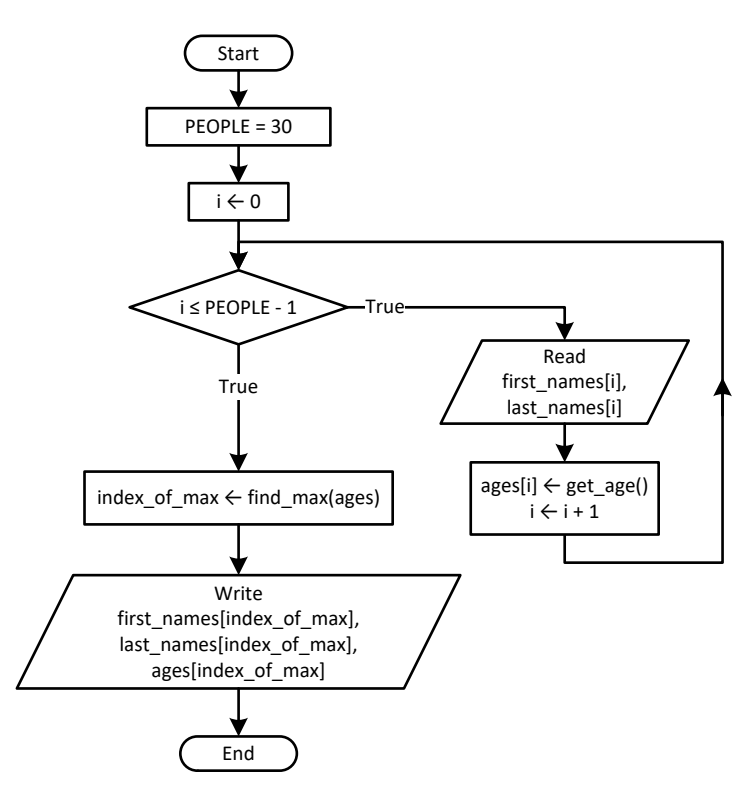

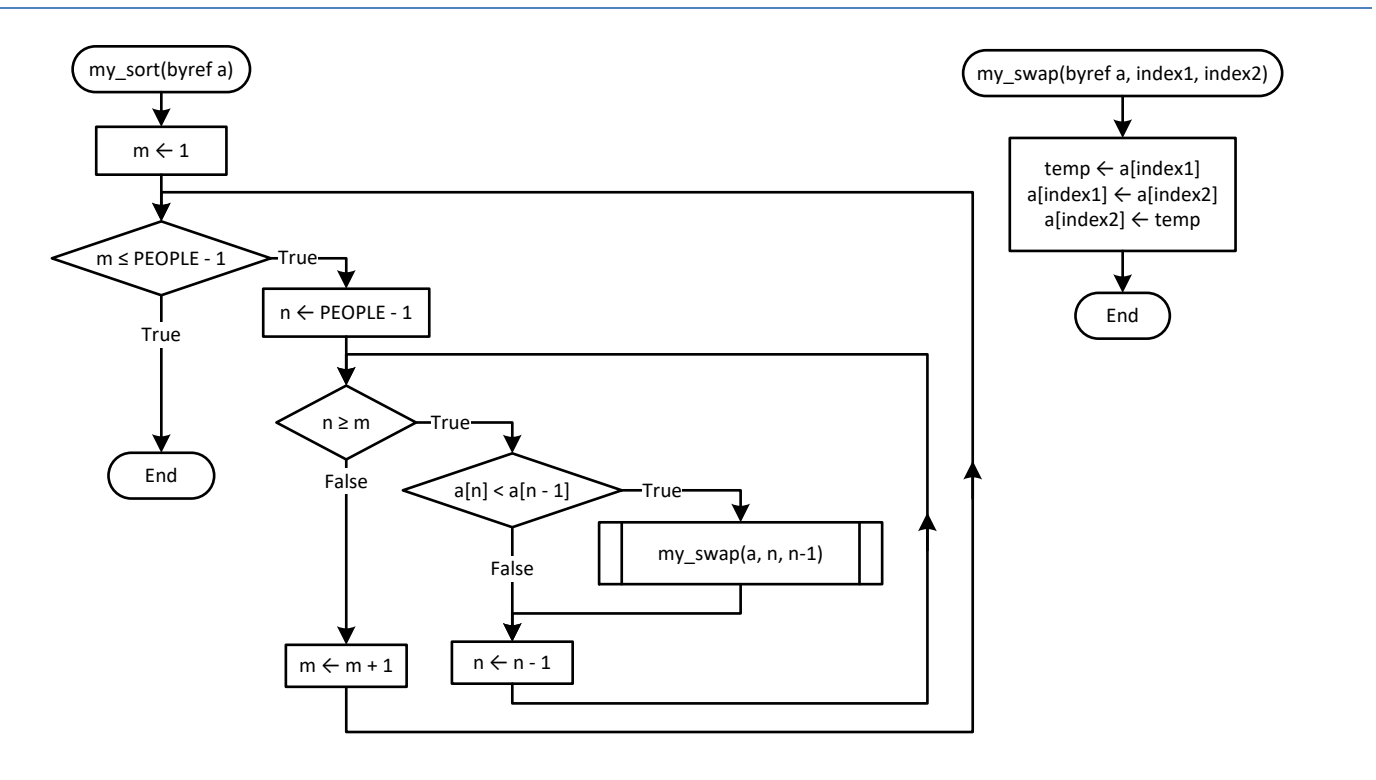

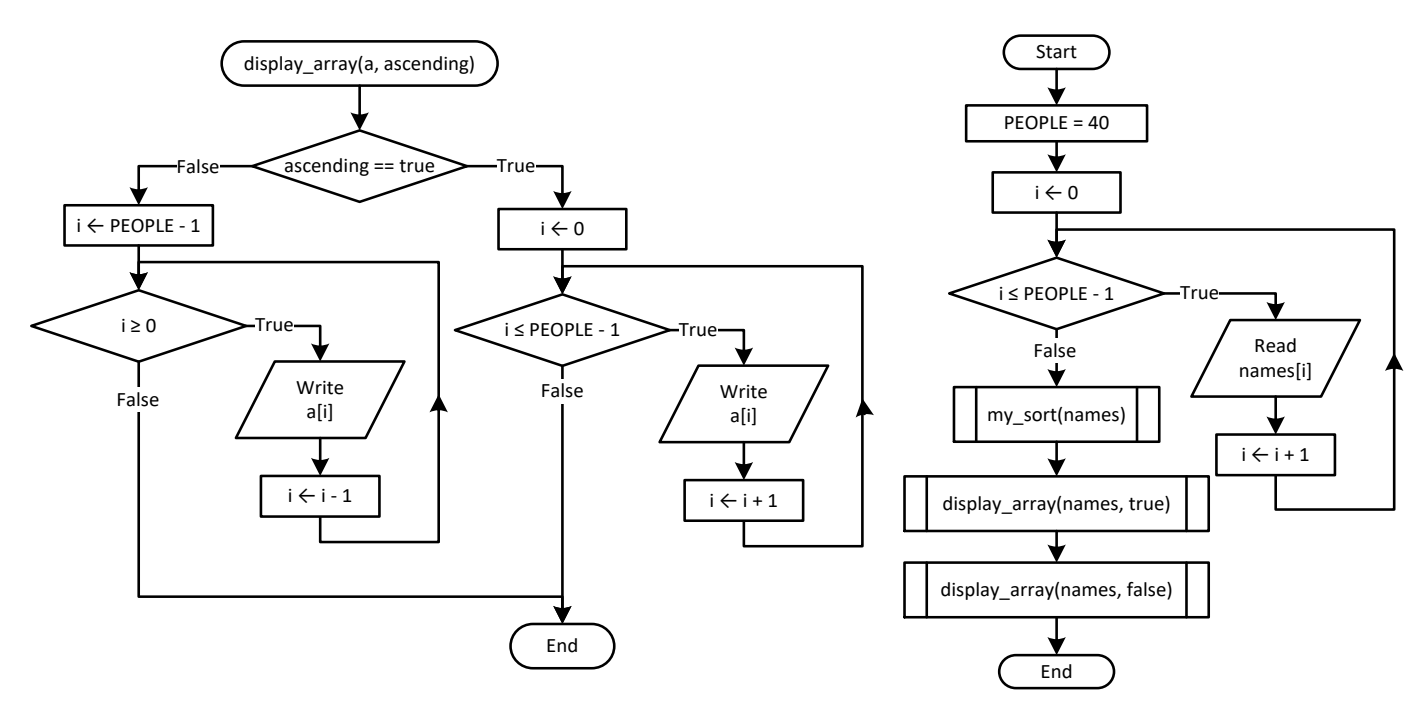

```
static double f1(int n) {
   double s;
   int i;
  s = 0;for (i = 1; i \le n; i++) {
     if (i < n / 2.0) {
       s += Math.Pow(n, 2);
     }
     else {
       s += Math.Pow(n, 3);
      }
   }
   return s;
}
static void Main(string[] args) {
   int val;
   do {
     Console.Write("Enter a positive integer ");
     val = Int32.Parse(Console.ReadLine());
   } while (val < 0);
   Console.WriteLine(f1(val));
 }
```
#### *7. Solution*

const int ELEMENTS = 100;

```
static double[] read_values() {
   double[] values = new double[ELEMENTS];
   int i;
  for (i = 0; i \leq 1) ELEMENTS - 1; i++) {
     values[i] = Int32.Parse(Console.ReadLine());
\Box return values;
}
static void find_min_max(double[] values, ref int min_i, ref int max_i) {
  int i;
 min i = max i = 0;
 for (i = 1; i \leq ELEMENTS - 1; i++) {
     if (values[i] < values[min_i]) {
      min i = i;\left\{\begin{array}{cc} \end{array}\right\} if (values[i] > values[max_i]) {
      max i = i; }
   }
}
static void Main(string[] args) {
  double[] v = new double[ELEMENTS];
 int min_i = 0, max_i = 0;
 v = read values();
  find_min_max(v, ref min_i, ref max_i);
   Console.WriteLine(v[min_i] + ", " + v[max_i]);
}
```
*Please note the way the void method* find\_min\_max() *finds the index positions of the minimum and the maximum values of the array* values*. This method is not the same as the one you learned in paragraph 34.3; however, it can be used as an alternative.*

```
const double ACCURACY = 0.000000001;
static double factorial(int n) {
  int i;
 double return value = 1;
 for (i = 1; i \le n; i++)return value *= i; }
  return return_value;
}
static double my_sin(double x) {
  int i, sign;
```
```
double sinus, sinus previous;
  sign = 1; sinus = 0;
  i = 1; do {
    sinus previous = sinus;
     sinus += sign * Math.Pow(x, i) / factorial(i);
    sign = -sign;i \neq 2; } while (Math.Abs(sinus - sinus_previous) > ACCURACY);
   return sinus;
}
static double degrees_to_rad(double degrees) {
   return 2 * Math.PI * degrees / 360;
}
static void Main(string[] args) {
  int i;
 for (i = 0; i \le 360; i++) Console.WriteLine("sin(" + i + ") ~= " + my_sin(degrees_to_rad(i)));
   }
}
```

```
static bool is_leap(int year) {
 bool return value = false;
  if (year % 4 == 0 && year % 100 != 0 || year % 400 == 0) {
    return value = true;
   }
  return return_value;
}
static int num_of_days(int year, int month) {
   int days;
   switch (month) {
     case 4:
     case 6:
     case 9:
     case 11:
     days = 30; break;
     case 2:
       if (is_leap(year)) {
       days = 29; }
       else {
        days = 28; }
```

```
 break;
     default:
      days = 31; break;
   }
  return days;
}
static bool check_date(int day, int month, int year) {
 bool return value = true;
 if (\text{month} < 1 || \text{month} > 12)return value = false;
 }
 else if (\text{day} < 1 || \text{day} > \text{num of days}(year, month)) {
    return value = false;
   }
  return return_value;
}
static void Main(string[] args) {
   int day, month, year, total, i;
  Console.Write("Enter day: ");
   day = Int32.Parse(Console.ReadLine());
  Console.Write("Enter month: ");
  month = Int32.Parse(Console.ReadLine());
  Console.Write("Enter year: ");
   year = Int32.Parse(Console.ReadLine());
  while (!check_date(day, month, year)) {
     Console.WriteLine("Error!");
    Console.Write("Enter day: ");
     day = Int32.Parse(Console.ReadLine());
    Console.Write("Enter month: ");
    month = Int32.Parse(Console.ReadLine());
    Console.Write("Enter year: ");
     year = Int32.Parse(Console.ReadLine()); 
   }
 total = 0;for (i = 1; i \leq 1 month - 1; i++) {
   total += num of days (year, i);
   }
  total += day;
   Console.WriteLine(total);
}
```

```
static void display menu() {
   Console.WriteLine("----------------------------------------------");
   Console.WriteLine("1. Convert USD to Euro (EUR)");
```

```
 Console.WriteLine("2. Convert USD to British Pound Sterling (GBP)");
   Console.WriteLine("3. Convert EUR to USD");
   Console.WriteLine("4. Convert EUR to GBP");
   Console.WriteLine("5. Convert GBP to USD");
  Console.WriteLine("6. Convert GBP to EUR");
   Console.WriteLine("7. Exit");
  Console.WriteLine("-------------------------");
   Console.Write("Enter a choice: ");
}
static double USD_to_EUR(double value) {
   return value * 0.87;
}
static double USD_to_GBP(double value) {
   return value * 0.76;
}
static void Main(string[] args) {
   int choice;
   double amount;
  display menu();
   choice = Int32.Parse(Console.ReadLine());
  while (choice != 7) Console.Write("Enter an amount: ");
     amount = Double.Parse(Console.ReadLine());
     switch (choice) {
       case 1:
         Console.WriteLine(amount + " USD = " + USD_to_EUR(amount) + " Euro");
         break;
       case 2:
        Console.WriteLine(amount + " USD = " + USD to GBP(amount) + " GBP");
         break;
       case 3:
        Console. WriteLine (amount + " EUR = " + 1 / USD to EUR(1 / amount) + " <i>USD</i>"); break;
       case 4:
        Console. WriteLine (amount + " EUR = " + USD to GBP(1 / USD to EUR(1 / amount)) + " GBP");
         break;
       case 5:
         Console.WriteLine(amount + " GBP = " + 1 / USD_to_GBP(1 / amount) + " USD");
         break;
       case 6:
         Console.WriteLine(amount + " GBP = " + USD_to_EUR(1 / USD_to_GBP(1 / amount)) + " EUR");
         break;
\left\{\begin{array}{ccc} \end{array}\right\}display menu();
     choice = Int32.Parse(Console.ReadLine());
   }
}
```

```
static int dice() {
   Random rnd = new Random();
   return rnd.Next(1, 7);
 }
static void Main(string[] args) {
  int dice1, dice2, i, player, total, total player1 = 0, total player2 = 0;
   string[] names = new string[2];
   Console.Write("Player1 - Enter name: ");
   names[0] = Console.ReadLine();
   Console.Write("Player2 - Enter name: ");
   names[1] = Console.ReadLine();
  for (player = 0; player \leq 1; player ++) {
    total = 0;for (i = 1; i \le 10; i++) Console.WriteLine(names[player] + ", hit enter to roll the dice!");
       Console.ReadLine(); //This statement just waits the user to hit the enter key
      dice1 = dice();
       dice2 = dice();
      Console. WriteLine (dice1 + " " + dice2); total += dice1 + dice2;
     }
    if (player == 1) {
      total player1 = total;
     }
     else {
      total player2 = total;
     }
   }
  if (total player1 == total player2) {
     Console.WriteLine("Tie!");
   }
  else if (total player1 > total player2) {
     Console.WriteLine(names[0] + " wins");
   }
   else {
     Console.WriteLine(names[1] + " wins");
   }
 }
```

```
const int GAS = 1;
const int DIESEL = 2;
const int HYBRID = 3;
const double TAX_RATE = 0.10;
```

```
const int CARS = 40;
static int get choice() {
   Console.WriteLine("1. Gas");
   Console.WriteLine("2. Diesel");
  Console.WriteLine("3. Hybrid");
  Console.Write("Enter type of the car: ");
  return Int32.Parse(Console.ReadLine());
}
static int get_days() {
   Console.Write("Enter total number of rental days: ");
   return Int32.Parse(Console.ReadLine());
}
static double get_charge(int car_type, int rental_days) {
   double charge;
  if (car type == GAS) {
    if (rental days \leq 5) {
      charge = rental days * 24;
     }
    else if (rental days \leq 8) {
      charge = 5 * 24 + (rental days - 5) * 22; }
     else {
      charge = 5 * 24 + 3 * 22 + (rental days - 8) * 18;
     } 
   }
  else if (car type == DIESEL) {
    if (rental days \leq 5) {
      charge = rental days * 28;
     }
    else if (rental days \leq 8) {
      charge = 5 * 28 + (rental days - 5) * 25; }
     else {
      charge = 5 * 28 + 3 * 25 + (rental days - 8) * 21; } 
   }
   else {
    if (\text{rental days} \leq 5) {
      charge = rental days * 30;
\left\{\begin{array}{cc} \end{array}\right\}else if (rental days \leq 8) {
      charge = 5 * 30 + (rental days - 5) * 28; }
     else {
      charge = 5 * 30 + 3 * 28 + (rental days - 8) * 23; } 
   }
   charge = charge * (1 + TAX_RATE); //This is equivalent to charge += charge * TAX_RATE;
```

```
 return charge;
}
static void Main(string[] args) {
  int count, i;
  double charge, total;
   int[] rented_car_types = new int[CARS];
   int[] rented_days = new int[CARS];
  for (i = 0; i \leq CARS - 1; i++) {
    rented_car_types[i] = get_choice();
     rented_days[i] = get_days();
   }
  total = 0;
  for (i = 0; i \leq CARS - 1; i++) charge = get_charge(rented_car_types[i], rented_days[i]);
     Console.WriteLine("Car No " + (i + 1) + ": " + charge);
     total += charge;
   } 
 count = 0;for (i = 0; i \leq CARS - 1; i++) {
    if (rented car types[i] == HYBRID) {
       count++;
     }
  } 
   Console.WriteLine("Hybrids rented: " + count); 
   Console.WriteLine("Net profit: " + total / (1 + TAX_RATE));
}
```

```
13. Solution
```

```
const int CHANNELS = 10;
const int DAYS = 7;
const string day_names[] = {"Monday", "Tuesday", "Wednesday", 
                              "Thursday", "Friday", "Saturday", "Sunday"};
static void get_data(string[] names, int[,] viewers) {
  int i, j;
 for (i = 0; i \leq CHANNELS - 1; i++) {
    Console.WriteLine("Enter name for channel No. " + (i + 1) + ": ");
    names[i] = Console.ReadLine();
   for (j = 0; j \leq \text{DAYS} - 1; j++) {
      Console.Write("Enter the number of viewers of the main news program on " + day_names[j]);
      Console.Write(" for channel " + names[i] + ": ");
      viewers[i, j] = Int32.Parse(Console.ReadLine());
    }
  }
}
```

```
static double get_average(int a[]) {
   int total ,i;
 total = 0;for (i = 0; i <= 4; i++) {
   total += a[i]; }
  return total / 5.0;
}
static void Main(string[] args) {
   int i, j;
  double weekend;
  bool increasing;
   string[] names = new string[CHANNELS];
  int[,] viewers = new int[CHANNELS, DAYS];
  get_data(names, viewers);
   int[] temporary_array = new int[5];
 for (i = 0; i \leq CHANNELS - 1; i++) {
    for (j = 0; j \le 4; j++)temporary array[j] = views[i, j]; }
    weekend = (viewers[i, DAYS - 2] + viewers[i, DAYS - 1]) / 2;
    if (weekend >= 1.2 * get average(temporary array)) {
      Console.WriteLine(names[i]);
     }
  }
 for (i = 0; i \leq CHANNELS - 1; i++) {
    increasing = true;
    for (j = 1; j \leq \text{DAYS} - 1; j++)if (viewers[i, j] \le viewers[i, j - 1]) {
         increasing = false; 
       }
     }
    if (increasing) {
     Console.WriteLine(names[i]);
     }
   } 
}
```

```
14. Solution
```

```
const int CITIZENS = 300;
static void input_data(long[] SSNs, string[] answers) {
   int i;
  for (i = 0; i \leq \text{CITIZENS} - 1; i++) {
     Console.Write("Enter SSN: ");
```

```
 SSNs[i] = Int64.Parse(Console.ReadLine());
     Console.Write("Enter answer: ");
     answers[i] = Console.ReadLine();
   }
}
static void sort_arrays(long[] SSNs, string[] answers) {
  int m, n, index_of_min;
  long minimum, temp;
  string temp_str;
 for (m = 0; m \leq CITIZENS - 1; m++) {
    minimum = SSSNs[m]; index_of_min = m;
    for (n = m; n \leq \text{CITIZENS} - 1; n++) {
      if (SSNs[n] < minimum) {
         minimum = SSNs[n];
         index_of_min = n;
      }
     }
     temp = SSNs[m];
    SSNs[m] = SSNs[index of min];
    SSNs[index of min] = temp;
    temp\_str = answers[m];answers[m] = answers[index of min];
     answers[index_of_min] = temp_str;
   }
}
static int search_array(long[] SSNs, long SSN) {
   int left, right, middle, index_position = 0, return_value;
  bool found;
 left = 0;right = CITIZENS - 1; found = false;
  while (left <= right && !found) {
   middle = (int) ((left + right) / 2); if (SSNs[middle] > SSN) {
      right = middle - 1;
     }
     else if (SSNs[middle] < SSN) {
     left = middle + 1; }
     else {
      found = true;
      index_position = middle;
     }
   }
  if (!found) {
```

```
 Console.WriteLine("SSN not found!");
    return value = -1;
   }
  else {
    return value = index position;
   }
  return return_value;
}
static int count_answers(string[] answers, string answer) {
   int count, i;
 count = 0;for (i = 0; i \leq \text{CITIZENS} - 1; i++) {
    if (answers[i] == answer) {
       count++;
     }
   }
   return count;
}
static void Main(string[] args) {
   long[] SSNs = new long[CITIZENS];
   long SSN;
   string[] answers = new string[CITIZENS];
   int index, count;
   string answer;
   do {
     input_data(SSNs, answers);
    sort arrays (SSNs, answers);
     Console.Write("Enter an SSN to search: ");
     SSN = Int64.Parse(Console.ReadLine());
     index = search_array(SSNs, SSN);
    if (index != -1)answer = answers/index;
       Console.WriteLine(answer);
      count = count answers (answers, answer);
       Console.WriteLine(count * 100 / (double)CITIZENS);
     }
     Console.WriteLine("Repeat? ");
     answer = Console.ReadLine();
   } while (answer == "yes");
}
```

```
const int TEAMS = 8;
const int GAMES = 12;
```

```
static void input_data(string[] names, string[,] results) {
   int i, j;
  for (i = 0; i \leq \text{TEAMS} - 1; i++) Console.Write("Enter team name: ");
     names[i] = Console.ReadLine();
    for (j = 0; j \leq GAMES - 1; j++) {
      Console.Write("Enter result (W, L, T): ");
       results[i, j] = Console.ReadLine();
     }
   }
}
static void display_result(string[] names, string[,] results) {
   string result;
  int i, j;
  bool found;
   Console.Write("Enter a result to search (W, L, T): ");
   result = Console.ReadLine();
  for (i = 0; i \leq \text{TEAMS} - 1; i++) Console.WriteLine("Team: " + names[i]);
     found = false;
    for (j = 0; j \leq GAMES - 1; j++) {
       if (results[i, j] == result) {
         Console.WriteLine("Week: " + (j + 1));
         found = true;
       }
     }
     if (!found) {
       Console.WriteLine("Nothing found");
     }
  } 
}
static int find_team(string[] names) {
  string name;
  int i, return_value;
   Console.Write("Enter a name to search: ");
   name = Console.ReadLine();
  i = 0;while (i < THEMSS - 1 &amp; &amp; names[i] != name) i++;
   }
   if (names[i] != name) {
    return value = -1;
   }
   else {
    return value = i;
   }
```

```
 return return_value; }
static void Main(string[] args) {
   string[] names = new string[TEAMS];
   string[,] results = new string[TEAMS, GAMES];
   int j, index, total;
   input_data(names, results);
  display result(names, results);
   index = find_team(names);
while (index != -1) {
    total = 0;for (j = 0; j \le GAMES – 1; j++) {
 if (results[index, j] == "
W") {
        total += 3;}
 else if (results[index, j] == "
T") {
        total += 1;}
    }
     Console.WriteLine("Points: " + total);
     index = find_team(names);
  }
if (index == -1) {
     Console.WriteLine("Team not found");
  }
}
```
# **Review in "Subprograms"**

#### **Review Crossword Puzzle**

1.

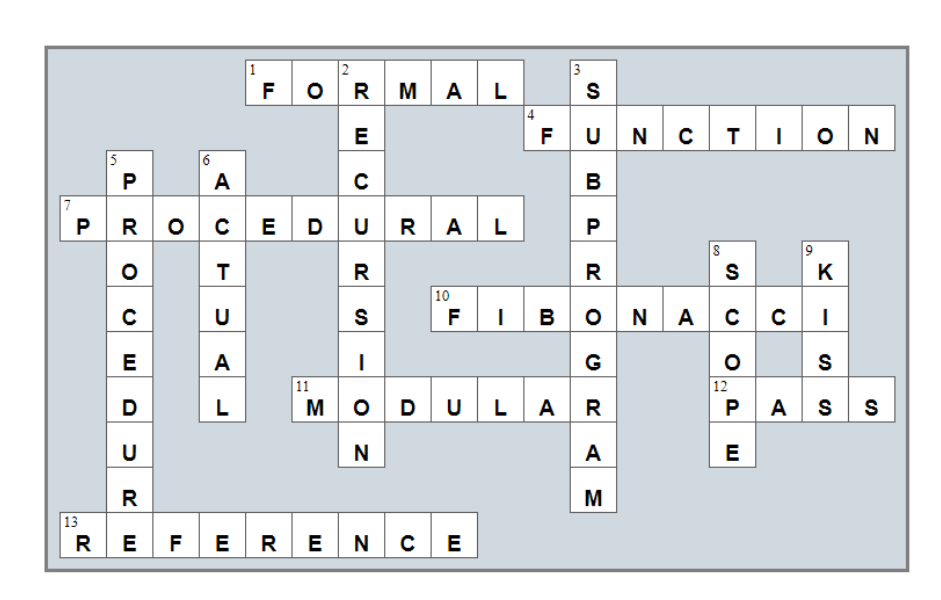

# **Chapter 39**

#### **39.9 Review Questions: True/False**

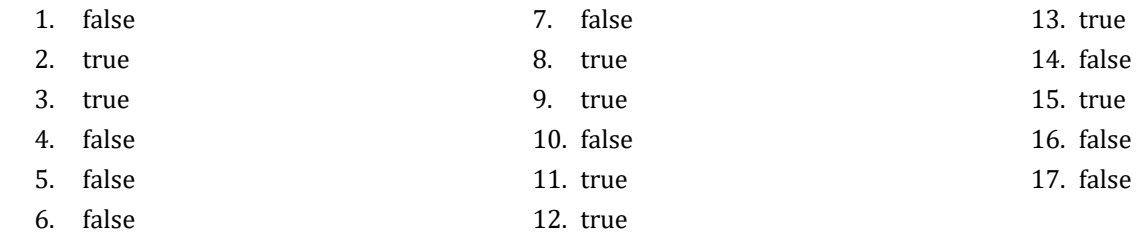

#### **39.10 Review Exercises**

```
1. Solution
```

```
class Trigonometry {
  public double square_area(double side) {
     return side * side;
\Box public double rectangle_area(double b, double h) {
     return b * h;
   }
  public double triangle_area(double b, double h) {
     return b * h / 2;
   }
}
class Program {
 static void Main(string[] args) {
     double sqr_side, rctngl_base, rctngl_height, trngl_base, trngl_height;
     Trigonometry tr = new Trigonometry();
     Console.Write("Enter square side: ");
     sqr_side = Double.Parse(Console.ReadLine());
     Console.Write("Enter rectangle base: ");
     rctngl_base = Double.Parse(Console.ReadLine());
     Console.Write("Enter rectangle height: ");
     rctngl_height = Double.Parse(Console.ReadLine());
     Console.Write("Enter triangle base: ");
     trngl_base = Double.Parse(Console.ReadLine());
     Console.Write("Enter triangle height: ");
     trngl_height = Double.Parse(Console.ReadLine());
    Console.WriteLine(tr.square area(sqr side));
     Console.WriteLine(tr.rectangle_area(rctngl_base, rctngl_height));
     Console.WriteLine(tr.triangle_area(trngl_base, trngl_height));
  }
}
```

```
class Pet {
   public string kind;
   public int legs_number;
   public void start_running() {
     Console.WriteLine("Pet is running");
  }
   public void stop_running() {
     Console.WriteLine("Pet stopped");
  }
}
class Program {
   static void Main(string[] args) {
     Pet pet1 = new Pet();
     pet1.kind = "dog";
     pet1.legs_number = 4;
    Pet pet2 = new Pet();
     pet2.kind = "monkey";
     pet2.legs_number = 2;
     pet1.start_running();
     pet2.start_running();
     pet1.stop_running();
   }
 }
```

```
3. Solution
```

```
class Pet {
 private string 
_kind;
private int legs number;
  //Define the constructor
  public Pet(string kind, int legs_number) {
    this.Kind = kind;
   this. Legs number = legs number;
 }
  //Define public property Kind
  public string Kind {
 get 
{
 return this.
_kind;
   }
 set 
{
     if (value := "") {
this. kind = value;
     }
```

```
 else {
         throw new Exception("Cannot be empty");
       }
     }
  }
   //Define public property Legs_number
  public int Legs_number {
     get {
       return this._legs_number;
     }
     set {
      if (v \text{alue} > = 0) {
        this. legs number = value;
       }
       else {
         throw new Exception("Cannot be negative");
       }
     }
   }
  public void start_running() {
     Console.WriteLine("Pet is running");
   }
  public void stop_running() {
     Console.WriteLine("Pet stopped");
   }
}
class Program {
  static void Main(string[] args) {
     Pet pet1 = new Pet("dog", 4);
     pet1.start_running();
     pet1.stop_running();
     pet1.Kind = ""; //This will throw an error
     pet1.Legs_number = -1; //This will throw an error
   }
}
```

```
4. Solution
```

```
class Box {
 private double width;
  private double _length;
 private double height;
  //Define the constructor
  public Box(double w, double l, double h) { 
     //Initialize fields
```

```
this. width = w;
    this. length = l;
     this._height = h;
   }
  public void display_volume() { 
    Console. WriteLine<sup>("</sup>Volume: " + (this. width * this. length * this. height));
  }
  public void display_dimensions() { 
    Console. WriteLine (this. width + " x " + this. length + " x " + this. height);
  }
}
class Program {
  const int BOXES = 3;
  static void Main(string[] args) {
     int i;
     double w, l, h;
     Box[] list_of_obj = new Box[BOXES]; //create an array
    for (i = 0; i \le BCXES - 1; i++) Console.Write("Enter width: ");
         w = Double.Parse(Console.ReadLine());
         Console.Write("Enter length: ");
         l = Double.Parse(Console.ReadLine());
         Console.Write("Enter height: ");
         h = Double.Parse(Console.ReadLine());
         //Add each new object to the array
        list of obj[i] = new Box(w, l, h);
     }
    for (i = 0; i \le BOKES - 1; i++) {
         list_of_obj[i].display_dimensions();
         list_of_obj[i].display_volume();
     }
   }
}
```

```
5. Solution
```

```
class Box {
  private double _width;
 private double length;
 private double height;
  //Define the constructor
  public Box(double w, double l, double h) {
     //Initialize fields (using the corresponding properties)
     this.Width = w;
```

```
 this.Length = l;
   this.Height = h;
 }
 //Define public property Width
 public double Width {
   //Define the getter
   get {
     return this._width;
   }
   //Define the setter
   set {
    if (value > 0) {
       this._width = value;
     }
     else {
       throw new Exception("Cannot be negative or zero");
     }
   }
 }
 //Define public property Length
 public double Length {
   //Define the getter
   get {
     return this._length;
   }
   //Define the setter
   set {
    if \text{(value} > 0) {
      this. length = value;
     }
     else {
        throw new Exception("Cannot be negative or zero");
     }
   }
 }
 //Define public property Height
 public double Height {
   //Define the getter
   get {
     return this._height;
   }
   //Define the setter
   set {
    if \text{(value} > 0) {
       this._height = value;
     }
```

```
 else {
         throw new Exception("Cannot be negative or zero");
}
\left\{\begin{array}{ccc} \end{array}\right\} }
  public void display_volume() {
     Console.WriteLine("Volume: " + (this.Width * this.Length * this.Height));
   }
  public void display_dimensions() {
     Console.WriteLine(this.Width + " x " + this.Length + " x " + this.Height);
   }
}
class Program {
  const int BOXES = 3;
  static void Main(string[] args) {
     int i;
     double w, l, h;
     Box[] list_of_obj = new Box[BOXES]; //Create an array
    for (i = 0; i \le BOKES - 1; i++) {
      Console.Write("Enter width: ");
      w = Double.Parse(Console.ReadLine());
       Console.Write("Enter length: ");
       l = Double.Parse(Console.ReadLine());
       Console.Write("Enter height: ");
       h = Double.Parse(Console.ReadLine());
       //Add each new object to the array
      list of obj[i] = new Box(w, l, h);
     }
    for (i = 0; i \le BOKES - 1; i++) {
       list_of_obj[i].display_dimensions();
      list of obj[i].display volume();
     }
\Box
```

```
}
6. Solution
```

```
class Cube {
 private double edge;
  //Define the constructor
  public Cube(double edge) { 
    this. edge = edge;
   }
  public void display_volume() {
```

```
 Console.WriteLine("Volume: " + Math.Pow(this._edge, 3));
   }
 public void display one surface() {
     Console.WriteLine("One surface: " + Math.Pow(this._edge, 2));
   }
  public void display_total_surface() { 
     Console.WriteLine("Total surface: " + 6 * Math.Pow(this._edge, 2));
   }
}
class Program {
  static void Main(string[] args) {
     double edge;
     Console.Write("Enter edge length of a cube: ");
     edge = Double.Parse(Console.ReadLine());
     Cube cube1 = new Cube(edge);
     cube1.display_volume();
    cube1.display one surface();
     cube1.display_total_surface();
   }
}
```

```
class Cube {
  private double edge;
   //Define the constructor
  public Cube(double edge) {
     this.Edge = edge;
   }
  //Define public property Edge
  public double Edge {
     //Define the getter
     get {
       return this._edge;
     }
     //Define the setter
     set {
      if \text{(value} > 0) {
        this. edge = value;
       }
       else {
          throw new Exception("Cannot be negative or zero");
}
\begin{array}{ccc} \end{array}
```

```
 }
  public void display_volume() {
     Console.WriteLine("Volume: " + Math.Pow(this.Edge, 3));
   }
  public void display one surface() {
     Console.WriteLine("One surface: " + Math.Pow(this.Edge, 2));
   }
 public void display total surface() {
     Console.WriteLine("Total surface: " + 6 * Math.Pow(this.Edge, 2));
   }
}
class Program {
   static void Main(string[] args) {
     double edge;
     Console.Write("Enter edge length of a cube: ");
     edge = Double.Parse(Console.ReadLine());
     Cube cube1 = new Cube(edge);
     cube1.display_volume();
     cube1.display_one_surface();
     cube1.display_total_surface();
   }
}
```

```
class Circle {
 private double radius = -1;
   //Define public property Radius
  public double Radius {
     //Define the getter
     get {
       if (this._radius > 0) {
         return this._radius;
       }
       else {
         throw new Exception("Radius is not set");
       }
     }
     //Define the setter
     set {
      if \text{(value} > 0) {
         this._radius = value;
       }
       else {
```
}

```
 throw new Exception("Cannot be negative or zero");
 }
     }
   }
   public double get_diameter() {
     return 2 * this.Radius;
   }
   public double get_area() {
     return 3.14 * Math.Pow(this.Radius, 2);
   }
  public double get_perimeter() {
     return 2 * 3.14 * this.Radius;
   }
class Program {
 static void display menu() {
     Console.WriteLine("1. Enter radius");
     Console.WriteLine("2. Display radius");
     Console.WriteLine("3. Display diameter");
     Console.WriteLine("4. Display area");
     Console.WriteLine("5. Display perimeter");
     Console.WriteLine("6. Exit");
  }
   static void Main(string[] args) {
     int choice;
     double radius;
     Circle circle1 = new Circle();
     while (true) {
     display menu();
       Console.Write("Enter a choice: ");
       choice = Int32.Parse(Console.ReadLine());
      if (choice == 6) {
         Console.WriteLine("Bye");
         break;
\{1, 2, \ldots, n\} else if (choice == 1) {
         Console.Write("Enter radius: ");
         radius = Double.Parse(Console.ReadLine());
         circle1.Radius = radius;
       }
       else if (choice == 2) {
         Console.WriteLine("Radius: " + circle1.Radius);
\{1, 2, \ldots, n\} else if (choice == 3) {
         Console.WriteLine("Diameter: " + circle1.get_diameter());
```

```
 }
       else if (choice == 4) {
          Console.WriteLine("Area: " + circle1.get_area());
        }
        else if (choice == 5) {
          Console.WriteLine("Perimeter: " + circle1.get_perimeter());
        }
\left\{\begin{array}{cc} \end{array}\right\} }
}
```

```
class Info {
  private string user text;
   //Define public property User_text
  public string User_text {
     //Define the getter
     get {
      return this. user text;
     }
     //Define the setter
     set {
      if (value != "") {
        this. user text = value;
       }
       else {
         throw new Exception("Cannot be set to empty");
       }
     }
   }
 public int get spaces count() {
     int i, count = 0;
     string character;
    for (i = 0; i \le this. User_text. Length - 1; i++) {
     character = "" + this.User text.toLower()[i];
      if (character == " ") {
        count += 1; }
     }
     return count;
   }
  public int get_words_count() {
     return this.get_spaces_count() + 1;
   }
   public int get_vowels_count() {
    int i, count = 0;
```

```
 string character;
    for (i = 0; i \leq 0 this. User text. Length - 1; i++) {
     character = "" + this.User_text[i];
      if ("aeiou".IndexOf(character) > -1) {
        count += 1; }
     }
    return count;
  }
  public int get_letters_count() {
     return this.User_text.Length - this.get_spaces_count();
  }
}
class Program {
  static void Main(string[] args) {
   Info inf = new Info();
    Console.Write("Enter a text: ");
    inf.User_text = Console.ReadLine();
    Console.WriteLine("Text: " + inf.User_text);
    Console.WriteLine("Spaces: " + inf.get_spaces_count());
    Console.WriteLine("Words: " + inf.get_words_count());
    Console.WriteLine("Vowels: " + inf.get_vowels_count());
     Console.WriteLine("Total number of letters: " + inf.get_letters_count());
  }
}
```

```
class EncryptDecrypt {
  const string alphabet = " abcdefghijklmnopqrstuvwxyz"; //space is a valid character!
 private int encr decr key = -1;
  //Define the propert Encr_decr_key
  public int Encr_decr_key {
    //Define the getter
    get {
      if (this. encr decr key != -1) {
         return this._encr_decr_key;
       }
      else {
         throw new Exception("Key is not set");
       }
     }
    //Define the setter
     set {
     if (value >= 1 && value <= 26) {
        this. encr decr key = value;
```

```
 }
       else {
         throw new Exception("Must be between 1 and 26");
       }
     }
   }
  public string encrypt(string message) {
    string character, return value = "";
     char new_letter;
    int i, index, new index;
    for (i = 0; i \le m \text{message.length} - 1; i++) {
      character = " " + message[i]; index = alphabet.IndexOf(character);
     new index = index + this. Encr decr key;
      if (new index >= 27) {
        new index - 27;
       }
      new letter = alphabet[new index];
      return value += new letter;
     }
     return return_value;
  }
  public string decrypt(string enc_message) {
    string character, return value = "";
     char new_letter;
    int i, index, new index;
    for (i = 0; i \leq enc message. Length - 1; i++) {
     character = "" + enc message[i];
      index = alphabet.IndexOf(character);
      new index = index - this. Encr decr key;
      if (new index < 0) {
        new index += 27; }
       new_letter = alphabet[new_index];
      return value += new letter;
\left\{\begin{array}{ccc} \end{array}\right\} return return_value;
   }
}
class Program {
 static void display menu() {
     Console.WriteLine("1. Enter encryption/decryption key");
     Console.WriteLine("2. Encrypt a message");
     Console.WriteLine("3. Decrypt a message");
     Console.WriteLine("4. Exit");
  }
```
}

```
 static void Main(string[] args) {
  string text;
   int choice;
  EncryptDecrypt ed = new EncryptDecrypt();
 display menu();
  Console.Write("Enter a choice: ");
   choice = Int32.Parse(Console.ReadLine());
 while (choice != 4)if (choice == 1) Console.Write("Enter encryption/decryption key: ");
       ed.Encr_decr_key = Int32.Parse(Console.ReadLine());
     }
    else if (choice == 2) {
      Console.Write("Enter message to encrypt: ");
      text = Console.ReadLine();
      Console.WriteLine("Encrypted message: " + ed.encrypt(text));
     }
    else if (choice == 3) {
      Console.Write("Enter message to decrypt: ");
      text = Console.ReadLine();
      Console.WriteLine("Decrypted message: " + ed.decrypt(text));
     }
   display menu();
    Console.Write("Enter a choice: ");
    choice = Int32.Parse(Console.ReadLine());
   }
 }
```
# **Review in "Object Oriented Programming"**

### **Review Crossword Puzzle**

1.

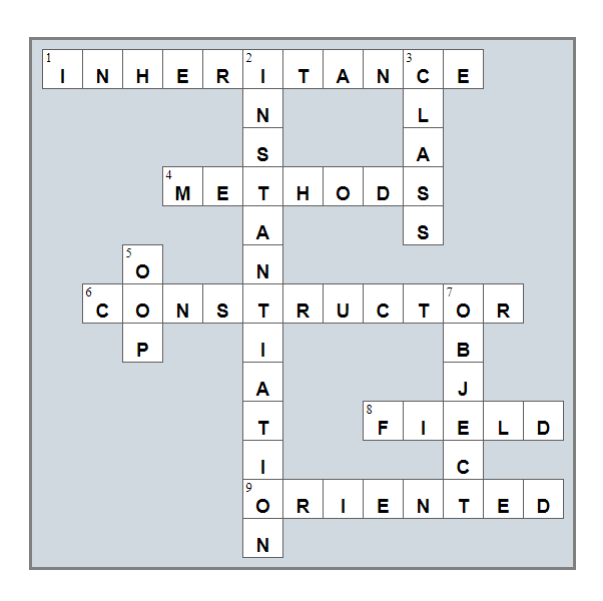

## **Some Final Words from the Author**

I hope you really enjoyed reading this book. I made every possible effort to make it comprehensible even by people that probably have no previous experience in programming.

So if you liked this book, please visit the web store where you bought it and show me your gratitude by writing a good review and giving me as many stars as possible. By doing this, you will encourage me to continue writing and of course you'll help other readers to reach me.

And remember: Learning is a process within an endless loop. It begins at birth and continues throughout your lifetime!

# Some of my Books

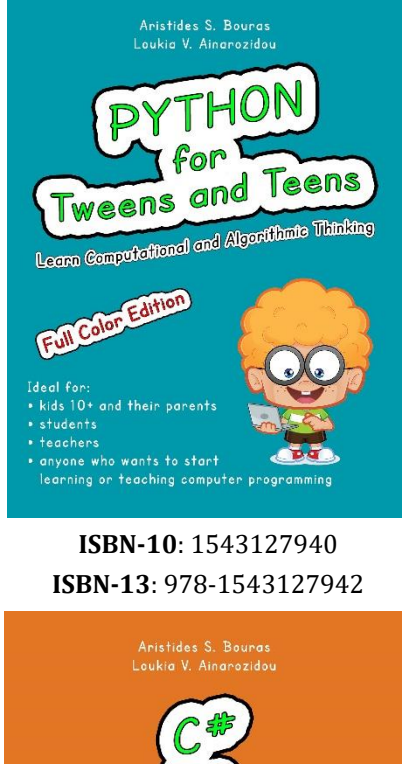

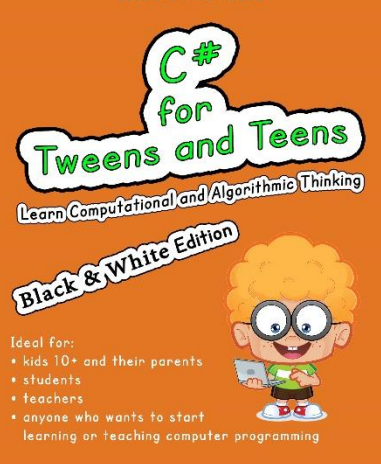

**ISBN-10**: 1973727765 **ISBN-13**: 978-1973727767

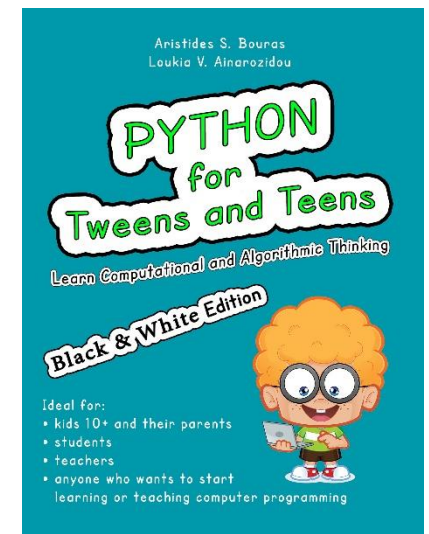

**ISBN-10**: 1546611215 **ISBN-13**: 978-1546611219

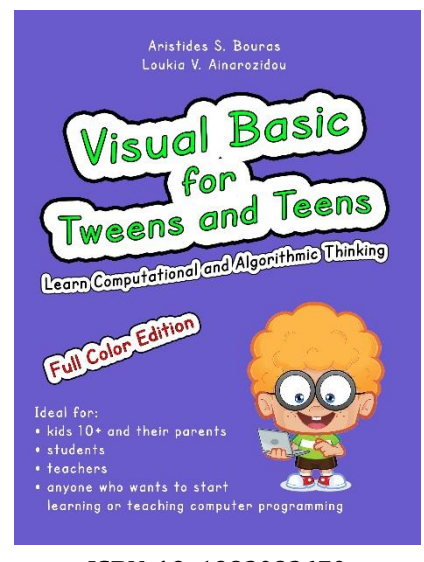

**ISBN-10**: 1982083670 **ISBN-13**: 978-1982083670

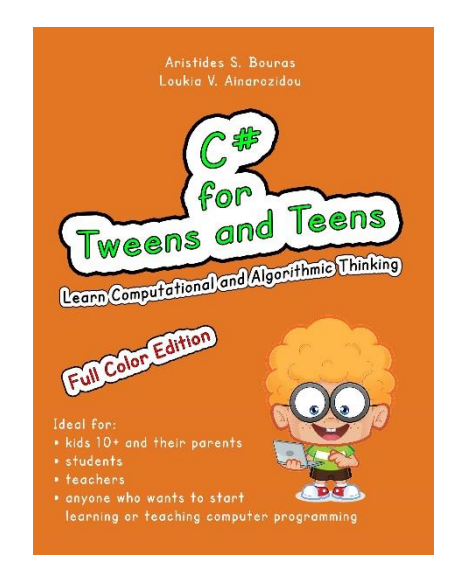

#### **ISBN-10**: 1973727684 **ISBN-13**: 978-1973727682

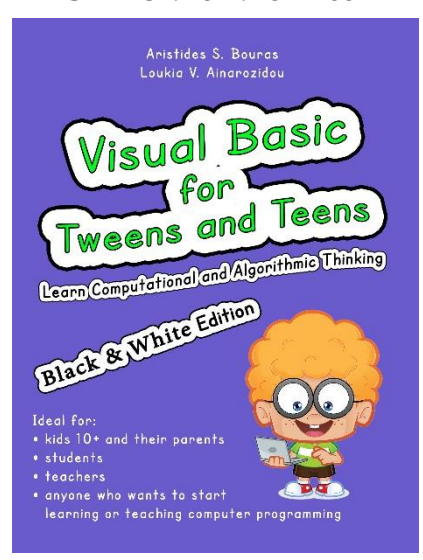

**ISBN-10**: 1982083697 **ISBN-13**: 978-1982083694

Python and Algorithmic Thinking<br>for the Complete Beginner

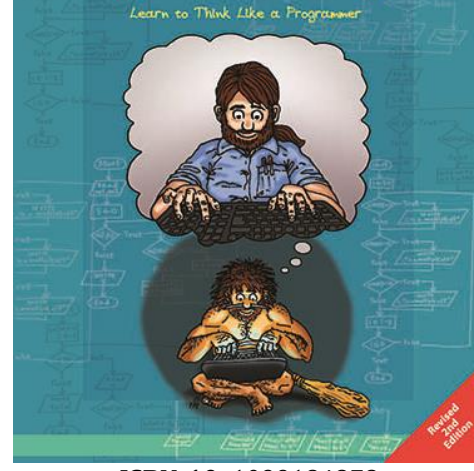

**ISBN-10**: 1099184878 **ISBN-13**: 978-1099184871

VISUAL BASIC AND ALGORITHMIC THINKING FOR THE COMPLETE BEGINNER

LEARN TO THINK LIKE A PROGRAMMER

**ISBN-10**: 1511798963 **ISBN-13**: 978-1511798969

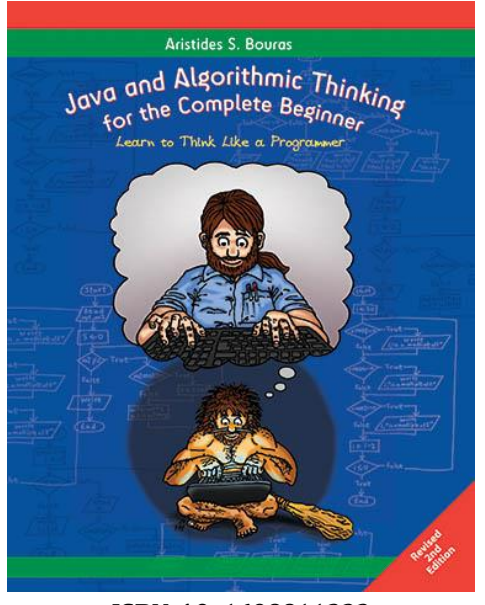

**ISBN-10**: 1698811233 **ISBN-13**: 978-1698811239

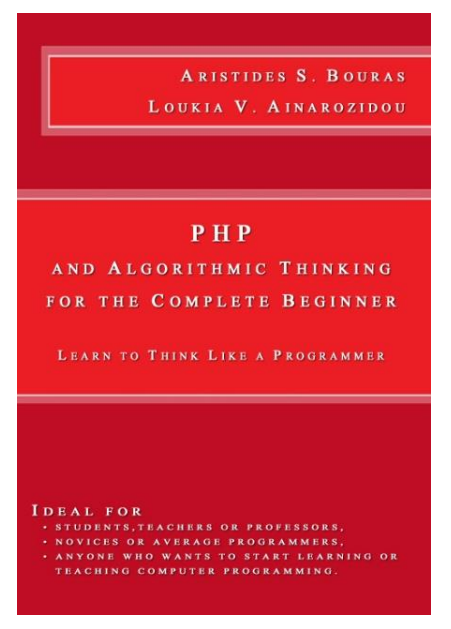

**ISBN-10**: 1503015912 **ISBN-13**: 978-1503015913

 $C + +$ AND ALGORITHMIC THINKING FOR THE COMPLETE BEGINNER

ARISTIDES S. BOURAS

IDEAL FOR<br>• STUDENTS,TEACHERS OR PROFESSORS,<br>• NOVICES OR AVERAGE PROGRAMMERS,<br>• ANYONE WHO WANTS TO START LEARNING OR<br>• TEACHING COMPUTER PROGRAMMING.

#### **ISBN-10**: 1508577552 **ISBN-13**: 978-1508577553